# МІНІСТЕРСТВО ОСВІТИ І НАУКИ УКРАЇНИ

# Національний аерокосмічний університет ім. М. Є. Жуковського «Харківський авіаційний інститут»

Факультет авіаційних двигунів

Кафедра конструкції авіаційних двигунів

# Пояснювальна записка до дипломної роботи

магістра (освітньо-кваліфікаційний рівень)

на тему Розробка ТРДД з тягою на злітному режимі 70,3 кН

«ХАІ.203.262м.20О.134.1602036.ПЗ»

Виконав: студент 6 курсу, групи 262м

Спеціальність 134 «Авіаційна та ракетно-космічна

техніка»

(шифр і назва напряму підготовки, спеціальності)

Освітня програма Авіаційні двигуни та енергетичні установки (найменування)

> Мосенз Є.В. (прізвище та ініціали) (підпис, дата)

Керівник: Гаркуша О.І.

(прізвище та ініціали) (підпис, дата)

Рецензент: Литвяк О.М. (прізвище та ініціали) (підпис, дата)

Харків – 2020 р.

# Міністерство освіти і науки України Національний аерокосмічний університет ім. М. Є. Жуковського «Харківський авіаційний інститут»

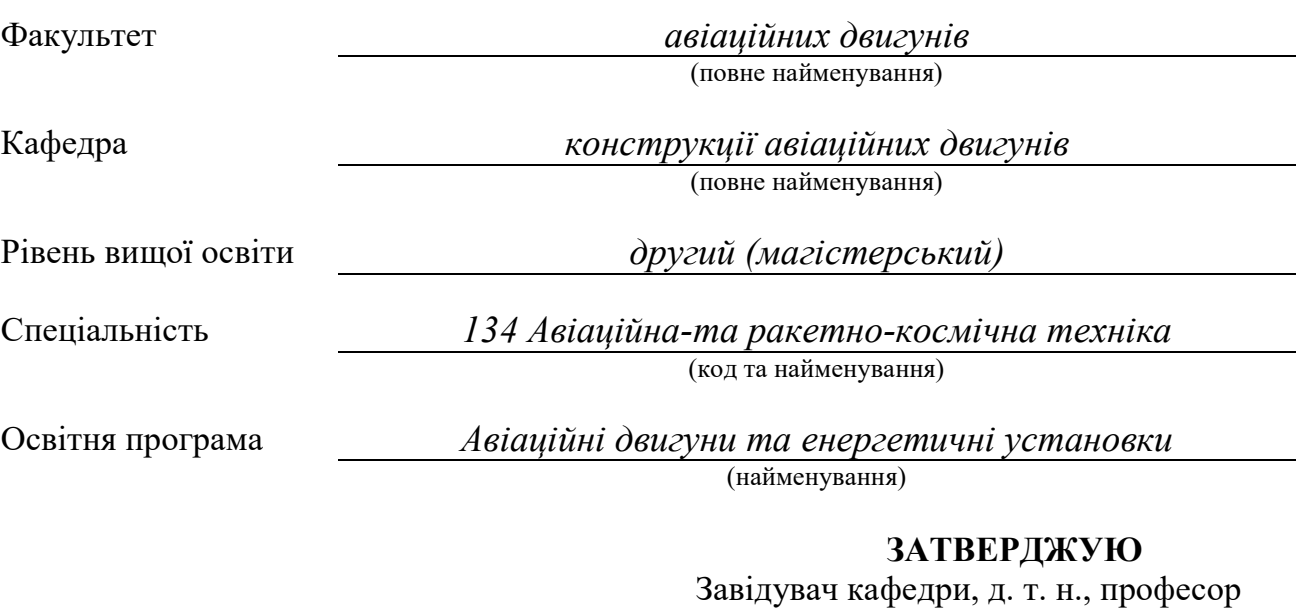

\_\_\_\_\_\_\_\_\_\_\_\_\_\_\_\_\_\_\_ Єпіфанов С. В.

 $\frac{1}{2020}$  року

# ЗАВДАННЯ НА КВАЛІФІКАЦІЙНУ РОБОТУ СТУДЕНТУ

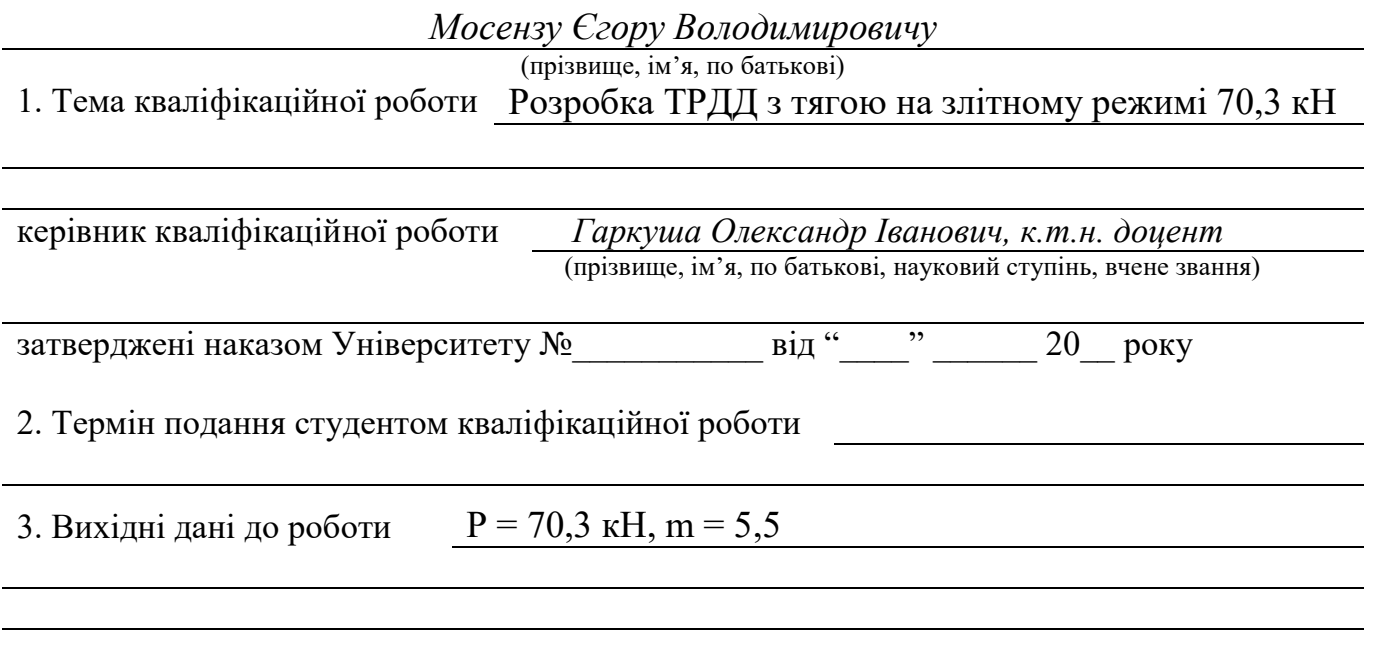

4. Зміст пояснювальної записки (перелік завдань, які потрібно розв'язати) Термогазодинамічний розрахунок двигуна, погодження роботи компресора та турбіни, профілювання робочих лопаток, опис конструкції двигуна, розрахунки на міцність робочої лопатки та диска компресора і турбіни, розрахунок коливань пера робочої

лопатки, порівняльний економічний аналіз спроектованого двигуна та двигуна прототипу, дослідження впливу зміни витрати охолоджуючого повітря на термонапружений стан диску турбіни високого тиску.

5. Перелік графічного матеріалу конструктивно-компонувальна схема двигуна, повздовжній переріз двигуна.

#### 6. Консультанти розділів кваліфікаційної роботи

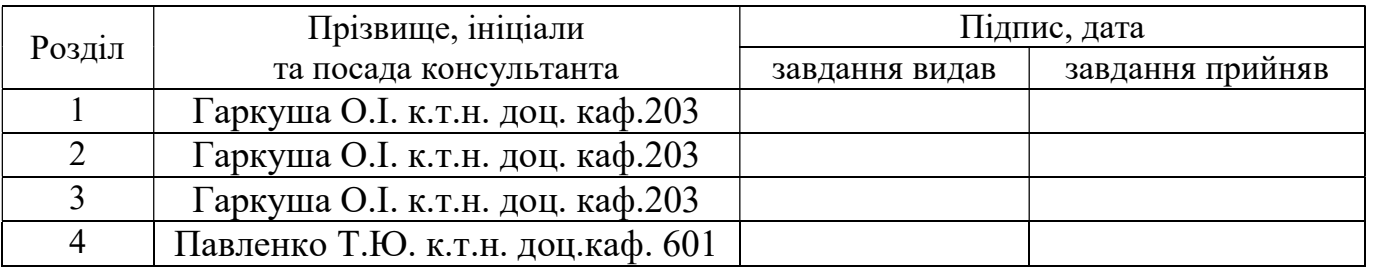

Нормоконтроль <u>В.С. Чигрин</u> «\_\_\_» \_\_\_\_\_\_\_\_ 20\_\_\_ р.

(підпис) (ініціали та прізвище)

7. Дата видачі завдання

# КАЛЕНДАРНИЙ ПЛАН

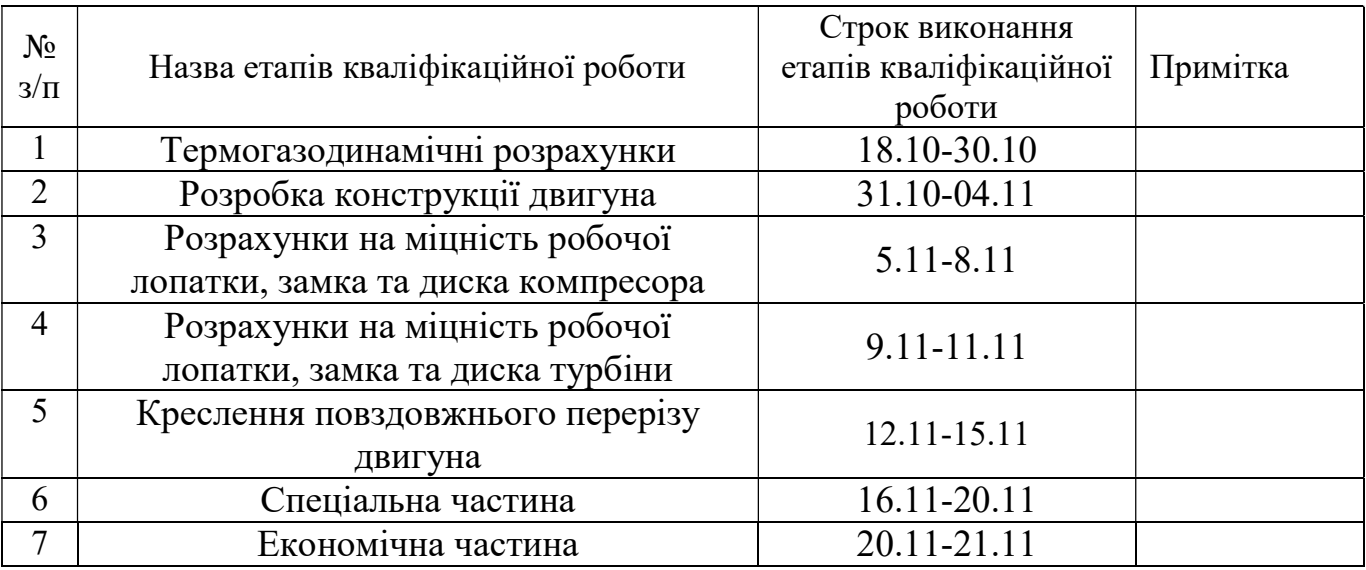

Студент Мосенз Є.В.

(підпис) (прізвище та ініціали)

Керівник кваліфікаційної роботи Гаркуша О.І.

(підпис) (прізвище та ініціали)

# РЕФЕРАТ

Звіт випускної роботи магістра містить: 138 с., 21 табл., 83 рис., 11 джерел, та 1 с. комплекту технологічної документації.

Метою випускної роботи магістра являється спроектувати турбореактивний двоконтурний двигун.

В теоретичній частині випускної роботи магістра був проведений термогазодинамічний розрахунок, узгодження роботи вузлів, газодинамічний розрахунок турбіни та компресора, профілювання робочої лопатки першого ступеня компресора високого тиску та турбіни високого тиску двоконтурного турбореактивного авіаційного двигуна з заданими параметрами.

В конструкторській частині за отриманими у теоретичній частині геометричними параметрами проточної частини було розроблене креслення ТРДД і виконані розрахунки на міцність. А саме: розрахунок пера робочої лопатки першого ступеня компресора та турбіни високого тиску на статичну міцність, розрахунок динамічної частоти першої форми згинальних коливань з подальшою побудовою частотної діаграми для виявлення небезпечних резонансних режимів, розрахунок замка робочих лопаток «ялинкового» типу турбіни високого тиску на статичну міцність, розрахунок замка робочих лопаток типу «ластівчин хвіст» першого ступеня компресору високого тиску на статичну міцність, розрахунок диска турбіни високого тиску та диску першого ступеня компресора високого тиску на тривалу міцність. Розрахунки показали, що всі елементи відповідають вимогам міцності та мають задовільні коефіцієнти запасу.

В спеціальній частині було проведено дослідження впливу витрати охолоджуючого повітря на напружено-деформований стан диску турбіни високого тиску.

В економічній частині був проведений порівняльний розрахунок спроектованого двигуна з двигуном прототипом, за основними економічними показниками.

Випускна робота магістра виконана за допомогою електроннообчислювальної техніки. При виконанні використовувались розрахункові програми кафедри 201: GTD.exe, slgt1.exe, gdrgt07, GDRGT.EXE, OCT.EXE, GFRT.EXE, а також програми кафедри 203: DINLOP, STPLOP,DISK-CH. Також при розрахунках використовувались розрахункові пакети SolidWorks 2016 та ANSYS 2020 R1 Academic. При оформлені графічної частини використовувався графічний пакет КОМПАС-3D, версія 16.1. При оформленні розрахунковопояснювальної записки використовувались програмні продукти Microsoft Office, Microsoft Excel, та прикладні програми операційної системи Microsoft Windows 10.

 ТРДД, КОМПРЕСОР, ТУРБІНА, ТЕРМОГАЗОДИНАМІЧНИЙ РОЗРАХУНОК, ЛОПАТКА, ПРОФІЛЮВАННЯ, СТАТИЧНА МІЦНІСТЬ, КОЛИВАННЯ, ДИСК, ЗАМОК ЛОПАТКИ, КОЕФІЦІЄНТ ЗАПАСУ, СОБІВАРТІСТЬ, ЕКОНОМІЧНІСТЬ.

# Зміст

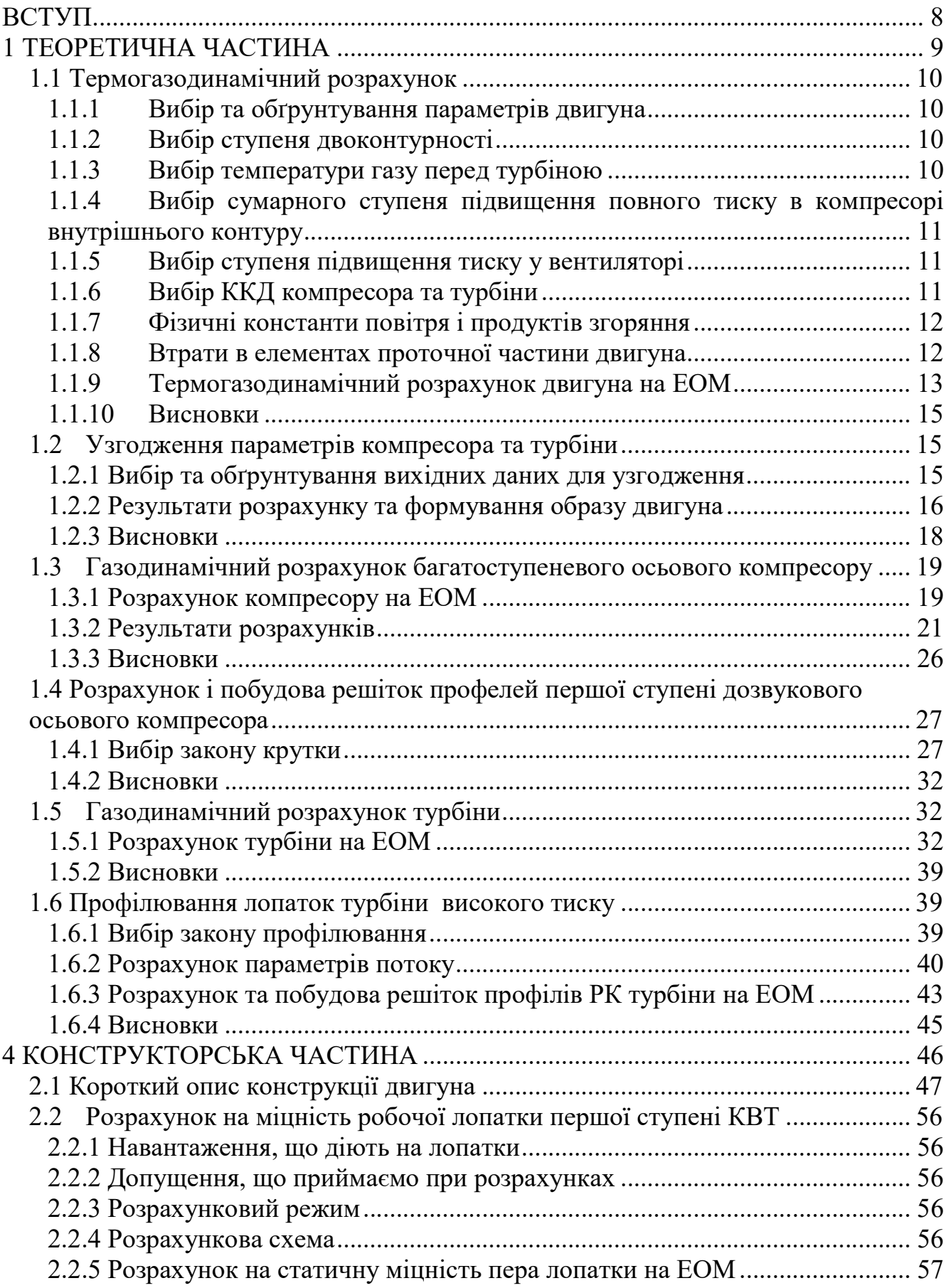

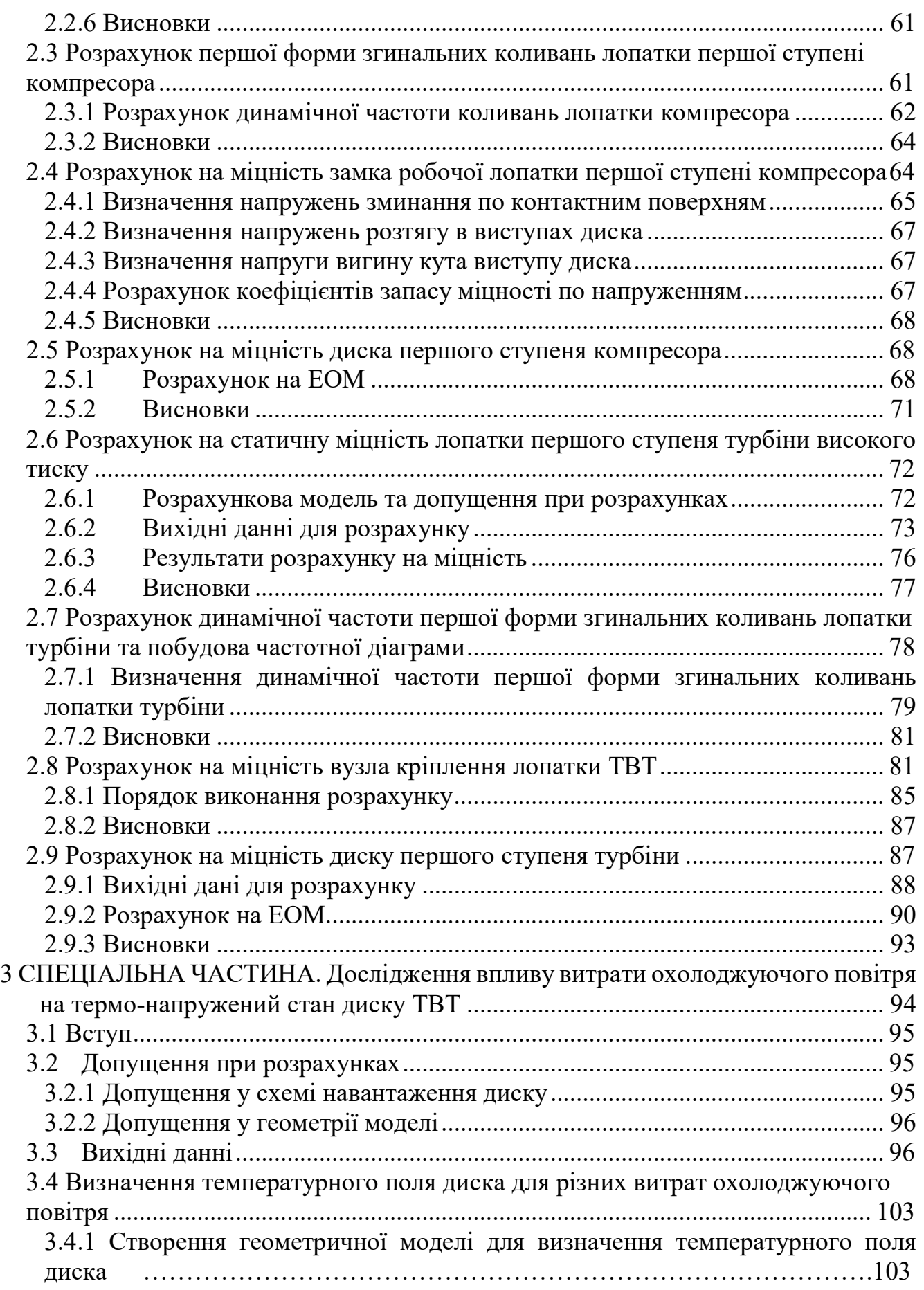

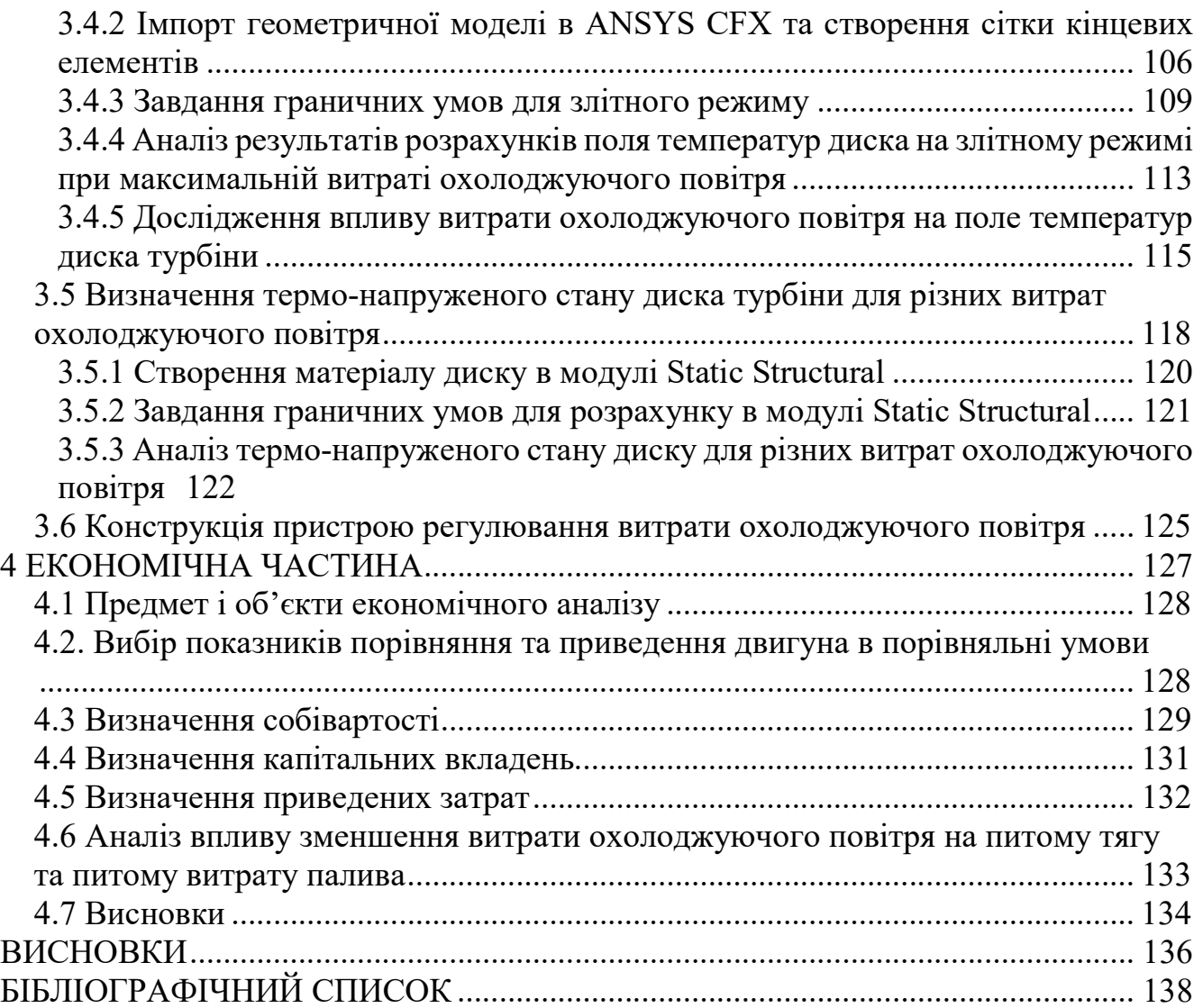

#### ВСТУП

Для сучасної авіації характерно застосування різних типів газотурбінних двигунів.

З кінця 1950-х - початку 1960-х років почалося широке застосування в авіації ТРДД. ТРДД можна визначити як ТРД, в якому частина вільної енергії термодинамічного циклу, здійснюваного у внутрішньому контурі, передається компресора зовнішнього контуру (вентилятору). Ця енергія використовується для підвищення тиску атмосферного повітря, що надходить в зовнішній контур, з метою збільшення загальної тяги в порівнянні з одноконтурним ТРД з такими ж параметрами. Потоки повітря і газу в контурах ТРДД завжди енергетично взаємодіють через ротор турбовентилятор, а також можуть мати додаткове взаємодія шляхом змішування потоків.

В наслідок більш складного в порівнянні з ТРД принципу роботи і наявності додаткових елементів, конструктивний вигляд ТРДД допускає більшу кількість різних схем, які відрізняються розташуванням вентилятора, кількістю роторів, схемою газоповітряного тракту та інше.

В даний час ТРДД є домінуючим типом ГТД в дозвуковій і надзвуковій авіації, практично витіснивши одноконтурні ТРД і значно звузивши область застосування ТВД. Такий стан ТРДД обумовлено рядом вирішальних переваг перед ТРД і ТВД:

- значне зниження питомої витрати палива в порівнянні з ТРД на дозвукових швидкостях польоту і в порівнянні з ТВД на навколозвукових швидкостях. Поліпшення економічності ТРДД досягається одночасним вдосконалення двигуна як теплової машини (поліпшення термічного к.к.д.) і підвищенням його ефективності як рушія (підвищення польотного ККД). Підвищення польотного ККД досягається збільшенням ступеня двоконтурності (m) по мірі форсування параметрів термодинамічної циклу.

- значно менше шкідливий вплив на навколишнє середовище і планер;

- можливість ефективного застосування ТРДФ в широкому діапазоні швидкостей польоту із забезпеченням високої економічності на дозвукових швидкостях і високих тяг на надзвукових швидкостях.

Основний напрямок вдосконалення ТРДД - підвищення ступеня двоконтурності при одночасному підвищенні параметрів циклу внутрішнього контуру - об'єктивно веде до збільшення розмірів зовнішнього контуру і підвищенню частки тяги, створюваної в зовнішньому контурі.

Зростання робочих температур і тисків вимагає все більш широкого використання високоміцних і жароміцних сплавів, тенденція скорочення числа деталей призводить до ускладнення їх геометричних форм. Проектовані технологічні процеси повинні забезпечувати підвищення продуктивності праці і якості виробів при одночасному зниженні витрат на їх виготовлення. Вирішення цих завдань багато в чому залежить від раціональної побудови розмірних зв'язків в процесі обробки, обґрунтованого призначення припусків на обробку і допусків операційних розмірів.

1 ТЕОРЕТИЧНА ЧАСТИНА

# 1.1 Термогазодинамічний розрахунок

Метою термогазодинамічних розрахунку двигуна є визначення основних питомих параметрів (Р уд, Суд) і витрати повітря Gв, що забезпечує необхідну тягу Р. В результаті розрахунку визначається також температура Т \* і тиск Р \* загальмованого потоку в характерних перетинах проточної частини двигуна і основні параметри, що характеризують роботу його вузлів. Деякі з параметрів вибираються на підставі статистичних даних. Параметри циклу двигуна  $\pi^*_{\;\kappa}$  і  $\text{T}^*_{\;\Gamma}$ задаються на підставі техніко-економічних вимог, що пред'являються до двигуна.

# 1.1.1 Вибір та обґрунтування параметрів двигуна

Вибір параметрів двигуна здійснюється відповідно до рекомендацій, викладених в методичному посібнику [1].

Залежно від призначення та умов, при яких розраховується двигун, вибираються параметри вузлів (коефіцієнти відновлення повного тиску в каналах проточної частини, ККД лопаткових машин газогенератора, коефіцієнти повноти згоряння, коефіцієнт швидкості в соплі) і відповідні їм режими роботи на характеристиках. В основу оптимізації параметрів закладаються різні критерії (цільові функції): мінімум питомої витрати палива, максимум тяги, забезпечення надійності на надзвичайних режимах роботи і т.п.

Основними параметрами робочого процесу двигуна, які надають значний вплив на його питомі параметри, є температура газу перед турбіною  $Tr^*$ , ступінь підвищення тиску в компресорі у внутрішньому контурі  $\pi_{\scriptscriptstyle\rm kI}^*$ та в вентиляторі  $\pi_{\scriptscriptstyle\rm BII}^*$ .

Вибір основних параметрів двигуна позначається на ефективності його роботи. Основною вимогою до двигуна є висока економічність (малі значення питомої витрати палива) і висока питома тяга, надійність. Паливом для даного двигуна є авіаційний гас.

# 1.1.2 Вибір ступеня двоконтурності

Так як двигун буде використовуватися на транспортних літаках, де важлива економічність, приймаємо ступінь двоконтурності m = 5,5.

# 1.1.3 Вибір температури газу перед турбіною

Сучасні досягнення матеріалознавства і технології, а також вдосконалення систем охолодження лопаток газових турбін дозволяє істотно збільшувати допустиме значення Тг\*.

Збільшення температури газів перед турбіною дозволяє значно збільшити питому тягу двигуна і, отже, зменшити габаритні розміри і масу двигуна. Для забезпечення надійності роботи турбіни при високих значеннях температури газу (Тг\*> 1250 К) необхідно застосовувати охолоджувані лопатки. З урахуванням використання конструкційних матеріалів двигуна-прототипу приймаємо  $Tr^*$  = 1457 К.

# 1.1.4 Вибір сумарного ступеня підвищення повного тиску в компресорі внутрішнього контуру

Прагнення отримати двигун з високими питомими параметрами вимагає посилення ролі ступеня підвищення тиску  $\pi_{\scriptscriptstyle\rm{K}}^{*}$ в компресорі. Але великі значення ступеня підвищення тиску обмежуються ускладненням конструкції, отже, збільшенням маси і габаритів двигуна. Збільшити  $\pi_{\scriptscriptstyle\rm{K}}^{*}$ , не збільшуючи кількість ступенів, можна шляхом постановки надзвукових або широкохордних ступенів або використанням осевідцентрових компресорів. Вибір високих значень πк\* при проектуванні призводить до отримання малих висот лопаток останнього ступеня компресора і перших ступенів турбіни. Це, в свою чергу, призводить до зростання втрат енергії через збільшення відносних радіальних зазорів і зниження відносної точності виготовлення лопаток.

Оптимальне значення  $\pi_{\scriptscriptstyle\rm{K}}^*$ <sub>и опт</sub> такий ступінь підвищення тиску, при якій реалізується максимальна питома тяга двигуна. Зі збільшенням Тг\* в циклі значення  $\pi_{\rm~\scriptscriptstyle{K}}^{\ast}{}_{\rm~\scriptscriptstyle{OIT}}$  збільшується.

Для покращення економічності та з урахуванням параметрів прототипу приймаємо  $\pi_{\kappa}^* = 20,07$ .

# 1.1.5 Вибір ступеня підвищення тиску у вентиляторі

При Т $\texttt{r} _{\texttt{r}}$ =1457 К та  $\texttt{\pi} ^* _{\texttt{kl}}$ = 20,07 оптимальне значення ступеня підвищення тиску у вентиляторі  $\pi^*_{\text{bII onT}} = 1{,}617$ .

Іноді приймають ступінь підвищення тиску у вентиляторі дещо нижче оптимальної. Робиться це для зменшення завантаженості турбіни вентилятора, в результаті чого можливо отримати осьовий вихід з неї. У даному дипломному проекті  $\pi^*_{\text{ bII}} = \pi^*_{\text{ bII} \text{ on} \tau}$ , що дозволяє отримати максимальну питому тягу.

#### 1.1.6 Вибір ККД компресора та турбіни

Величина ізоентропічного ККД багатоступінчастого компресора за параметрами загальмованого потоку залежить від ступеня підвищення тиску в компресорі і ККД його ступенів:

$$
\eta_{\kappa}^{*} = \frac{\pi_{\kappa}^{\frac{\kappa-1}{\kappa} - 1}}{\pi_{\kappa}^{\frac{\kappa-1}{\kappa - \eta_{\text{CT}}} - 1}},\tag{1.1}
$$

де  $\eta_{\rm cr}^*=0,\!89-$  середн $\epsilon$  значення ККД ступеня компресору;  $\kappa = 1,4 - \text{показник ізоєнтропи для повітря.}$ Тоді при  $\pi_{\kappa}^* = 20,07$  отримаємо:

$$
\eta_{\kappa}^{*} = \frac{20,07^{\frac{1,4-1}{1,4}} - 1}{20,07^{\frac{1,4-1}{1,4-0,89}} - 1} = 0,833
$$

Значення ККД охолоджуваних турбін менше значень ККД не охолоджуваних. Для обчислення ККД охолоджуваних турбін рекомендується використовувати наступну формулу:

$$
\eta_{\rm T}^* = \eta_{\rm{Theox, n}}^* - 0.000125(\rm{T}_r^* - 1250),\tag{1.2}
$$

де  $\eta_{\textrm{T}}^*$  - ККД охолоджуваної турбіни;  $\eta^*_{\text{THEOXJ}} = 0.9 - \text{K}\Pi\mu$  неохолоджуваної турбіни. Тоді отримуємо:

$$
\eta^*_T=0,9-0,000125\big(1455-1250\big)=0,874
$$

#### 1.1.7 Фізичні константи повітря і продуктів згоряння

Показник ізоентропи:  $K = 1, 4, K_r = 1, 33$ Універсальна газова стала:  $R = 287 \text{ }\text{Дж/кт·К}; R_r = 290 \text{ }\text{Дж/кт·К}$ Теплоємність при постійному тиску:  $C_p = 1004 \text{ J}$ ж/кг∙К;  $C_{pr}$ 1230 Дж/кг∙К

#### 1.1.8 Втрати в елементах проточної частини двигуна

Втрати в елементах проточної частини двигуна задаються значеннями коефіцієнтів відновлення повного тиску в цих елементах.

Коефіцієнт відновлення повного тиску для вхідних пристроїв:

$$
\sigma_{\alpha} = \frac{p_{\beta}^*}{p_{\beta}^*}.
$$
\n(1.3)

Для вхідних пристроїв ТРДД  $\sigma_{\text{ex}}$  складає 0,97...0,995. Приймаємо:  $\sigma_{\text{B}x} = 0.995$ 

Втрати повного тиску в камері викликаються гідравлічним і тепловим опором. Гідравлічний опір основної камери згоряння визначається втратами в дифузорі, фронтовому пристрої камери згоряння, при зміщенні струменів газів, що мають різні щільності, при повороті потоку газів. Характерним є  $\sigma_{\text{run}} = 0.93 ... 0.97$ . Приймаємо:

$$
\sigma_{\text{rupp}}=0.96.
$$

Тепловий опір виникає внаслідок підведення тепла до рухомого газу. Приймемо величину коефіцієнта теплового опору:

$$
\sigma_{\text{ten},\pi}=0.98.
$$

Визначаємо величину коефіцієнта втрат повного тиску в основній камері згоряння:

$$
\sigma_{\text{kc}} = \sigma_{\text{trap}} \cdot \sigma_{\text{ten,}} = 0.96 \cdot 0.98 = 0.941
$$

Втрати тепла в камерах згоряння головним чином пов'язані з неповним згорянням палива і оцінюються коефіцієнтом повноти згоряння ηг. Цей коефіцієнт на розрахунковому режимі досягає значень 0,97 ... 0,995. Обираємо  $\eta$ г = 0,995.

Втрати повного тиску в проточній частині зовнішнього контуру від виходу з вентилятора до перерізу перед реактивним соплом характеризується значенням коефіцієнта  $\sigma_{II} = 0.975...0.995$ . Приймаємо:

#### $\sigma_{II} = 0.995$ .

Втрати повного тиску в перехідному каналі між вентилятором та компресором обирається у межах  $\sigma_{\text{BE}}=0.985...1$ . Приймаємо:

#### $\sigma_{\text{BE}}$ =0.995

Коефіцієнт відновлення повного тиску в камері змішення приймаємо:

$$
\sigma_{\scriptscriptstyle\rm CM}\!\!=\!\!1
$$

Так як у розглянутому двигуні відсутня форсажна камера, коефіцієнт відновлення повного тиску приймаємо:

 $\sigma_{\phi}=1$ 

За допомогою механічного ККД враховують втрати потужності в опорах двигуна, відбір потужності на привід допоміжних агрегатів, які обслуговують двигун. Механічний ККД знаходиться в інтервалі  $n_m=0.98...0.995$ .

Для ротора компресора і турбіни високого тиску приймаємо:

 $n_{TRJ} = 0.99$ 

Для ротора вентилятора:

 $n_{\text{TR}}=0.995$ 

При витіканні газу з сопла що звужується виникають втрати, викликані тертям потоку о стінки сопла, а також внутрішнім тертям у газі. Ці втрати оцінюються коефіцієнтом швидкості φс.

Для сопла внутрішнього контуру приймаємо  $\varphi_{cl} = 0.995$ .

Для сопла зовнішнього контуру приймаємо  $\varphi_{c2}$ = 0,995.

Сучасні двигуни мають складну систему охолодження гарячих деталей і вузлів (лопатки турбін, диски, кожухи форсажних камер). Необхідно також проводити підігрів елементів вхідного пристрою, оскільки потрапляння в проточну частину двигуна льоду може призвести до пошкодження лопаток. Для всіх цих потреб потрібно повітря, що відбирається від компресору. Відбір стисненого повітря оцінюється відносною величиною  $\Delta \overline{G}_{\text{e.omó}}$ . Для розрахунку приймаємо  $\Delta \overline{G}_{\text{e.omó}}$ =0,08.

ККД вентилятора другого контуру приймаємо  $\eta_{II} = 0.885$ .

ККД вентилятора першого контуру приймаємо  $\eta_1 = 0.89$ .

ККД турбіни вентилятора приймаємо  $\eta_{\text{TR}} = 0.9$ , як для неохолоджувальної турбіни.

#### 1.1.9 Термогазодинамічний розрахунок двигуна на ЕОМ

Метою термогазодинамічного розрахунку ТРДД є визначення основних питомих параметрів (питомої тяги, питомої витрати палива). Також обчислюють значення параметрів робочого тіла в характерних перерізах по проточній частини двигуна [табл. 1.1]. Ці дані використовують при узгодженні параметрів компресора і турбіни. Виконується відповідно до методичних вказівок [1].

Розрахунок виконується за умов  $H = 0$ ,  $M_H = 0$  і при витраті повітря через двигун Gв = 1 кг / с (так як визначаються питомі параметри двигуна). Основні вихідні дані для розрахунку представлені нижче:

 $-$  ступінь двоконтурності m = 5,5;

 $T_{r}^{*}$  = 1457 K – повна температура газу перед турбіною;

 $-\pi^*_{\text{kl}} = 20,07 - \text{crymim h ni}$ двищення повного тиску;

- ККД вентилятора в першому та другому контурі  $\eta_{\text{B1}} = 0.89$ ;  $\eta_{\text{BII}} = 0.885$ ;

- ККД компресора  $\eta_K = 0.833$ ;

- ККД турбіни компресора  $\eta$ т $* = 0.874$ ;

- ККД турбіни вентилятора ηтв\* = 0,9;

- Величина відбору повітря на потреби літака  $\Delta G_{\text{orb}} = 0.08$ ;

- Коефіцієнт відновлення повного тиску у вхідному пристрої  $\sigma_B = 0.995$ ;

- Коефіцієнт відновлення повного тиску в перехідному каналі між компресорами  $\sigma_{BK} = 0.995$ ;

- Коефіцієнт відновлення повного тиску у другому контурі  $\sigma_{II} = 0.995$ ;

 - Коефіцієнт відновлення повного тиску в основній камері згорання  $\sigma_{\text{KC}} = 0.941$ ;

- Коефіцієнт відновлення повного тиску в камері змішування  $\sigma_{C_M} = 1$ ;

- Коефіцієнт повноти згорання в камері згорання  $\eta_{\Gamma} = 0.995$ ;

- Механічні ККД  $\eta_{MB} = 0.995$ ,  $\eta_{MBJ} = 0.985$ ;

- Коефіцієнт швидкості у внутрішньому контурі  $\varphi_{c1} = 0.995$ ;

-Коефіцієнт швидкості у зовнішньому контурі  $\varphi_{c2} = 0.995$ ;

Термогазодинамічний розрахунок ТРДД виконується за допомогою програми RDD.exe

При розрахунках  $\overline{\pi}_{\text{\emph{ell}}}^* = 1$ .

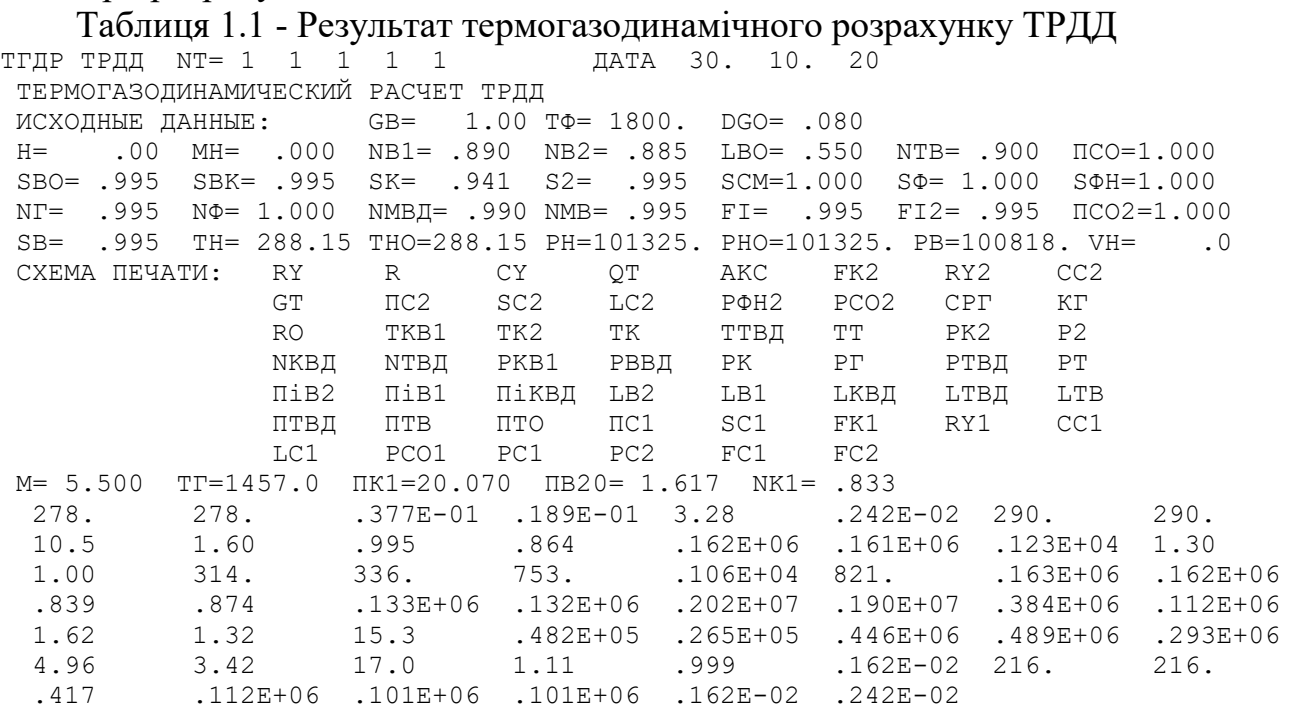

#### 1.1.10 Висновки

 В результаті термогазодинамічного розрахунку двигуна визначені значення основних параметрів потоку в характерних перерізах проточної частини і питомі параметри двигуна, що відповідають сучасному рівню параметрів ТРДД.

$$
\Delta P_{y\pi} = \frac{P_{y\pi(n\text{pomomuna})} - P_{y\pi}}{P_{y\pi(n\text{pomomuna})}} = \left| \frac{252 - 278}{252} \right| \cdot 100 = 10,3\%
$$
  

$$
\Delta C_{y\pi} = \frac{C_{y\pi(n\text{pomomuna})} - C_{y\pi}}{C_{y\pi(n\text{pomomuna})}} = \left| \frac{0,0375 - 0,0377}{0,0375} \right| \cdot 100 = 0,5\%
$$

Спроектований двигун на 10,3% кращий по питомій тязі, на 0,5% по питомій витраті пального.

#### 1.2 Узгодження параметрів компресора та турбіни

#### 1.2.1 Вибір та обґрунтування вихідних даних для узгодження

Узгодження роботи турбіни і компресора є найбільш важливим етапом проектування двигуна. Метою узгодження є розподіл роботи між каскадами і ступенями компресора, ступенями турбіни, визначення основних розмірів двигуна. В ході виконання розрахунку необхідно дотримуватися основних умов, що забезпечують надійну і економічну роботу. Серед них: висота лопаток останніх ступенів компресора і перших ступенів турбіни, відносний втулковий діаметр на виході з компресора, ступінь реактивності ступенів компресора, навантаження на ступені турбіни. Узгодження проводиться по рекомендаціям методичного посібника [2].

Вихідними даними для цих розрахунків є значення загальмованих параметрів робочого тіла (повітря і продуктів згоряння) в характерних (розрахункових) перетинах проточної частини, основні геометричні (діаметральні) співвідношення каскадів лопаткових машин і прийняті значення коефіцієнтів аеродинамічній завантаження компресорних і турбінних ступенів.

Після термогазодинамічних розрахунку двигуна відомі його основні параметри (питома тяга, питома витрата палива, розподіл ступеня підвищення тиску в компресорі по каскадах).

Форма проточної частини КНД Dср = соnst дозволить забезпечити плавний перехід від КНД до КВД, зі збереженням задовільної напірності компресора.

 При виборі форми проточної частини компресора високого тиску з Dн = соnst, слід враховувати зростання Dср уздовж проточної частини, зростання напірності компресора. При цьому підвищуються технологічні характеристики експлуатаційні якості такої форми проточної частини компресора. Але також варто враховувати малі  $\overline{d_{em}}$  на виході з компресора з такою проточною частиною, що може стати причиною втрат.

Користуючись наведеними вище аргументами приймаємо форму проточної частини КВД  $D_H$ =const, а КНД  $D_{cp}$ =const i вентилятора  $D_{BT}$ =const.

Форма проточної частини турбіни вибирається з конструктивних міркувань, а також вимог аеродинаміки. При постійному зовнішньому діаметрі проточної частини турбіни можливе отримання лопаток великої висоти на останніх ступенях. При Dср = const кут розкриття проточної частини турбіни буде мінімальним, що сприяє безвідривній течії потоку по проточній частині турбіни та підвищенню ККД. При DBT=const D<sub>cp</sub> буде зростати, завдяки чому буде можливо знизити завантаженість турбіни.

Обираємо форму проточної частини ТВТ та ТНТ з постійним діаметром втулки  $D_{\text{BT}}$ =const і ТВ з постійним середнім діаметром  $D_{\text{CD}}$ =const.

Значення середнього коефіцієнта завантаженості в турбіні не має перевищувати величину  $\mu_z = 1,7$ - для ТВТ і ТНТ,  $\mu_z = 2,2$ - для ТВ.

Для використання ПЕОМ при виконанні цього етапу проектування на кафедрі розроблений комплект програм, що дозволяє здійснити формування образу ТРДД різних типів і схем. Файли програм формування вигляду ТРДД-3:

rdd.dat - файл вихідних даних;

rdd.exe - виконавчий файл;

rdd.rez - файл результатів теплового розрахунку ТРДД ;

srdd.dat - файл передачі даних теплового розрахунку;

slrd3.exe - виконавчий файл;

slrd3.rez - файл результатів програми формування вигляду ТРДД.

Для можливості перегляду графічного зображення отримується проточної частини ГТД в комплект введена і програма графічного супроводу FOGT.exe.

Результати рахунку заносяться в файл SLRD.rez і в файл вихідних даних FOGT.dat програми графічного супроводу FOGT.exe.

# 1.2.2 Результати розрахунку та формування образу двигуна

Формування вигляду (проточної частини) ВМД є одним з найбільш важливих початкових етапів проектування ГТД, безпосередньо наступним за виконанням теплового розрахунку і попереднім газодинамічним розрахункам елементів проточної частини (каскадів компресора і турбін). При виконанні розрахунків по формуванню вигляду ГТД визначаються: форма проточної частини, частота обертання роторів і число ступенів каскадів лопаткових машин.

Графічне зображення проточної частини турбокомпресора ТРДД наведено на малюнку 1.1. Результати розрахунку наведені в таблиці 1.2.

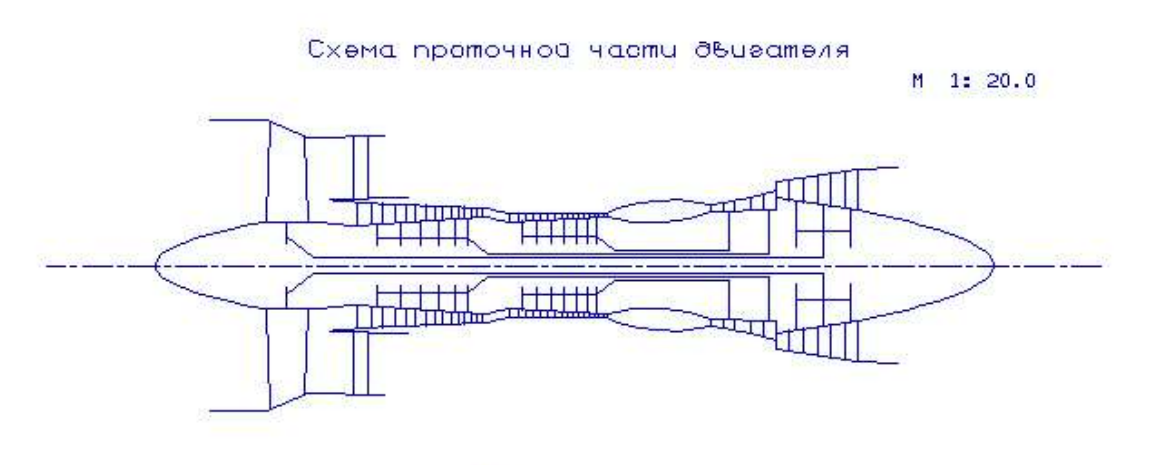

Puc.

Рисунок 1.1 - Схема проточної частини двигуна

# Таблиця 1.2 - Формування вигляду ТРДД

Формирование облика ГГ и ТВК ТРДД-3 (КВД - ОК или ОЦК )

Исходные данные:

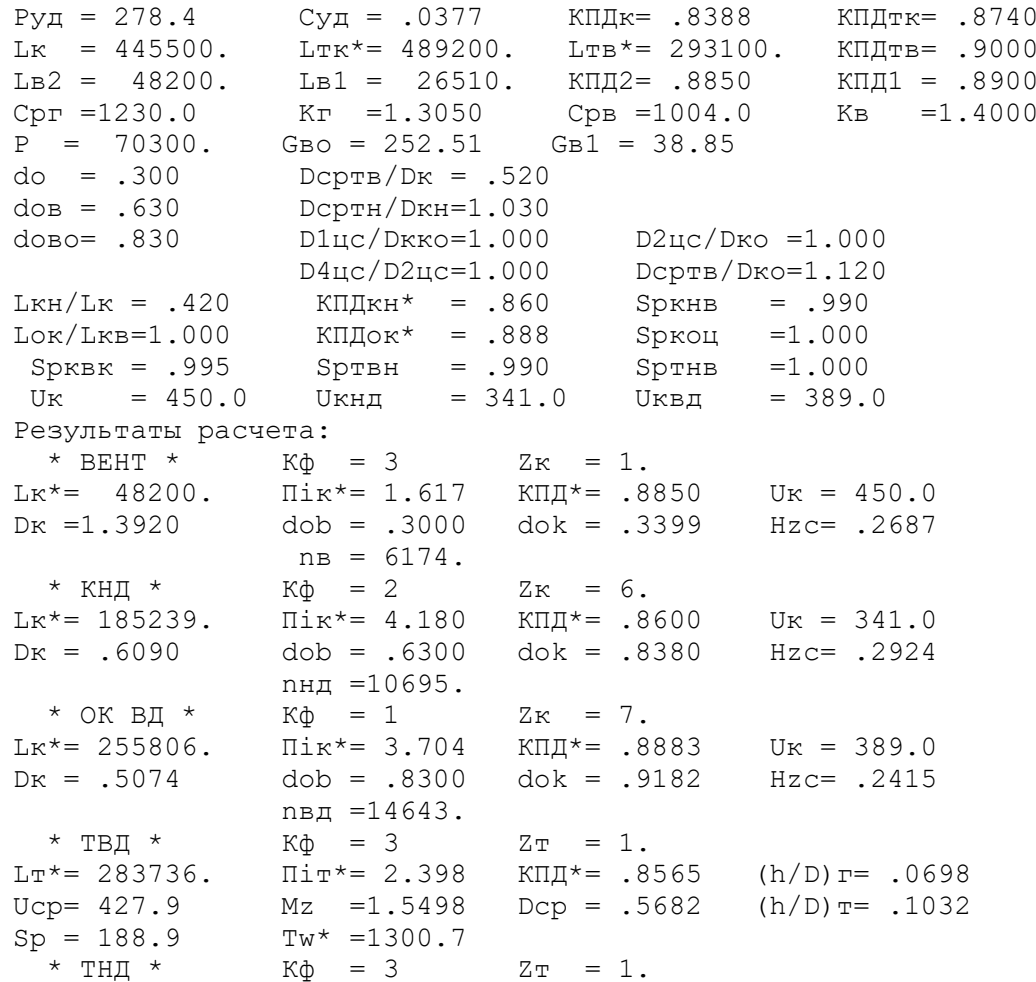

#### Продовження таблиці 1.2

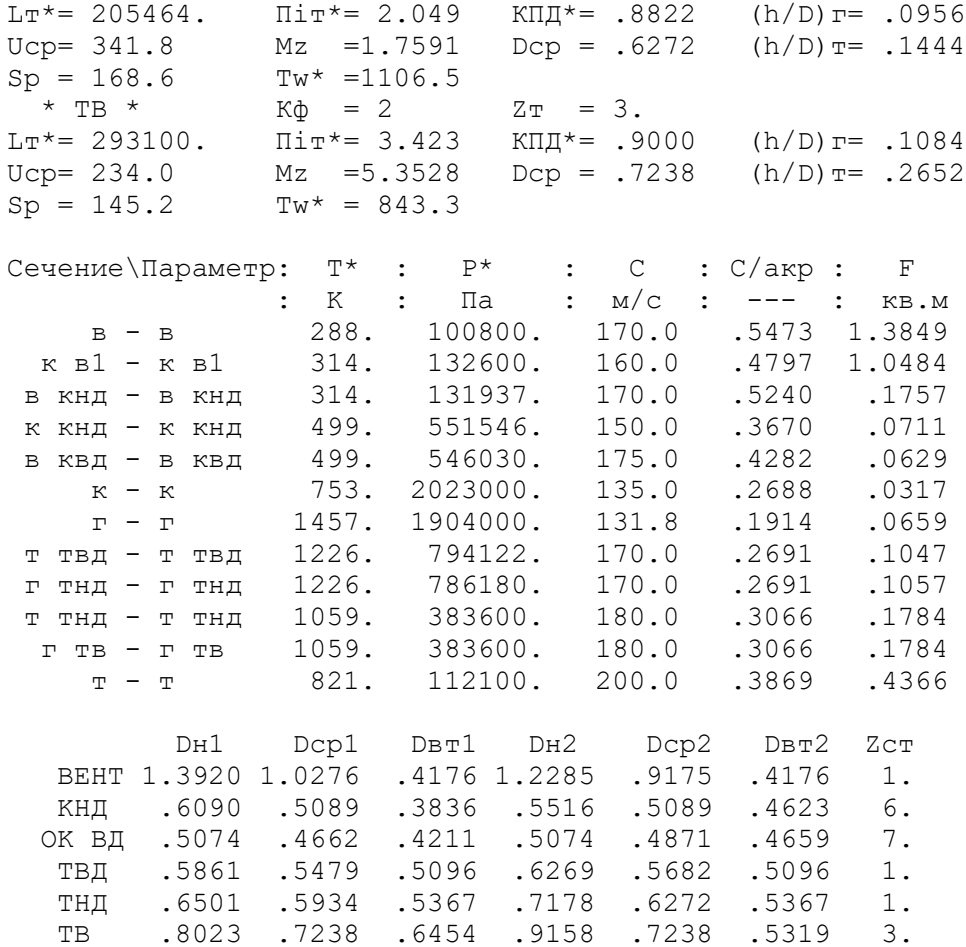

#### 1.2.3 Висновки

На даному етапі проектування двигуна сформований його вигляд.

Одноступінчатий вентилятор – середньонавантажений  $(\bar{H}_z = 0.2687)$ , має значення коефіцієнта корисної дії  $\eta_s^* = 0.885$ . Форма проточної частини  $D_{BT} = const$ .

Компресор низького тиску – високонавантажений  $(\bar{H}_z = 0.2924)$ , складається з шести ступенів і має значення коефіцієнта корисної дії  $\eta_{kH}^* = 0.86$  Форма проточної частини  $D_{cn} = const.$ 

Компресор високого тиску – середньонавантажений  $(\bar{H}_z = 0.2415)$ , складається з семи ступенів і має значення коефіцієнта корисної дії  $\eta_{\text{KBI}}^* = 0.8883$ . Відносний діаметр втулки останнього ступеня КВТ  $\bar{d}_{cm} = 0.9182$ , що не перевищує допустимого значення  $\overline{d}_{\text{em}} = 0.92$ . Форма проточної частини  $D_{\mu} = const$ .

Турбіна високого тиску - одноступенева високонавантажена  $\mu_z = 1,5498$ , має значення коефіцієнта корисної дії  $\eta_{r_{BZ}}^* = 0.8565$ . Форма проточної частини  $D_{BT} = const.$ 

Турбіна низького тиску - одноступенева високонавантажена  $\mu$ <sub>7</sub> = 1,7591, має значення коефіцієнта корисної дії  $\eta_{\text{THJ}}^* = 0.8822$ . Форма проточної частини  $D_{\text{CP}} = const$ . Завантаження ступні перевищує рекомендовані значення. Для зменшення завантаження ступені при газодинамічному розрахунку турбіни її середній діаметр буде збільшений з метою збільшення окружної швидкості.

Турбіна вентилятора - триступенева високонавантажена  $\mu_z = 5,3528$ . Форма проточної частини  $D_{CP} = const$ .

Таким чином, завершено етап узгодження компресорів і турбін ТРДД та отримані задовільні параметри вузлів.

Дані отримані при узгодженні стануть основою для проектування основних вузлів двигуна.

Результати узгодження не є остаточними, а будуть уточнюватись на подальших етапах розрахунку.

# 1.3 Газодинамічний розрахунок багатоступеневого осьового компресору

# 1.3.1 Розрахунок компресору на ЕОМ

При проектуванні газотурбінних двигунів особливе місце виділяється проектуванню компресора. Саме компресор є вузлом, в залежності від параметрів якого проектується і камера згоряння, і турбіна. Основну частину довжини двигуна часто становить саме компресор. Це говорить про великий вплив компресора на загальні габаритні розміри двигуна і на його масу.

Компресор проектованого ТРДД осьовий трьохкаскадний (одноступеневий вентилятор, компресор низького тиску, компресор високого тиску). В даному курсовому проекті виконано розрахунок КНТ і КВТ. Основною частиною газодинамічного розрахунку осьового компресора є остаточне отримання геометричних розмірів і кількості ступенів при збереженні  $\pi^*_{\kappa}$ . Необхідно коректно розподілити роботу між ступенями компресора.

Газодинамічний розрахунок осьового компресора являє собою послідовний розрахунок всіх його ступенів на середньому радіусі.

Зміна коефіцієнта витраченого напору  $\overline{H_{\mathrm{z}}}$  по ступеням приймаємо таким, щоб найбільш завантаженими були середні ступені, а до входу і виходу з компресора значення  $\overline{H_{\mathrm{z}}}$  зменшувалося. Перші ступені мають велике значення подовження лопатки h / b, працюють в погіршених умовах (можлива нерівномірність поля швидкостей, температур і тисків) на вході в компресор. На останніх ступенях в значній мірі на ККД ступені впливає величина відносних радіальних зазорів, що при малій висоті лопаток ступені істотно знижує ККД через перетікання робочого тіла через радіальний зазор.

Витратна складова швидкості зменшується від входу до виходу для того, щоб мати помірні швидкості на вході в камеру згоряння. Щоб уникнути падіння ККД зниження  $C_a$  в межах ступені не повинно перевищувати 10...15 м/с.

При виборі характеру зміни  $\rho_{\kappa}$  уздовж проточної частини компресора необхідно враховувати, що зростання температури потоку (а, отже, і збільшення швидкості звуку) дозволяє виконати останні ступені з більш високими ступенями реактивності, тобто  $\rho_{\kappa}$  к можна збільшувати від ступені до ступені.

Розрахунок осьового компресора виконуємо відповідно до положень методичного посібника [3].

Газодинамічний розрахунок компресора виконаний за допомогою програми GDROK.exe. Ця програма призначена для газодинамічного розрахунку багатоступінчастого осьового компресора на середньому радіусі. Вихідні дані розрахунку заносяться в файл GDROK.dat, а результати, одержані за допомогою виконуваного файлу - в файл GDROK.rez. Програма має і підпрограму графічного супроводу GFK.exe, файл вихідних даних якої GFK.dat формується при роботі файлу GRDOK.exe. Використання файлу GFK.exe при виконанні розрахунків забезпечує можливість наочного графічного контролю як вихідного розподілу параметрів по ступеням, так і одержуваних результатів розрахунку (форми проточної частини компресора, зміни параметрів потоку по ступеням і трикутників швидкостей ступенів на середньогеометричному радіусі).

Вихідними даними для газодинамічного розрахунку компресору на середньому радіусі є наступні величини (таблиця 1.3):

- $G_B = 38,85 \text{ кr/c} \text{BHT}$ рата повітря через компресор;
- $I_{B}^{*}$ =314 K повна температура повітря на вході в компресор;
- $P_{B}^{*}$ =131937 Па повний тиск потоку на вході в компресор;
- $k = 1,4$  и  $R = 287 \frac{\text{J} \text{K}}{\text{K}}$  $R = 287 \frac{A^{2}K}{KT \cdot K}$ . – фізичні константи робочого тіла;
- $\tau_{K}^{*} = \frac{2023000}{1325600} = 15,256$  $\pi_K^* = \frac{2023000}{132600} = 15,256$ ,  $\pi_{KHI}^* = 4,18$  - ступінь підвищення повного тиску в компресорі та в КВТ;
- $U_{KHH}$  = 350 м/с,  $U_{KBH}$  = 400 м/с окружна швидкість на зовнішньому діаметрі робочого колеса першого ступеня КНТ та КВТ;
- $C_K = 135$  м/с швидкість потоку на виході з компресору;
- $Z_{KHH} = 6$ ,  $Z_{KBH} = 7 -$  кількість ступенів компресору;
- $-\overline{d_1} = 0.63$  відносний діаметр втулки на вході в робоче колесо першої ступені;
- $\frac{D_{cpKHJk}}{D} = 0,9161$ срКВДв  $D_{c}$  $D_c^+$ = 0,9161 - співвідношення середнього діаметру на виході з КНТ до

середнього діаметру на вході в КВТ;

- $K_{G1}=1,02$  коефіцієнт в рівнянні витрати, що враховує загромадження прохідного перерізу каналу пограничним шаром на стінці;
- $\sigma_{H_A}$ =0,995 коефіцієнт відновлення повного тиску в направляючому апараті компресора;
- $\sigma_{BHA} = 0.995$  коефіцієнт відновлення повного тиску у вхідному направляючому апараті вентилятора;
- $\sigma_{HB}$ =0,99 коефіцієнт відновлення повного тиску в перехідному каналі між компресорами;
- m=0 ступінь двоконтурності (так як розраховується тільки КНТ та КВТ). У вигляді масивів значень для всіх ступенів задають величини:
- $\sim$   $C_a$  витратна швидкість на вході в робоче колесо ступені, м/с;
- $H_z$  витрачений напір (робота) ступені, кг кДж<sub>;</sub>
- $\eta^*_{\text{SCT}}$  ізоентропічний ККД ступені по параметрам загальмованого потоку;
- $-\rho_{K}$ -кінематична ступінь реактивності ступені;
- $i_{H} = 0$ -кут натікання на робочу лопатку ступені на середньому радіусі, град.;
- $-\overline{D}$  співвідношення зовнішніх діаметрів ступенів компресору до зовнішнього діаметру першої ступені.

Форма проточної частини КНТ  $D_{cp}$  = const, КВД –  $D_{H}$  = const.

#### 1.3.2 Результати розрахунків

Результати розрахунків, схема проточної частини та зміна параметрів приведені у таблиці 1.3 та на рисунках 1.2-1.7.

Таблиця 1.3 – Вихідні дані для газодинамічного розрахунку компресора

```
30 10 20 
  2 2 1 6 13 1 
   314.00 131937.0 1.400 287.00 
  38.85 15.333 4.180 350.00 400.00 135.00 
                       .6300 0.9161 .9950 .9950 0.9900 1.0200 0.0000 
  170.00 166.67 163.37 160.00 156.67 153.34 175.00 172.00 169.00 166.00 
  160.00 152.00 143.00 000.00 000.00 000.00 000.00 000.00 000.00 000.00 
 27.87 30.87 33.87 33.89 30.87 27.87 35.55 36.54 37.79 38.04 
 37.79 36.54 33.54 00.00 00.00 00.00 00.00 00.00 00.00 00.00 
 .8575 .8725 .8800 .8800 .8725 .8575 .8775 .8900 .8975 .9000 
 .8975 .8900 .8775 .0000 .0000 .0000 .0000 .0000 .0000 .0000 
 .5500 .5500 .5500 .5500 .5500 .5500 .5500 .5500 .5500 .5500 
 .5500 .5500 .5500 .0000 .0000 .0000 .0000 .0000 .0000 .0000 
 .0000 .0000 .0000 .0000 .0000 .0000 .0000 .0000 .0000 .0000 
 .0000 .0000 .0000 .0000 .0000 .0000 .0000 .0000 .0000 .0000 
 1.0000 1.0000 1.0000 1.0000 1.0000 1.0000 1.0000 1.0000 1.0000 1.0000 
 1.0000 1.0000 1.0000 1.0000 1.0000 1.0000 1.0000 1.0000 1.0000 1.0000 
 числ. форма1 форма2 Z перв. Z всего способ 
каскад 1-Dк 1-форма 
       2-Dср 2-массив Dк 
       3-Dвт 
температура давление к R 
G Пк Пк1 Uk1 Uk2 Ck 
втулка на вх.-отн.ср.диам.перех-сигмаВНА-НА-перех-загроможд.-двухконт 
осевые скорости (20) 
работа ступеней в кДж\кг (20) 
КПД ступеней (20) 
степень реактивности (20) 
угол натекания (20) 
отношение наружн диаметров к нар.диам. первой ст. (20)
```
# Продовження таблиці 1.3

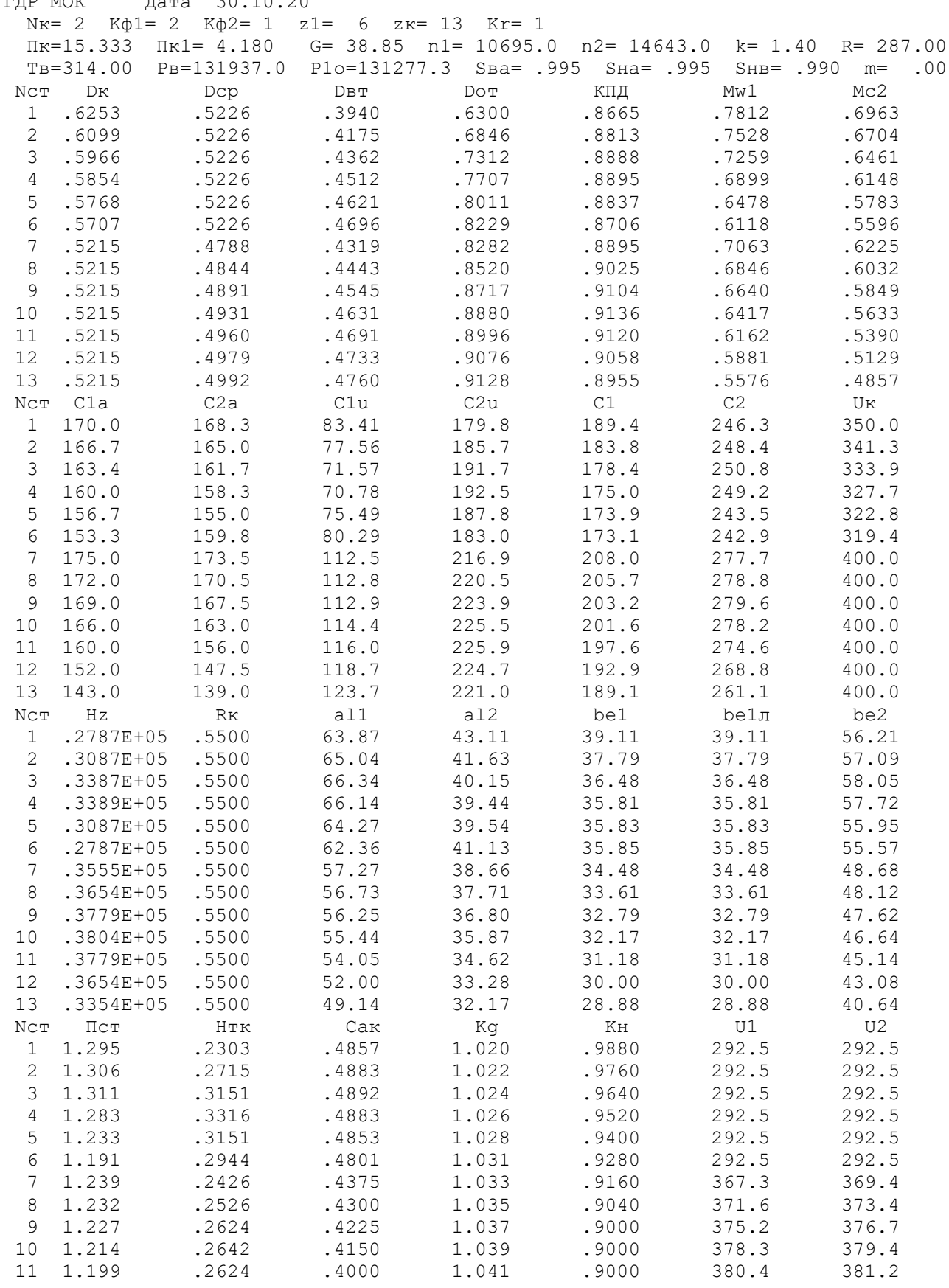

# Продовження таблиці 1.3

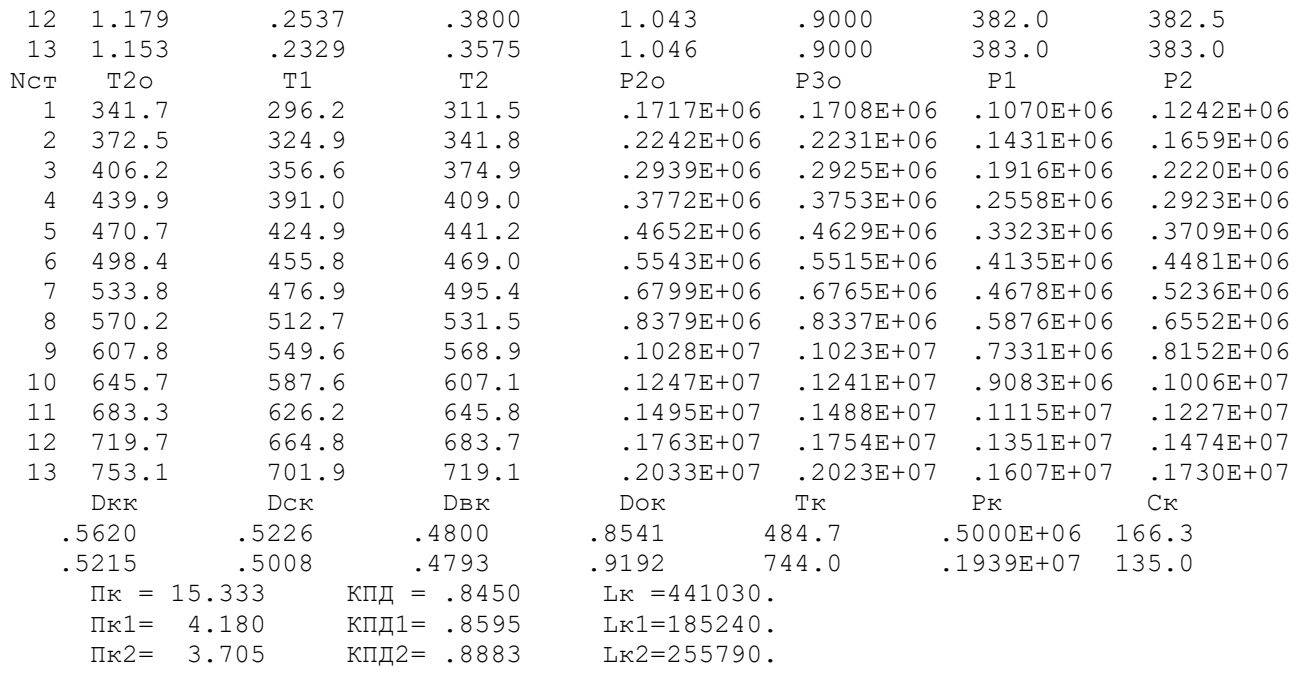

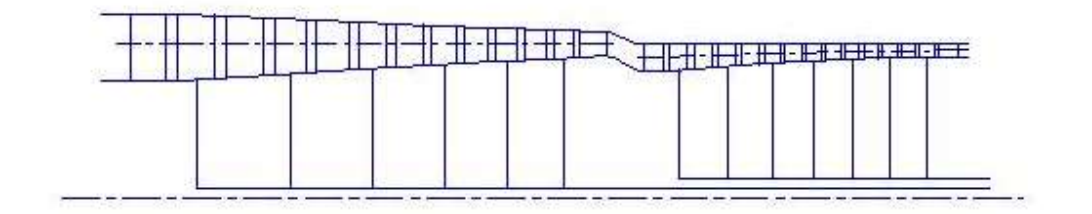

Рисунок 1.2 - Схема проточної частини компресора

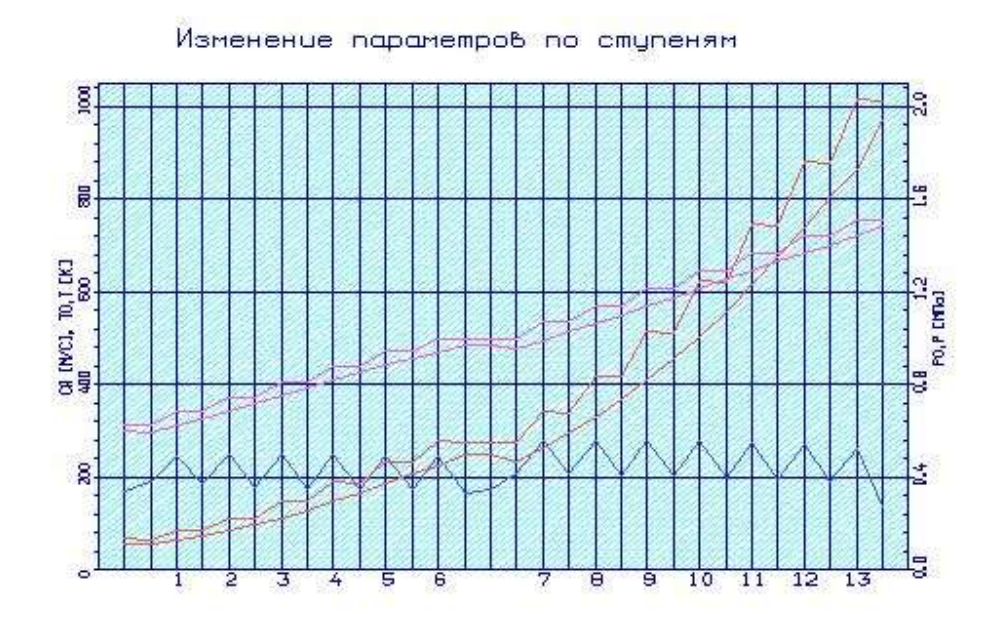

Рисунок 1.3 - Зміна параметрів  $T, T^*, P, P^*, C$  по проточній частині компресора

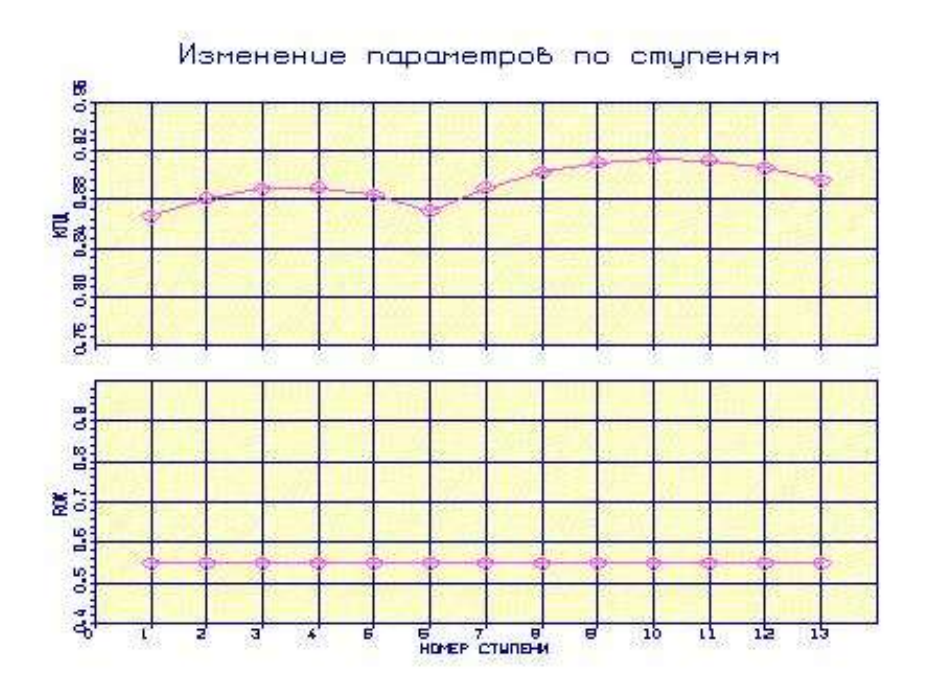

Рисунок 1.4 – Розподіл ККД та ступеня реактивності по ступеням компресора

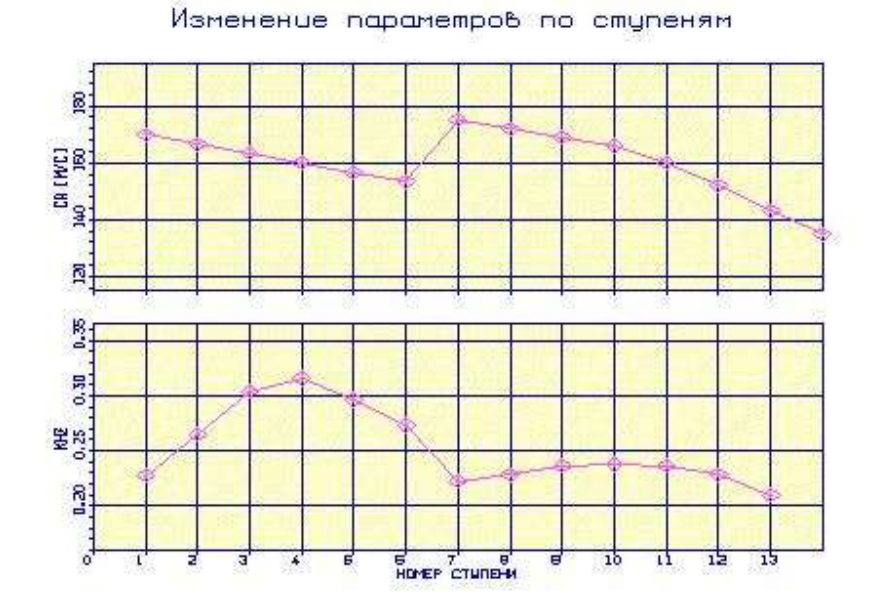

Рисунок 1.5 – Розподіл осьової швидкості  $C_a$  та коефіцієнта теоретичного напору  $\overline{H_{\mathrm{z}}\,}$  по ступеням компресора

Аналізуючи отримані графіки розподілу витраченого напору по ступеням, бачимо, що воно відповідає раціональної завантаженню ступенів. При розподілі робіт по ступеням компресора враховані особливості умов роботи перших і останніх ступенів компресора.

Програма GFOK.exe дає можливість автоматичної побудови планів швидкостей ступенів компресора за результатами проведеного ГДР. Плани швидкостей в ступені компресора наведені нижче.

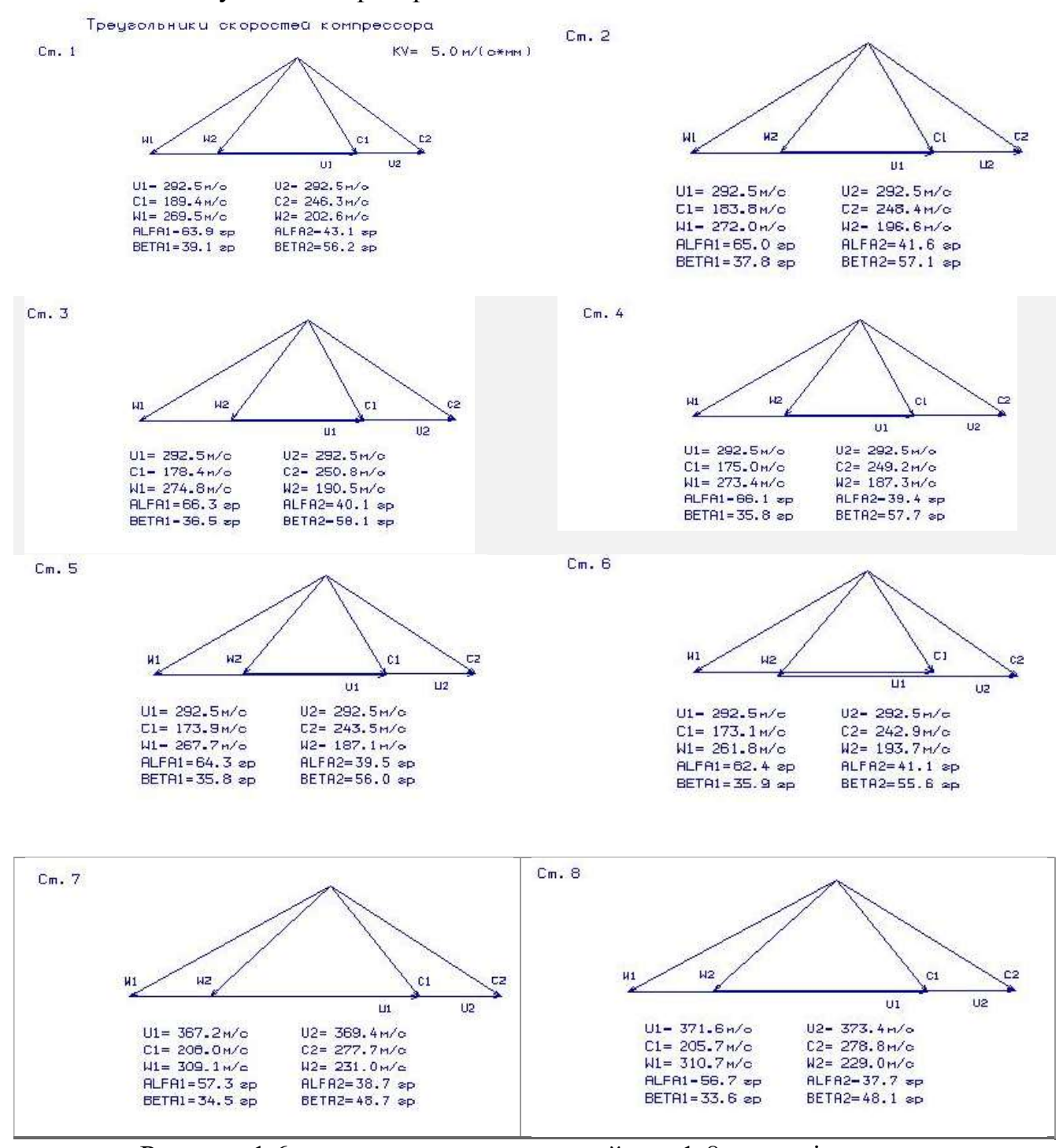

Рисунок 1.6 – трикутники швидкостей для 1-8 ступенів компресора

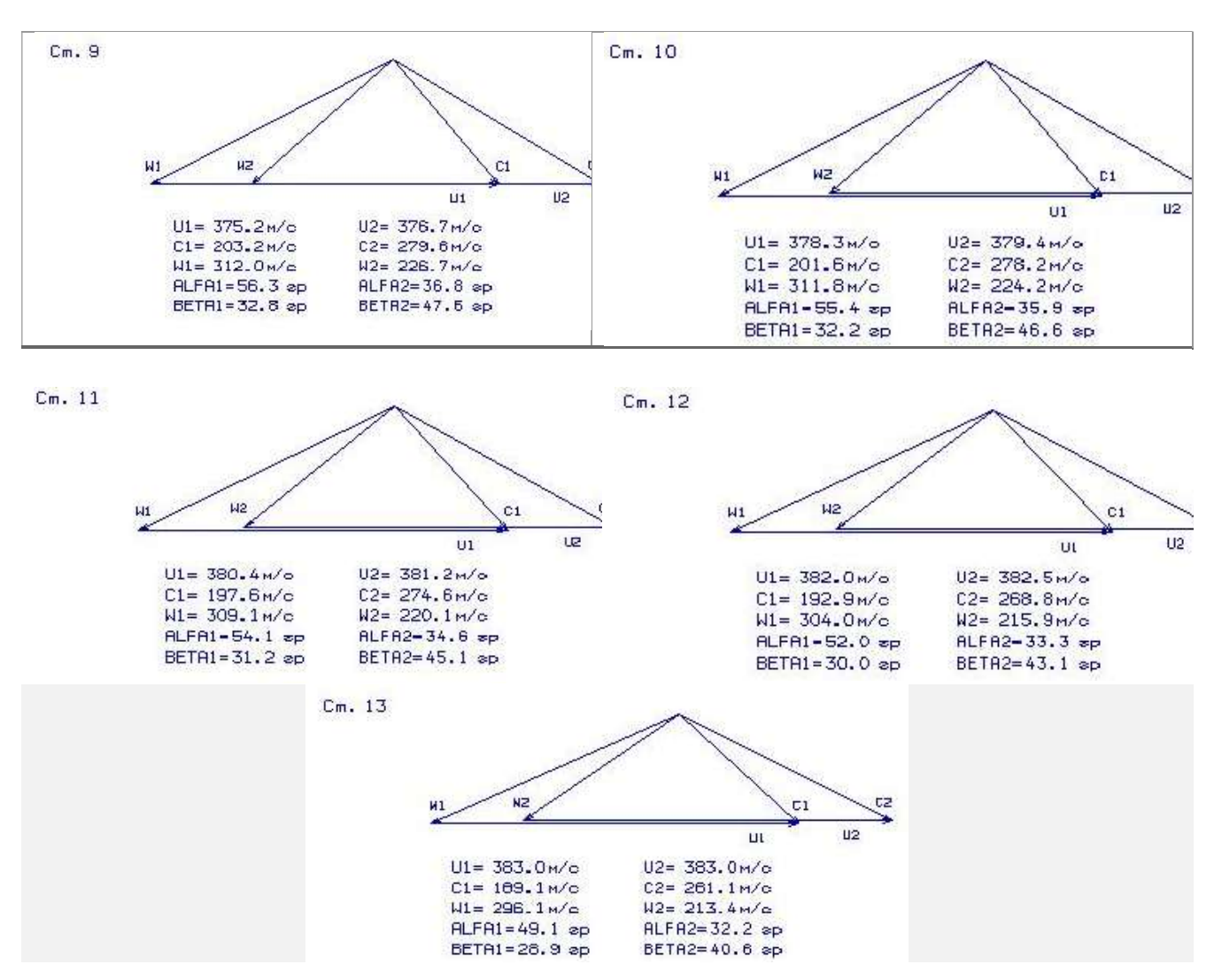

Рисунок 1.7 – трикутники швидкостей для 9-13 ступенів компресора

#### 1.3.3 Висновки

 В результаті газодинамічного розрахунку компресора на ЕОМ отримані геометричні параметри проточної частини компресора: Р, Р\*, Т, Т\*, С на середньому радіусі кожної ступені, а також робота і ступінь підвищення тиску кожної ступені.

З результатів розрахунку видно, що отриманий осьовий компресор забезпечує заданий  $\pi$ кI\*=15,33 і має сучасний рівень ККД. Рівень значень Mwl на вході в робочі колеса всіх ступенів КНТ не перевищує величини 0,7812, а в КВТ 0,7063. Відносний діаметр втулки на виході з КВТ  $\overline{d_{nr}}$  =0,9192, що не перевищує допустимого значення  $\overline{d_{\scriptscriptstyle RT}} = 0.92$ . Значення ККД ступенів компресора низького тиску 0,8665 ... 0,8895, а компресора високого тиску 0,8895 ... 0,9136.

#### 1.4 Розрахунок і побудова решіток профелей першої ступені дозвукового осьового компресора

Етапом проектування осьового компресора, наступним за розрахунком компресора на середньому радіусі, є розрахунок і побудова решіток профілів компресора по радіусу.

Вихідним для визначення параметрів потоку по радіусу є розрахунок ступенів компресора на середньому радіусі.

Розрахунок першого ступеня компресора виконуємо відповідно до методичного посібника [4].

### 1.4.1 Вибір закону крутки

Для отримання більш високих окружних швидкостей в ступені осьового компресора при забезпеченні дозвукового обтікання лопаток може бути застосована закрутка потоку, що забезпечує сталість ступеня реактивності  $\rho_K$  і теоретичного напору  $H_T$  по радіусу. Ступені з постійною ступенем реактивності і теоретичним напором широко застосовуються в ГТД, зокрема, в якості перших ступенів дозвукового компресора високого тиску.

Приймаємо закон сталості ступеня реактивності і теоретичного напору по радіусу ρК=const при заданому НТ.

Для визначення кількості робочих лопаток приймаємо відносне подовження  $\overline{h} = \frac{h}{l} = 2, 2$  $=\frac{n}{l} = 2$ 

лопаток b , що відповідає прототипу. Так як висота лопаток визначається програмою h=41,6(мм), то  $b = \frac{h}{1} = 18,9(\text{mm})$ h  $=\frac{n}{2}=18$ . По рекомендаціям методичного

посібника приймаємо  $\frac{b}{-}$ =1 t  $=$ 1, тоді  $b = t = 18,9(\mu)$ .

Попередньо кількість робочих лопаток можна визначити за формулою:

$$
Z = \frac{\pi \cdot D_{cp}}{t_{cp}} = \frac{\pi \cdot 0,4788}{0,0189} = 79,55 \approx 79
$$
 *um.*

Профілювання лопатки компресора виконано за допомогою програми ОСК.exe. Вихідні дані розрахунку заносяться в файл ОСК.dat, а результати, одержані за допомогою виконуваного файлу в файл ОСК.rez . Програма має і підпрограму графічного супроводу GFRK.exe, файл вихідних даних якої GFRK.dat формується при роботі файлу ОСК.exe. Використання файлу GFКK.exe при виконанні розрахунків забезпечує можливість наочного графічного контролю профілю лопатки в п'яти перетинах, а також трикутники швидкостей в п'яти перетинах і залежності α =f(ro), β =f(ro); Lc = f(ro), Lw = f(ro); Ca = f(ro), Cu =  $f(ro)$ .

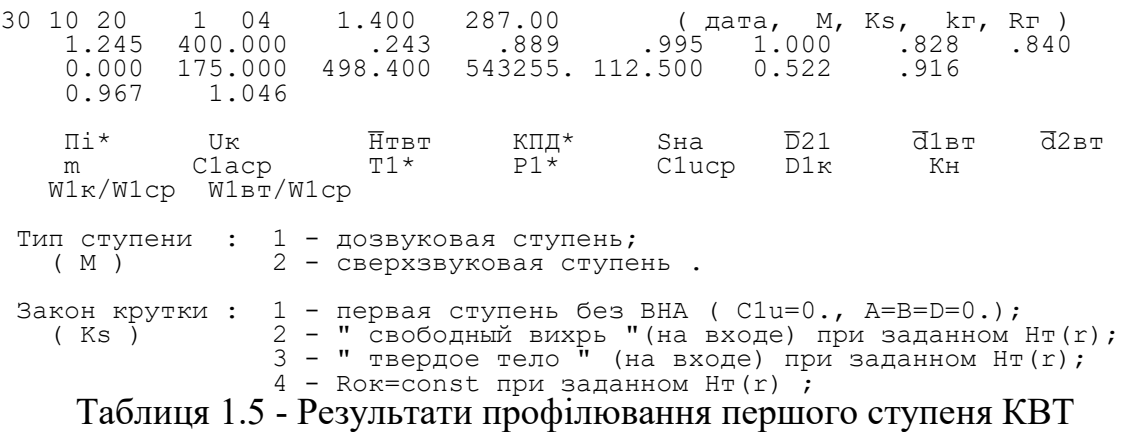

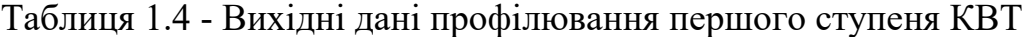

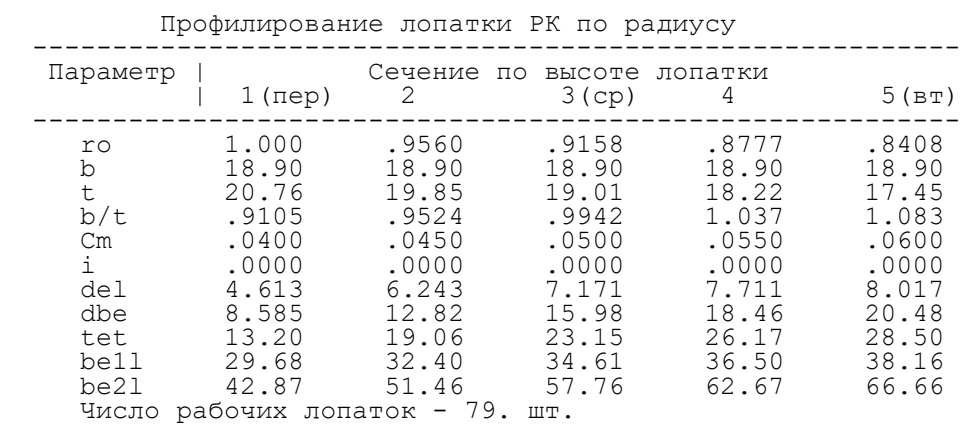

На підставі отриманих даних будуються п'ять перетинів (втулкове, проміжне між втулковим і середнім, середній, проміжний між середнім і периферійним і периферійне перетин) лопатки решітки профілів РК.

Сеченце F=1.000

9.

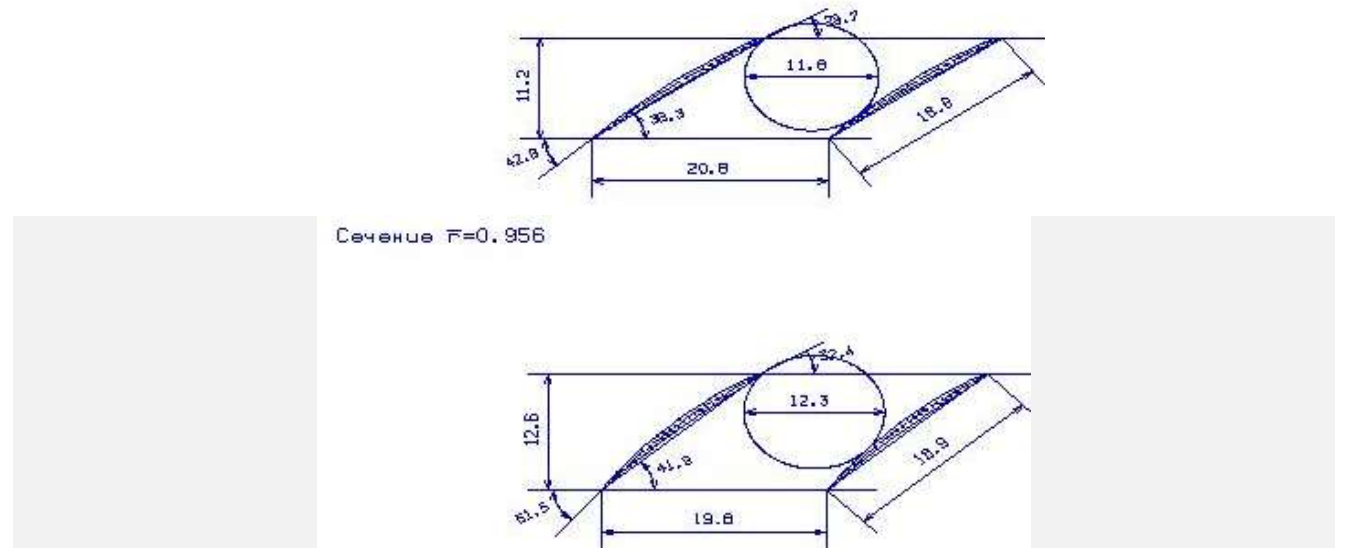

Рисунок 1.8 – 1-2 переріз решітки профілів РК компресора

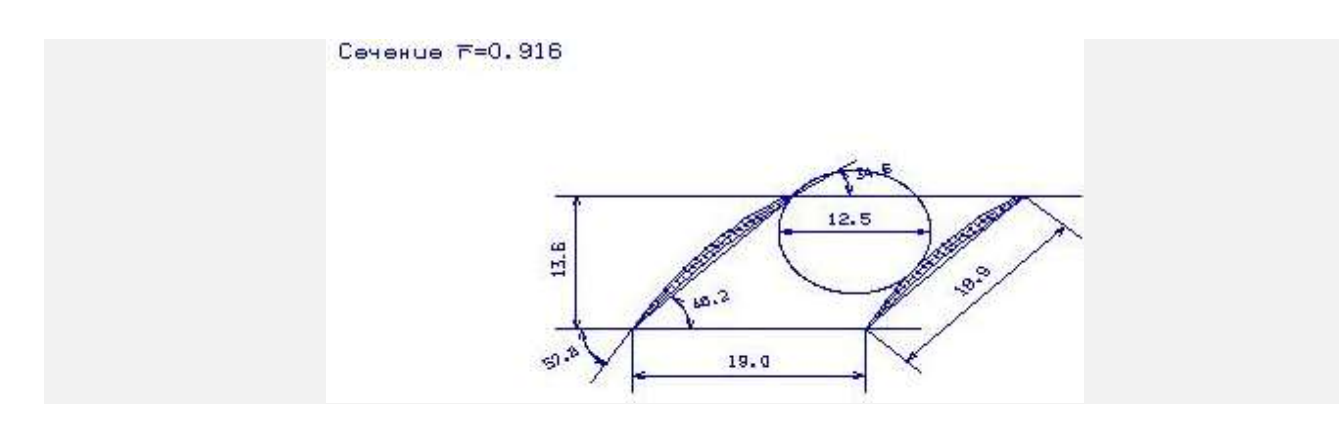

Сеченце F=0.878

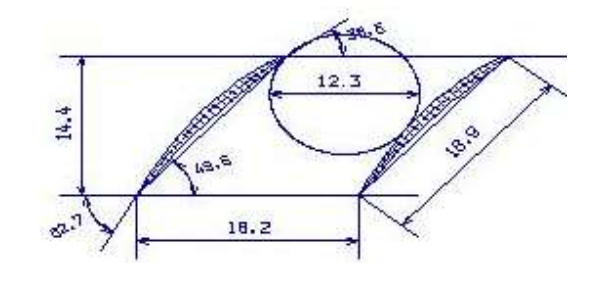

Сеченце F=0.841

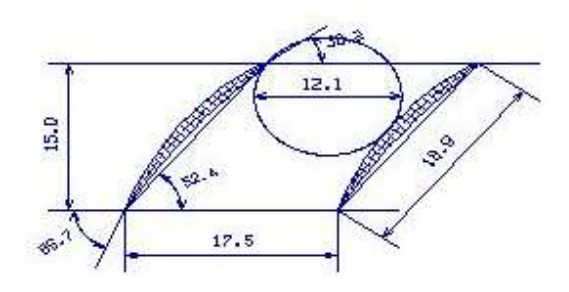

Рисунок 1.9 – 3-5 переріз решітки профілів РК компресора

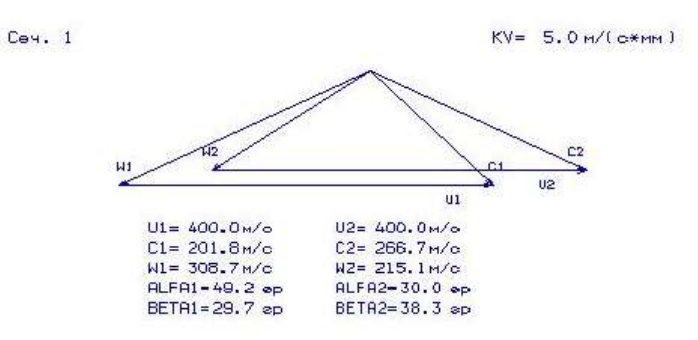

Рисунок 1.10 – Трикутники швидкостей для 1 перерізу

Cey. 2

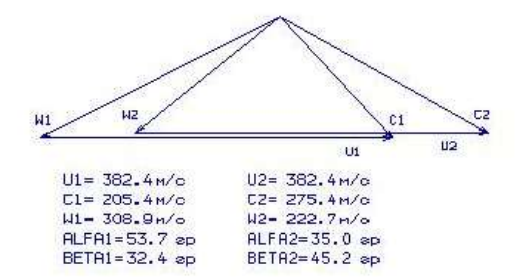

Cey. 3

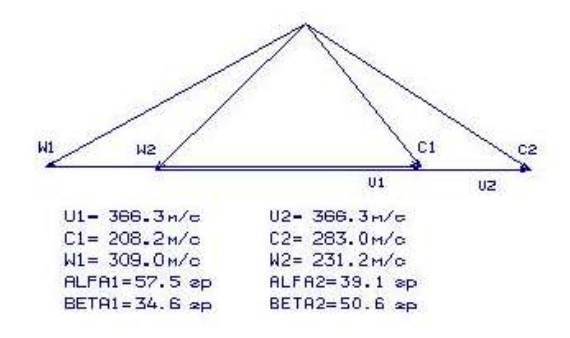

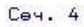

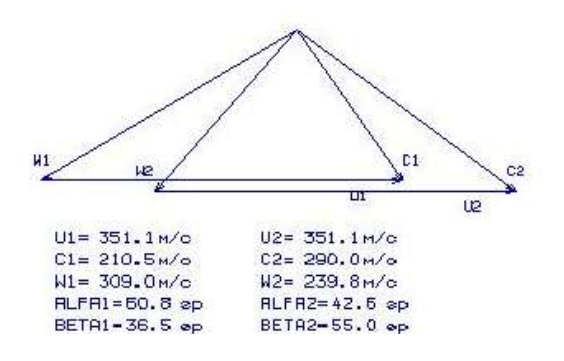

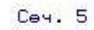

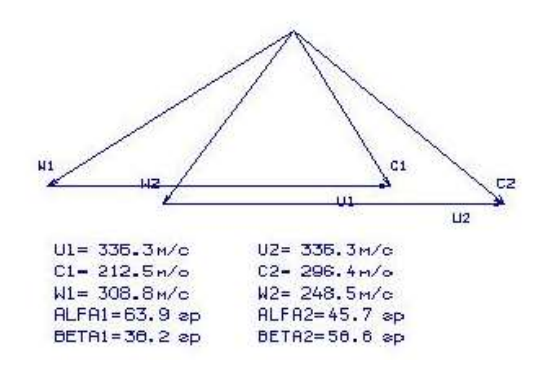

Рисунок 1.11 - Трикутники швидкостей для 2-5-го перерізів лопатки

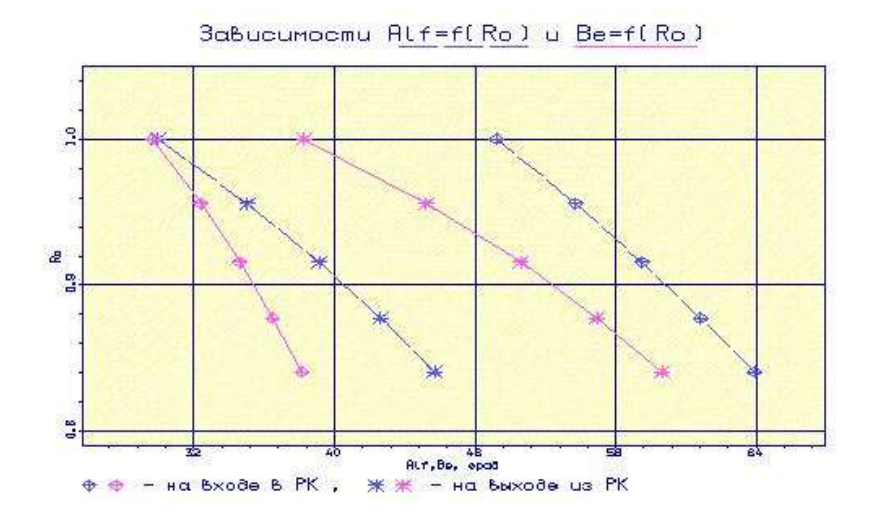

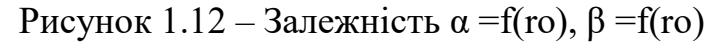

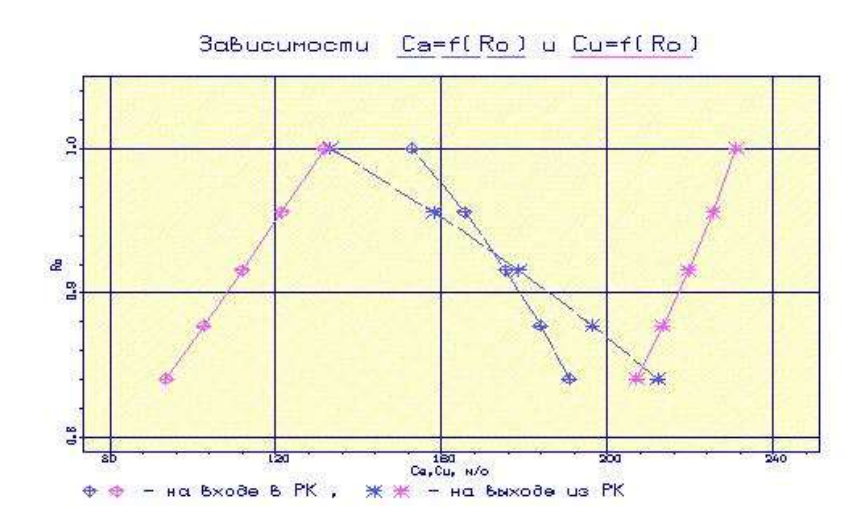

Рисунок 1.13 – Залежність Ca = f(ro), Cu = f(ro)

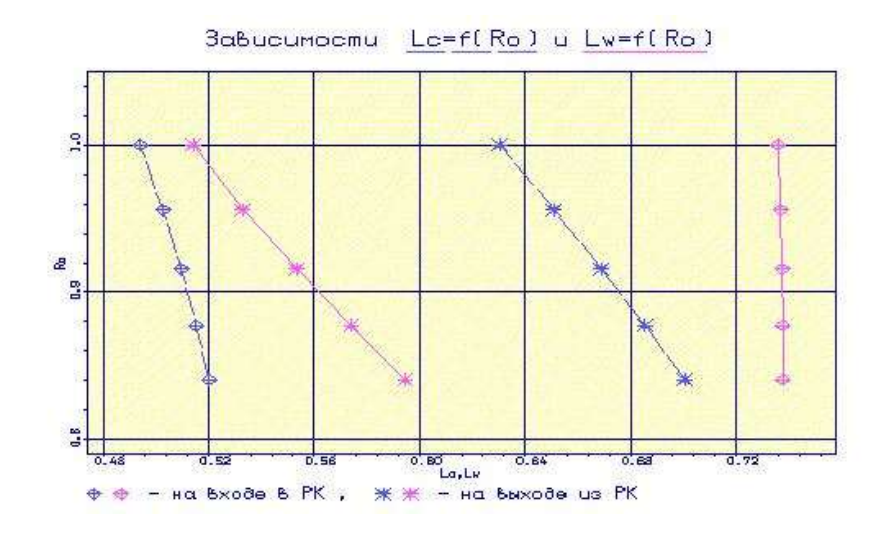

Рисунок 1.14 – Залежність Lc = f(ro), Lw = f(ro)

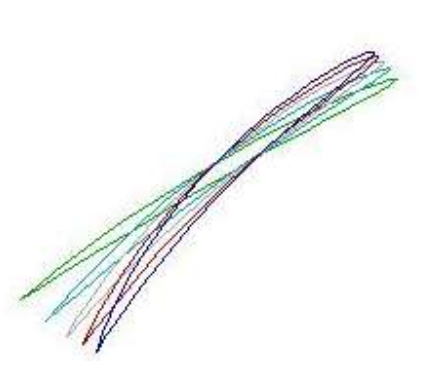

Рисунок 1.15 – Профілі робочої лопатки компресора

# 1.4.2 Висновки

Густота решітки відповідає допустимим значенням.

Значення  $\Delta \beta$  знаходиться в межах  $5 \le \Delta \beta \le 25$  по всій висоті лопатки.

Отримані результати і побудована решітка профілів першого ступеня компресора високого тиску задовольняє вимогам і зможе забезпечити необхідні параметри.

Закон крутки - 4 –Rок=const пpи заданому Нт(r).

Відносне подовження лопатки  $-h/6 = 2, 2$ .

Густота решітки:

1) У першому перетині -  $b/_{t} = 0.9105$ ;

2) У другому перетині -  $b/_{t} = 0.9524$ ;

3) У третьому перетині -  $b/_{t} = 0.9942$ ;

4) У четвертому перетині -  $b/_{t} = 1,037;$ 

5) У п'ятому перетині -  $b/_{t} = 1,083$ .

#### 1.5 Газодинамічний розрахунок турбіни

#### 1.5.1 Розрахунок турбіни на ЕОМ

На всіх повнорозмірних сучасних ГТД (як в авіаційній, так і наземній техніці) використовуються, як правило, осьові турбіни. Широке застосування осьових газових турбін в авіаційних газотурбінних двигунах обумовлено, перш за все, їх високою енергоємністю, продуктивністю та економічністю. Саме ці переваги осьових газових турбін поряд з порівняною простотою та надійністю і визначили домінуюче положення газотурбінних двигунів в авіації.

Сучасні досягнення в теорії і практиці проектування осьових газових турбін забезпечують можливість надійного визначення параметрів турбіни на розрахунковому режимі з достовірним урахуванням всіх видів втрат механічної енергії в її проточній частині. При цьому газодинамічний розрахунок виконується на ЕОМ [5].

Конкретна форма меридіонального профілю проточної частини турбіни визначається, перш за все, конструктивними і технологічними міркуваннями. Зазвичай газодинамічний розрахунок багатоступеневих турбін виконують при заданій формі проточної частини, оскільки основні вихідні дані для розрахунку турбіни отримують в результаті термогазодинамічного розрахунку двигуна і узгодження параметрів компресора і турбіни, то до початку розрахунку проточна частина двигуна, а, отже, і його турбіни відомі. Але для поліпшення параметрів багатоступінчастої турбіни, забезпечення допустимого завантаження ступенів і швидкостей форма проточної частини, а відповідно і деякі діаметральні розміри, мають відхилення від заданих в формуванні образу. На етапі проектування проточної частини був збільшений середній діаметр турбіни вентилятора, що порушило співвідношення  $\frac{D_{cpfB}}{D} = 0.53$ В  $D_{c}$  $D_{\mu}$ = 0,53 задане на етапі формування вигляду, але зменшило завантаження її ступенів і дозволило отримати вихід близький до осьового. Для забезпечення Δβ <120 ° значення швидкості Са відрізняються від прийнятих в попередньому розділі. Підбором висот лопаток вдалося домогтися

Розподіл теплоперепаду між ступенями тісно пов'язаний з формою проточної частини і з співвідношенням частот обертання ступенів. Якщо всі ступені мають однакову ступінь реактивності, то для досягнення високих ККД вони повинні бути  $\cal U$ 

розраховані на приблизно однакові значення коефіцієнта  $\left. C_{\scriptscriptstyle{ad}} \right.^*$ . В останніх ступенях багатоступеневих турбін відносний діаметр втулки може виявитись значно менше, ніж в перших. В результаті, щоб уникнути отримання негативного ступеня реактивності у кореня лопаток в цих ступенях доводиться підвищувати  $\cal U$ 

значення ступеня реактивності та відповідно підвищувати значення  $\left. C_{\scriptscriptstyle{ad}}\right.^{\ast}$ , що при даній U відповідає зниженню Сад, відносному зменшенню теплоперепаду в останніх ступенях.

Проводимо розрахунок турбіни за допомогою ЕОМ. В програмі GDRGT.exe використовується розповсюджений метод газодинамічного розрахунку при заданій геометрії проточної частини газової турбіни.

Вихідними даними для газодинамічного розрахунку багатоступеневої газової турбіни є:

- загальне число ступенів турбіни –  $Z_T = 5$ ;

необхідного значення перепаду швидкостей.

- витрата газу на вході в турбіну (з урахуванням відбору), кг/с:

реня лопаток в цих стуренях доводиться підвищувати  
\nlocті та відповідно підвищувати значення 
$$
\frac{U}{C_{ad}}
$$
, що при  
\nенно Сад, відносному зменшенно теплоперепаду в  
\nик турбіни за допомогою EOM. В програмі GDRGT.еж  
\nоджений метод газодинамічного розрахунку при заданій  
\nи газової турбіни.  
\я газодинамічного розрахунку багатоступеневої газової  
\nпенів турбіни – Z<sub>T</sub>=5;  
\nді в турбіну (3 урахуванням відбору), кг/c:  
\n $G_{\Gamma} = \frac{G_{BI}(1+q_{\Gamma}-\Delta\overline{G}_{OTS})}{\prod_{i=1}^{\infty}(1+\overline{G}_{B0}+\overline{G}_{B1}+\overline{G}_{B2})_{i}}$ , (1.4)  
\nвитрати повітря через внутрішній контур, кг/c;

де  $G_{BI}$ =38,85 кг/с — витрати повітря через внутрішній контур, кг/с;

 $q_T = 0.0377$ —відносні витрати палива в камері згоряння;

 $\overline{G}_{OTE} = 0.08$ —величина відносного відбору повітря на літакові потреби;

 $\overline{G}_{B0}, \overline{G}_{B1}, \overline{G}_{B2}$ <sub>—відносні витрати охолоджуючого повітря в ступені турбіни.</sub>

$$
G_r = \frac{38,85(1+0,0377-0,08)}{(1+0,015+0,01+0,015)\cdot(1+0,01+0,005+0,01)} = 34,9 \text{ kT/c}
$$

- повні параметри на вході в турбіну  $Tr^*=1457$  К і  $Pr^*=1904000$  Па;
- температура охолоджуючого повітря Тохл=770 К;
- параметри, що визначають особливості охолодження турбінних лопаток;
- відносні коефіцієнти, що визначають кромкові втрати на виході з неохолоджуваних та охолоджуваних турбінних лопаток.

Далі йде визначення даних, що характеризують роботу кожного ступеня турбіни. Для кожного ступеня в вихідних даних задаються:

- потужність ступеня N в кВт;
- частота обертання n в об/хв, яка рівна частоті обертання відповідного компресора;
- термодинамічний ступінь реактивності на середньому радіусі  $\rho_{\mathcal{T}}$ ;
- геометрія проточної частини турбіни —значення середнього діаметра і висоти лопатки на вході та на виході з РК —Dср1,Dср2, h1 і h2 , в м;
- відносна максимальна товщина профілів лопаток СА и РК $-\bar{C}_{mC_A}$ і $\bar{C}_{mPC}$ ;
- відносна витрата охолоджуючого повітря на плівкове  $(\overline{G}_{B0})$  та конвективне  $(\overline{G}_{B1})$  охолодження лопаток СА;
- відносна витрата повітря на конвективне охолодження робочих лопаток (  $\overline{G}_{B2}$ ).

Результати розрахунку, одержувані за програмою GDRGT.exe, заносяться в файл GDRGT.rez [таблиця 1.4]. Наведена в таблиці схема друку дає досить повне уявлення про об'єм результатів, одержуваних в ході виконання по ступеневому газодинамічному розрахунку турбіни. Програма графічного супроводу GFT.exe дозволяє надати результати розрахунків в більш наочній графічній формі.

При використанні програми GDRGT.exe слід мати на увазі, що в даній програмі газодинамічний розрахунок турбіни виконується при заданій формі її проточної частини. Тому попередньому профілюванню проточної частини турбіни слід приділити належну увагу, тому що при заданих параметрах робочого тіла та невірно заданій формі проточної частини можливі випадки відсутності можливості фізичного вирішення поставленого завдання. В якості робочого тіла турбіни продукти згоряння авіаційного гасу і в відповідності з цим задаються значення  $k_F$ та  $R_r$ .

Визначаємо потужність ступенів турбіни:

$$
N_{T_i} = \frac{L_{Ki}^* \cdot G_{Bi}}{\eta_M},\tag{1.5}
$$

де NTi – потужність і-ого ступеня турбіни, кВт;

 $L_{\kappa i}^{*}$  – робота і-ого компресора, Дж/кг; Gвi – витрати повітря через і-ий компресор, кг/с;  $\eta$ м –механічний ККД.

$$
N_{TB\overline{A}} = \frac{L_{KB\overline{A}}^* \cdot G_{BI}}{\eta_{MB\overline{A}}} = \frac{255806 \cdot 38,85}{0,985} = 10038477,6 \text{ Br} \approx 10038,5 \text{ kBr}
$$
  

$$
N_{TH\overline{A}} = \frac{L_{TH\overline{A}}^* \cdot G_{BI}}{\eta_{MH\overline{A}}} = \frac{185239 \cdot 38,85}{0,99} = 7269277,4 \text{ Br} \approx 7269,2 \text{ kBr}
$$
  

$$
N_{TB} = \frac{L_{BH}^* \cdot G_{BII} + L_{BI}^* \cdot G_{BI}}{\eta_{MB}} = \frac{48200 \cdot 213.66 + 26510 \cdot 38.85}{0,99} = 11442753 \text{ Br} \approx 11442,7 \text{ kBr}
$$
  

$$
N_{TBI} = 4005 \text{ kBr}
$$
  

$$
N_{TBII} = 4205 \text{ kBr}
$$
  

$$
N_{TBIII} = 3232,8 \text{ kBr}
$$

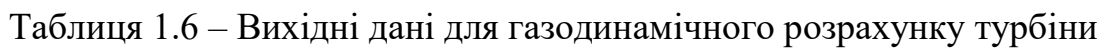

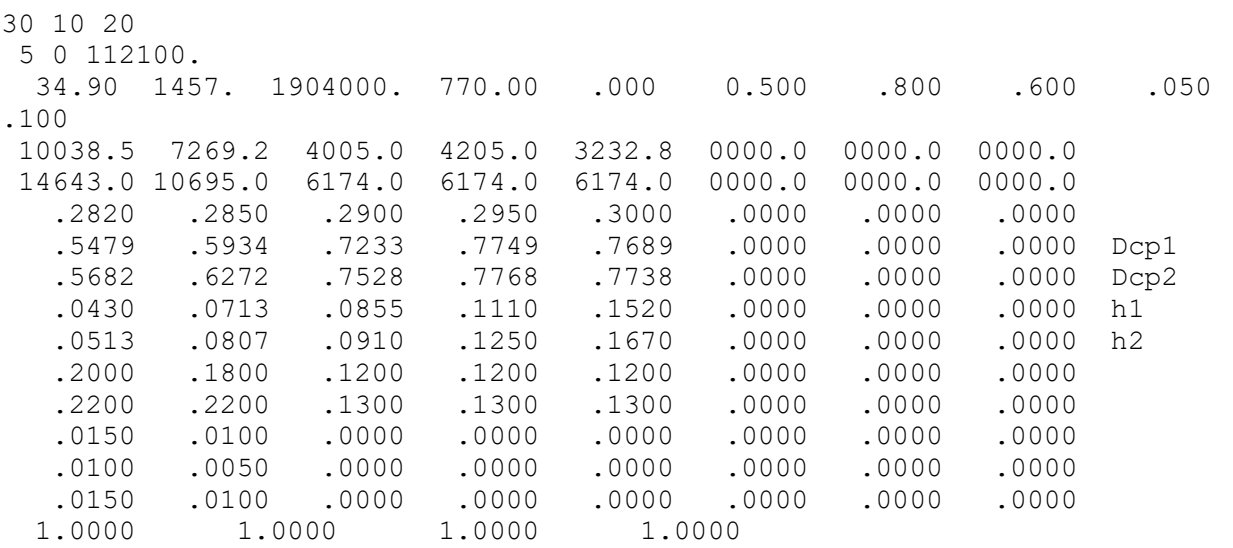

Кол-во ст.,Кол-во ст.св.турбины,Рт\* Gг,Тг\*,Pг\*,Тв,Рад.зазор,Отн.скорость в щели1,Отн.скор в щели2,Отн.высота щели,Отн.толщ.выход.кромки,Отн.толщ.вых.кр.охл.лопатки Мощности по ступеням Частоты вращения по ступеням Степени реактивности по ступеням

Таблиця 1.5 – Результати газодинамічного розрахунку газової турбіни

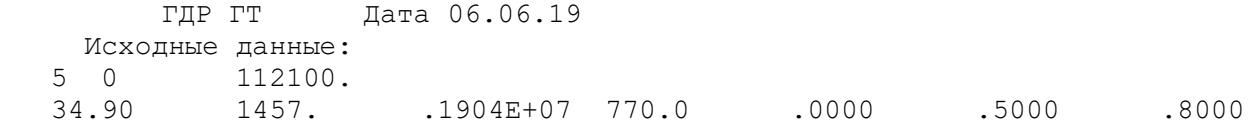

# Продовження таблиці 1.5

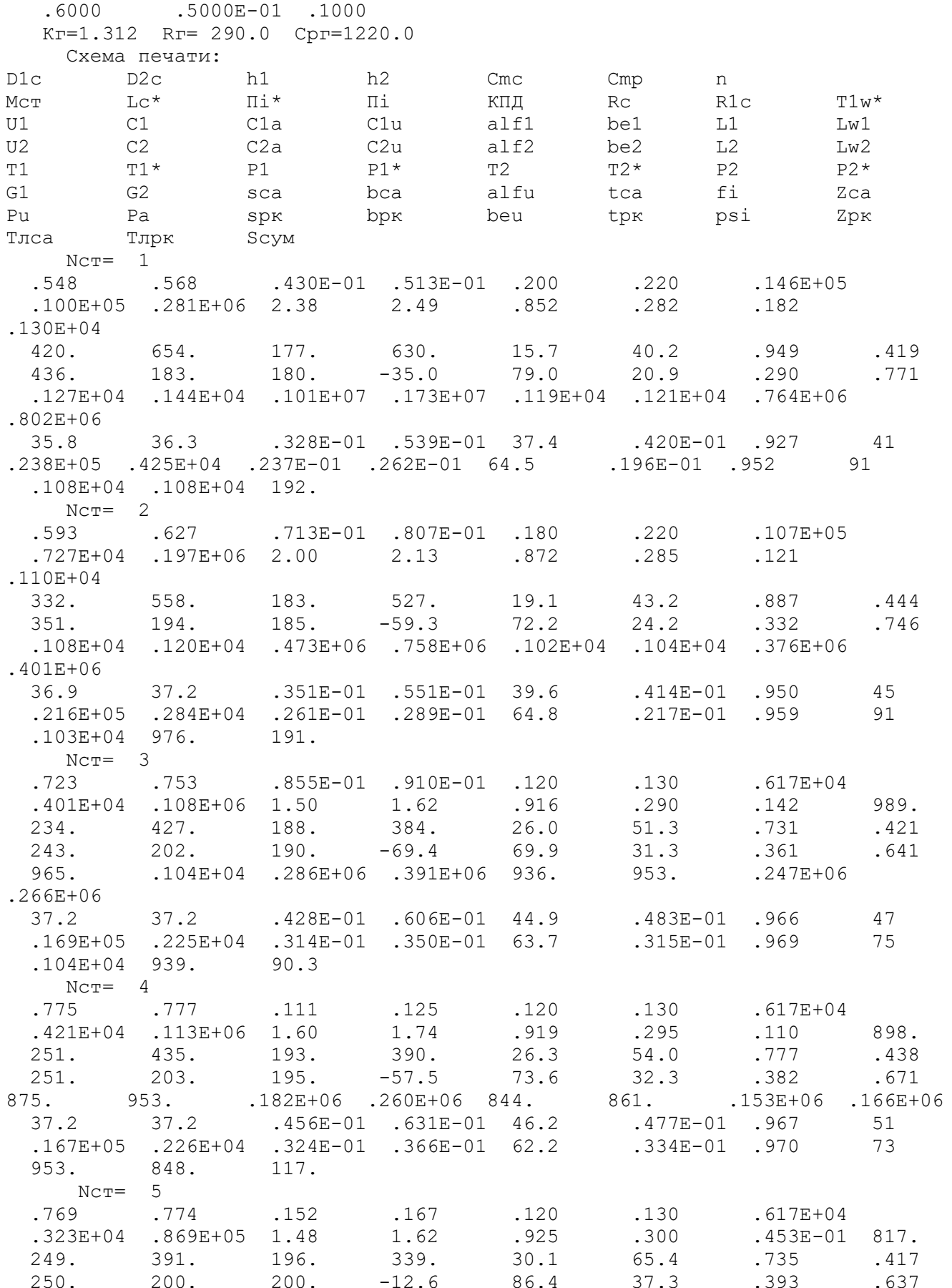
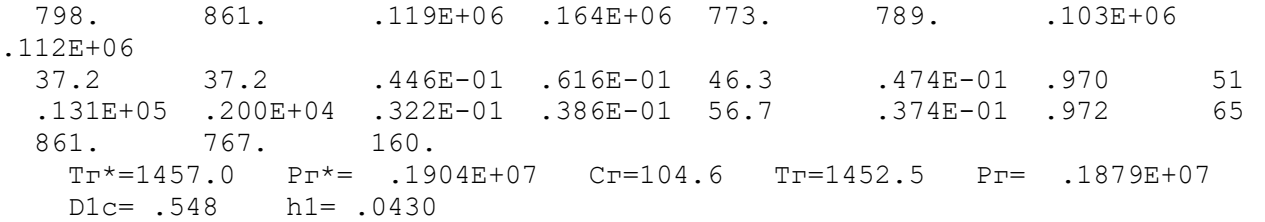

Отримані за допомогою програми GFT.exe схема проточної частини, графіки змін параметрів по турбіні, трикутники швидкостей зображені на рисунках 1.11- 1.15.

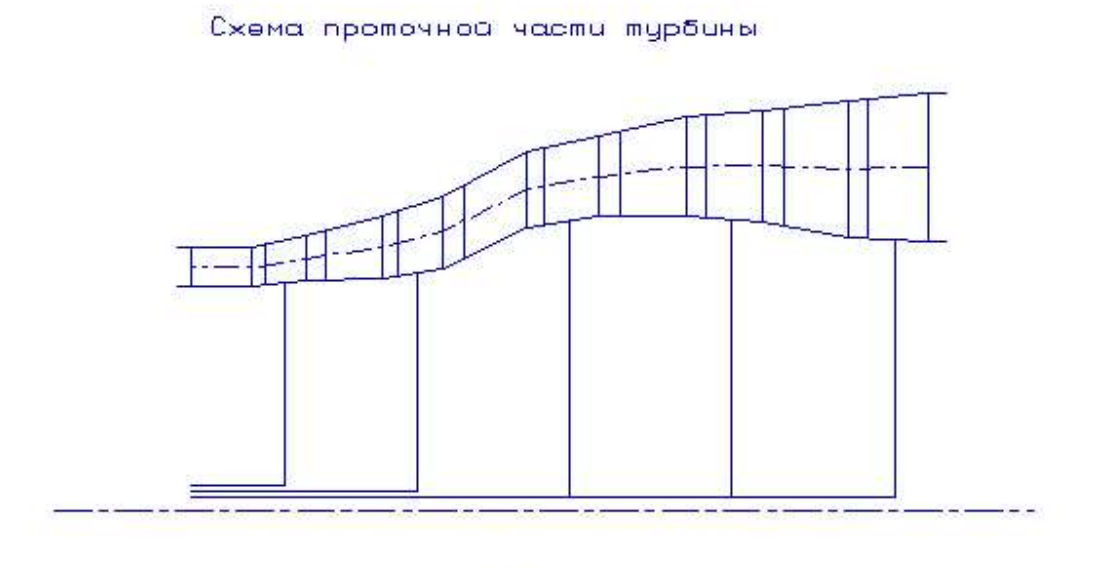

Puc.

Рисунок 1.16 – Схема проточної частини турбіни

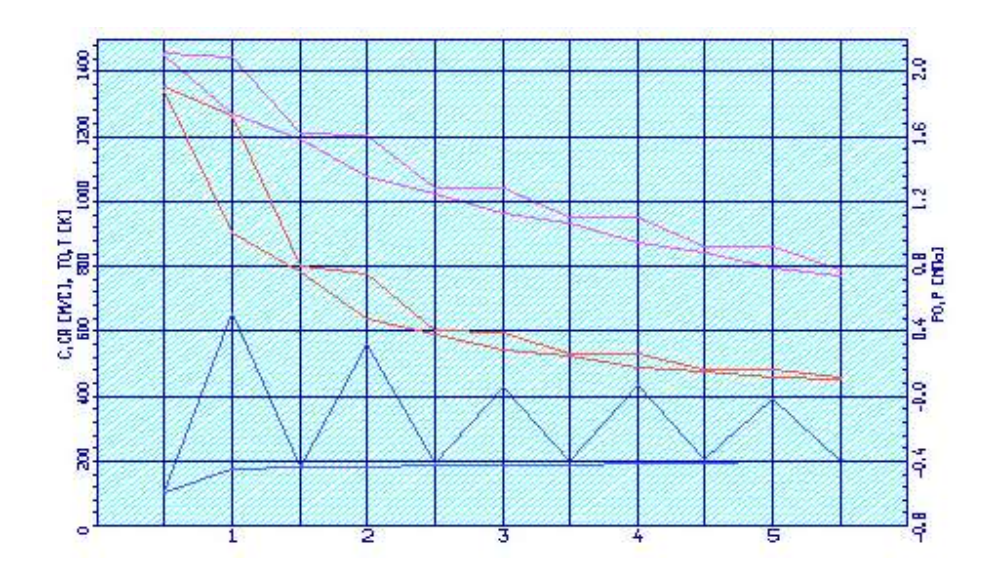

Рисунок 1.17 –Зміни Т\*,Т, Р\*, Р, С, Са по ступеням турбіни

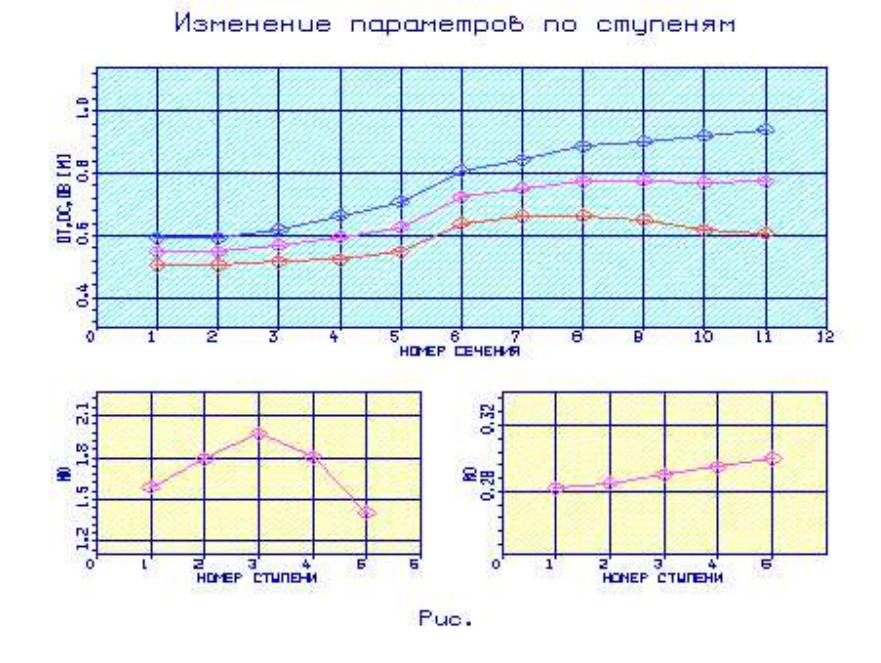

Рисунок 1.18 – Зміни μz, ρт, Dвт, Dср,Dн по ступеням турбіни

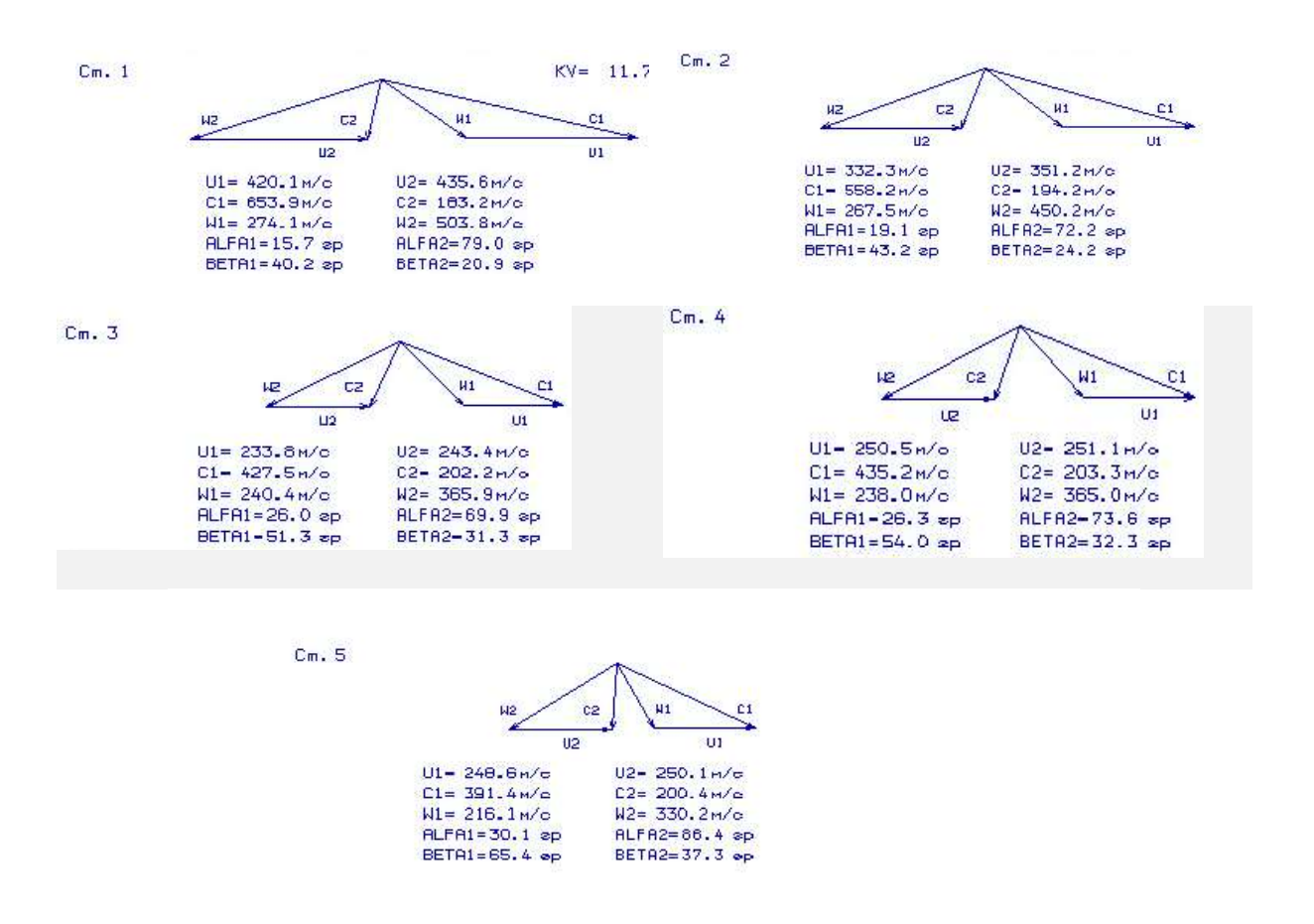

Рисунок 1.19 – Плани швидкостей першого, другого, третього, четвертого та п'ятого ступеня осьової турбіни

### 1.5.2 Висновки

В результаті проведеного газодинамічного розрахунку на ЕОМ отримані параметри, які відповідають вимогам, висунутим при проектуванні осьових турбін. Спроектована турбіна на розрахунковому режимі роботи забезпечує допустимі кути натікання потоку на робоче колесо першого ступеня  $a1 = 15.7$  град; задовільний кут виходу з останнього ступеня турбіни  $\alpha$ 2 = 86,4 град. На останньому ступені турбіни знімається менша робота, що дозволяє отримати осьовий вихід потоку з турбіни. Характер змін основних параметрів (Т\*,Р\*,С) вздовж проточної частини відповідає типовому характеру для газових осьових турбін. Ступінь реактивності ступенів турбіни у втулковому перерізі має позитивне значення.

### 1.6 Профілювання лопаток турбіни високого тиску

Розрахунок і побудова решіток профілів осьової газової турбіни виконується за методичними вказівками [6] на підставі газодинамічного розрахунку на середньому радіусі.

Реальна течія повітря в турбіни є просторовою, періодично несталою течією в'язкого газу, що може стискатися, математичне дослідження якого в реальній постановці завдання в даний час практично неможливо. Для отримання інженерних результатів реальна течія зазвичай розглядається як стала, осесиметрична, при сталості гідравлічних втрат по радіусу.

## 1.6.1 Вибір закону профілювання

Для розрахунку трикутників швидкостей в міжвінцевих зазорах біля кореня і у периферії лопаток необхідно вибрати закон зміни параметрів потоку по радіусу. Цей закон виражається умовою радіальної рівноваги, отриманої в припущенні, що потік в міжвінцевих зазорах осесиметричний і лінії струму розташовуються по коаксіальним циліндричних поверхнях:

$$
\frac{dL_u}{dr} = \frac{1}{2} \cdot \left[ \frac{dC_a^2}{dr} + \frac{1}{r^2} \cdot \frac{d(C_u \cdot r)^2}{dr} \right] - \frac{dL_r}{dr}
$$
\n(1.6)

Існує кілька законів закрутки потоку по радіусу. Вибираємо закон  $\alpha_1$ =const і L(r)=const. У нашому випадку, у цього закону є ряд переваг:

1) Виключається можливість появи додаткових втрат внаслідок перерозподілу енергії в потоці;

2) Високий ККД;

3) При  $\alpha$ 1 = const кути  $\beta$ 1 і  $\beta$ 2 менш різко змінюються по висоті лопатки, що зменшує ймовірність появи дифузорності поблизу втулки;

4) При  $\alpha_1$ =const, лопатки СА першого ступеня турбіни є некрученими і мають майже постійний профіль по висоті, що сприяє організації внутрішнього охолодження.

## 1.6.2 Розрахунок параметрів потоку

Вихідним для визначення параметрів потоку по радіусу є розрахунок ступенів турбіни на середньому радіусі. Основні вихідні дані для розрахунку потоку в турбінній решітці по радіусу наведені нижче:

 $k_F = 1,302$  H 290 $\frac{\sqrt{ax}}{x}$  $R_r = 290 \frac{\text{A}}{\text{KT} \cdot \text{K}}$  $-K$  – фізичні константи робочого тіла;  $-D_{1cp} = 0.548$  м,  $D_{2cp} = 0.568$  м – середні діаметри на вході та виході з РК;  $-h_1 = 0.043$  м,  $h_2 = 0.051$  м – висота лопатки на вході та виході з РК;  $-\varphi = 0.927 -$ коефіцієнт швидкості решітки соплового апарата (СА);  $-\psi = 0.952 -$ коефіцієнт швидкості решітки РК;  $-\lambda_1 = 0.949$  – навелена швидкість потоку перед РК;  $-\rho_T = 0.282 -$  термодинамічний ступінь реактивності на середньому діаметрі;  $-C_{1a} = 177$  м/с,  $C_{2a} = 180$  м/с – осьові складові абсолютної швидкості на вході та виході з РК;

 $-C_{1u} = 630$  м/с,  $C_{2u} = -35$  м/с − окружні складові абсолютної швидкості на вході та виході з РК;

 $-\alpha_1 = 15,7^{\circ} -$  кут потоку в абсолютному русі на виході з СА;

 $-\beta_1 = 40,2^{\circ} -$ кут потоку в відносному русі на вході в РК;

 $-\beta_2 = 20,9^{\circ} -$  кут потоку в відносному русі на виході з РК;

 $- n = 14643$  об/хв – частота обертання ротора;

 $-T_2^*$  = 1210 K – температура газу за РК по загальмованим параметрам.

Вихідні дані для газодинамічного розрахунку ступеня турбіни заносяться в файл вихідних даних OCТ.DAT (таблиця 1.4). Розрахунок здійснюється програмою OCТ.EXE, результати розрахунку знаходяться

в файлі OCТ.REZ (таблиця 1.5).

Крім таблиці розрахункових даних, програма OCT.EXE дозволяє для більшої наочності надати результати розрахунку в графічній формі.

Таблиця 1.6 − Вихідні дані для розрахунку параметрів потоку по радіусу ступені осьової газової турбіни

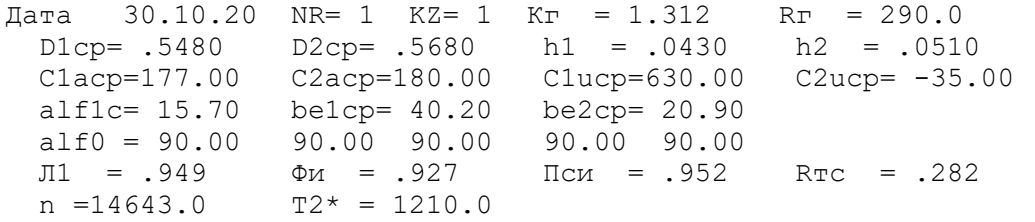

Таблиця 1.7 − Результати розрахунку параметрів потоку по радіусу ступені осьової газової турбіни

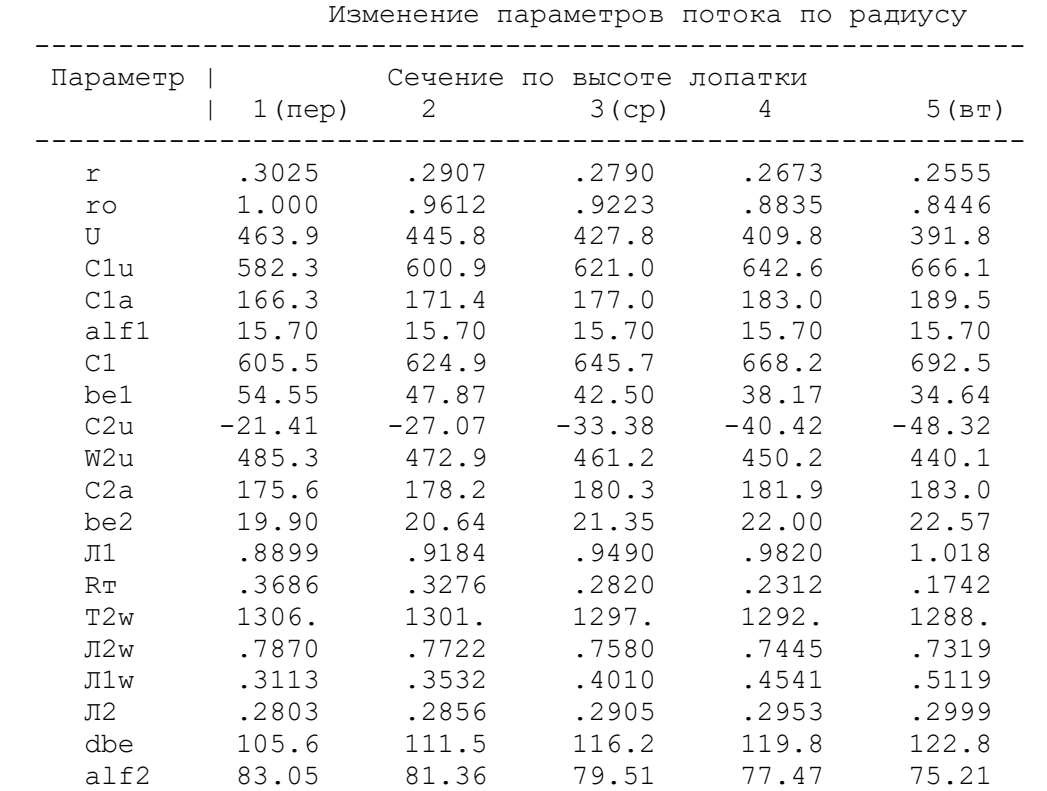

 За допомогою програми OCТ.EXE отримані плани швидкостей для п'яти циліндричних перерізів за висотою лопатки, а також залежності α =f(ro),  $β = f(τ)$ ; Lc = f(το), Lw = f(το); Ca = f(το), Cu = f(το), які зображені на рисунках 1.20– 1.24.

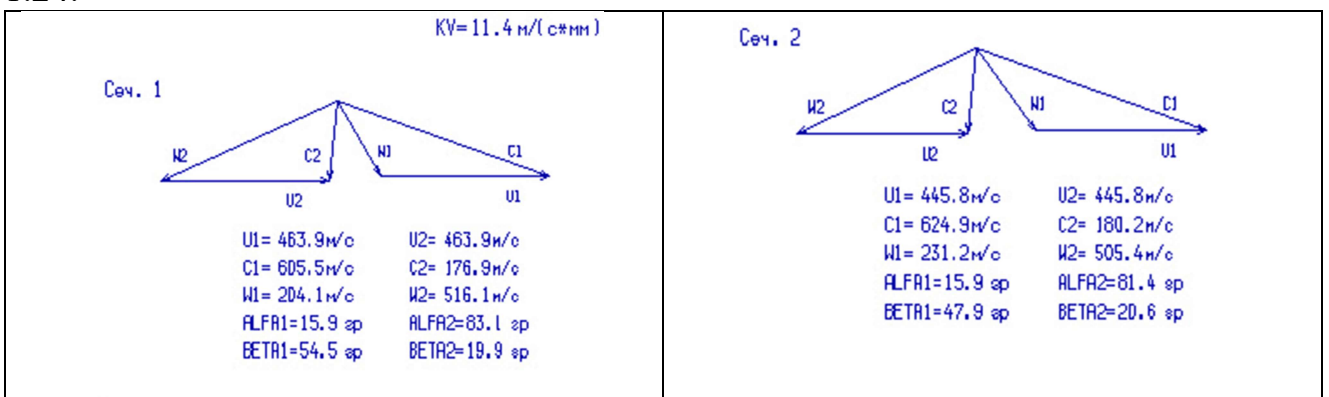

Рисунок 1.20 - Плани швидкостей для першого та другого перерізів турбінної решітки

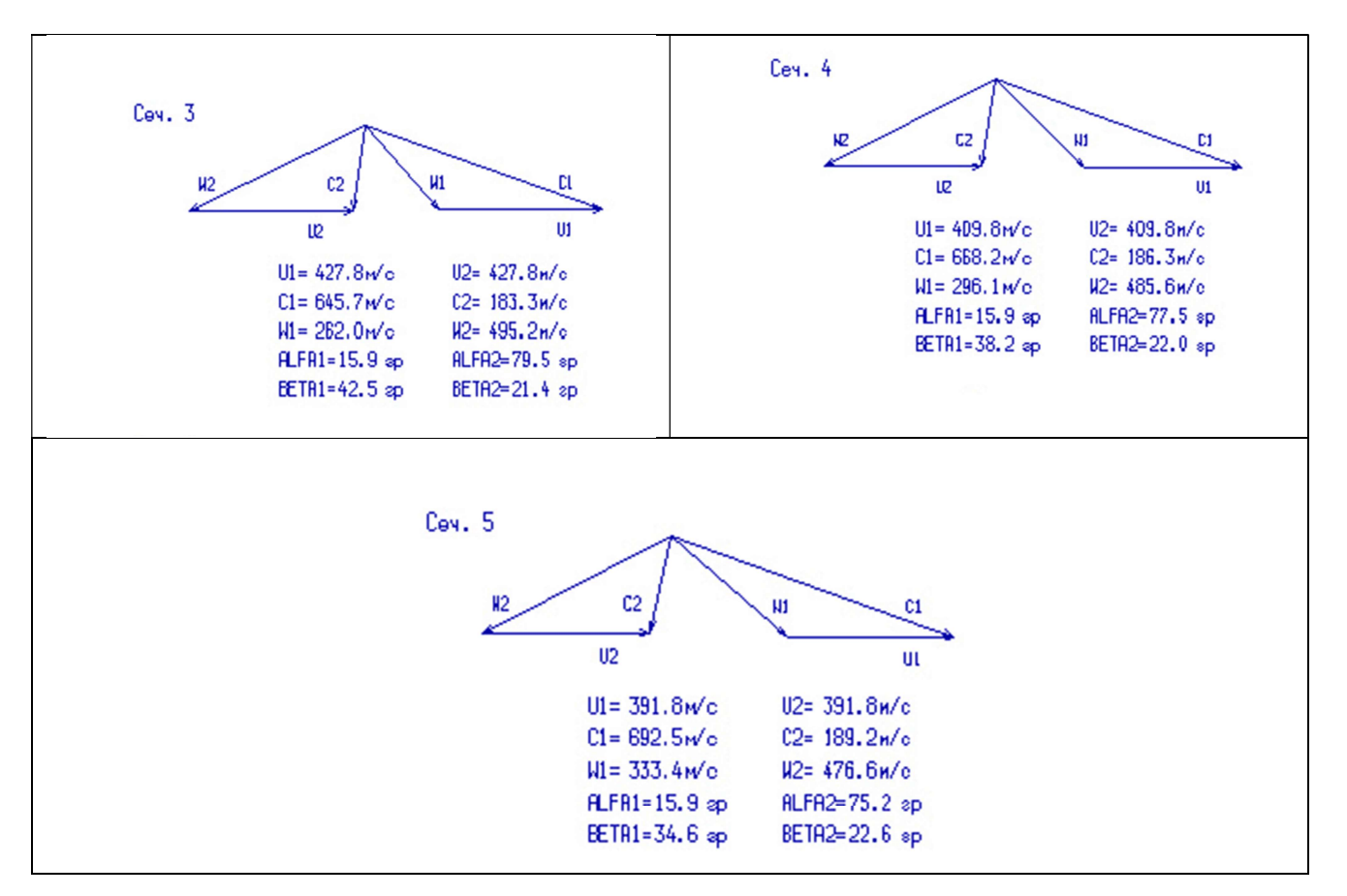

Рисунок 1.21 − Плани швидкостей для перерізів 3-5 турбінної решітки

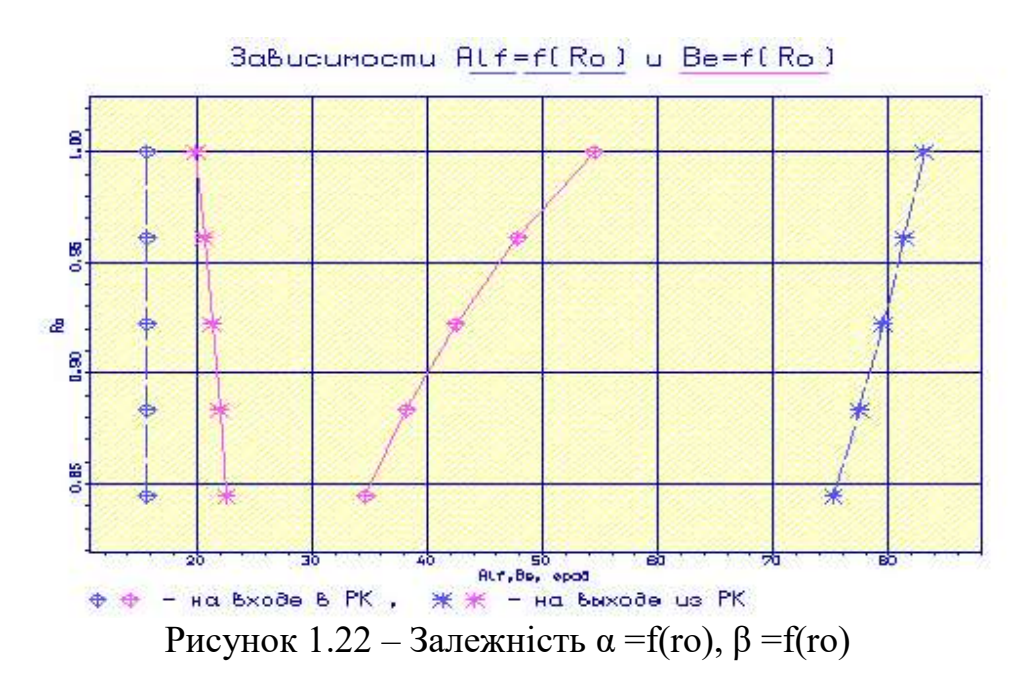

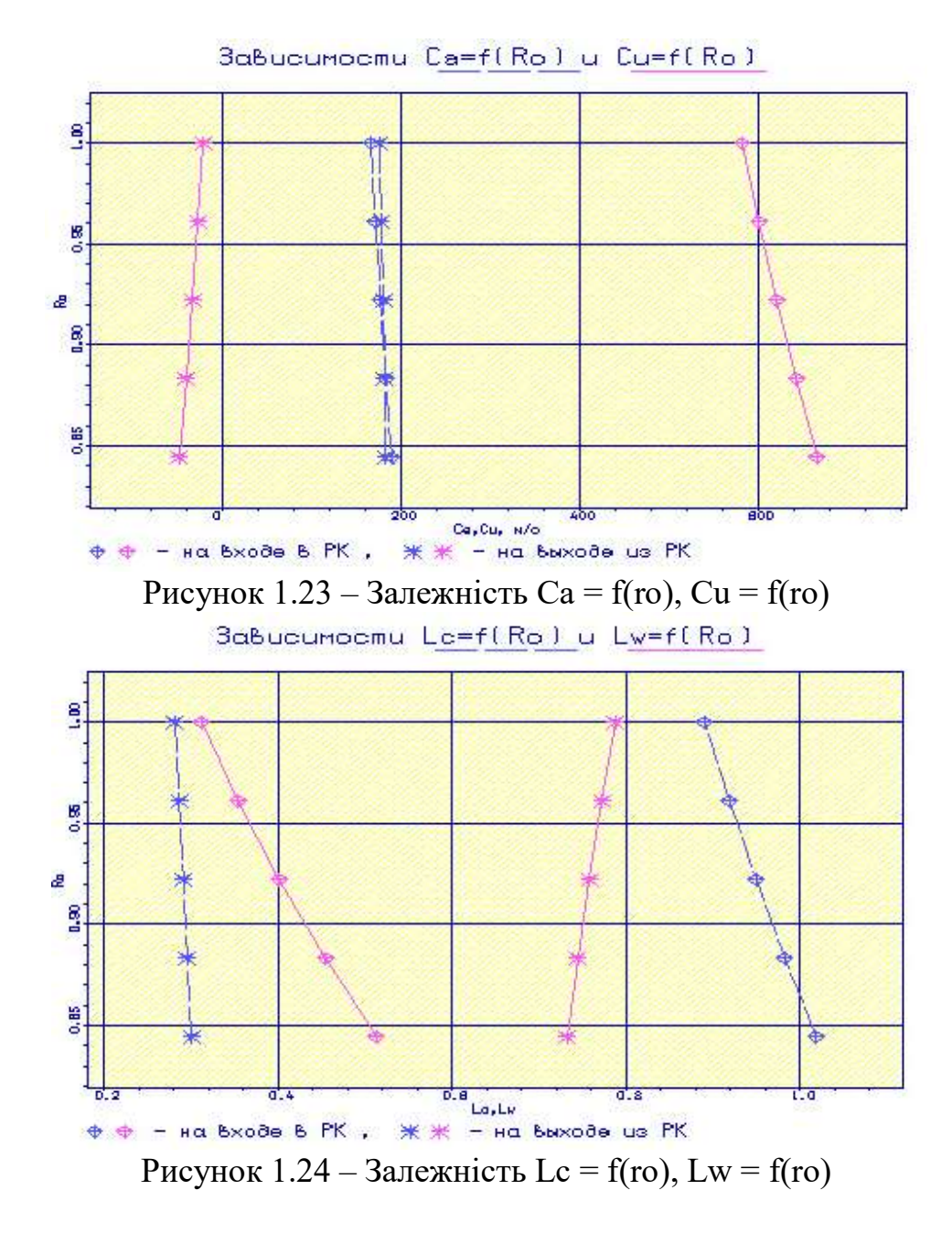

Розрахунок трикутників швидкостей в міжвінцевих зазорах по висоті можна вважати закінченими, тому що отримані параметри на втулці задовольняють вимогу  $W_2$ ) $W_1$ ,  $\alpha_2$ )55°; на всіх радіусах, крім периферійного, виконується умова  $\Delta \beta \langle 120^\circ$ , що не критично.

### 1.6.3 Розрахунок та побудова решіток профілів РК турбіни на ЕОМ

Вихідними даними для визначення геометричних параметрів решіток профілів є трикутники швидкостей на трьох радіусах і конструктивні параметри (рекомендовані величини хорди і шагу решітки), отримані в результаті газодинамічного розрахунку турбіни на середньому радіусі.

 Профілювання лопатки турбіни виконано за допомогою програми ОСT.exe. Вихідні дані розрахунку заносяться в файл ОСT.dat, а результати, записані за допомогою виконуваного файлу – в файл ОСT.rez . Програма має і підпрограму графічного супроводу GFRT.exe, файл вихідних даних якої GFRT.dat формується при роботі файлу ОСT.exe. Використання файлу GFRT.exe при виконанні розрахунків забезпечує можливість наочного графічного контроля профіля лопатки в п'яти перерізах.

Результати розрахунку - занесемо в таблицю 1.8.

Таблиця 1.8 – Профілювання лопаток РК ТВТ по радіусу

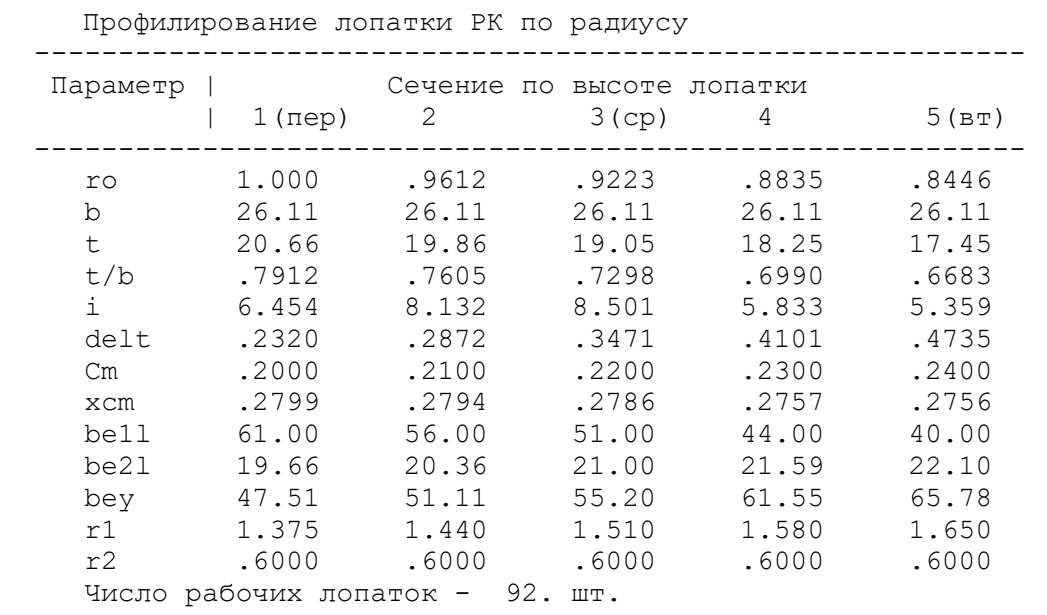

На підставі отриманих даних будуються п'ять перерізів (втулковий, проміжний між втулковим і середнім, середній, проміжний між середнім та периферійним і периферійний переріз) лопатки решітки профілів РК.  $M$  2.0:1

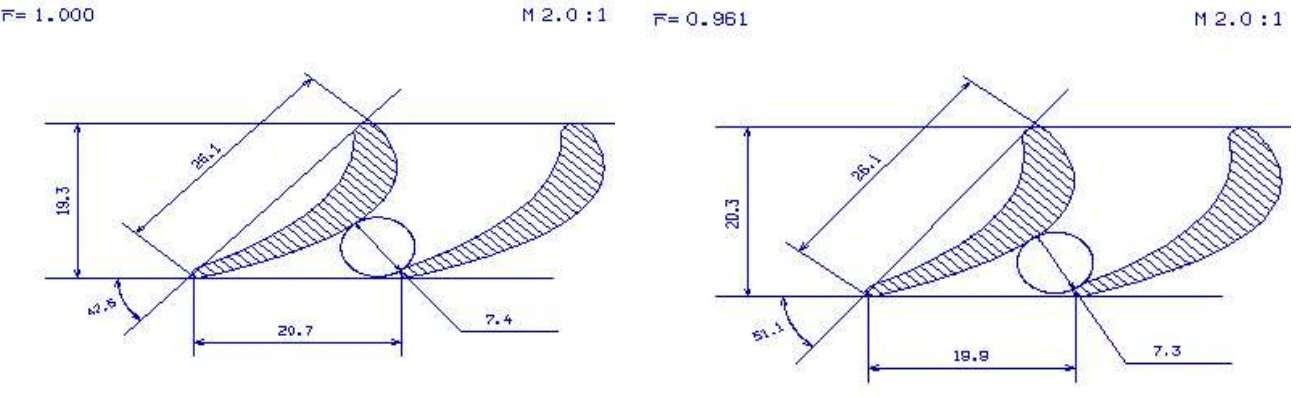

Рисунок 1.25 – Перший та другий переріз решітки профілів РК турбіни

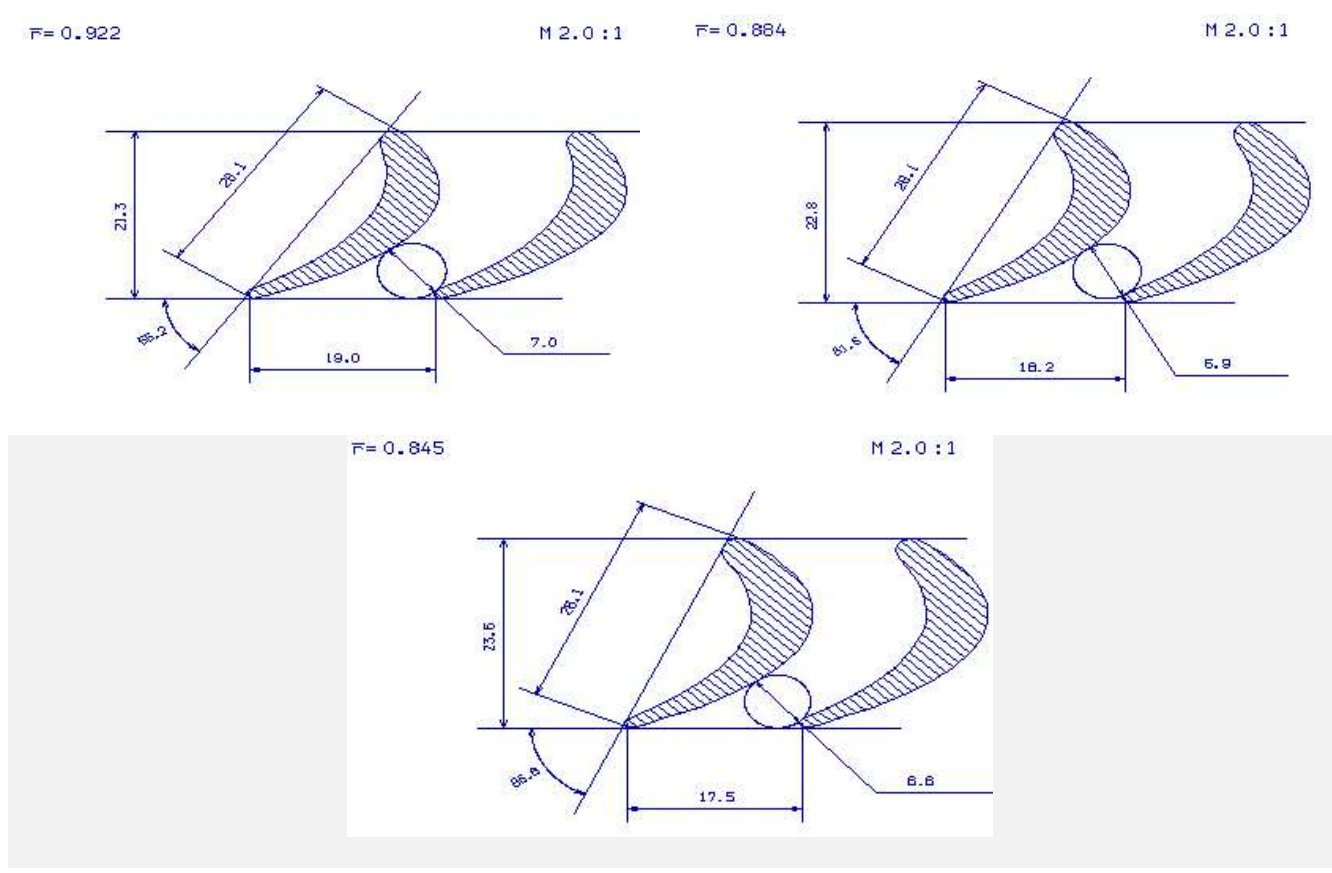

Рисунок 1.26 – Третій, четвертий та п'ятий переріз решітки профілів РК турбіни

## 1.6.4 Висновки

При профілюванні був застосований закон  $\alpha1 = \text{const}$  і  $L(r) = \text{const}$ , який значно спрощує технологію виготовлення лопаток СА і РК, дозволяє створювати хорошу конструктивну базу для їх монтажу в статорі і роторі.

Було виконано розрахунок першого ступеня турбіни високого тиску, а саме отримані профілі лопаток, побудовані трикутники швидкостей в п'яти перерізах. Отримані параметри у перерізі втулки задовольняють умовам  $W_2/W_1$ ; на всіх радіусах, крім периферійного, виконується умова  $\Delta \beta$ (120°, що не критично, але турбіна буде працювати з незначним запирання.

КОНСТРУКТОРСЬКА ЧАСТИНА

## 2.1 Короткий опис конструкції двигуна

Проектований двигун турбореактивний двоконтурний (ТРДД) виконаний за трехвальною схемою та складається з осьового чотирнадцятиступеневого компресора, проміжного корпусу, кільцевої камери згоряння, п'ятиступеневої турбіни та нерегульованих сопел зовнішнього і внутрішнього контурів.

Особливість трехвальної схеми - поділ ротора компресора на три самостійних ротора, кожен з яких приводиться в обертання своєї турбіною.

При цьому ротори мають різні оптимальні для них частоти обертання та пов'язані між собою тільки газодинамічним зв'язком. Схема установки роторів – шести-опорна, тобто кожен з трьох роторів встановлений на двох підшипниках.

Виконання двигуна за трехвальною схемою дозволило:

- застосувати в компресорі ступені, які мають високий коефіцієнт корисної дії;

- забезпечити необхідні запаси газодинамічної стійкості компресора;

- використовувати для запуску двигунів пусковий пристрій малої потужності, так як при запуску стартер розкручує тільки ротор високого тиску.

Компресор двигуна – осьової схеми, трехкаскадний, чотирнадцятиступеневий, складається з трансзвукової вентиляторної ступені, шестиступеневого дозвукового компресора низького тиску (КНТ) семиступеневого дозвукового компресора високого тиску (КВТ).

КНТ розташований в передній частині двигуна за ступенем вентилятора і призначений для стиснення повітря, що надійшло з вентилятора в двигун.

Ротори вентилятора, КНТ та КВТ приводяться в обертання своїми турбінами і пов'язані між собою тільки газодинамічним зв'язком. Для настройки режиму роботи каскаду низького тиску двигуна є вхідний направляючий апарат (ВНА КНТ) з поворотними лопатками.

Для узгодження роботи каскадів двигуна лопатки ВНА КВТ також виконані поворотними.

Для забезпечення газодинамічної стійкості двигуна на запуск і малій частоті передбачені клапани перепуску повітря (КПП).

# Вентилятор

Одноступінчатий вентилятор не має вхідного направляючого апарату і складається з робочого колеса, статора з спрямляючим апаратом в зовнішньому контурі та направляючим апаратом у внутрішньому контурі, валу з підшипниковим вузлом та конічного кока який обертається та постійно обігрівається повітрям. З'єднання диска робочого колеса вентилятора з валом і коком - болтове, лопатки кріпляться до диска замком «ялинкового» типу.

Робочі лопатки вентилятора мають бандажні антивібраційні полки, розташовані в проточній частині зовнішнього контуру.

Спрямляючий апарат вентилятора розбірної конструкції. Внутрішня поверхня зовнішнього кільця спрямляючого апарату має звуковбирне облицювання. До переднього фланця корпусу вентилятора через проставлення кріпиться літаковий вхідний пристрій.

Направляючий апарат вентилятора встановлений на вході у внутрішній контур. Ротор вентилятора приводиться в обертання триступеневої турбіною вентилятора.

Вал вентилятора з'єднаний з валом турбіни вентилятора – шлицевим з'єднанням. Вентилятор та турбіна вентилятора утворюють ротор вентилятора, встановлений на двох підшипниках. На валу змонтований вузол передньої опори ротора, для зниження динамічних навантажень кульковий підшипник передньої опори встановлений на пружно-масляному демпфері.

#### Корпус проміжний

Корпус проміжний, встановлений між КНТ та КВТ, один із самих основних елементів силової схеми двигуна, а також призначений для установки агрегатів двигуна і приводів до них. Утворює повітряний тракт двигуна на своїй ділянці.

Корпус проміжний має форму двох усічених конусів, внутрішнього і зовнішнього, з'єднаних між собою вісьмома силовими стійками-ребрами.

Між зовнішнім і внутрішнім конусами утворений канал повітряного тракту двигуна, розділений на вісім відсіків.

До проміжного корпусу кріпляться:

- спрямляючий апарат 6 ступені КНТ;

- корпус КНТ;
- корпус КВТ;

- вхідний направляючий апарат КВТ;

- корпус передньої опори ротора ВТ.

### Компресор низького тиску (КНТ)

Компресор низького тиску складається з наступних основних вузлів: переднього корпусу КНТ з вхідним напрямним апаратом, ротора, передньої опори, статора, клапанів перепуску і кожуха.

Передній корпус - зварний нероз'ємний вузол. Силовий зв'язок опор роторів вентилятора і КНТ з корпусними деталями двигуна здійснюється дев'ятнадцятьма лопатками. Дев'ять потовщених лопаток мають наскрізні овальні отвори уздовж осі пера. Через них здійснюється підведення масла до підшипників та відведення, суфлювання підшипникової порожнини, підведення проводів до датчиків виміру обертів. Конструкція ВНА дозволяє регулювати кут установки лопаток на зібраному двигуні і фіксувати їх в потрібному положенні.

Ротор КНТ - шестиступеневий барабанно-дискової конструкції, складається з наступних основних деталей: робочого колеса I ступені, робочого колеса II ступені, робочого колеса III ступеня, зварений секції робочих коліс IV, V і VI ступенів, переднього валу, заднього вала, переднього лабіринту і заднього лабіринту. Робочі колеса складаються з дисків і робочих лопаток, встановлених на рамі диска за допомогою замків типу "ластівчин хвіст". Від осьового переміщення лопатки зафіксовані пластинчастими замками. Ротор КНТ балансується вантажами. Диски з'єднані прізоними болтами, гайками самоконтруючими. Робочі колеса IV, V і VI ступенів зварюються в секцію електронним зварюванням.

Передня опора - кульковий радіально-упорний підшипник з розрізною внутрішньою обоймою. Зовнішня обойма встановлена в пружньому стакані типу

"біляче колесо", затиснута гайкою, яка в свою чергу законтрена. Між корпусом опори та пружним стаканом передбачена порожнина, обмежена кільцями для ущільнення масла. Порожнина заповнюється маслом, утворюється масляний демпфер, що знижує динамічні навантаження. До оболонки корпусу опори КНТ прикріплена втулка без витратного ущільнення, в яку заведено ущільнююче розрізне графітове кільце, вміщене між розпірною втулкою і кільцем. Під дією перепаду тиску в порожнині ротора і порожнини підшипника графітове кільце притискається до кільця і втулки. Через III і IV ступені КНТ забирається повітря у внутрішню порожнину валу, для надуву лабіринту, підпору графітових кілець опори вентилятора і КНТ. Внутрішнє кільце підшипника і втулка міжвального гідравлічного лабіринтового ущільнення затиснуті гайкою, законтреної кільцем, яке виконано у вигляді тонкостінного кільця з виступами на обох торцях, розташованих у шаховому порядку.

Статор компресора - складається з корпусу, робочих кілець і апаратів. Направляючі апарати всіх ступенів мають роз'єми в діаметральних площинах. Лопатки з'єднані із зовнішнім і внутрішнім кільцями за допомогою електроклепки. До кілець НА приварені кільця повітряних міжступеневих лабіринтових ущільнень. Конструкція вузла передбачає два трубопроводи для підведення ВГС (вогнегасного складу).

Для забезпечення стійкої роботи передбачені три клапана перепуску повітря за третім ступенем КНТ. Основні деталі клапана: корпус, кришка, поршень.

Кожух КНТ - служить для організації трактової поверхні другого контуру над КНТ.

Матеріали - матеріал дисків, лопаток і лабіринтів ротора КНТ - титановий сплав (ВТ3-1), матеріал валів - сталь (ЕП609). Корпус статора КНТ, направляючі апарати і кожух виконані з титанового сплаву (ОТ4-1), робочі кільця - зі сталі  $(E\Pi 609 + \text{покриття } 18B K2\Gamma).$ 

## Компресор високого тиску (КВТ)

Компресор високого тиску (КВТ) - осьовий, семиступеневий, складається з вхідного направляючого апарату (ВНА), ротора, статора, клапанів перепуску повітря з кожухами та підшипникового вузла передньої опори ротора ВТ.

Конструкція ВНА дозволяє проводити регулювання кутів установки лопаток на зібраному непрацюючому двигуні в стендових умовах. В експлуатації регулювання не допускається.

ВНА з поворотними лопатками і розрізним кільцем встановлений в проміжному корпусі і кріпиться до нього шпильками.

Ротор КВТ барабанно-дискової конструкції складається з: секцій ротора I - V ступенів, робочих коліс VI ступеня і VII ступені, проставки, переднього валу. Робочі лопатки встановлені в ободі кожного диска за допомогою замків типу "ластівчин хвіст". Від осьового переміщення лопатки зафіксовані пластинчастими замками та упорними буртами на замках лопаток. Між ступенями виконані по два гребінця лабіринтових ущільнень. Ротор КВТ балансується постановкою балансувальних вантажів на диску I і VII ступенів.

Статор КВТ складається з корпусу, робочих кілець і направляючих апаратів.

Корпус - цілісний зварний. До внутрішньої поверхні кожуха приварені контактним зварюванням оболонки, призначенні для центрування в корпусі набору робочих кілець і апаратів та утворюють ресивер для відбору і перепуску повітря.

Робочі кільця - цілісні. Направляючі апарати - роз'ємні в діаметральні площинах. Зовнішні та внутрішні кільця НА - точені, з'єднані з лопатками електроклепкою з подальшим паянням. На внутрішньому кільці - два кільця лабіринтових ущільнень. Робочі кільця і лабіринтові кільця НА мають легко притираюче покриття. Передача крутного моменту за допомогою осьових штифтів, запресованих в тіло робочих кілець, що входять до відповідних пазів центровочних буртів зовнішніх кілець НА.

Для стійкої роботи КВТ за IV ступенем передбачений клапан перепуску повітря, що складається з: корпусу, клапана, з кільцями ущільнювачів і пружини. Корпус центрується щодо конічної поверхні фланця корпусу КВТ трьома штифтами та кріпиться трьома шпильками.

Передня опора - кульковий радіально-упорний підшипник з розрізною внутрішньою обоймою. Зовнішня обойма встановлена в пружній стакан типу "біляче колесо".

Деталі, встановлені на передньому валу ротора КВТ - кільця, внутрішня обойма підшипника та контровочна втулка, стягнуті гайкою. На передньому валу встановлена також ведуча шестерня для приводу агрегатів двигуна. Крутний момент передається за допомогою шліців, в осьовому напрямку шестерня притиснута до торця вала гайкою через стопорне кільце. Контровку гайок здійснюється втулкою. До корпусу опори прикріплена втулка без витратного ущільнення з розрізним графітовим кільцем. Змащення шарикопідшипника здійснюється трьома форсунками.

Матеріали: лопатки і диски перших п'яти ступенів - ВТ-8, шоста і сьома ступені - ЕІ-437Б.

Лопатки ВНА, робочі кільця і вали - сталь ЕП609.

Статор КВД - з титанового сплаву.

Камера згоряння - кільцевого типу, призначена для підігріву повітря після стиснення його в компресорі за рахунок згорання в ній палива для забезпечення термодинамічної циклу двигуна і для отримання заданої температури газів на вході в турбіну.

Паливо безперервно подається форсунками у внутрішню полонину завихрювачей, де змішується з повітрям та подається в жарову трубу.

Розпал палива відбувається запальниками.

Камера згорання складається з корпусу, дифузора з спрямляючим апаратом, жарової труби, паливного колектора з форсунковими трубопроводам, вісімнадцяти форсунок та двох запальників.

КЗ розташована між КВТ та ТВТ, дифузором зцентрована по робочому кільцю сьомої ступені КВТ і з'єднана з корпусом КВТ болтовим з'єднанням. До заднього фланця корпусу КЗ за допомогою болтового з'єднання приєднані фланець зовнішнього корпусу соплового апарату ТВТ та фланець корпусу опор турбін.

Жарова труба – кільцевого типу, складається з лобової, зовнішньої та внутрішньої стінок, виконаних з окремих кілець які мають отвори та зварені у стик.

Жарова труба прикріплена за допомогою вісімнадцяти кронштейнів обтікача до зовнішньої оболонки дифузора.

Турбіна двигуна-осьова, реактивна, п'ятиступенева, перетворює енергію газового потоку в механічну енергію обертання компресорів та вентилятора двигуна, приводів агрегатів , нагнітача. Турбіна розташована безпосередньо за камерою згоряння. До турбіни приєднується реактивне сопло, що служить для створення тяги двигуна за рахунок реактивного струменя.

Турбіна складається з одноступеневої турбіни високого тиску (ТВТ), одноступеневої турбіни низького тиску (ТНТ) та триступеневої турбіни вентилятора (ТВ), кожна з яких включає статор, ротор і опору.

Опорами роторів ТВТ, ТНТ та ТВ, що є задніми опорами роторів ВТ, НТ та вентилятора, служать роликопідшипники.

Всі підшипники охолоджуються і змащуються маслом під тиском. Для запобігання нагріву підшипників гарячими газами їх масляні порожнини ізольовані радіально-торцевими контактними ущільненнями.

Всі опори роторів турбін мають пристрої для гасіння коливань роторів, що виникають при роботі двигуна – масляні демпфери опор роторів.

Ротори турбін пов'язані газодинамічним зв'язком.

# Турбіна високого тиску (ТВД)

Турбіна високого тиску(ТВТ) - осьова, реактивна, одноступінчаста, призначена для перетворення частини енергії газового потоку, що надходить з КЗ, в механічну енергію, використовувану для обертання ротора КВТ та всіх приводних агрегатів двигуна.

ТВТ включає статор і ротор.

Статор - сопловий апарат ТВТ, складається з корпусу, зовнішнього корпусу з кільцем, внутрішнього корпусу і секторів соплових лопаток між ними.

У корпус встановлюються проставки з стільниковими елементами лабіринтного ущільнення.

Сектор соплових лопаток складається з лопаток, зовнішньої і внутрішньої полиць. На секторі сопових лопаток виконаний паз для фіксації сектора в окружному напрямку; в осьовому напрямку сектор фіксується буртом, а в радіальному - пояском. Бурт і поясок входять до відповідних пази у внутрішньому і зовнішньому корпусах. Соплові лопатки охолоджуються повітрям. який відбирається через КВТ і підводиться по внутрішньому і зовнішньому каналах камери згоряння.

До внутрішнього корпусу болтами кріпиться кільце ущільнювача, стільниковий фланець, направляючий апарат і кільця ущільнювачів з стільниковими елементами лабіринтових ущільнень.

Статор складається з соплового апарату (СА), що включає зовнішній корпус, внутрішній корпус, сім секторів і одну лопатку соплового апарату між ними, задній корпус, десять проставок першої ступені, двох кілець з стільниковими елементами лабіринтового ущільнення.

Зовнішній корпус кріпиться до корпусу камери згоряння і центрується призонми болтами. Внутрішній корпус кріпиться до заднього фланця дифузора камери згоряння.

Ротор ТВТ складається з робочого колеса і заднього валу. Робоче колесо складається з диска, що має на ободі «ялинкові» пази, в кожному з яких кріпляться ліва і права робочі лопатки, що утворюють лопатковий вінець. Всього робочих лопаток 92. Лопатки зафіксовані ущільнюючим диском, а також покривним диском з гребінцями лабіринтових ущільнень і охолоджуються повітрям, що підводиться з-за КВТ через отвори в покривному диску.

Кожна робоча лопатка, що охолоджується має бандажну полку з гребінцями лабіринтового ущільнення, полку хвостовика і хвостовик «ялинкового» типу.

На задньому валу, що має гребінці лабіринтових ущільнень, змонтовані деталі радіально-торцевого контактного ущільнення і внутрішнє кільце роликопідшипника, а всередині валу - екран з кільцями ущільнювачів.

Ротор ТВТ кріпиться до заднього валу КВТ стяжними болтами, що мають прізонні ділянки для центрування робочого колеса щодо заднього валу КВТ і передачі крутного моменту.

## Турбіна низького тиску (ТНТ)

Турбіна низького тиску включає ротор та статор.

Статор складається з корпусу опор турбін, що включає зовнішній і внутрішній корпуси, з'єднані між собою за допомогою дев'яти болтів, призоних втулок та дев'ять секторів лопаток СА другого ступеня, змонтованих між собою цими корпусами.

Корпус опор турбін вісімдесятьма болтами, десять з яких призонні, кріпиться до силового кожуха камери згоряння, до заднього фланця за допомогою вісімдесяти болтів, десять з яких призонні, кріпиться статор турбіни вентилятора.

На корпусі опор турбін встановлені: переднє кільце ущільнювача, кожух, масляна форсунка, зовнішні кільця шарикопідшипників, ущільнювальні кільця масляного демпфера, втулка, перехідник підведення масла на змащування та охолодження підшипників до масляних демпферів, елементи ущільнення трубопроводів підведення та відкачування масла.

На зовнішньому корпусі, корпусу опор турбін розташовані фланець труби підведення масла до опор та масляних демпферам роторів ТВТ та ТНТ, два фланця труб суфлірування масляної порожнини, два фланця труб суфлірування проміжної порожнини, три фланця кожухів підведення повітря на охолодження роторів ТВТ та ТНТ, трьох фланців труб підведення повітря на охолодження корпусу підшипників, фланець труби відбору повітря, два фланця труб відкачування масла, а також дев'ять бобишек кріплення стійок. Зовнішній корпус спереду має проточку для радіальної фіксації сектора соплового апарату ТНТ, ззаду – проточку для монтажу сегментів та проточку з запресованими штифтами для окружної фіксації проставок другого ступеня, а також дев'ять виступів для окружної фіксації секторів СА ТНТ.

Внутрішній корпус, корпусу опор турбін-звареної конструкції, складається з корпусу підшипників, силових стінок та силового циліндра, фіксуючого кільця та заднього фланця кріплення внутрішнього кільця, дев'яти стійок, вварених між силовими стінками кишень, заднього ущільнювального кільця та кілець з стільниковими елементами лабіринтового ущільнення.

Внутрішнє кільце-зварної конструкції, містить кільце ущільнювача з стільниковими елементами лабіринтового ущільнення, конус та фланець з фіксуючою канавкою.

Між зовнішнім корпусом та внутрішнім корпусом розташовані дев'ять секторів лопаток СА другого ступеня, призначених для підведення газу на робочі лопатки ТНТ.

Осьова фіксація секторів СА другого ступеня здійснюється буртиками, що входять у відповідні пази корпусу та внутрішнього кільця та сегментами; радіальна фіксація – пояском, що входять у відповідну канавку зовнішнього корпусу та опорним пояском, а окружна фіксація – виступами в зовнішньому корпусі, що входять в пази кожного сектора СА другого ступеня.

Сектор СА другого ступеня складається з п'яти пустотілих лопаток, що мають дефлектори, аналогічні дефлекторам в лопатках СА ТВТ.

Повітря на охолодження лопаток надходить через труби підведення повітря на охолодження роторів ТВТ, ТНТ, ТВ.

Сектори лопаток на бічних поверхнях полиць мають пази, в яких встановлені ущільнюючі пластини для створення герметичності стиків між секторами.

Кінці зовнішньої і внутрішньої полиць служать для перекриття осьових зазорів з метою зменшення циркуляції гарячих газів.

Ротор ТНТ складається з робочого колеса, валу, роликопідшипника ТНТ, втулки, упорного кільця, болтів і гайок кріплення валу до РК, гайки кріплення роликопідшипника та деталей без витратного ущільнення на валу, кілець лабіринтового ущільнення.

Ротор ТНТ монтується в корпусі опор турбін та передає крутний момент на вал КНТ за допомогою шліцьового з'єднання; необхідне осьове положення ротора ТНТ щодо статора регулюється кільцем.

РК складається з диска та 92 робочих лопаток, встановлених в ялинкових пазах диска та зафіксованих в осьовому напрямку пластинчастими замками.

Диск турбіни має лабіринтовий бурт на вхідний та вихідний сторонах, бурт для кріплення балансувальних важків та фланець з вісьмома отворами під болти кріплення валу.

Робоча лопатка складається з верхньої полиці, пера, нижньої полиці, ніжки та замку. На верхній полиці для зменшення перетікання газу над робочим колесом виконані гребінці лабіринту.

Нижня полиця спереду та ззаду має виступи для перекриття осьових зазорів між ротором та статором. Ніжка лопатки виконує роль термічного опору, що зменшує нагрів ободу диска, перешкоджає перетіканню газу в осьовому напрямку.

Вал кріпиться до РК вісьмома болтами, конічні призонні ділянки яких служать для центрування РК щодо валу та передачі крутного моменту, гайками, які зафіксовані від одвороту шайбами.

Евольвентні шліци вала служать для передачі крутного моменту від робочого колеса ТНТ до ротора КНТ.

Ротор ТНТ балансується за допомогою вантажів, які фіксуються в осьовому та окружному напрямках замками.

## Турбіна вентилятора (ТВ)

Турбіна вентилятора складається з статора та ротора.

Статор ТВ кріпиться до корпусу опор турбін вісімдесятьма болтами. До заднього фланця статора турбіни вентилятора кріпиться задня опора за допомогою дев'яноста болтів, десять з яких - призонні.

Ротор ТВ монтується в задній опорі своїм підшипником, з'єднуючись за допомогою шліців з валом вентилятора, затягується гайкою з шайбою; необхідне осьове положення ротора ТВ щодо статора регулюється кільцем.

Статор ТВ складається із зовнішнього корпусу, десяти секторів лопаток СА(один з яких має дві лопатки інші 5) третього ступеня, одинадцяти секторів лопаток СА (один сектор представлен однією лопаткою, інші – п'ятьма) четвертого ступеня, одинадцяти секторів лопаток СА (один сектор представлен однією лопаткою, інші – п'ятьма) п'ятого ступеня, внутрішніх корпусів СА та проставок.

На зовнішньому корпусі розташовані сімнадцять фланців для кріплення термопар, шість фланців з вікнами огляду робочих лопаток ТВ та ТНТ, закриті заглушками та бобишки кріплення єлектроколлектора термопар та кожуха. Усередині зовнішнього корпусу виконані буртики з проточками для кріплення секторів лопаток СА ТВ та проставок.

Внутрішні Корпуси складаються з кілець, пази яких служать для центрування корпусів по буртиках внутрішніх полиць секторів лопаток СА, діафрагм та кілець ущільнювачів з стільниковими елементами лабіринтового ущільнення.

Фіксація сектора лопаток СА третього ступеня в окружному напрямку здійснюється штифтом, запресованим в проточці зовнішнього корпусу, а в осьовому – стопорним кільцем.

На бурті внутрішньої полиці сектора виконаний виступ для фіксації в окружному напрямку внутрішнього кільця.

Конструкція секторів лопаток СА четвертого та п'ятого ступеня ТВ аналогічна вищеописаної, відрізняється тільки геометричними розмірами.

Ротор ТВ складається з РК третього ступеня, РК четвертого ступеня, РК п'ятого ступеня, вала з роликопідшипником, гайки і шайби, лабіринтового кільця, стяжних болтів, ущільнювальних кілець, упорних кілець та деталей без витратного ущільнення.

Кожне РК складається з дисків та робочих лопаток, зафіксованих в осьовому напрямку пластинчастими замками. РК з'єднані з валом шістнадцятьма стяжними болтами, конічні призонні ділянки яких служать для центрування та передачі крутного моменту. Гайки стяжних болтів зафіксовані від провороту шайбами.

РК третього, четвертого, п'ятого ступеня ТВ з валом з'єднані шістнадцятьма болтами по кожному стику. Гайки зафіксовані від провороту шайбами.

Ротор ТВ балансується шляхом постановки вантажів, що встановлюються в проточки під буртами дисків третьої, четвертої та п'ятої ступенів ротора ТВ, які фіксуються в окружному та осьовому напрямках замками.

Вихлопна система призначена для формування вихідного тракту двигуна, розміщення задньої опори ротора вентилятора та задньої підвіски двигуна.

Пояс задньої підвіски двигуна виконаний у вигляді силового кільця з отворами для приєднання елементів кріплення двигуна на літаку, який є частиною зовнішньої оболонки корпусу задньої опори. Усередині корпусу розташований підшипниковий вузол ротора вентилятора. У стійках, що з'єднують внутрішню та зовнішню оболонки, розташовані комунікації задньої опори ротора вентилятора.

Масляна система двигуна - замкнута, циркуляційна, під тиском.

Підведення масла на змащення здійснюється нагнітаючим ступенем маслоагрегата. Чотири ступені відкачують масло з масляних порожнин підшипників роторів двигуна та з порожнини коробки приводів.

Охолодження масла проводиться в паливно-маслянному агрегаті (ПМА), встановленому в паливній магістралі низького тиску між підкачуючим та основними паливними насосами.

Суфлювання масляних порожнин опор турбін здійснюється через розділову порожнину (вертикальне ребро проміжного корпусу), де відбувається попереднє відділення масла. Далі до емульсії з опор турбін приєднується емульсія з опор компресорів та спільно направляються в відцентровий суфлер, звідки очищене від повітря викидається в реактивне сопло двигуна. Повітряна порожнина маслобака суфлюється в коробку приводів, суфлювання якої проводиться безпосередньо через відцентровий суфлер.

Паливна система двигуна забезпечує подачу палива в двигун в кількості, що визначається положенням важеля керування двигуном та умовами польоту.

Паливорегулюючі агрегати здійснюють: дозування палива при запуску, прийомистості та на робочих режимах, управління клапанами перепуску повітря з КНТ та КВТ, захист двигуна від перевищення оборотів, температури.

Запуск двигуна здійснюється повітряним стартером, встановленим на коробці приводів двигуна.

Як джерело стисненого повітря можуть бути використані генератори стисненого повітря типу ТА-8 або ТА-6В, встановлені на літаку.

Циклограма запуску визначається автоматичною панеллю запуску двигуна, встановлені на літаку.

Система сигналізації про перегрів масляних порожнин двигуна. На двигуні передбачені місця для установки датчиків, що видають сигнал про перевищення температури у внутрішніх (масляних) порожнинах двигуна. При появі сигналу про перегрів двигун повинен бути вимкнений.

# 2.2Розрахунок на міцність робочої лопатки першої ступені КВТ

## 2.2.1 Навантаження, що діють на лопатки

При роботі газотурбінного двигуна на робочі лопатки діють статичні, динамічні і температурні навантаження, викликаючи складну картину напружень. Розрахунок на міцність пера лопатки виконуємо, враховуючи вплив тільки статичних навантажень. До них відносяться відцентрові сили мас лопаток, які з'являються при обертанні ротора, і газові сили, що виникають при обтіканні газом профілю пера лопатки і в зв'язку з наявністю різниці тисків газу перед і за лопаткою.

## 2.2.2 Допущення, що приймаємо при розрахунках

При розрахунку лопатки на міцність приймаємо наступні допущення:

- лопатку розглядаємо як консольну балку, жорстко забиту в ободі диска;

- напруги визначаємо за кожним видом деформації окремо;

- температуру в перерізі пера лопатки вважаємо однаковою, тобто температурні напруги відсутні;

- лопатку вважаємо жорсткою, а деформацією лопатки під дією сил і моментів нехтуємо;

- припускаємо, що деформації лопатки протікають в пружною зоні, тобто напруги в пере лопатки не перевищують межу пропорційності.

# 2.2.3 Розрахунковий режим

В якості розрахункового режиму обираємо режим максимальної частоти обертання ротору та максимальної витрати повітря через двигун.

# 2.2.4 Розрахункова схема

Для розрахунку пера лопатки розбивається на 11 перерізів по висоті (рисунок 2.1), що дозволяє перейти від інтегральних залежностей до кінцевих різниць. При розрахунку використовуємо методичні посібники [7].

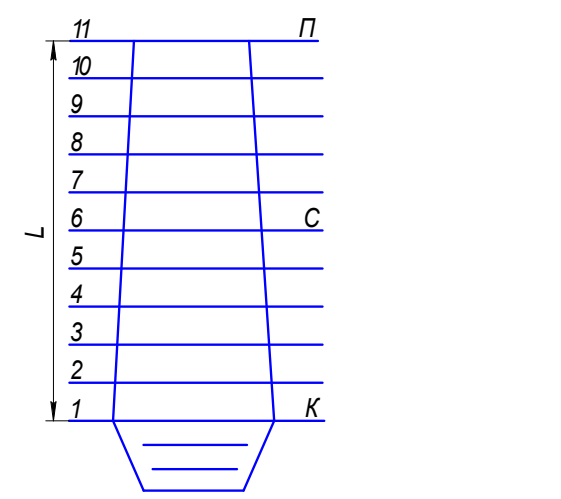

Рисунок 2.1 – Розрахункова схема

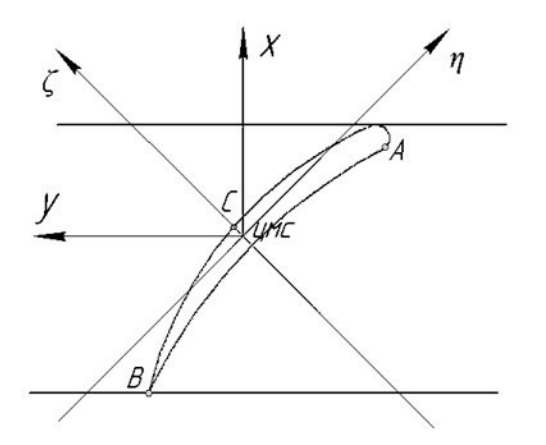

Рисунок 2.2 – Профіль перерізу лопатки з головними центральними осями  $\xi$ ,  $\eta$  – головні центральні осі інерції перерізу;  $y$  – ось обертання ротора;  $x$  – ось, що лежить в площині обертання.

## 2.2.5 Розрахунок на статичну міцність пера лопатки на ЕОМ

Вихідні данні:

З конструкторських міркувань обираєм матеріал лопатки титановий сплав ВТ3-1.

 $\rho$  = 4500 кг/м<sup>3</sup> - щільність матеріалу лопатки;

 $\sigma$ длит = 950 МПа – межа тривалої міцності.

Основні діаметральні розміри були отримані при виконанні газодинамічного розрахунку компресора:

- довжина лопатки  $h = 0.0416$ м;
- радіус кореневого перерізу  $R_k = 0.2194$  м;
- радіус периферійного перерізу  $R_n = 0,261$  м;
- $\,$ об'єм бандажної полки  $\,V\!=\!0\,{\rm m}^3\,;$

Основні розміри профіля та інтенсивності газових навантажень були отримані при профілюванні пера лопатки по трьом перерізам:

- хорда профіля перерізу пера b:

- 1) В кореневому перерізі  $b_k = 0.0189$ м;
- 2) В середньому перерізі  $b_{cp} = 0.0189$ м;
- 3) В периферійному перерізі  $b<sub>u</sub> = 0.0189$  м.
- максимальна товщина профіля в перерізі:
	- 1) В кореневому перерізі  $\delta_{k} = 0.001134$  м;
	- 2) В середньому перерізі  $\delta_{cp} = 0.000945$  м;
	- 3) В периферійному перерізі  $\delta n = 0,000756$  м.
- максимальна стріла прогибу середніх ліній профіля в перерізі:
	- 1) В кореневому перерізі  $e_k = 0.0011407$  м;
	- 2) В середньому перерізі  $e_{cp} = 0.000915$  м;
	- 3) В периферійному перерізі  $en = 0,0005193$  м.
- кут установки профіля в перерізі:
	- 1) В кореневому перерізі  $\mathcal{U} = 0.915$  рад;
	- 2) В середньому перерізі  $\gamma_{cp} = 0.806$  рад;
	- 3) В периферійному перерізі  $m = 0.634$  рад.
- Інтенсивність газових сил на середньому радіусі в площині обертання:

$$
P_u = \frac{G_B}{h_{\text{non}} \cdot z} \cdot (W_{1U} - W_{2U})
$$
\n(2.1)

- Інтенсивність газових сил в осьовій площині:

$$
P_a = \frac{2 \cdot \pi \cdot r}{z} \cdot (P_1 - P_2) + \frac{G_B}{h_a Z} (C_{1a} - C_{2a})
$$
\n(2.2)

- де  $G_{B}$  витрата повітря через щабель;
- $r$  радіус перерізу;
- z число лопаток;

 $C_{1a}$  і  $C_{2a}$  - осьова складова швидкості газу перед лопаткою;

 $W_{1U}$ ,  $W_{2U}$  - окружні складові відносної швидкості газу перед і за лопаткою;

Р1, Р2 - тиск газу перед і за лопаткою;

l- довжина лопатки.

$$
G_B = 38,85 \text{ K} \Gamma/\text{c}
$$

$$
P_1 = 465195 \text{ Tla}
$$
  
\n
$$
P_2 = 518242 \text{ Tla}
$$
  
\n
$$
C_{1a} = C_1 \cdot \sin \alpha_1 = 208, 2 \cdot \sin 57, 5^0 = 175, 6 \text{ m/c}
$$
  
\n
$$
C_{2a} = C_2 \cdot \sin \alpha_2 = 283 \cdot \sin 39, 1^0 = 178, 5 \text{ m/c}
$$
  
\n
$$
W_{1u} = U - C_{1u}
$$
  
\n
$$
W_{2u} = U - C_{2u}
$$
  
\n
$$
C_{1u} = C_1 \cdot \cos \alpha_1 = 208, 2 \cdot \cos 57, 5^0 = 111, 9 \text{ m/c}
$$
  
\n
$$
C_{2u} = C_2 \cdot \cos \alpha_2 = 283 \cdot \cos 39, 1^0 = 219, 6 \text{ m/c}
$$
  
\n
$$
W_{1u} = 365, 4 - 111, 9 = 253, 5 \text{ m/c}
$$
  
\n
$$
W_{2u} = 365, 4 - 219, 6 = 145, 8 \text{ m/c}
$$
  
\n
$$
T \text{p} \cdot H = R_H:
$$

$$
P_a = \frac{2 \cdot 3,14 \cdot 0,261}{79} \cdot \left(518,242 \cdot 10^3 - 465,195 \cdot 10^3\right) + \frac{38,85}{0,0416 \cdot 79} (175,6 - 178,5) = 1066,9 \text{ H/m};
$$
  
IPu  $r = R_k$ :  

$$
P_a = \frac{2 \cdot 3,14 \cdot 0,2194}{79} \cdot \left(518,242 \cdot 10^3 - 465,195 \cdot 10^3\right) + \frac{38,85}{0,0416 \cdot 79} (175,6 - 178,5) = 891,4 \text{ H/m};
$$

$$
P_u = \frac{38,85}{79 \cdot 0,0416} \cdot (253,5 - 145,8) = 1273,17 \text{ H/m}.
$$
  
Частота обертання робочого конеса  $n = 14650$  об/хв.

Частота обертання робочого колеса  $n=14650$  об/хв. Результати розрахунку на ЕОМ приведені в таблиці 2.1.

Таблиця 2.1 – Результати розрахунку на ЕОМ пера робочої лопатки на міцність

 РАСЧЕТ НА ПРОЧНОСТЬ ПЕРА РАБОЧЕЙ ЛОПАТКИ КОМПРЕССОРА (ТУРБИНЫ) --------------------------------------------------------------------------- ВЫПОЛНИЛ(А) : Mosenz УЗЕЛ ДВИГАТЕЛЯ: компрессор МАТЕРИАЛ: VT3-1 ИСХОДНЫЕ ДАННЫЕ:<br> $GT = 1000000$   $CI = 4160$  GT= 1.000000 CL= 4.1600000E-02 RK= 0.2194000 RP= 0.2610000 VP= 0.0000000E+00 UPP= 0.0000000E+00 APP= 0.0000000E+00 EN= 14650.00 AA= 2.0000000E-02 AU= 5.0000001E-02 PU= 1273.170 PAK= 891.4000 PAP= 1066.900 RO= 4500.000 B= 1.8900000E-02 1.8900000E-02 1.8900000E-02 D= 1.1340000E-03 9.4499998E-04 7.5599999E-04 AP= 1.1407000E-03 9.1499998E-04 5.1930000E-04 AL= 0.9150000 0.8060000 0.6340000 SPT= 950.0000 950.0000 950.0000 950.0000 950.0000 950.0000 950.0000 950.0000 950.0000 950.0000 950.0000

Лoпaткa cплoшнaя

Результаты расчета на прочноcть пера лопатки

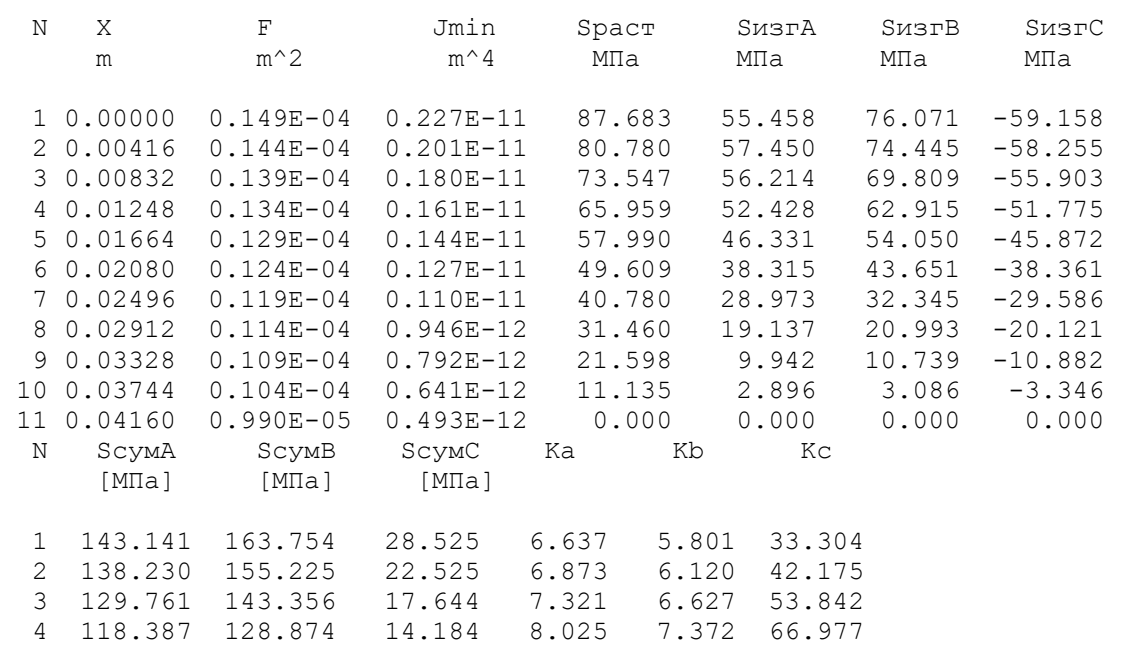

#### Продовження таблиці 2.1

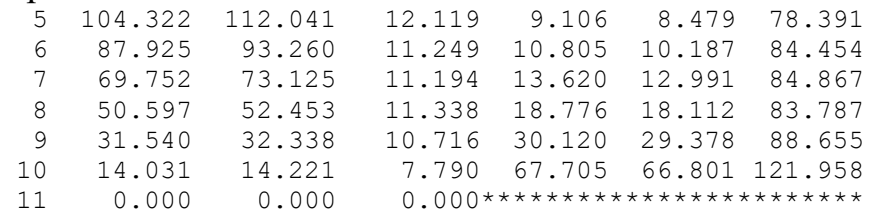

По результатам розрахунків н ЕОМ будуємо графіки зміни напружень та коефіцієнтів запасу міцності по довжині лопатки, які приведені на рисунках 2.3 - 2.5.

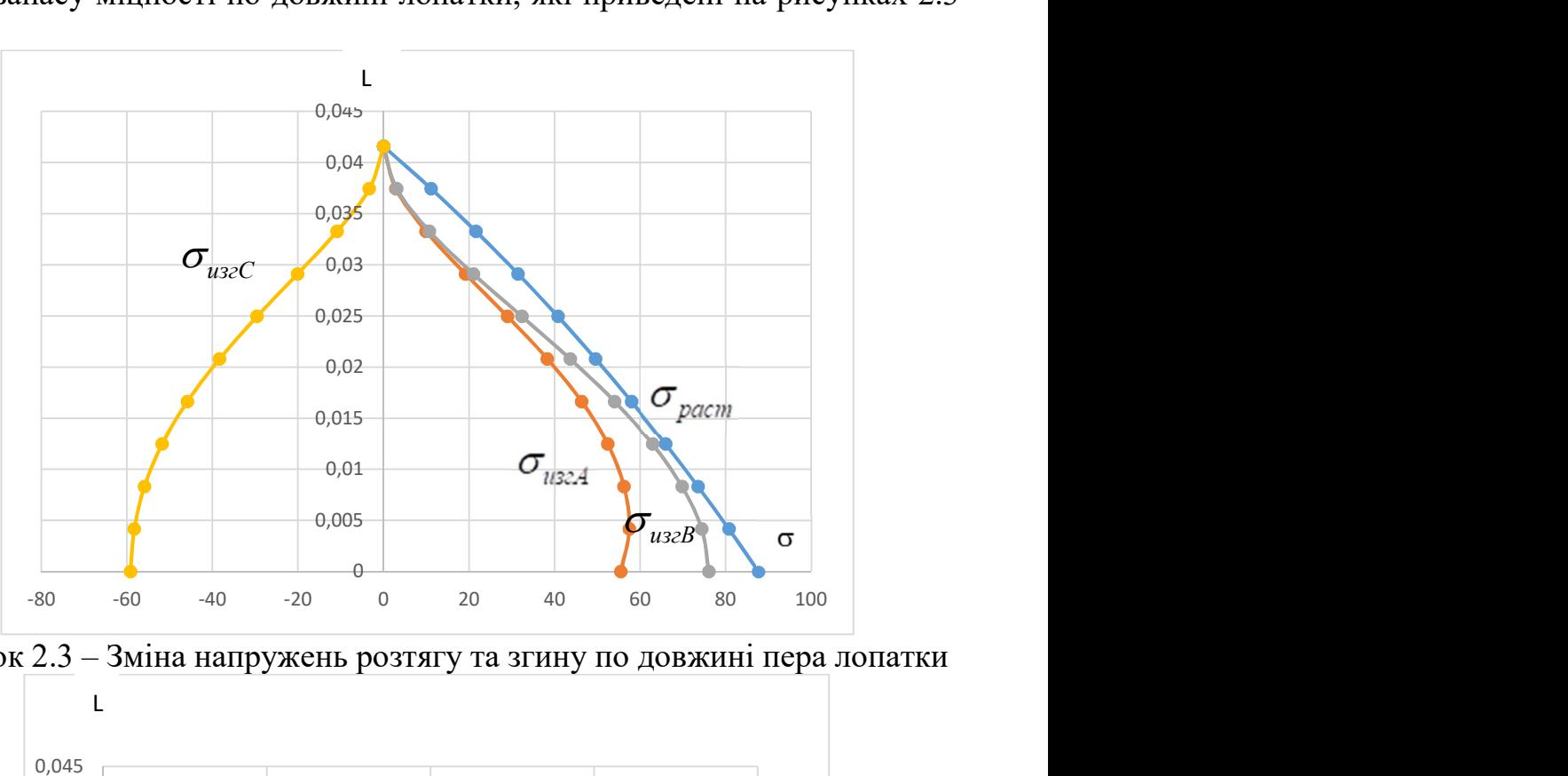

Рисунок 2.3 – Зміна напружень розтягу та згину по довжині пера лопатки

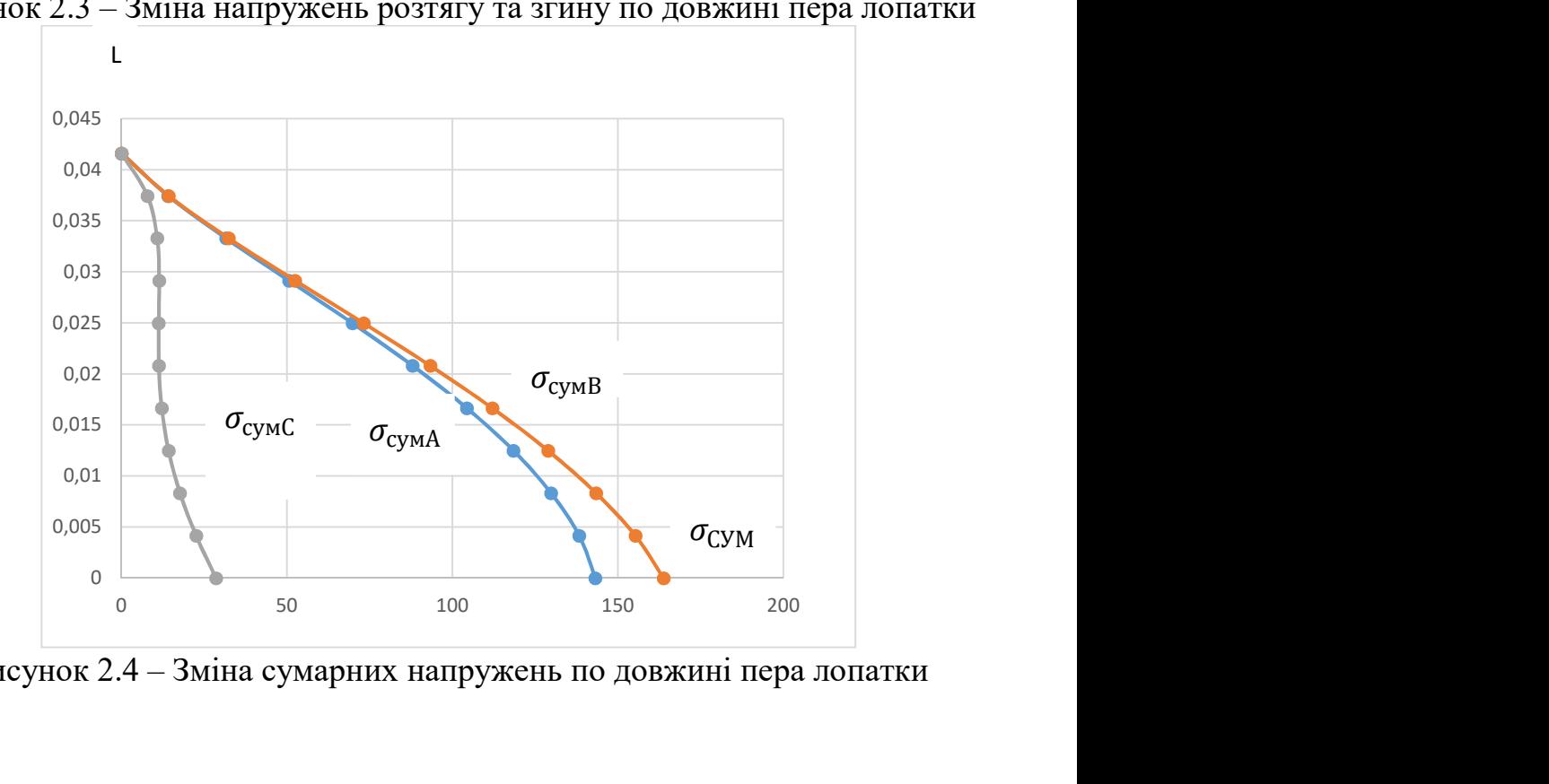

Рисунок 2.4 – Зміна сумарних напружень по довжині пера лопатки

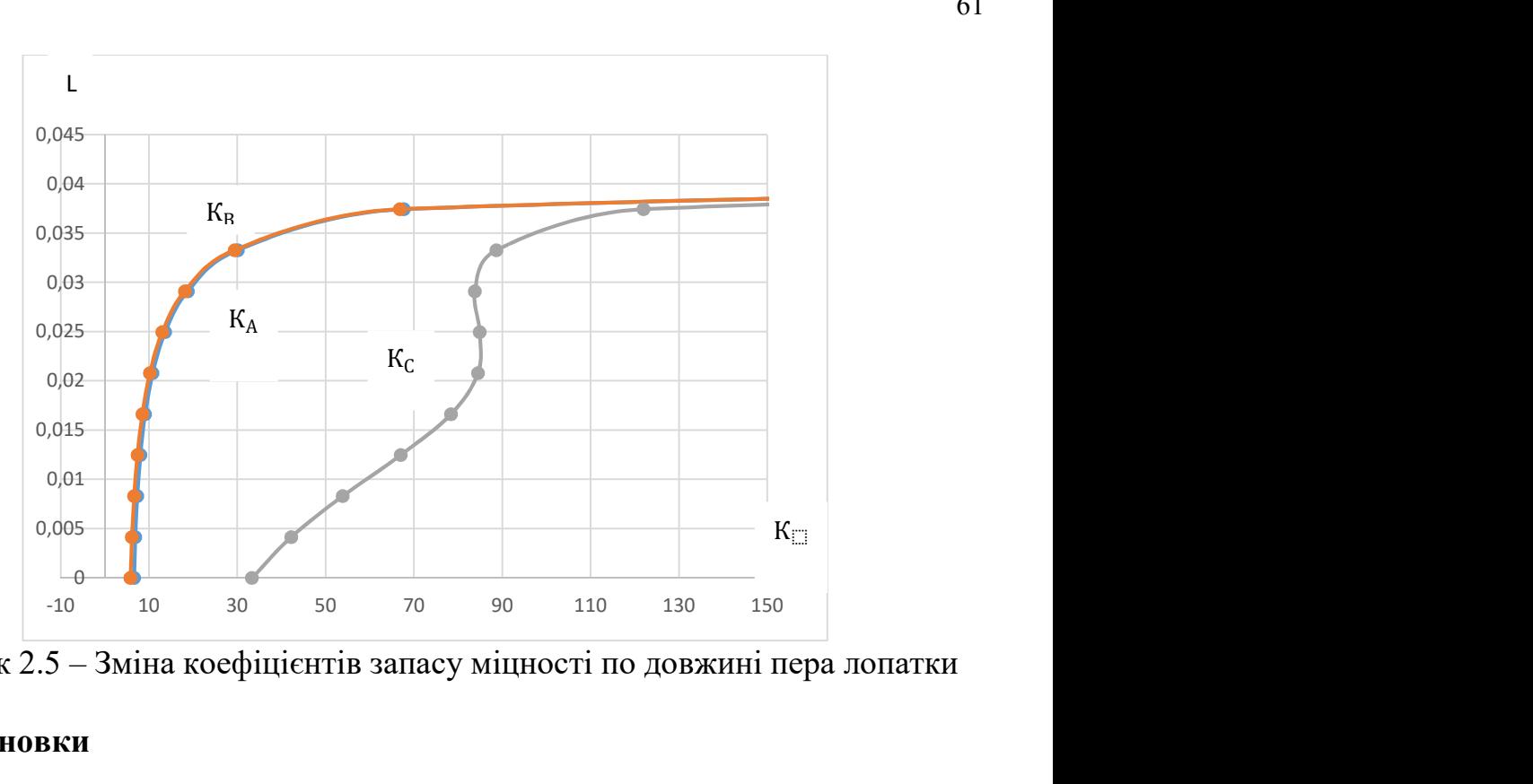

Рисунок 2.5 – Зміна коефіцієнтів запасу міцності по довжині пера лопатки

## 2.2.6 Висновки

Зроблено розрахунок на статичну міцність пера робочої лопатки першого ступеня КВД. Як матеріал був використаний титановий сплав ВТ3-1. Перо лопатки відповідає нормам міцності, мінімальний коефіцієнт запасу міцності становить 5,801 (в точці В в кореневому перерізі). Згідно з нормами міцності, мінімальний запас по статичної міцності профільної частини робочої лопатки компресора повинен бути не менше 1,5.

## 2.3 Розрахунок першої форми згинальних коливань лопатки першої ступені компресора

При роботі авіаційного газотурбінного двигуна на робочі лопатки компресора і турбіни діють газові сили, що періодично змінюється. Це пов'язано з нерівномірністю газоповітряного потоку по колу в проточній частині двигуна. Ці сили викликають вимушені коливання лопаток. При збігу частот власних коливань лопатки з частотами вимушених коливань наступають резонансні коливання, при яких амплітуда коливань різко зростає, що може призвести до руйнування лопатки. Небезпечних резонансних коливань можна уникнути шляхом зміни частоти власних коливань лопатки або частоти і величини вимушених коливань.

Коливання лопаток можуть бути згинальні, крутильними, складними (згинально-крутильних) і високочастотними пластинковими.

Особливо легко збуджуються коливань по першій (основній) згинальній формі. Хоча нерідко виникають коливання по другій або третій згинальній, першої або другої крутильній формам.

Метою даного розрахунку є визначення частоти власних згинальних коливань лопатки по першій формі, побудова частотної діаграми і знаходження резонансних режимів роботи двигуна.

Для визначення частоти власних згинальних коливань лопаток по першій формі скористаємося енергетичним методом Релея [8], який заснований на законі збереження енергії вільноколивальної пружної системи. Згідно з цим законом для вільних коливань пружної системи без урахування сил опору (демпфірування) сума кінетичної і потенційної енергій зберігається весь час незмінною. Отже, максимальні значення потенційної і кінетичної енергій рівні; прирівнявши їх, можна знайти частоту власних коливань лопатки для ротора, що не обертається.

Динамічна частота власних коливань лопатки, що обертається більше за рахунок збільшення її жорсткості під дією відцентрових сил.

#### 2.3.1 Розрахунок динамічної частоти коливань лопатки компресора

Для виконання розрахунку компресорної лопатки без бандажної полиці на коливання необхідно мати:

1) геометричні розміри:

 $-R_{k00H} = 0,2194$  м – радіус кореневого перетину;

 $-l = 0.0416$  м – довжина пера лопатки;

 $-F_{\kappa opn}$ = 0,149∙10<sup>-4</sup> м<sup>2</sup>,  $F_{cp}$ = 0,124∙10<sup>-4</sup> м<sup>2</sup>,  $F_{\text{nep}}$ = 0,0989∙10<sup>-4</sup> м<sup>2</sup> – площі перетинів пера;

 $-I_{\kappa o p\mu} = 0.984 \cdot 10^{-10}$  м<sup>2</sup>,  $I_{cp} = 0.415 \cdot 10^{-10}$  м<sup>2</sup>,  $I_{nep} = 0.154 \cdot 10^{-10}$  м<sup>2</sup> – мінімальні моменти інерції перерізів пера;

2) характеристики конструкційного матеріалу лопатки − титанового сплаву ВТ-3:

 $-E = 115000$  МПа − модуль пружності матеріалу лопатки в робочих умовах: постійний, тому що залежність робочої температури лопатки компресора від частоти обертання двигуна умовно приймається постійною;

 $-\rho = 4500 \text{ кг/m}^3 - \text{шільність сплаву BT-3};$ 

3)  $n_c = 14650/60 = 244.17$  об/с – максимальне число оборотів в секунду.

На підставі вихідних дані за допомогою програми DINLOP.EXE проводиться розрахунок динамічної частоти першої форми згинальних коливань лопатки компресора. Результати розрахунку наведені в таблиці 2.2.

Таблиця 2.2 - Розрахунок першої форми згинальних коливань лопатки першого ступеня компресора

 РАСЧЕТ ДИНАМИЧЕСКОЙ ЧАСТОТЫ - 1 ФОРМЫ ИЗГИБНЫХ КОЛЕБАНИЙ ЛОПАТКИ КОМПРЕССОРА (ТУРБИНЫ) ЭНЕРГЕТИЧЕСКИМ МЕТОДОМ РЕЛЕЯ ---------------------------------------------------------------------- ВЫПОЛНИЛ(А) : Mosenz УЗЕЛ ДВИГАТЕЛЯ: компрессор МАТЕРИАЛ: VT3-1

## Продовження таблиці 2.2

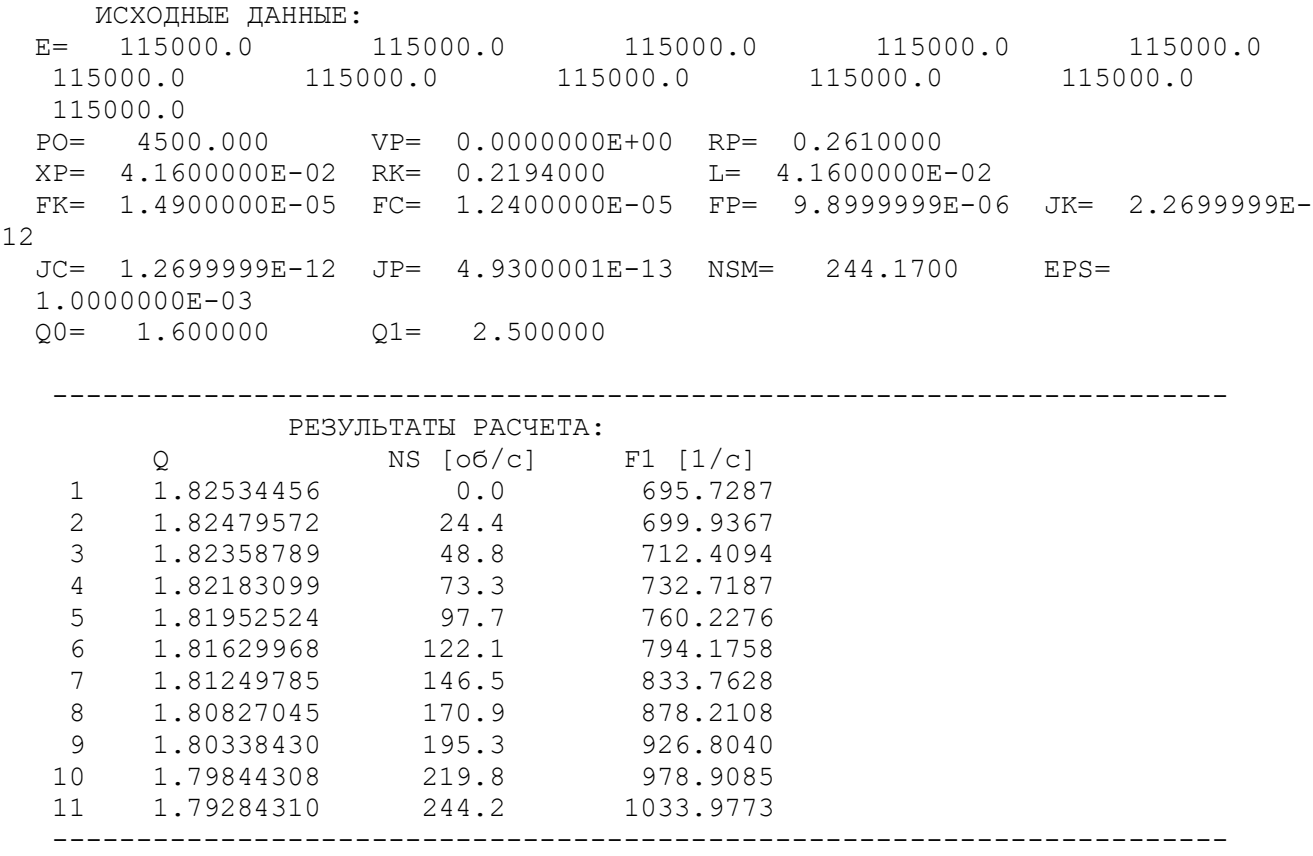

Таким чином, отримана залежність динамічної частоти лопатки від секундних оборотів ротора. Для побудови частотної діаграми необхідно нанести на графік  $F_{\theta} = f(n_c)$  діапазон робочих частот обертання двигуна. За частоту обертання ротора на режимі малого газу для даного двигуна приймаємо:

 $n_{ML} = 0.65n_{MAX} = 0.67.244, 17 = 158,7$  oб/c.

Для визначення резонансних режимів роботи двигуна слід з урахуванням прийнятих масштабів нанести на цей же графік пучок прямих ліній, що виходять з початку координат, які представляють собою частоти коливання гармонік збуджуючих сил, описуваних рівнянням:

$$
f_B = \kappa n_C,\tag{2.1}
$$

де к − порядок гармонік збуджуючих сил, який на графіку дорівнює тангенсу кута нахилу прямої.

Для компресорної лопатки найбільш небезпечні гармоніки з порядком, що дорівнює кількості стійок розділового корпусу і числу лопаток вхідного направляючого апарат (ВНА) та НА останнього ступеня КНТ:  $\kappa_{cmoek} = 8$ ,  $\kappa_{nonHA} = 88$ ,  $\kappa_{nonRHA}$  = 104.

Частотна діаграма приведена на рисунку 2.6.

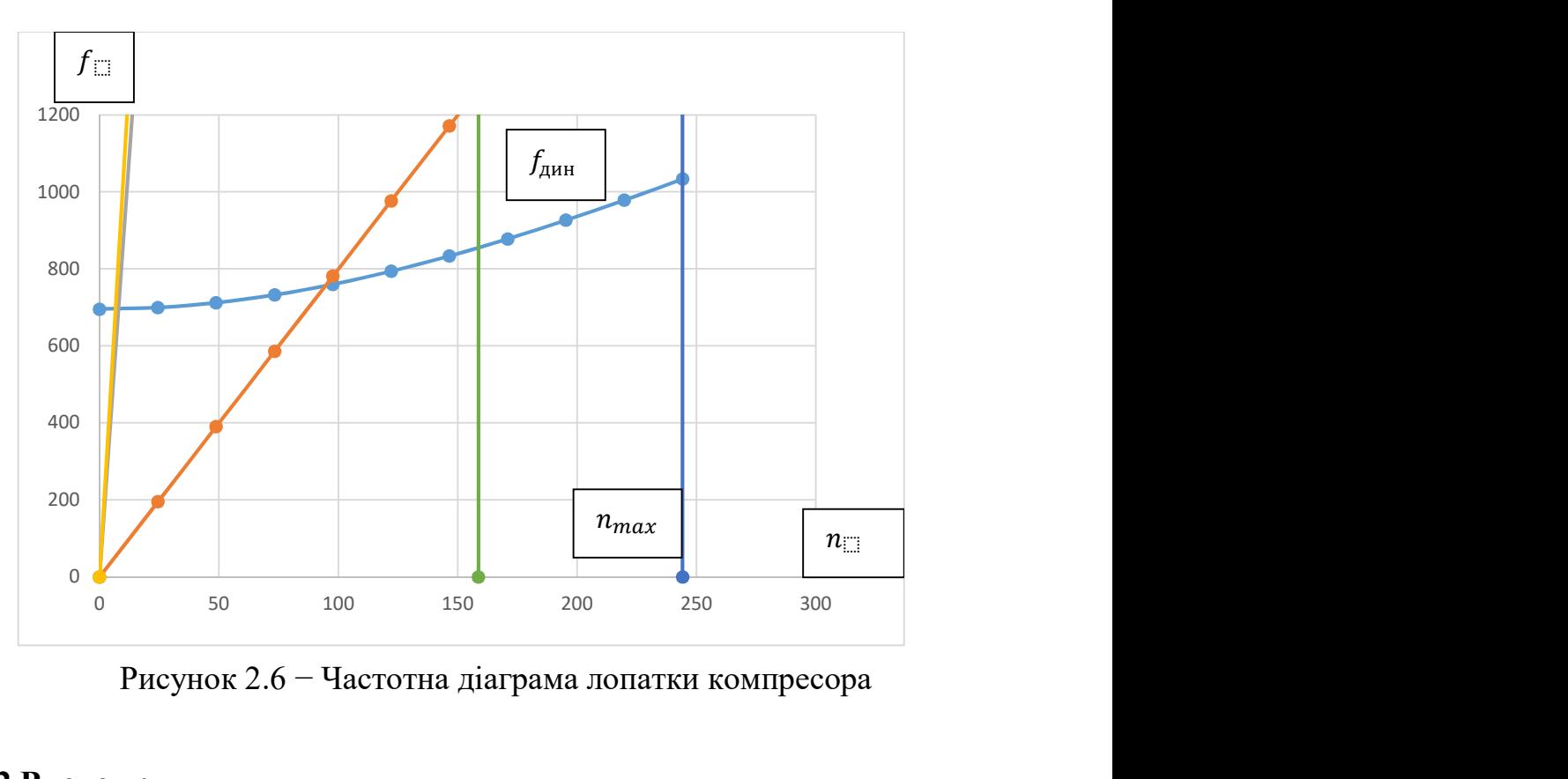

Рисунок 2.6 − Частотна діаграма лопатки компресора

### 2.3.2 Висновки

В результаті розрахунку динамічної частоти коливань лопатки за першою формою і побудови частотної діаграми не виявлено резонансних режимів роботи в робочому діапазоні частот обертання ротора. Можливі резонансний режими знаходяться нижче частоти малого газу.

## 2.4 Розрахунок на міцність замка робочої лопатки першої ступені компресора

Розрахунок на міцність замка кріплення лопатки складається з розрахунку замкової частини лопатки (хвостовика) і замкової частини ободу диска (гребеня).

Розрахунок проводиться за методичними вказівками [9].

Труднощі розрахунку лопаткових замків пов'язані зі складною конфігурацією, що викликає нерівномірність розподілу напружень, і з складним характером навантаження замку статичними і динамічними силами і моментами сил. Складна форма хвостовиків лопаток і замкової частини ободу викликає концентрацію напружень в елементах замкового з'єднання. Фактичні напруги, як правило, в півтора-два рази більше розрахункових. Зазначена обставина враховується відповідним заниженням величин гранично допустимих напружень. Методика спрощених розрахунків замкових з'єднань передбачає такі припущення:

− на замок діє тільки відцентрова сила;

− відцентрові сили пера і хвостовика лопатки спрямовані по одному радіусу, що проходить через центр маси хвостовика;

− відцентрова сила лопатки розподіляється між опорними площами замкового з'єднання рівномірно і пропорційно величинам контактуючих поверхонь;

− диск має остаточно великий діаметр, тому можна вважати, що замки розташовані не по колу диска, а в одній площині.

Як розрахунковий режиму приймається режим максимальної витрати повітря (політ на малій висоті з максимальною швидкістю).

При розрахунку трапецієподібного замку [рисунок 2.5] визначаються напруги зминання по контактних поверхонь замку лопатки і виступу диска, напруги вигину кута перемички і розтягування в виступі диска.

#### 2.4.1 Визначення напружень зминання по контактним поверхням

Напруження зминання викликаються нормальною силою на контактних поверхнях замка і розраховуються за такою формулою:

$$
\sigma_{\scriptscriptstyle CM} = \frac{N}{F_{\scriptscriptstyle CM}},\tag{2.2}
$$

де  $N = \frac{P_{\mu n o n}}{2 \sin n}$  $\frac{1}{2} \frac{\mu_{\text{non}}}{\sin \alpha}$  — нормальна сила на контактної поверхні замка, Н; Fсм – площа зминання;

 $P_{\mu\nu\rho\sigma}$ = $P_{\mu\nu\rho\rho\sigma}$ +  $P_{\mu\chi}$  – відцентрова сила лопатки, Н;

 $P_{\mu nepa} = \sigma_{r\pi} F_{\kappa op\mu} - \text{b}$ ідцентрова сила пера лопатки, Н;

 $\sigma_{r} = 87.7 \text{ M}$ Па – розтягуюче навантаження в кореневому перерізі пера лопатки,

#### МПа;

 $F_{\kappa o p \mu}$ = 0,149·10<sup>-4</sup> м<sup>2</sup> – площа кореневого перетину пера лопатки, м<sup>2</sup>;  $P_{\text{unepa}} = 87.7 \cdot 10^6 \cdot 0.149 \cdot 10^{-4} = 1306.7 \text{ H} - \text{b}$ ідцентрова сила пера лопатки,

Н;

$$
P_{ux} = m_x \omega^2 R_x - \text{BiJU} \cdot \text{B} \cdot \text{B} \cdot \
$$

 $B=\frac{b}{\sin \theta}$  $\frac{b}{\sin\gamma} = \frac{15}{\sin 52}$  $\frac{15}{sin 52,4^0} = 18,93$ мм  $F_{\text{CM}} = \frac{a_2 - a_1}{2}$  $\frac{-a_1}{2} \cdot \frac{1}{\cos \theta}$  $\frac{1}{\cos \alpha} \cdot \frac{b}{\sin \alpha}$  $\frac{\nu}{\sin\gamma}$ , де,  $\gamma = 52$ ,4º- кут повздовжньої осі пазу до площини полотна диску.

$$
F_{\text{CM}} = \frac{(11,62 - 5,45) \cdot 10^{-3}}{2} \cdot \frac{1}{\cos 66,22^0} \cdot \frac{15}{\sin 52,4^0} = 0,14485 \cdot 10^{-3} \text{m}^2
$$

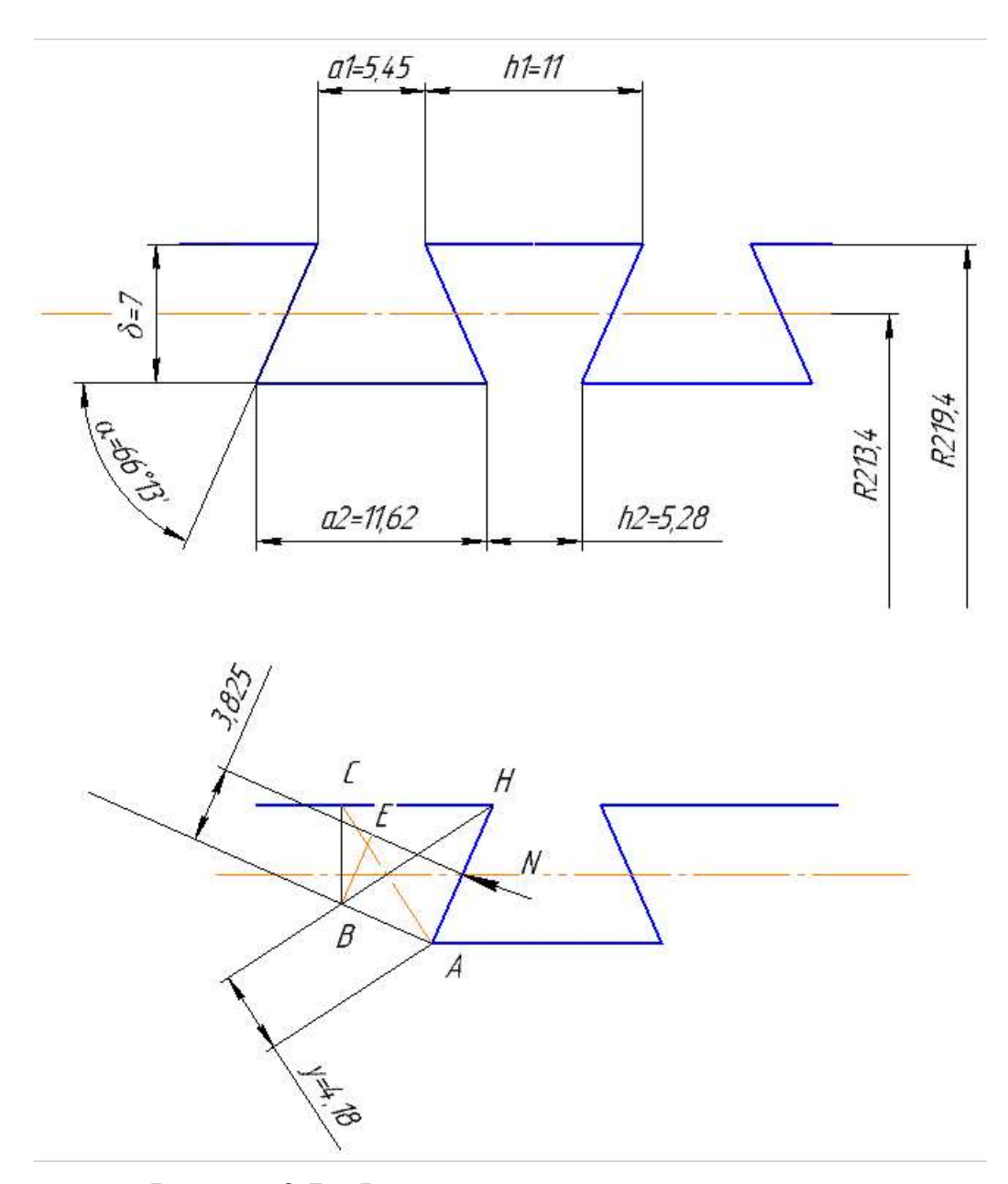

Рисунок 2.7 − Розрахункова схема замку лопатки

$$
\sigma_{\text{cm}} = \frac{N}{F_{\text{cm}}} = \frac{2876.2}{0.0001485} = 19.83 \text{ M} \text{Pi} \text{a}.
$$

#### 2.4.2 Визначення напружень розтягу в виступах диска

Напруги розтягнення викликаються відцентровими силами лопатки і виступу диска і визначається за формулою:

$$
\sigma_{\rm p} = \frac{\rm P_{\rm HJ10\,}}{\rm F_{\rm B}} \tag{2.3}
$$

де 
$$
P_{\text{LB}} = \frac{h_1 + h_2}{2} \delta B \rho_A \omega^2 R_B - \text{відцентрова сила виступу диска Н;\n $P_{\text{LB}} = \frac{12 + 5.28}{2} \cdot 18.93 \cdot 10^{-9} \cdot 4500 \cdot 1534.14^2 \cdot 0.2164 = 2617.9 \text{ H}$
$$

Тоді маємо

$$
\sigma_p = \frac{3892, 7 + 2617, 9}{5, 28 \cdot 18, 93 \cdot 10^{-6}} = 65,14 \text{ M} \text{Pi}.
$$

## 2.4.3 Визначення напруги вигину кута виступу диска

На кут виступа діє нормальна сила N, яка вікликає його вигін. Розрахунок проводитися за такою формулою:

**ируги вигину кута виступу диска**  
ормальна сила *N*, яка вікликає його вигін. Розрахунок  

$$
\sigma_u = a_K \frac{1,5(N \cdot BE) \cos^2(90 - \alpha)}{b_o y^2},
$$
 (2.4)  
сент концентрації напружень;  

$$
\frac{1,8 \cdot 3,825 \cdot 10^{-3} \cos^2(90^\circ - 66,22^\circ)}{0,01893 \cdot (4,18 \cdot 10^{-3})^2} = 41,8 M\Pi a.
$$
  
Фіціє**нтів запасу міцності по напруженням**  
Мііності визначаються окремо по кожному вилу

де  $a_K = 2 - \text{Koe}$ фіцієнт концентрації напружень;  $BE = 3,825$  мм;  $y = 4,18$  мм.

Тоді:

$$
\sigma_u = 2 \frac{1,5(2871,8.3,825.10^{-3})\cos^2(90^\circ - 66,22^\circ)}{0,01893. (4,18.10^{-3})^2} = 41,8 M \pi a.
$$

## 2.4.4 Розрахунок коефіцієнтів запасу міцності по напруженням

Коефіцієнти запасу міцності визначаються окремо по кожному виду напружень:

 <sup>100</sup> 5,04, 19,83 <sup>160</sup> 2,46, 65,14 <sup>200</sup> 4,78. 41,8 см р и см см р р и и К К К 

## 2.4.5 Висновки

В результаті розрахунку трапецієподібного замку лопатки на міцність отримані коефіцієнти запасу по всьому напруженням  $K_{\sigma i}$  > 1,5. Таким чином, замок має необхідний запас міцності і задовольняє пропонованим до нього вимогам.

### 2.5 Розрахунок на міцність диска першого ступеня компресора

Диски компресорів і турбін – це найбільш відповідальні елементи конструкцій газотурбінних двигунів.

Диски перших ступенів компресора зважаючи на малу нерівномірності нагріву уздовж полотна знаходяться тільки під дією інерційних відцентрових сил, що виникають при впливі від маси робочих лопаток і власної маси дисків. Ці сили викликають в дисках напруження розтягу.

Крім напружень розтягу, в дисках можуть виникати напруги крутіння і зигину. Напруження кручення з'являються, якщо диски передають крутний момент, а напруження згину - під дією різниці тисків і температур на бічних поверхнях дисків, від вібрації лопаток і самих дисків, під дією гіроскопічних моментів, що виникають при еволюціях літака.

З перерахованих напружень найбільш істотними є напруги про відцентрових сил власної маси диска і лопаткового вінця. Напруження кручення зазвичай незначні і в більшості випадків не враховуються. Напруження згину залежать від товщини диска і способу з'єднання дисків між собою і з валом і можуть бути значними лише в тонких дисках.

Розрахунок проводиться за методичними вказівками [10].

При розрахунку на міцність приймаються такі припущення:

– диск вважається симетричним щодо серединної площини, перпендикулярної до осі обертання;

– диск знаходиться в плосконапруженому стані;

– температура диска рівномірна по радіусу і товщині;

– напруги на будь-якому радіусі не змінюються по товщині;

– наявність отворів і бобишек на полотні диска, окремих виступів на його частинах не береться до уваги.

Мета розрахунку на міцність диска – визначення еквівалентних напружень і запасів міцності в різних перетинах по радіусу диска.

 Матеріал диска вибирається з урахуванням отримання необхідного запасу міцності. Приймаємо для диска першого ступеня компресора високого тиску титановий сплав ВТ-3.

# 2.5.1 Розрахунок на ЕОМ

Розрахунок ведеться методом кінцевих різниць, тобто заміною диференціалів в рівняннях кінцевими різницями. Для розрахунку диска з центральним отвором він розбивається на перетину виходячи з умов:

− для перших двох-трьох перетинів  $R_{i+1}/R_i \leq 1, 1...1, 2;$ 

− для інших перерізів  $R_{i+1}/R_i \leq 1,4$ ;

− відношення товщини для всіх перерізів  $0,8 \leq b_{i+1}/b_i \leq 1,2$ .

Схема розбивки диска і значення радіусів і товщин перетинів наведені на рис.2.8 і в таблиці 2.3

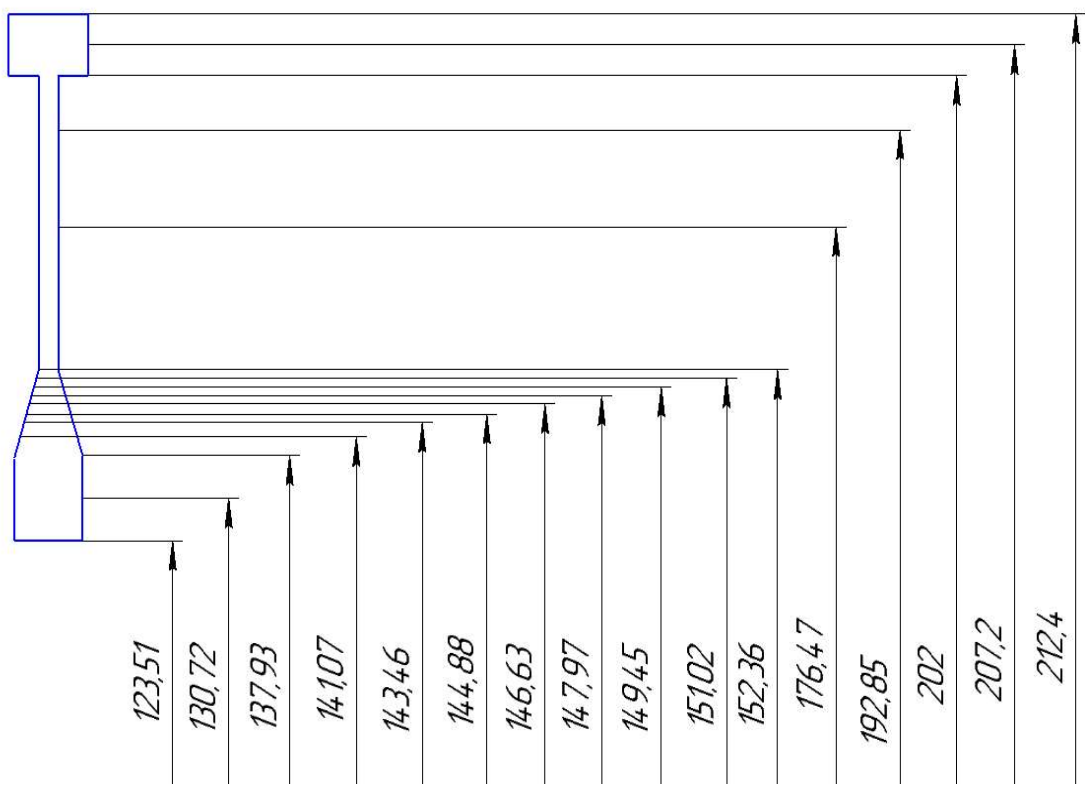

Рисунок 2.8 − Схема розбивки диска на перетину

$$
\sigma_{\text{XOPIII}} = \frac{\sigma_{\text{r}z} F_{\text{XOPII}} z + 2\pi \rho R^2 \omega^2 b_o h_s}{2\pi R_b b_o} =
$$
  
= 
$$
\frac{87, 7 \cdot 10^6 \cdot 0, 149 \cdot 10^{-4} \cdot 79 + 2\pi \cdot 4500 \cdot 0, 2159^2 \cdot 1533, 3^2 \cdot 0, 015 \cdot 0, 007}{2\pi \cdot 0, 2124 \cdot 0, 015} = 21,41 \text{ M} \text{La.}
$$

де  $\sigma_{r} = 87.7$  МПа – розтяжне напруга в кореневому перерізі пера лопатки, МПа;

 $F_{\kappa o p \mu}$ = 0,149·10<sup>-4</sup> м<sup>2</sup> – площа кореневого перетину пера лопатки, м<sup>2</sup>;  $R=\mathbb{R}_{\kappa o \nu \mu}-h_3/2=0,2194-0,007/2=0,2159$  м – радіус середини замку лопатки, м;  $\omega$ =πn/30=π⋅14650/30=1533,3 с<sup>-1</sup> – кутова швидкість обертання диска, с<sup>-1</sup>;  $b_{\theta} = 0.015$  м – ширина полотна диска в місці кріплення лопаток, м;  $h<sub>3</sub> = 0,007$  м – висота замку лопатки, м;  $R_{\theta}$ = 0,2194-0,007=0,2124 м − радіус периферії диска, м.  $\mu = 0,3$  – коефіцієнт Пуассона;  $A_0=0$ ,  $B_0=0$ ,  $N_0=1$ ,  $O_0=0$  – розрахункові коефіцієнти для диска з вільним

центральним отвором;

 $\sigma_B$  = 950 МПа – межа міцності для титанового сплаву ВТ-3;

 $\rho = 4500 \text{ кr/m}^3 - \text{шільність сплаву ВТ-3.}$ 

Так як диск знаходиться в плосконапряженном стані, то за критерій міцності приймається еквівалентне напруження:

$$
\sigma_{\text{K}} = \sqrt{\sigma_{\text{R}}^2 + \sigma_{\text{T}}^2 - \sigma_{\text{R}} \sigma_{\text{T}}}.
$$
\n(2.5)

Запас міцності:

$$
K = \frac{\sigma_{\mu n}}{\sigma_{\text{3KB}}} \tag{2.6}
$$

На підставі вихідних даних за допомогою програми DISK.EXE розраховуються радіальні  $\sigma_r$ , тангенціальні  $\sigma_r$ , еквівалентні напруги  $\sigma_{\alpha\kappa\beta}$  в перетинах диска і коефіцієнти запасу міцності. Еквівалентні напруги знаходяться як геометрична сума радіальних і тангенціальних.

Таблиця 2.3 - Результати розрахунку диска першого ступеня компресора

 РАСЧЕТ НА ПРОЧНОСТЬ ДИСКОВ КОМПРЕССОРОВ И ТУРБИН \*\*\*\*\*\*\*\*\*\*\*\*\*\*\*\*\*\*\*\*\*\*\*\*\*\*\*\*\*\*\*\*\*\*\*\*\*\*\*\*\*\*\*\*\*\*\*\*\*\*\*\*\*\*\*\*\*\*\*\*\*\*\*\*\*\*\*\*\*\*\*\*\*\*\*\*\*\*\*\* ВЫПОЛНИЛ(А) : МОСЕНЗ  $K=$  17  $Z=$  1  $DP=$  0  $DT=$  0  $NR=$  $14650.00$  SRL= 21.41000 AZ= 0.0000000E+00 BZ= 0.0000000E+00 NZ= 1 QZ= 0.0000000E+00 MU= 0.3000000 R(K)= 0.1235100 0.1307200 0.1379200 0.1410700 0.1434600 0.1448800 0.1466300 0.1479700 0.1494500 0.1510200 0.1523600 0.1764700 0.1928500 0.2020000 0.2020000 0.2072000 0.2124000 B(K)= 1.2900000E-02 1.2900000E-02 1.2900000E-02 1.0770000E-02 9.2599997E-03 8.3699999E-03 7.2699999E-03 6.4300001E-03 5.5000000E-03 4.5099999E-03 3.6670000E-03 3.6700000E-03 3.6700000E-03 3.6700000E-03 1.5000000E-02 1.5000000E-02 1.5000000E-02 PL= 4500.000 I R(I),M B(I),M SR,МПА ST,МПА SEK,МПА ZAP 10.1235 0.1290E-01 0.000 520.2 520.2 1.826 20.1307 0.1290E-01 20.66 487.0 477.0 1.992 30.1379 0.1290E-01 36.10 458.2 441.3 2.153 40.1411 0.1077E-01 47.05 449.0 427.4 2.223 50.1435 0.9260E-02 56.86 443.0 417.5 2.275 60.1449 0.8370E-02 63.98 440.2 412.0 2.306 70.1466 0.7270E-02 74.23 437.4 405.4 2.343 80.1480 0.6430E-02 84.03 436.0 400.7 2.371 90.1495 0.5500E-02 97.37 435.4 395.8 2.400 100.1510 0.4510E-02 116.0 436.4 391.5 2.426 110.1524 0.3667E-02 138.3 439.4 389.1 2.441 120.1765 0.3670E-02 143.9 379.1 331.5 2.866 130.1928 0.3670E-02 133.7 347.7 303.8 3.127 140.2020 0.3670E-02 124.7 331.8 290.3 3.273 150.2020 0.1500E-01 30.51 303.5 289.5 3.282 160.2072 0.1500E-01 26.27 293.1 280.9 3.382 170.2124 0.1500E-01 21.41 283.0 272.9 3.481

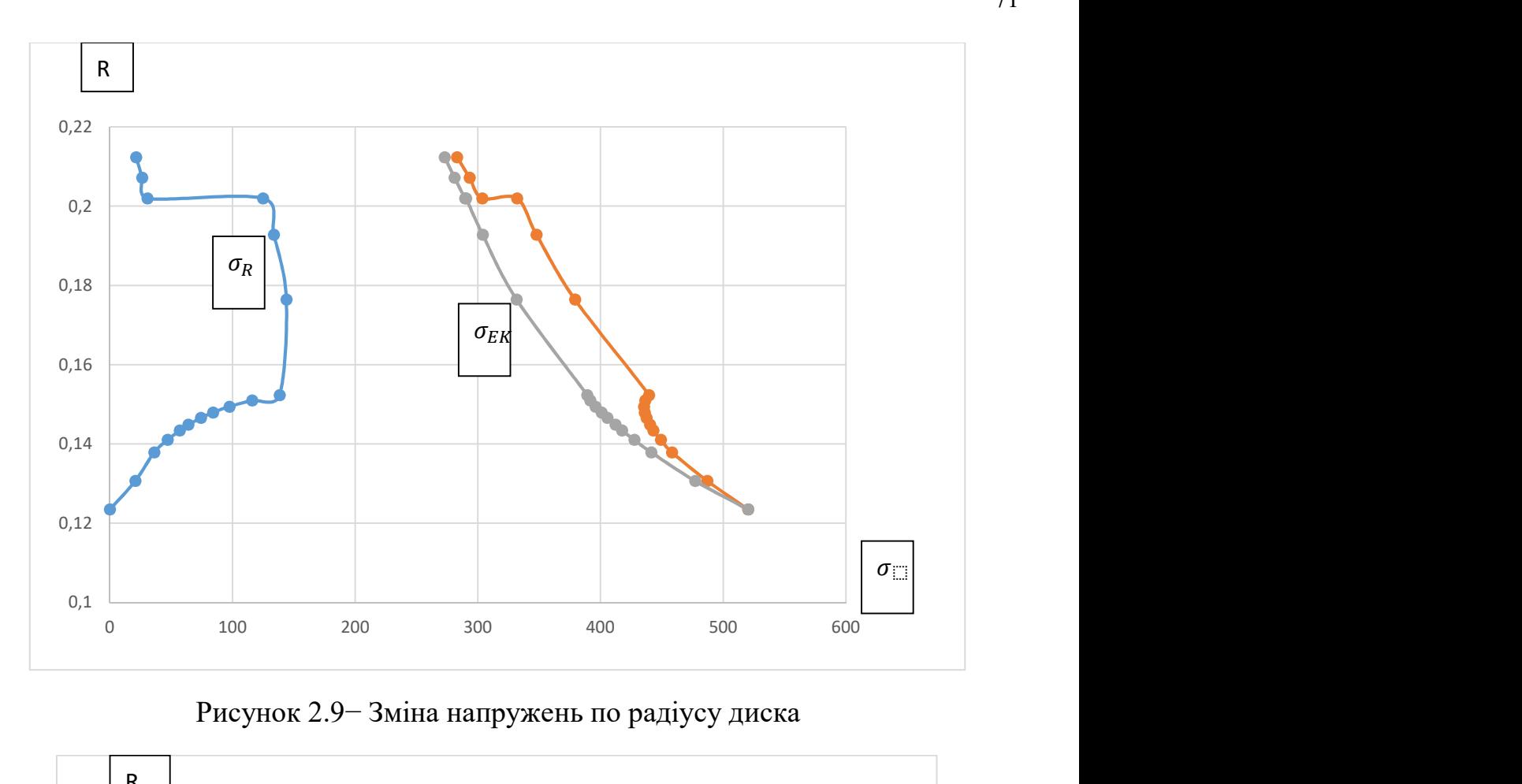

Рисунок 2.9− Зміна напружень по радіусу диска

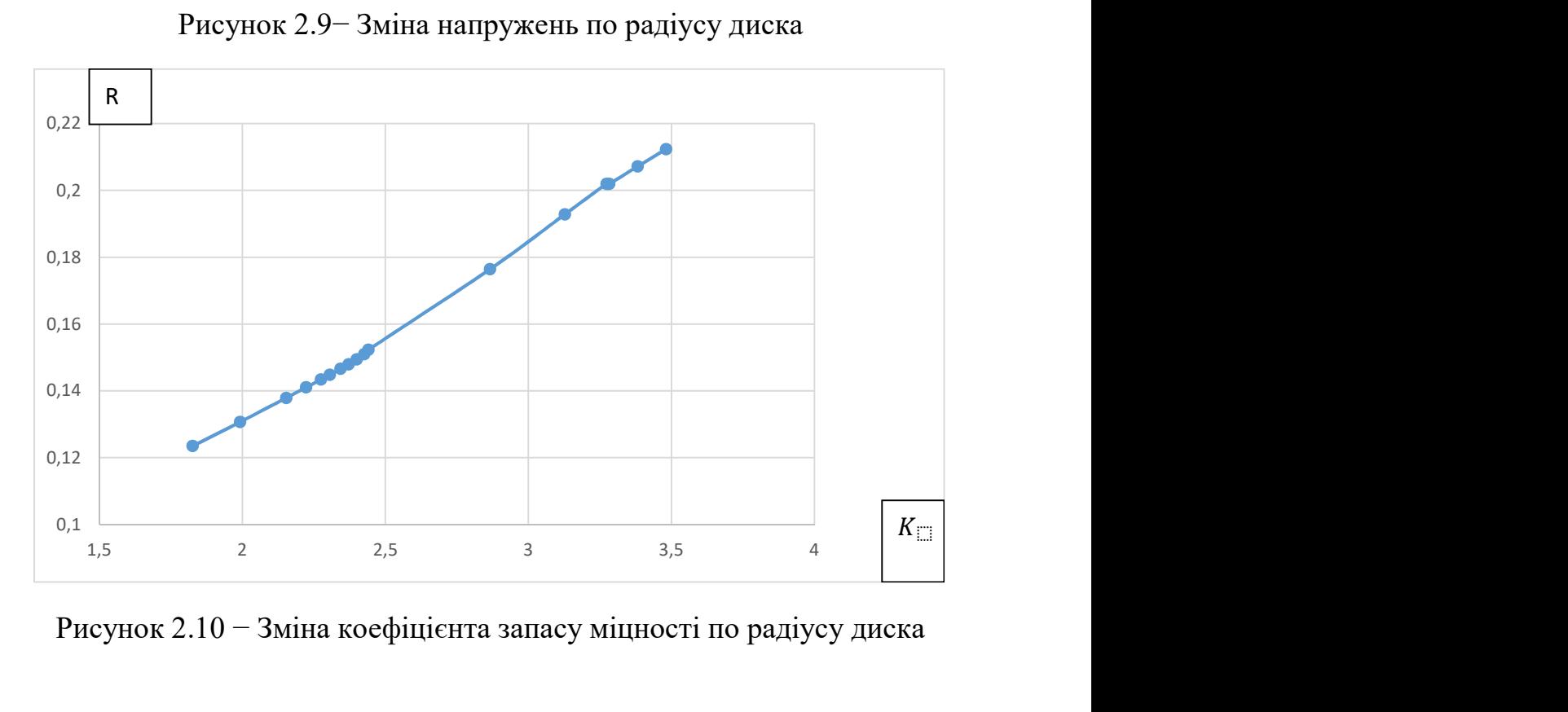

Рисунок 2.10 − Зміна коефіцієнта запасу міцності по радіусу диска

## 2.5.2 Висновки

В результаті розрахунку диска компресора на міцність максимальна напруга  $\sigma_{\text{1000}} = 520.2$  МПа і мінімальний коефіцієнт запасу міцності  $K = 1,826$  отримані в першому перетині, яке збігається з центральним отвором. Цей факт обумовлений ослабленням полотна диска в районі центрального отвору через концентрацію напружень, які воно викликає. Це вимагає конструктивного потовщення маточини диска. Як видно з розрахунку [таблиця 2.3], отримані у всіх перетинах коефіцієнти запасу  $K_i > 1,5$ , що відповідає нормам міцності.

Таким чином, диск має необхідний запас міцності і задовольняє пропонованим до нього вимогам.

# 2.6 Розрахунок на статичну міцність лопатки першого ступеня турбіни високого тиску

Робочі лопатки компресора і турбіни є відповідальними деталями ГТД і від їх надійної роботи залежить надійність роботи всього двигуна.

Профіль лопатки повинен задовольняти вимогам великого числа газодинамічних і характеристик міцності.

В загальному випадку при роботі двигуна в лопатках осьової турбіни виникають напруги:

− розтягування від відцентрових сил;

− вигину від дії на лопатку газу при русі його міжлопатковим каналом;

вигину від дії відцентрових сил мас лопатки в наслідок того, що центри тяжіння перерізів лопатки не лежать на одному радіусі;

− кручення від дії відцентрових сил мас лопатки;

− кручення від газодинамічних сил, діючих на лопатку.

Всі ці напруги статичні. При коливаннях лопатки додатково виникають вібраційні напруги згину і кручення.

Мета розрахунку на статичну міцність лопатки – визначення напружень, коефіцієнтів запасу міцності в різних перерізах за довжиною пера лопатки

# 2.6.1 Розрахункова модель та допущення при розрахунках

Розглянемо розрахунок на міцність пера лопатки згідно методики [7] під дією статичних навантажень. До них відносяться відцентрові сили маси лопатки, які виникають при обертанні ротора, та газові сили, виникаючі при обтіканні газом профіля пера лопатки і у зв'язку з наявністю різності тисків газу перед і за лопаткою.

Оскільки розглянута лопатка конструктивно виконана без виносів центрів мас перерізів, то відцентрові сили викликають тільки розтягувальні напруження. Газові сили викликають тільки вигин пера. Крутильними напруженнями від відцентрових і газових сил нехтуємо, тому що вони малі порівняно з розтягувальними та згинними.

Розрахунок проводиться в наступній послідовності: лопатка розбивається по висоті на 11 перерізів, знаходиться площа і момент інерції кожного перерізу, що необхідно для знаходження напружень розтягування та згину. Напруження розтягування постійні за перерізом лопатки і збільшуються від периферії до кореня. Так як лопатка з бандажною полицею, розтягувальні напруження на кінці пера
лопатки будуть ненульовими. Згинні напруження розраховуються для трьох точок, найбільше віддалених від нейтральної осі (рис.2.11). Слід сказати, що згин розглядається тільки відносно осі η, оскільки відносно неї лопатку значно легше зігнути.

Сила, яка згинає лопатку, спрямована вздовж осі  $\eta$ , тому в точках A і B маємо розтягування, а в точці С стиснення. Оскільки у всіх точках перерізу діють розтягувальні напруження найбільші сумарні напруження будуть виникати в точках А і В.

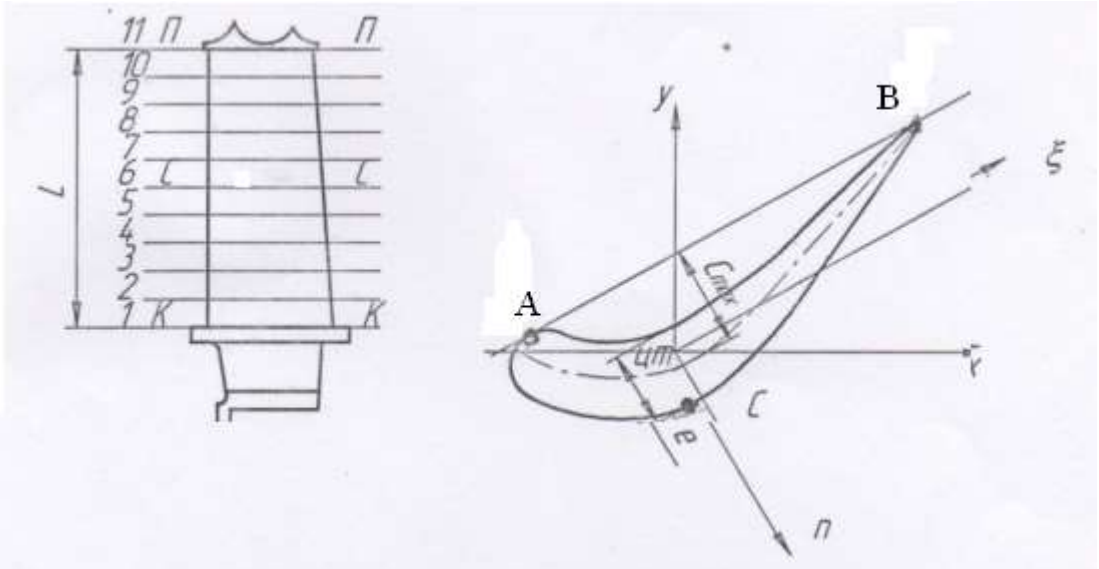

Рисунок 2.11 − Розрахункова схема для визначення сумарних напружень

При розрахунку лопатки приймаємо допущення:

− лопатка − консольна балка, жорстко забиту в диску;

напруження визначається окремо за кожним видом деформації;

температура в розглянутому перерізі пера лопатки постійна, тобто температурні напруження відсутні;

деформації лопатки протікають в пружній зоні, тобто напруження в пері лопатки не перевищують межу пропорційності;

- температура лопатки турбіни змінюється тільки по довжіні пера лопатки.

#### 2.6.2 Вихідні данні для розрахунку

Вихідні дані – це геометрія пера та газодинамічні параметри потоку, які визначаються при профілюванні пера лопатки [п.1.5-1.6]. Основні вихідні дані наведені нижче (всі виноси центрів мас рівні нулю).

За даними газодинамічного розрахунку обчислимо інтенсивність газових сил. Інтенсивність газових сил знаходимо за формулами:

- в осьовому напрямку:

$$
P_A = \frac{2\pi}{z} (P_1 - P_2) + \frac{G_B}{h_{\text{non}} z} (C_{1a} - C_{2a}),
$$
\n(2.7)

где  $r$  – розрахунковий радіус;

– кількість робочих лопаток;

 $P_1$  – статичний тиск перед робочою лопаткою;

 $P_2$  – статичний тиск за робочою лопаткою;

 $G_{\rm r}$  – витрата робочого тіла;

 $h_{\text{non}}$  – висота лопатки;

Са – осьова швидкість.

$$
P_{A \text{ KOPH}} = \frac{2 \cdot \pi \cdot 0.2554}{92} \cdot (1010000 - 764000) + \frac{36.3}{0.04715 \cdot 92} *
$$
  
\*(177 - 180.3) = 4263.3 H/<sub>M2</sub>;

$$
P_{A\text{ nep}} = \frac{2 \cdot \pi \cdot 0,3025}{92} \cdot (1010000 - 764000) + \frac{36,3}{0,04715 \cdot 92} * (177 - 180,3) = 5056,24 \text{ H}/_{M^2}
$$

- в площині обертання (на середньому радіусі):

$$
P_u = \frac{G_B}{h_{\text{non}z}} (W_{1u} - W_{2u})
$$
\n(2.8)

де  $W_u$  – проекція відносної швидкості на окружний напрямок.

$$
P_u = \frac{36.3}{0.04715 \cdot 92} \cdot (193.2 - 461.2) = 2242.7 \, \text{H}_{\text{M}^2}
$$

Знати температуру лопатки турбіни в різних її перерізах необхідно для встановлення межі тривалої міцності.

В зв'язку з передачею тепла від лопатки в диск, теплопровідністю температура її приблизно на третині довжини у кореня суттєво зменшується.

Приблизно можна рахувати, що на двох третинах довжини лопатки температура постійна, а на одній третині (у кореня) змінюється за законом кубічної параболи:  $\frac{1}{100}$ <br>  $\frac{1}{2}$ , 2 – 461,2) = 2242,7  $\frac{H}{M^2}$ <br>  $\frac{1}{100}$ <br>  $\frac{1}{100}$  в різних її перерізах необхідно для<br>
атки в диск, теплопровідністю температура<br>
ня суттєво зменшується.<br>
2 на двох третинах довжини лопатк

$$
t_{\rm J} = t_{\rm JIC} - \frac{(t_{\rm JIC} - t_{\rm JIK})}{(L/3)^3} \left(\frac{L}{3} - X\right)^3, \tag{2.9}
$$

де  $t_{\text{I}}$  – температура лопатки і-ому перерізі, °С;

 $t_{\text{AC}}$ =1080 К– температура лопатки в середньому перерізі;

 $t_{JIK} = t_{JIC} - 100^{\circ} = 1080 - 130 = 950 \text{ K} - \text{remieparypa nonarku b koperhebowy}$ перерізі;

 $L$  – довжина профільної частини пера лопатки;

 $X$  – відстань від кореневого перерізу лопатки до розрахункового Розбиваємо перо лопатки на 10 рівних частин і отримуємо 11 перерізів – від першого (кореневого) до одинадцятого (периферійного).

Для кожного перерізу лопатки визначаємо температуру. Знаючи температуру в перерізі лопатки, визначаємо межу тривалої міцності в кожному перерізі. Результати заносимо в таблицю 2.4.

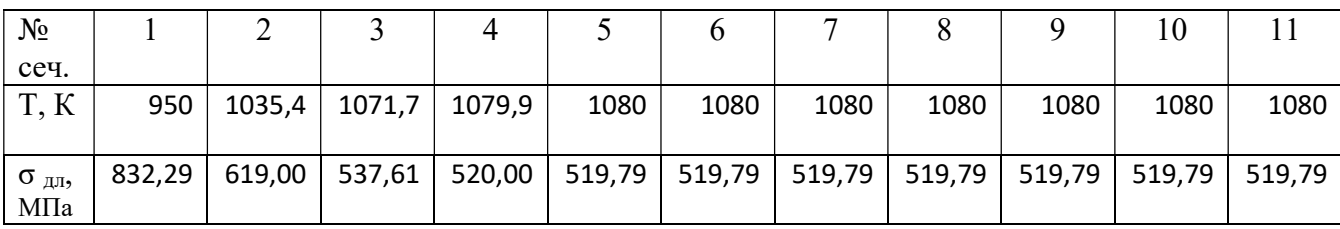

# Таблица 2.4 – Распределение  $\sigma_{\text{nn}}$  по температуре

# Таблица 2.5 – Геометричні параметри лопатки

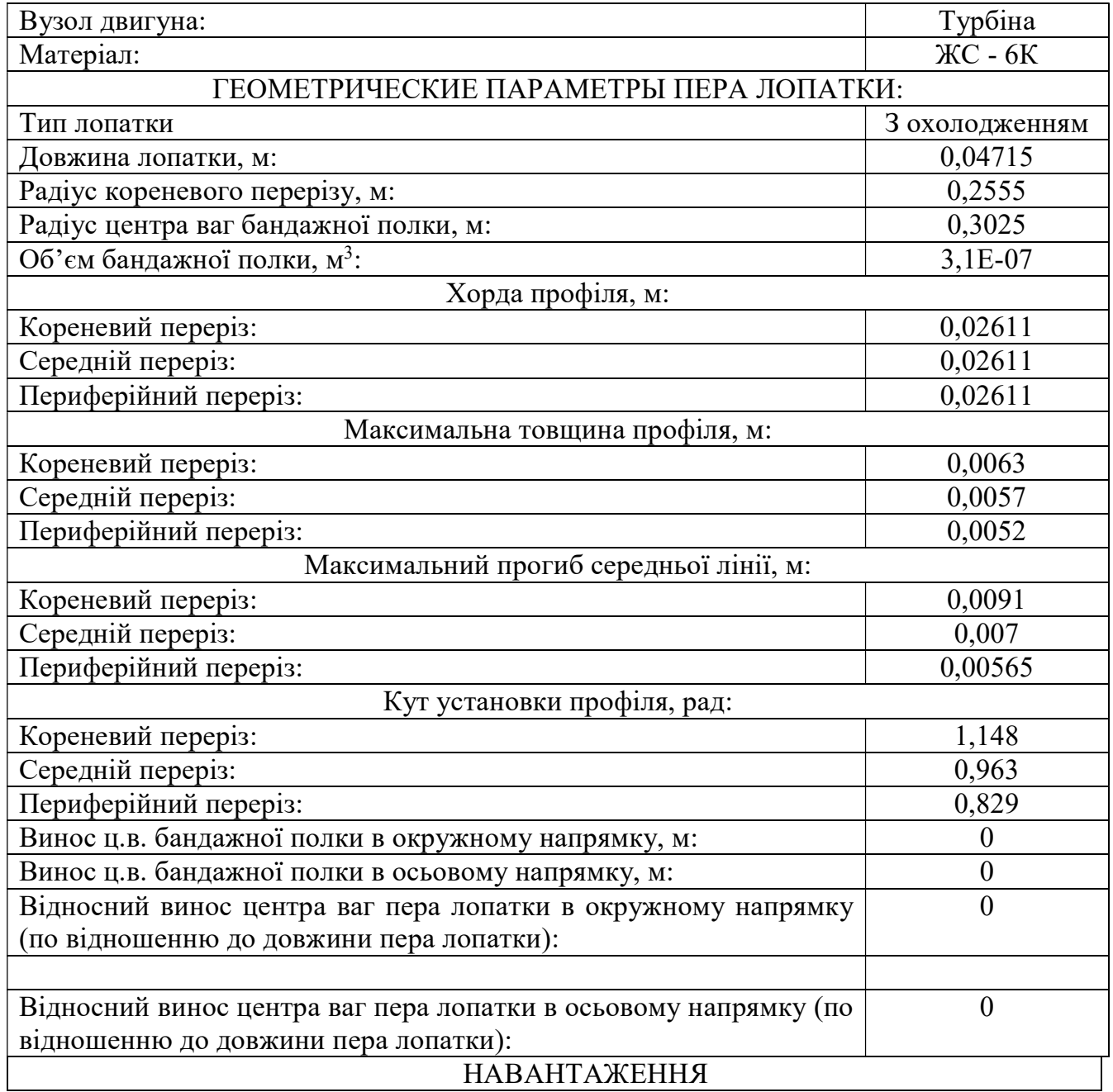

Продовження таблиці 2.5

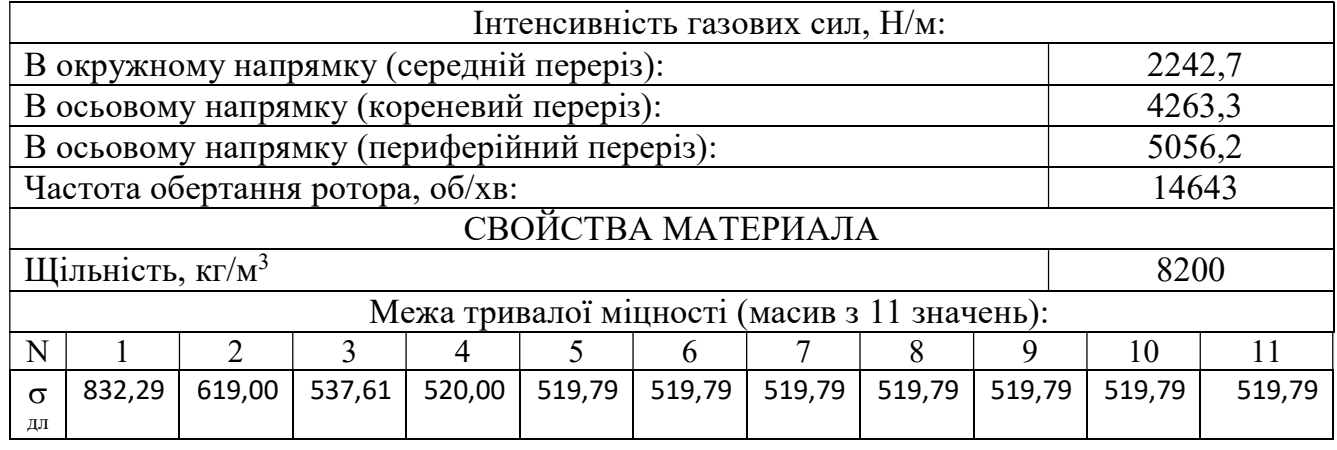

# 2.6.3 Результати розрахунку на міцність

Таблиця 2.6 – Результати розрахунку в програмі Statlop.exe.

 РАСЧЕТ НА ПРОЧНОСТЬ ПЕРА РАБОЧЕЙ ЛОПАТКИ КОМПРЕССОРА (ТУРБИНЫ) ---------------------------------------------------------------------------

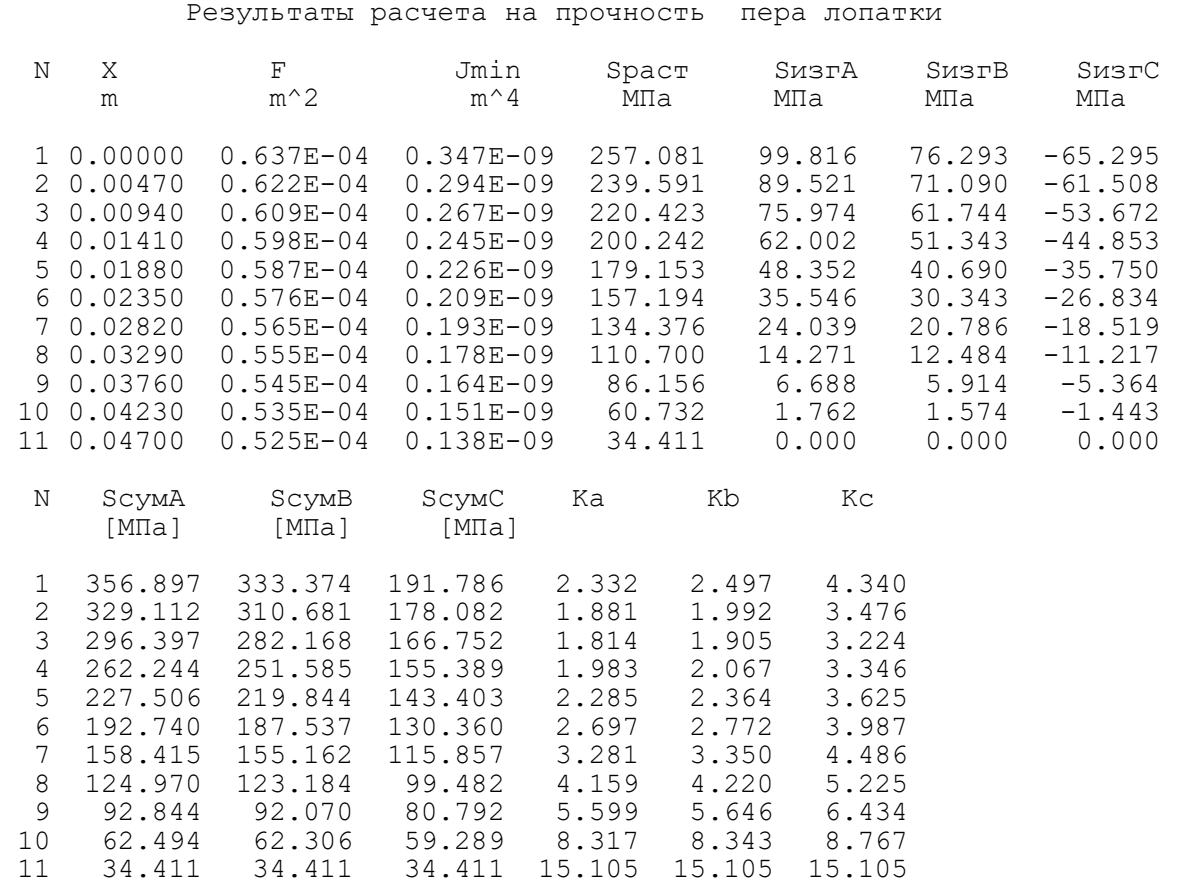

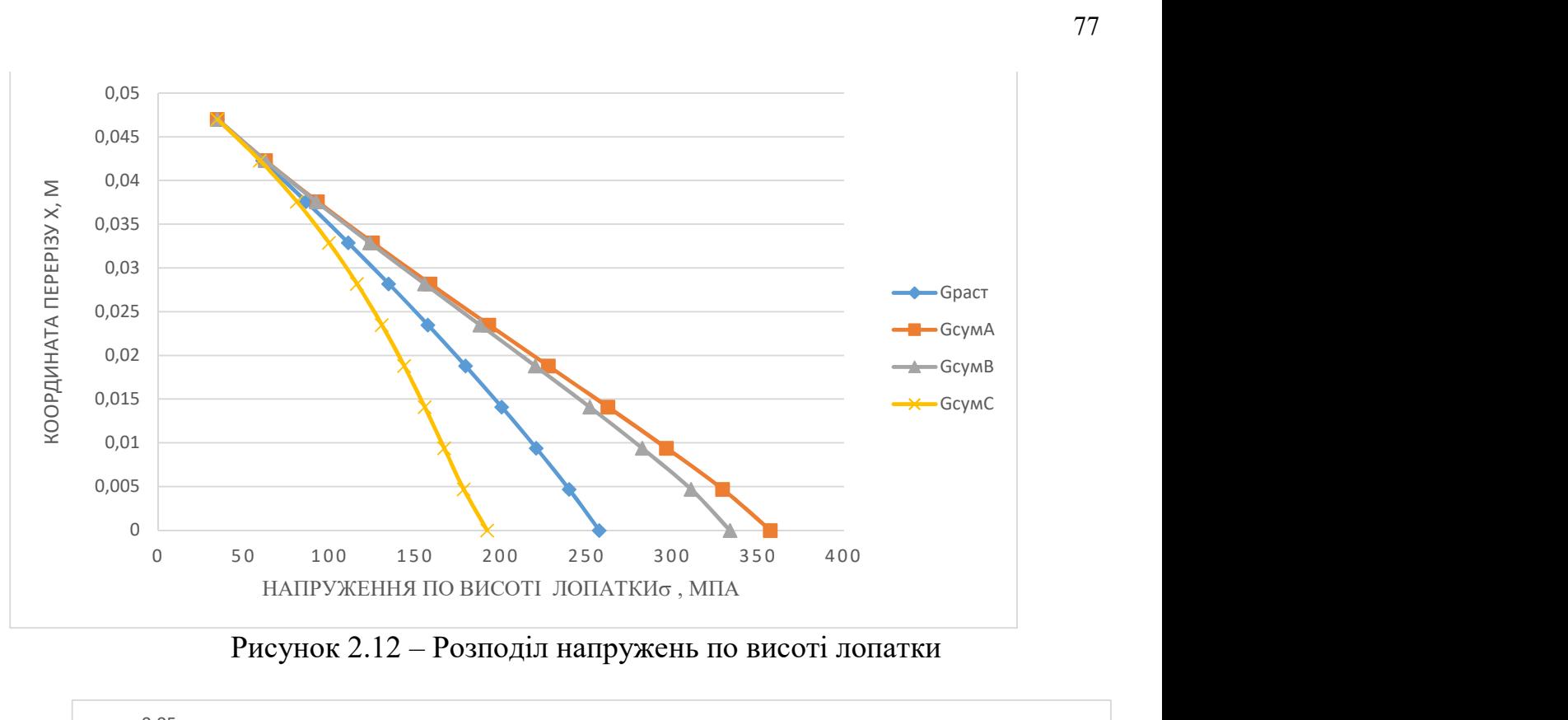

Рисунок 2.12 – Розподіл напружень по висоті лопатки

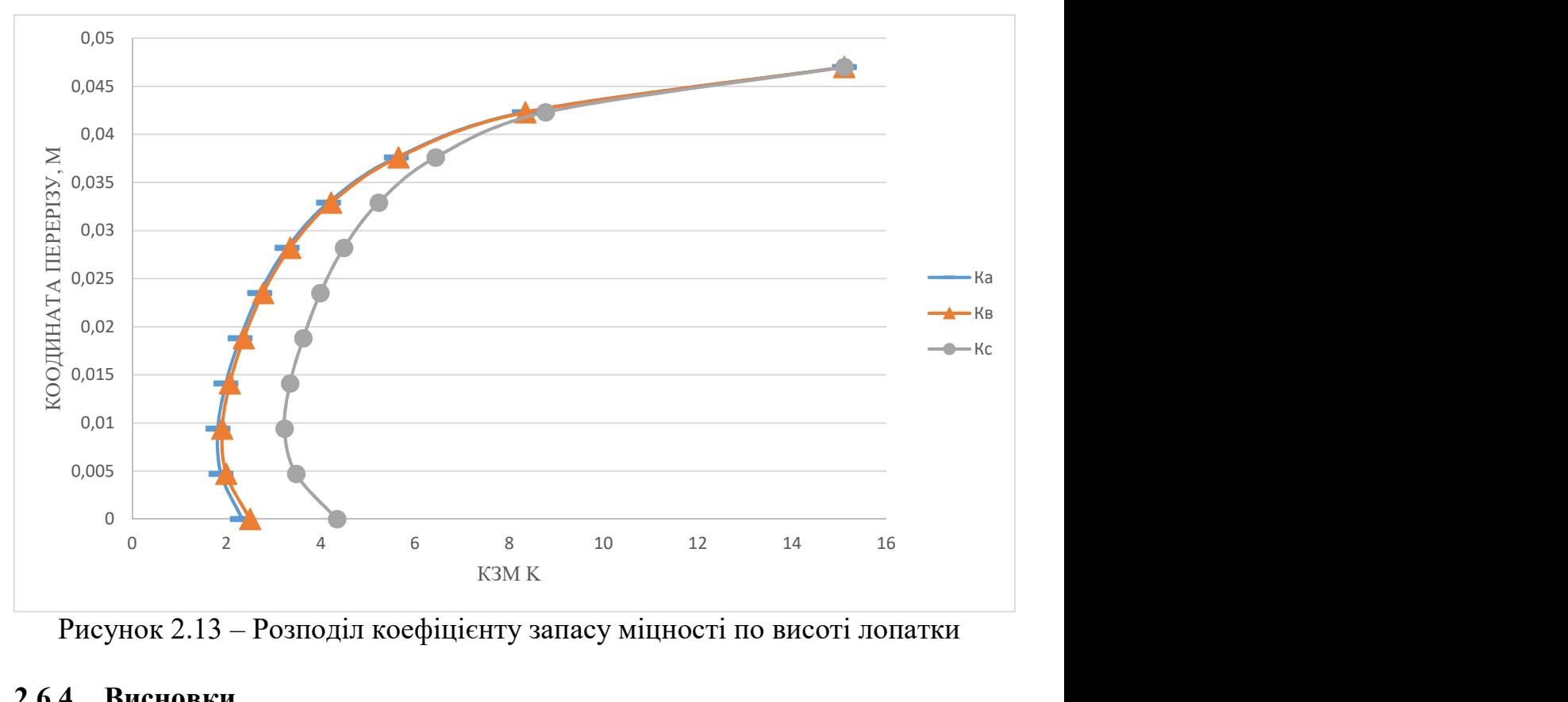

Рисунок 2.13 – Розподіл коефіцієнту запасу міцності по висоті лопатки

# 2.6.4 Висновки

 Мінімальний коефіцієнт запасу міцності знаходиться в точці А, на третьому розрахунковому радіусі. Його значення становить 1,814, а напруга в цій точці дорівнює 296,397МПа. Отримані значення запасів міцності у всіх перетинах відповідають нормам міцності (К> 1,5).

## 2.7 Розрахунок динамічної частоти першої форми згинальних коливань лопатки турбіни та побудова частотної діаграми

При роботі авіаційного газотурбінного двигуна на робочі лопатки турбіни діють періодично змінюються газові сили, що пов'язано з нерівномірністю газоповітряного потоку по колу в проточній частині двигуна. Ці сили викликають вимушені коливання лопаток. При збіганні частот власних коливань лопатки з частотами вимушених коливань наступають резонансні коливання, при яких амплітуда коливань різко зростає, що може призвести до руйнування лопатки. Небезпечних резонансних коливань можна уникнути шляхом зміни частоти власних коливань лопаток або частоти і величини збудливою сили. В даний час ще немає надійних розрахункових способів визначення резонансних вібронапружень. Як правило, при виготовленні двигуна експериментально визначають частоти і форми власних коливань лопатки, а також величини вібронапружень. Проте, щоб уникнути грубих помилок при проектуванні нового двигуна проводиться попередній розрахунок проектованих лопаток на коливання. Цей розрахунок зазвичай складається з визначення частот декількох форм власних коливань лопаток, оцінки небезпечних гармонік збуджуючих коливання сил і визначення резонансних частот обертання ротора двигуна (резонансних режимів) за допомогою частотної діаграми. Крім того, оцінюють сили, що заглушують коливання (сили демпфірування).

Метою розрахунку є визначення частоти власних згинальних коливань по першій формі, побудова частотної діаграми і знаходження резонансних режимів роботи двигуна.

Для визначення частоти власних згинальних коливань лопаток по першій формі скористаємося енергетичним методом Релея, який заснований на законі збереження енергії вільно хитається системи. Згідно з цим законом для вільних коливань пружної системи без урахування сил опору (демпфірування) сума кінетичної і потенційної енергії зберігається весь час незмінною. Суть методу полягає в тому, що обчислюються максимальні значення потенційної енергії лопатки в її крайньому положенні, а кінетичної енергії - в середньому.

Обертання лопатки спільно з диском, на якому вона закріплена, впливає на її коливання, так як відцентрова сила прагне повернути лопатку, що виконує коливання, в положення рівноваги. Дія відцентрової сили лопатки призводить до того ж результату, що і збільшення її жорсткості, тому частота власних коливань лопатки, що обертається, (динамічна частота) підвищується зі збільшенням частоти обертання ротора.

Динамічну частоту власних згинальних коливань обертається турбінної лопатки визначаємо за формулою:

$$
f_{\text{AHH}} = \sqrt{f_c^2 \frac{E_t}{E_{20C}} + B \cdot n_c^2}
$$
 (2.10)

де  $n_c$  - частота обертання ротора, 1/с;  $f_c$  - частота власних згинальних коливань лопатки по першій формі;  $E_t$  - модуль пружності матеріалу лопатки при робочій температурі;  $E_{20}$  - модуль пружності при температурі 20°С; В - коефіцієнт

пропорційності, що залежить від геометрії лопатки і форми пружної лінії, який можна розрахувати за такою формулою (для лопаток з бандажної полицею):

$$
B = \frac{q^2 \left[ F_k \left( \frac{R_k}{2q} + \frac{l}{2q+1} \right) - (F_k - F_n) \left( \frac{R_k}{2q+m} + \frac{l}{2q+m+1} \right) + \frac{V_n R_n}{l} \left( \frac{x_n}{l} \right)^{2q} \right]}{(2q-1) \left( \frac{F_k}{2q+1} - \frac{F_k - F_n}{2q+m+1} \right) l + V_n \left( \frac{x_n}{l} \right)^{2q}} \tag{2.11}
$$

Величина  $f_c$  розраховується енергетичним методом Релея за формулою:

$$
f_c^2 = \frac{P_c^2}{2\pi} = \frac{E}{4\pi\rho l^4} \cdot \frac{q^2(q-1)^2 \cdot (\frac{l_k}{2q-3} - \frac{l_k - l_n}{2q+5-3})}{\frac{F_k}{2q+1} - \frac{F_k - F_n}{2q+m+1}}
$$
(2.12)

де q - параметр, який обирається з умови отримання мінімального значення частоти першої форми коливання лопатки, приймає значення від 1,6 до 2,5; m коефіцієнт, який визначається зі співвідношення:

$$
m = \frac{lg \frac{F_k - F_n}{F_k - F_c}}{lg 2}
$$
 (2.13)

# 2.7.1 Визначення динамічної частоти першої форми згинальних коливань лопатки турбіни

Розрахунок ведеться за методичними вказівками [8].

Вихідні дані беруться з таблиці розрахунку лопатки на статичну міцність:

RK = 0,2555 м - радіус кореневого перетину лопатки;

 $L = 0.047$  м - висота пера лопатки;

NS = 244,05 об / с - секундна частота обертання ротора;

 $VP = 310 \cdot 10^{-9}$  м<sup>3</sup>- обсяг бандажної полиці;

FK = 6,37⋅ 10<sup>-5</sup> м<sup>2</sup>; FC = 5,76⋅ 10<sup>-5</sup> м<sup>2</sup>; FP = 5,25⋅ 10<sup>-5</sup> м<sup>2</sup>⋅ площі кореневого, середнього і периферійного перетинів;

JK = 3,47⋅10<sup>-10</sup> м<sup>4</sup>; JC = 2,09⋅10<sup>-10</sup> м<sup>4</sup>; JP = 1,38⋅10<sup>-10</sup> м<sup>4</sup> - мінімальні моменти інерції кореневого, середнього і периферійного перетинів

Температуру лопатки умовно приймається по довжині постійної і на різних режимах змінюється пропорційно температурі газового потоку. Знаючи температуру пера лопатки на розрахунковому режимі і в холодному стані, можемо з достатньою точністю визначити її значення на різних режимах роботи двигуна. Певні температури лопатки і значення модулів пружності матеріалу лопатки в залежності від режиму роботи двигуна наведені в таблиці 2.7.

Таблиця 2.7 – Зміна температури лопатки та модуля пружності в залежності від режиму роботи

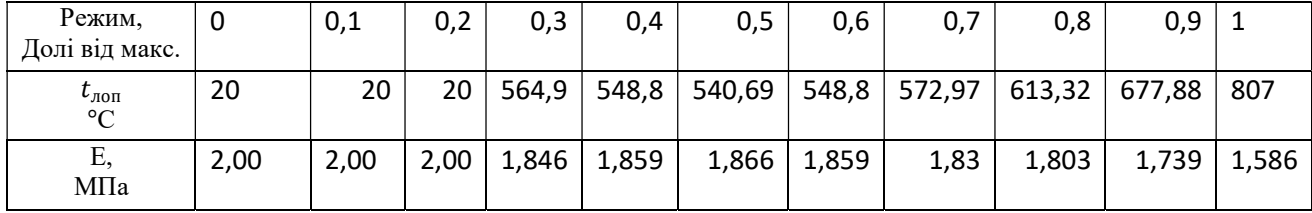

Визначивши коефіцієнт В і задавшись декількома значеннями частот обертання nс в діапазоні робочих частот обертання ротора за формулою знаходимо

відповідні величини динамічних частот власних коливань лопатки і будуємо залежність  $f_{\text{inH}} = f(n_c)$ .

Розрахунки ведемо за методикою [8] з використанням програми кафедри 203 dinlop.exe. за результатами розрахунку, представленого в таблиці 2.7 будуємо частотну діаграму, яка представлена на рисунку 2.14.

Для побудови частотної діаграми необхідно нанести на графік діапазон робочих частот обертання двигуна від оборотів малого газу до максимальних обертів. За частоту обертання ротора на режимі малого газу приймаємо для ТРДД: nm = 244,1 ⋅ 0,65 = 158,7 об / с.

Для визначення резонансних режимів роботи двигуна слід, з урахуванням прийнятих масштабів, нанести на графік пучок прямих ліній, що виходять з початку координат, які представляють собою частоти коливання гармонік збуджуючих сил, описуваних рівнянням:

$$
f_B = K \cdot n_C \tag{2.14}
$$

де К - порядок гармонік збуджуючих сил, який на графіку дорівнює тангенсу кута нахилу прямої.

Для робочих лопаток першого щабля турбіни найбільш сильними збудником вимушених коливань  $\epsilon$  лопатки соплового апарату fв1 = 41 і форсунки fв2 = 18.

Таблиця 2.7 – Результати розрахунку динамічної частоти першої форми згинальних коливань лопатки турбіни

 РАСЧЕТ ДИНАМИЧЕСКОЙ ЧАСТОТЫ - 1 ФОРМЫ ИЗГИБНЫХ КОЛЕБАНИЙ ЛОПАТКИ КОМПРЕССОРА (ТУРБИНЫ) ЭНЕРГЕТИЧЕСКИМ МЕТОДОМ РЕЛЕЯ ---------------------------------------------------------------------- ВЫПОЛНИЛ(А) : Мосенз УЗЕЛ ДВИГАТЕЛЯ: турбина МАТЕРИАЛ: ЖС-6К ИСХОДНЫЕ ДАННЫЕ: E= 200000.0 200000.0 200000.0 184606.0 185919.0 186556.0 185919.0 183930.0 180353.0 173954.0 158655.0 PO= 8200.000 VP= 3.0999999E-07 RP= 0.3025000 XP= 4.6999998E-02 RK= 0.2555000 L= 4.6999998E-02 FK= 6.3699998E-05 FC= 5.7599998E-05 FP= 5.2500000E-05 JK= 3.4700001E- $1<sub>0</sub>$  JC= 2.0900000E-10 JP= 1.3800000E-10 NSM= 244.0500 EPS= 1.0000000E-03  $Q0 = 1.600000$   $Q1 = 2.500000$  ---------------------------------------------------------------------- РЕЗУЛЬТАТЫ РАСЧЕТА:  $Q$  NS  $[$ об $/$ с] F1  $[1/c]$  1 1.81831741 0.0 2399.3594 2 1.81831741 24.4 2400.5146 3 1.81831741 48.8 2403.9773 4 1.81793296 73.2 2315.9702 5 1.81776834 97.6 2332.4502 6 1.81743884 122.0 2347.0317

#### Продовження таблиці 2.7

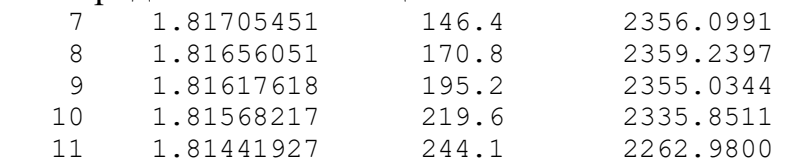

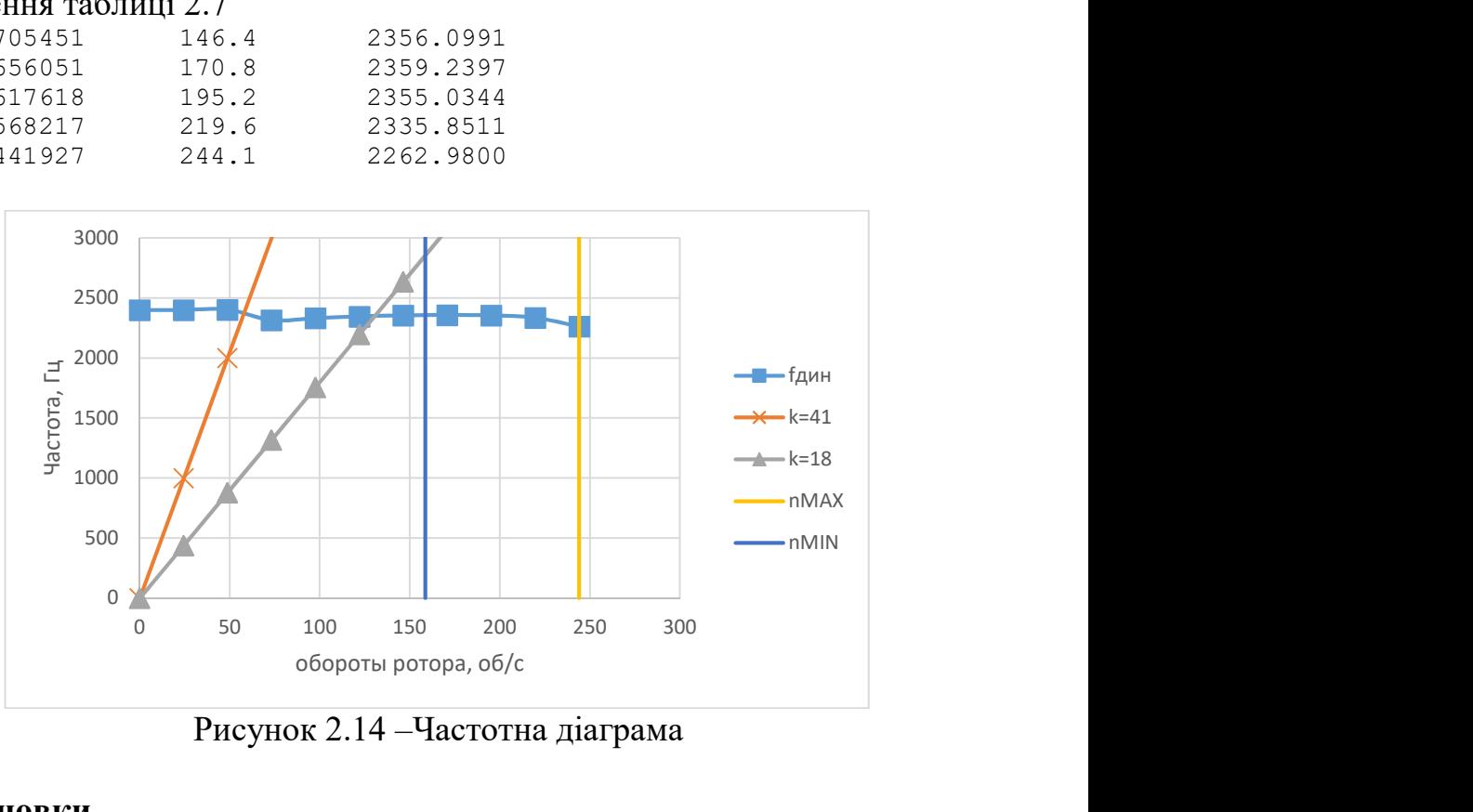

Рисунок 2.14 –Частотна діаграма

## 2.7.2 Висновки

За результатами розрахунку побудована частотна діаграма  $f_{\mu \mu \mu} = f(n_c)$ , на якій видно, що в робочому діапазоні від  $n_{\text{wr}} = 158,706/c$  до  $n_{\text{max}} = 244,106/c$ резонансні режими відсутні.

#### 2.8 Розрахунок на міцність вузла кріплення лопатки ТВТ

Мета розрахунку на міцність вузла кріплення лопатки - визначення напружень і запасів міцності в небезпечних перетинах.

Методика розрахунку представлена в методичному посібнику [9]. Розрахункова схема зображена на рисунку 2.15.

Допущення:

- на замок діє тільки відцентрова сила лопатки;

- відцентрова сила пера лопатки Рц.п., відцентрова сила хвостовика лопатки Рц.х. і відцентрова сила бандажної полиці Pц.б. спрямовані по одному радіусу, що проходить через центр ваги хвостовика лопатки;

- відцентрова сила лопатки розподіляється між опорними площадками замкового з'єднання пропорційно величинам поверхонь, що контактують.

# Таблиця 2.6 - Вихідні дані для розрахунку

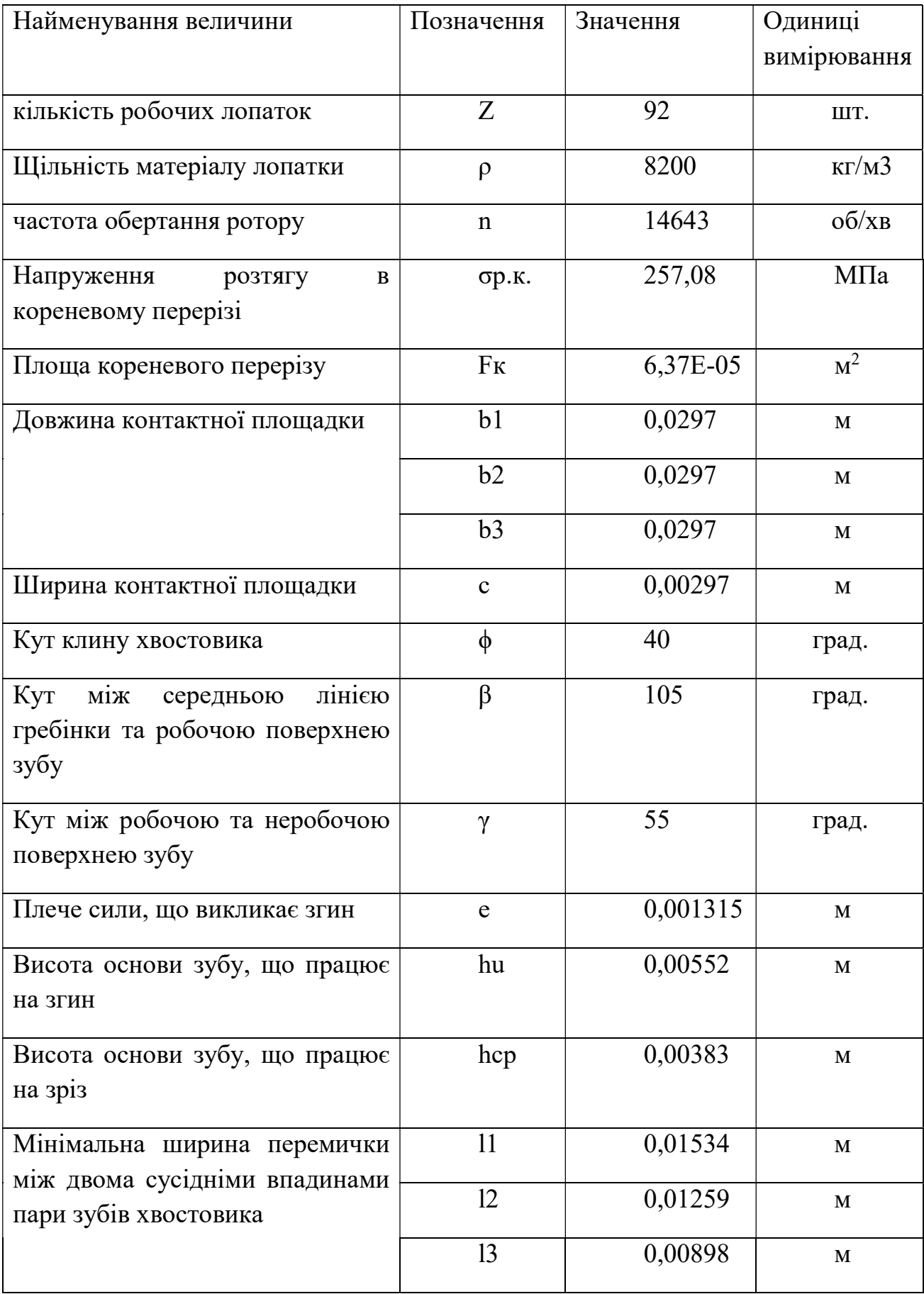

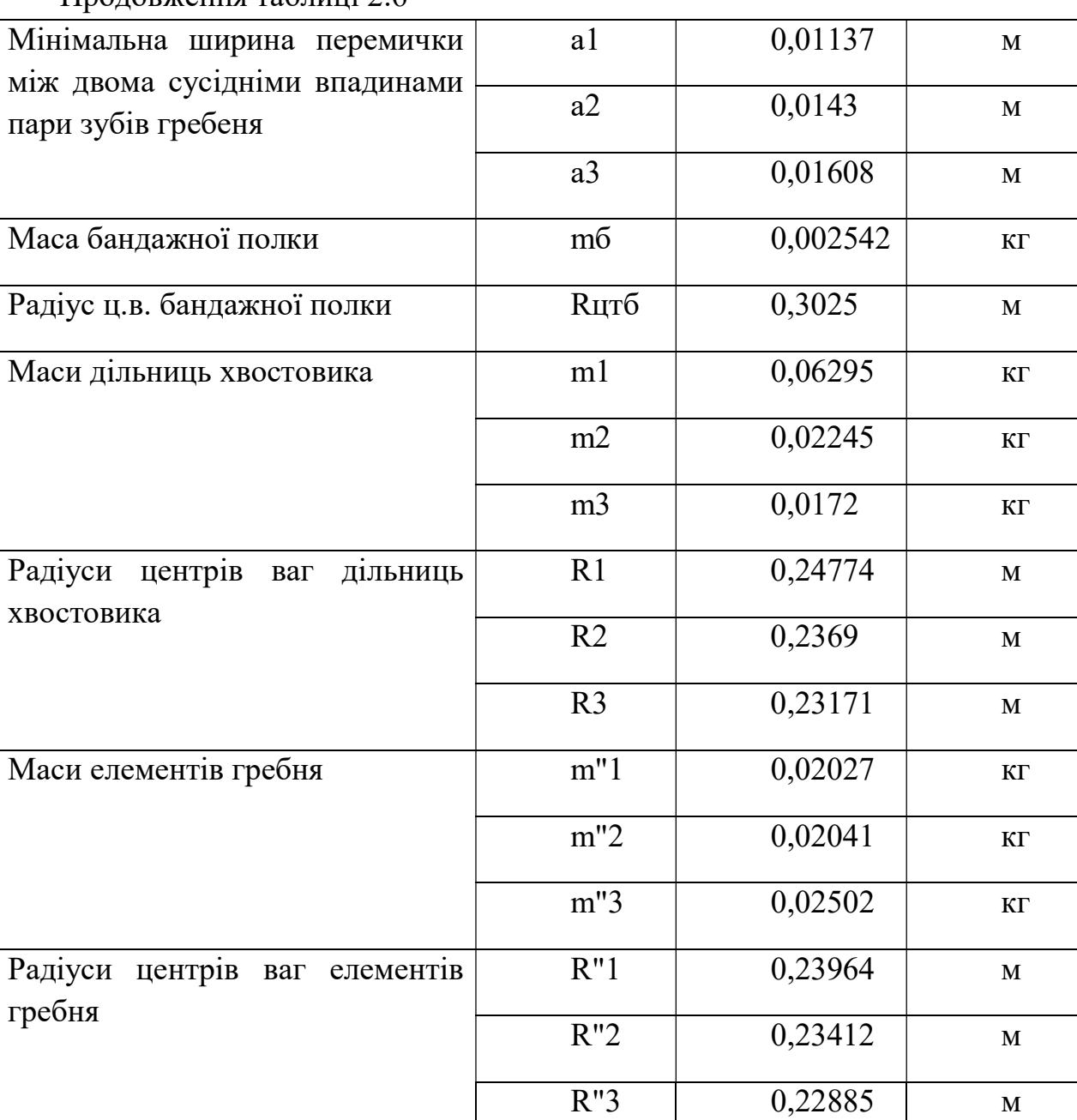

Продовження таблиці 2.6

- матеріал лопатки ЖС-6К;

- матеріал диска ЕП742ИД.

Радіуси центру ваги перерізів хвостовика та гребня і їх площі були визначені в програмі КОМПАС 3Д, а їх маси визначені за такою залежністю:

$$
m = F \cdot b \cdot \rho,\tag{2.15}
$$

де F – площа дільниці;

 $b$  – ширина ободу диска;

 $\rho$  – щільність матеріалу хвостовика (диска).

У правильно спроектованого замку напруги зминання, згину і зрізу на всіх зубах повинні бути однаковими.

З огляду на те, що метою перевірочного розрахунку є перевірка правильності створення замку лопатки, розрахунок слід виконувати для всіх зубів.

Напруги розтягнення в різних перетинах хвостовика лопатки і гребня диска відрізняється за своїми значеннями.

Ескізи суміщених хвостовиків лопаток, гребня диска для визначення напруги розтягнення наведені на рисунку 2.15.

Ескіз зуба хвостовика для визначення напруги зминання, зрізу і згину наведені на малюнку 2.16.

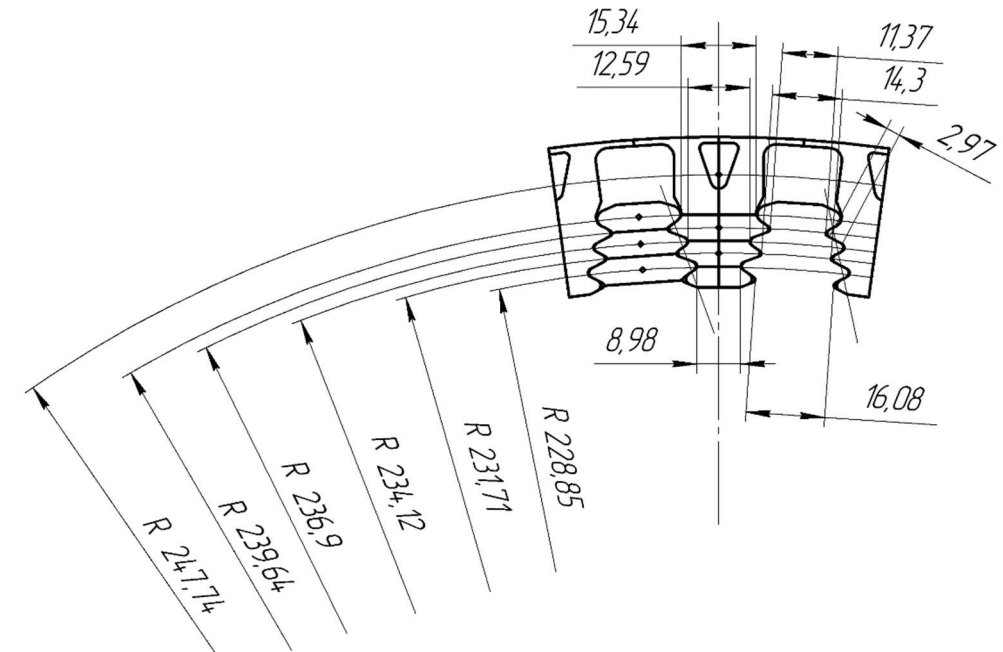

Рисунок 2.15 - Ескізи суміщених хвостовиків лопаток та гребня диска

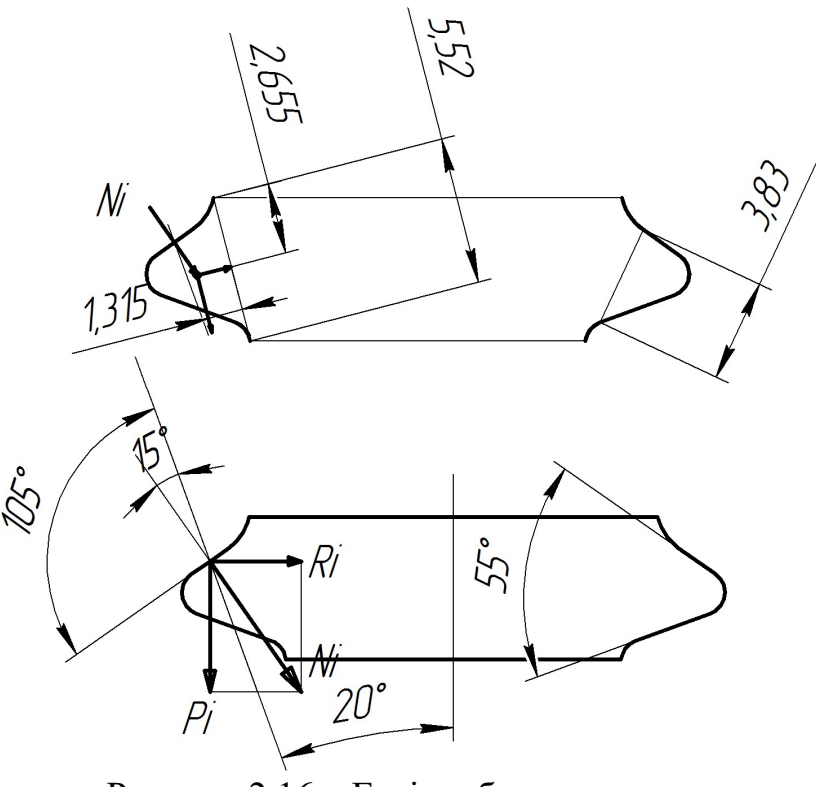

Рисунок 2.16 – Ескіз зубу хвостовика

#### 2.8.1 Порядок виконання розрахунку

1. Визначення додаткових вихідних даних:

- кутовий частоти обертання ротора

$$
\omega = \frac{2\pi n}{60} = \frac{2 \cdot \pi \cdot 14643}{60} = 1533.37 \text{ paq/c};
$$

- центрального кута між площинами симетрії двох сусідніх пазів

$$
\alpha = \frac{360^{\circ}}{z} = \frac{360^{\circ}}{86} = 3.91^{\circ};
$$

- кута нахилу контактної площадки зуба

2. Обчислення зусиль, що діють на елементи замку ялинкового типу:

- відцентрової сили пера лопатки

$$
P_{\text{u,n}} = \sigma_{\text{p.k}} \overline{F}_{\text{k}} = 257,08 \cdot 0,637 \cdot 10^{-4} \cdot 10^6 = 16376 \text{ H};
$$

- відцентрової сили бандажної полиці

 $P_{\mu,6} = m_6 R_{\mu,6} \omega^2 = 2{,}54 \cdot 10^{-3} \cdot 0{,}3025 \cdot 1533{,}37^2 = 1808 \text{ H};$ 

- відцентрових сил ділянок хвостовика лопатки, що навантажують переріз між впадинами зубів в кожній парі (порожнину лопатки врахована при визначенні маси)

$$
P_{\text{u}I} = m_{I}R_{\text{u}I}\omega^{2} = 0.06295 \cdot 0.2477 \cdot 1533.37^{2} = 36667.7 \text{ H};
$$
  
\n
$$
P_{\text{u}II} = m_{II}R_{\text{u}II}\omega^{2} = 0.02245 \cdot 0.2369 \cdot 1533.37^{2} = 12504.7 \text{ H};
$$
  
\n
$$
P_{\text{u}III} = m_{III}R_{\text{u}III}\omega^{2} = 0.0172 \cdot 0.2317 \cdot 1533.37^{2} = 9370.55 \text{ H}.
$$

- відцентрових сил елементів гребня, що навантажують перерізи між впадинами зубів в кожній парі ободу диска

$$
P_{\text{u}I} = m_{I}R_{\text{u}I} \omega^{2} = 0.02027 \cdot 0.2396 \cdot 1533.37^{2} = 11421 \text{ H};
$$
  
\n
$$
P_{\text{u}II} = m_{II}R_{\text{u}II} \omega^{2} = 0.02041 \cdot 0.2341 \cdot 1533.37^{2} = 11235 \text{ H};
$$
  
\n
$$
P_{\text{u}III} = m_{III}R_{\text{u}III} \omega^{2} = 0.02502 \cdot 0.2288 \cdot 1533.37^{2} = 13462.6 \text{ H};
$$

- повної відцентрової сили лопатки

- 
$$
P_{\mu,\pi} = P_{\mu,\pi} + P_{\mu,6} + P_{\mu} + P_{\mu} + P_{\mu} = 16376 + 1808 + 36667.7 + 12504.7 + 9370.55 = 76726.9
$$
 H.

3. Розрахунок нормального навантаження на зубець замку:

$$
N = \frac{P_{\text{II},n}}{\cos\theta} \frac{b_i}{\sum_{i=1}^n b_i} = \frac{76726.9}{\cos 35} \cdot \frac{0.0297}{(0.0297 \cdot 3)} = 31230.5 \text{ H}.
$$

4. Визначення напруги зминання по контактній площадці зубця:

$$
\sigma_{\text{CM}} = \frac{N}{cb} = \frac{31230,5}{0.00297 \cdot 0.0297} = 354,05 \text{ M} \text{Ra}.
$$

5. Знаходження напружень згину біля основи зуба:

$$
\sigma_u = \frac{6Necos(\beta - 90^\circ)}{b{h_u}^2} = \frac{6.31230,5.00132 \cdot cos15}{0.0297 \cdot 0.00552^2} = 262,97 \text{ M} \text{a}.
$$

6. Обчислення максимального напруження зрізу в основі зубця:

$$
T_{\rm cp} = \frac{N\cos(\beta - 90^\circ)}{bh_{\rm cp}} = \frac{31230, 5 \cdot \cos 15}{0.0297 \cdot 0.00383} = 265,16 \text{ M} \text{a}.
$$

7. Визначення напружень розтягнення в перерізах хвостовика між парами зубів для парних лопаток:

$$
\sigma_{\text{pI(2)}} = 2 \frac{P_{\text{u,n}} + P_{\text{u,6}} + P_{\text{u,I}}}{b_I l_I} = 2 \cdot \frac{16376 + 1808 + 3666}{0.0297 \cdot 0.01534} = 240,8 \text{ M} \text{Ra};
$$

$$
\sigma_{\text{pII}(2)} = 2 \frac{P_{\text{u,n}} + P_{\text{u,6}} + P_{\text{u,1}} + P_{\text{u,II}} - N \cos \theta}{b_{II} l_{II}} =
$$
  
= 2 \cdot \frac{16376 + 1808 + 3666 \cdot 7 + 125 \cdot 7 - 31230.5 \cdot \cos 35}{0.0295 \cdot 0.01259} = 223.47 MHz;

$$
\sigma_{\text{pIII}(2)} = 2 \frac{P_{\text{u,n}} + P_{\text{u,6}} + P_{\text{u,1}} + P_{\text{u,II}} + P_{\text{u,III}} - 2N\cos\theta}{b_{III}l_{II}} =
$$
  
= 2 \cdot \frac{16376 + 1808 + 36 \quad (7 + 125 \quad (7 + 9370, 55 - 2)31230, 5 \cdot \cos 35}{0.0297 \cdot 0.0117}} = 191,8 \text{ MTa};

8. Обчислення напружень розтягнення в перетинах гребня ободу диска між парами зубів:

$$
\sigma_{p1} = \frac{2N\cos\left(\theta + \frac{\alpha}{2}\right) + P_{\text{uI}}}{a_1 b_1} = \frac{2 \cdot 31230, 5 \cdot \cos\left(35^\circ + \frac{3.91^\circ}{2}\right) + 1142}{0.0297 \cdot 0.01137} = 181,6 \text{ MHz};
$$

$$
\sigma_{p2} = \frac{2 \cdot 2N\cos\left(\theta + \frac{\alpha}{2}\right) + P_{\text{u}I} + P_{\text{u}II}}{a_2 b_2} =
$$

$$
= \frac{\frac{2 \cdot 2 \cdot 31230.5 \cdot \cos\left(35^\circ + \frac{3.91^\circ}{2}\right) + 11421 + 11235}{0.0297 \cdot 0.0143}}{0.0297 \cdot 0.0143} = 288.3 \text{ Mna};
$$

$$
\sigma_{p3} = \frac{2 \cdot 3N\cos\left(\theta + \frac{\alpha}{2}\right) + P_{uI} + P_{uII} + P_{uIII}}{a_3 b_3} = \frac{a_3 b_3}{0.0297 \cdot 0.0161} = 398.1 \text{ M} \text{m}.
$$

9. Визначення коефіцієнтів запасу міцності в найбільш навантажених перерізах:

- по напрузі зминання по контактній площадці зубця замку

$$
k_{\text{cm}} = \frac{[\sigma_{0.2}]}{\sigma_{\text{cm}}} = \frac{890}{354} = 2.51
$$

- по напруженню згину біля основи зубця замку

$$
k_u = \frac{[\sigma_{0.2}]}{\sigma_u} = \frac{890}{262,97} = 3,38
$$

- по напруженню зрізу в основі зуба

$$
k_{\rm cp} = \frac{[\sigma_{0.2}]}{\sigma_{\rm cp}} = \frac{890}{265,16} = 3,35
$$

- по напруженням розтягнення в перерізах хвостовика між парами зубів для парних лопаток

$$
k_{\rm pl} = \frac{[\sigma_{0.2}]}{\sigma_{\rm pHI(2)}} = \frac{890}{240,8} = 3.7
$$

- по напруженням розтягнення в перерізах гребня ободу диска між парами зубів

$$
k_{\text{p3}} = \frac{[\sigma_{0.2}]}{\sigma_{\text{p3}}} = \frac{600}{389,07} = 1.54
$$

# 2.8.2 Висновки

Аналіз виконаного розрахунку показує, що в даному з'єднанні робочої лопатки турбіни і диска із заданою геометрією напруження для всіх пар зубів приблизно рівні і мають допустимі значення. Напруження розтягнення досягають максимального значення в першій парі зубів - для хвостовика - і в останній парі для гребня ободу диска. Найменший коефіцієнт запасу міцності - по розтягуванню в перетинах гребня ободу диска 1,54, що викликано в першу чергу менш міцним матеріалом диска і геометрією паза.

# 2.9 Розрахунок на міцність диску першого ступеня турбіни

Диски турбіни - це найбільш відповідальні елементи конструкцій газотурбінних двигунів. Від досконалості конструкцій дисків залежить надійність, легкість конструкцій авіаційних двигунів в цілому.

Диски знаходяться під впливом інерційних відцентрових сил, що виникають при обертанні від маси робочих лопаток і власної маси дисків. Ці сили викликають в дисках напруження розтягу. Від нерівномірного нагріву дисків турбін виникають температурні напруження, які можуть викликати як розтягування, так і стиснення елементів диска.

Крім напружень розтягування і стиснення, в дисках можуть виникати напруження крутіння і згину. Напруження кручення з'являються, якщо диски передають крутний момент, а згинальні - виникають під дією різниці тисків і температур на бічних поверхнях дисків, від осьових газодинамічних сил, що діють на робочі лопатки, від вібрації лопаток і самих дисків, під дією гіроскопічних моментів, що виникають при еволюціях літака.

З перерахованих напружень найбільш істотними є від відцентрові сил власної маси диска і лопаткового вінця, а також температурні (в разі нерівномірного прогріву диска). Напруження згину залежать від товщини диска і способу з'єднання дисків між собою і з валом та можуть бути значними лише в тонких дисках. Напруження кручення зазвичай невеликі і в розрахунках в більшості випадків не враховуються.

Метою розрахунку є визначення напружень і запасів міцності в різних перетинах по радіусу диска.

 Розрахункова схема представлена в рисунку 2.17. Методика розрахунку представлена в [10].

Допущення:

- диск вважається симетричним щодо серединної площини, перпендикулярної осі обертання;

- температура диска змінюється тільки по його радіусу і рівномірна по товщині;

- напруження на будь-якому радіусі не змінюються по товщині;

- наявність отворів і бобишек на полотні диска, окремих виступів і проточок на його частинах не береться до уваги.

#### 2.9.1 Вихідні дані для розрахунку

- 1. Частота обертання диска n = 14643 об / хв.
- 2. Геометричні розміри диска в розрахункових перетинах.
- 3. Матеріал диска сплав ЕП742ИД.
- 4. Щільність матеріалу  $\rho = 8480 \text{ кr} / \text{m}3$ .
- 5. Висота замкової частини  $h_3$ = 0,03075 м.
- 6. Число лопаток на робочому колесі  $Z = 92$ .

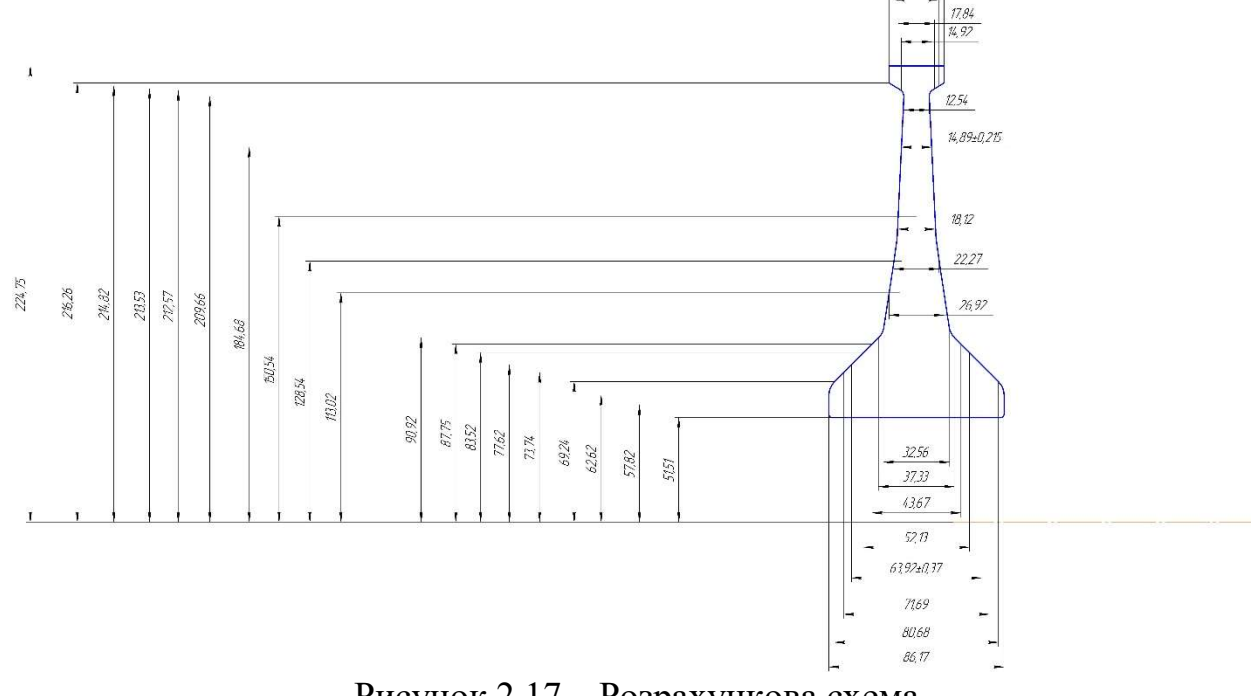

Рисунок 2.17 – Розрахункова схема

Застосовуємо наближений метод визначення напружень в диску - метод кінцевих різниць. Розрахунок диска цим методом заснований на наближеному вирішенні системи диференціальних рівнянь шляхом заміни вхідних в них диференціалів кінцевими різницями. Для розрахунку диск розбиваємо на перерізи. При виборі розрахункових перетинів будемо дотримуватися таких умов:

$$
\frac{R_n}{R_{n-1}} \le 1.4...1.5; 0.8 \le \frac{b_n}{b_{n-1}} \le 1.2
$$

Для нульового перетину в разі диска з вільним центральним отвором:

$$
A_0 = 0, B_0 = 0, N_0 = 1, Q_0 = 0;
$$

Невідоме напруга в нульовому перетині σn обчислюється за відомим радіальному напрузі  $\sigma_{R_{\text{II}}}$ , що виникає від відцентрових сил лопаткового вінця:

$$
\sigma_0 = \frac{\sigma_{Rl} - B_k}{A_k}
$$

Напруження  $\sigma_{R_{I}}$  від відцентрових сил лопатки і замкової частини ободу може бути визначено для випадку, коли лопатки і диск виготовлені з матеріалу з однаковою щільністю, по формулі:

$$
\sigma_{\text{KOPIII}} = \frac{\sigma_{\text{FII}} F_{\text{KOPII}} z + 2\pi \rho R^2 \omega^2 b_o h_s}{2\pi R_o b_o} \tag{2.5}
$$

де  $\sigma_{\text{r}} = 257,08 \text{ M}$ Па – напруження розтягу в кореневому перерізі пера лопатки;  $F_{\text{\tiny{KOPH}}}$  = 0,637⋅10<sup>-4</sup> м<sup>2</sup> - площа кореневого перерізу пера лопатки; R=R<sub>корн</sub>−h<sub>3</sub>/2= 0,2555-0,03075/2=0,240125 м – радіус середини замка лопатки; ω=πn/30=π∙14643/30=1533,41 рад/с – кутова швидкість обертання диску;  $b_A = 0.02$  м – ширина полотна диску в місті кріплення лопаток;  $h$ з = 0,03075 м – висота замка лопатки; Rд=Rкорн−hз = 0,2555−0,03075=0,22475 м – радіус периферії диску;  $\frac{257,08 \cdot 10^6 \cdot 0,637 \cdot 10^{-4} \cdot 92 + 2\pi \cdot 8200 \cdot 0,2401^2 \cdot 1533,4^2 \cdot 0,0271 \cdot 0,03075}{28.28 \cdot 15.8 \cdot 10^{-6} \cdot 10^{-6} \cdot 10^{-6} \cdot 10^{-6} \cdot 10^{-6} \cdot 10^{-6} \cdot 10^{-6} \cdot 10^{-6} \cdot 10^{-6} \cdot 10^{-6} \cdot 10^{-6} \cdot 10^{-6} \cdot 10^{-6} \cdot 10^{-6} \cdot 10$  $2\pi \cdot 0,2247 \cdot 0,0271$  $\sigma_{\text{max}} = \frac{257,08.10^{3} \cdot 0,637.10^{3} \cdot 92 + 2\pi}{256}$  $\pi$  $=\frac{257,08\cdot10^6\cdot0,637\cdot10^{-4}\cdot92+2\pi\cdot8200\cdot0,2401^2\cdot1533,4^2\cdot0,0271\cdot0,03075}{2,0.2245,0.2271}$  $\cdot$ 0, 2247 $\cdot$ 0,

 $\mu = 0.3$  –коефіцієнт Пуасона.

Так як диск знаходиться в плосконапруженому стані, то за критерій міцності приймається еквівалентне напруження:

$$
\sigma_{\text{K}} = \sqrt{\sigma_{\text{R}}^2 + \sigma_{\text{T}}^2 - \sigma_{\text{R}} \sigma_{\text{T}}}.
$$
\n(2.6)

Запас міцності:

$$
K = \frac{\sigma_{\mu n}}{\sigma_{\text{3KB}}} \tag{2.7}
$$

Згідно з нормами міцності, запас міцності повинен бути не менше 1,3.

Диску турбіни передається тепло від робочих лопаток. Тому він має найбільшу температуру на периферії і найменшу в центрі. Зміна температури по радіусу залежить від інтенсивності охолодження, коефіцієнта теплопровідності матеріалу, конструктивних особливостей диска.

Температура диска на зовнішньому діаметрі tk визначається через температуру лопатки в кореневому перерізі tлк і теплового опору в замку Δt:

$$
t_k = t_{\text{ik}} - \Delta t
$$

Величина Δt залежить від конструкції замка і для "ялинкових" замків зставлять 50 ...  $100^0C$ . З огляду на особливості охолодження замкової частини лопатки приймаємо  $\Delta t = 50C$ , тоді  $tk = 677-50 = 627^0C$ .

Зміна температури диска по радіусу наближено підпорядковується закону зміни квадратної параболи і для диска з центральним отвором визначається за формулою:

$$
t_r = t_0 + (t_k - t_0) \cdot \left(\frac{R - R_0}{R_k - R_0}\right)^2,
$$

де Rk, R, R0 - зовнішній, поточний радіуси і радіус центрального отвору відповідно;  $t_0$  - температура диска на радіусі  $R_0$ .

Різниця температур ободу і центру диска (tk - t<sub>0</sub>) в стаціонарному тепловому стані диска на режимі  $n_{\text{макс}}$  становить 100 ...  $150^0C$  в залежності від умов охолодження диска. Вибравши для проектованого диска турбіни значення різниці температур і знаючи температуру tk, можна знайти температуру центру диска. Приймаємо (tk - t<sub>0</sub>) = 100<sup>0</sup>C, тоді t<sub>0</sub> = 527<sup>0</sup>C.

Обчисливши розподіл температур по радіусу диска можна визначити розподіл наступних величин σ, E, α = f (t).

Таблиця 2.7 – Температури та характеристики матеріалу диску для розрахункових радіусів

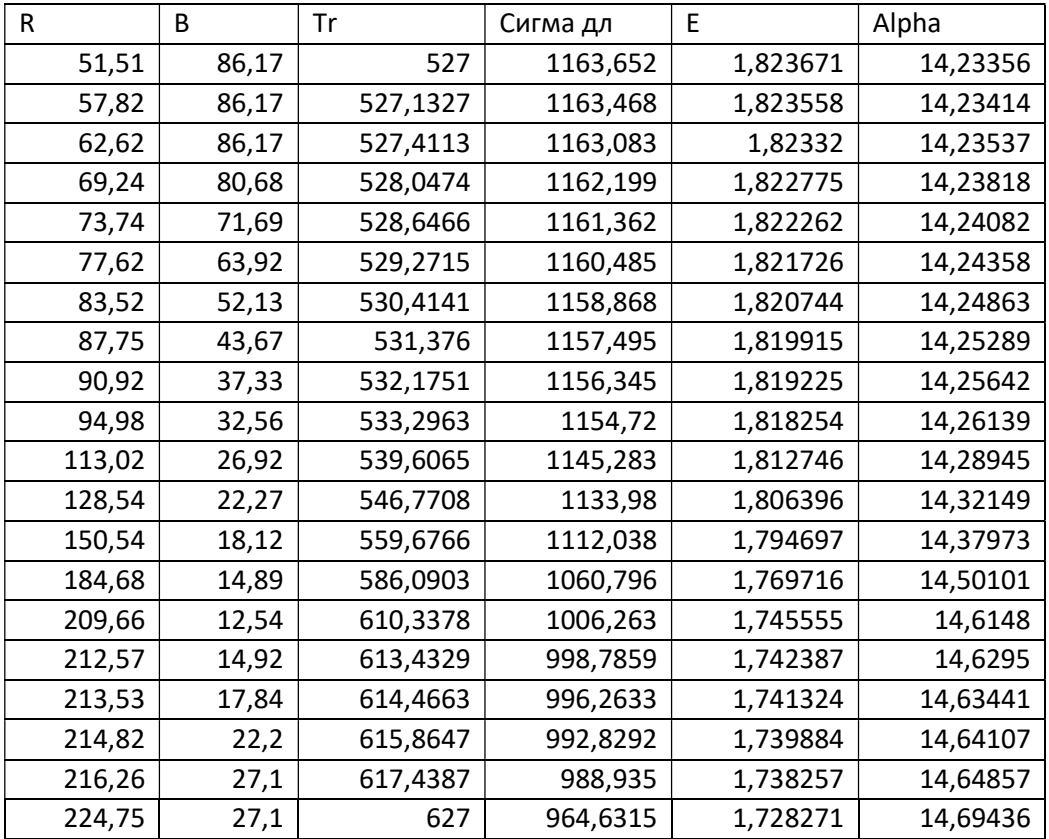

#### 2.9.2 Розрахунок на ЕОМ

На підставі вихідних даних за допомогою програми DISK\_112.EXE розраховуються радіальні σr, тангенціальні στ, еквівалентні напруги σекв в перерізах диска і коефіцієнти запасу міцності. Еквівалентні напруження знаходяться як геометрична сума радіальних і тангенціальних.

Результати розрахунку представлені в таблиці 2.8. Розподіл напружень по радіусу диска зображено на рисунку 2.18.

#### Таблиця 2.8 – Результати розрахунку

 РАСЧЕТ СТАТИЧЕСКОЙ ПРОЧНОСТИ ДИСКОВ КОМПРЕССОРОВ И ТУРБИН \*\*\*\*\*\*\*\*\*\*\*\*\*\*\*\*\*\*\*\*\*\*\*\*\*\*\*\*\*\*\*\*\*\*\*\*\*\*\*\*\*\*\*\*\*\*\*\*\*\*\*\*\*\*\*\*\*\*\*\*\*\*\*\*\*\*\*\*\*\* ВЫПОЛНИЛ(А) : MOSENZ ИСХОДНЫЕ ДАННЫЕ: Частота вращения = 14643.00 об/мин<br>ичество расчетных сечений = 20 Количество расчетных сечений = 20 Количество скачков = 0 Контурная нагрузка = 191.5000 МПа  $DP = 0$   $DT = 1$  AZ= 0.0000000E+00 BZ= 0.0000000E+00 NZ= 1 QZ= 0.0000000E+00 Коэффициент Пуасона = 0.3000000 R(K)= 5.1509999E-02 5.7820000E-02 6.2619999E-02 6.9239996E-02 7.3739998E-02 7.7620000E-02 8.3520003E-02 8.7750003E-02 9.0920001E-02 9.4980001E-02 0.1130200 0.1285400 0.1505400 0.1846800<br>0.2096600 0.2125700 0.2135300 0.2148200 0.2162600 0.2096600 0.2125700 0.2135300 0.2148200 0.2162600 0.2247500 B(K)= 8.6170003E-02 8.6170003E-02 8.6170003E-02 8.0679998E-02 7.1690001E-02 6.3919999E-02 5.2129999E-02 4.3669999E-02 3.7330002E-02 3.2559998E-02 2.6920000E-02 2.2270000E-02 1.8120000E-02 1.4890000E-02 1.2540000E-02 1.4920000E-02 1.7840000E-02 2.2200000E-02 2.7100001E-02 2.7100001E-02  $T(I) = 527.0000$   $527.1300$   $527.4000$   $528.0000$  528.6000 529.3000 530.4000 531.4000 532.2000 533.3000 539.6000 546.8000 559.7000 586.1000 610.3000 613.4000 614.5000 615.9000 617.4000 627.0000  $E(I) = 182367.0$  182356.0 182332.0 182277.0 182226.0 182173.0 182074.0 181991.0 181922.0 181825.0 181274.0 180640.0 179470.0 176972.0 174555.0 174239.0 174132.0 173988.0 173825.0 172827.0 AL(I)= 1.4230000E-05 1.4230000E-05 1.4230000E-05 1.4230000E-05 1.4240000E-05 1.4240000E-05 1.4248000E-05 1.4250000E-05 1.4256000E-05 1.4260000E-05 1.4290000E-05 1.4143200E-05 1.4380000E-05 1.4500000E-05 1.4610000E-05 1.4630000E-05 1.4630000E-05 1.4640000E-05 1.4649000E-05 1.4695000E-05 SDL(I)= 1163.000 1163.000 1163.000 1162.000 1161.000 1160.000 1159.000 1157.000 1156.000 1155.000 1145.000 1134.000 1112.000 1061.000 1001.000 999.0000 996.0000 992.0000 989.0000 965.0000 Плотность материала PL = 8480.000 кг/куб.м Предел длит. прочности материала SDC = 0.0000000E+00 МПа РЕЗУЛЬТАТЫ РАСЧЕТА I R(I),M B(I),M SR,МПА ST,МПА SEK,МПА ZAP 1 0.5151E-01 0.8617E-01 0.000 826.5 826.5 1.407 2 0.5782E-01 0.8617E-01 94.37 722.8 680.5 1.709 3 0.6262E-01 0.8617E-01 140.8 668.1 610.0 1.906 4 0.6924E-01 0.8068E-01 196.8 610.7 539.9 2.152 5 0.7374E-01 0.7169E-01 239.2 585.8 510.1 2.276 6 0.7762E-01 0.6392E-01 277.5 571.6 495.1 2.343 7 0.8352E-01 0.5213E-01 341.6 557.9 487.2 2.379 8 0.8775E-01 0.4367E-01 400.7 558.4 498.6 2.320 9 0.9092E-01 0.3733E-01 459.0 565.6 520.6 2.221 10 0.9498E-01 0.3256E-01 514.8 572.7 546.1 2.115

# Продовження таблиці 2.8

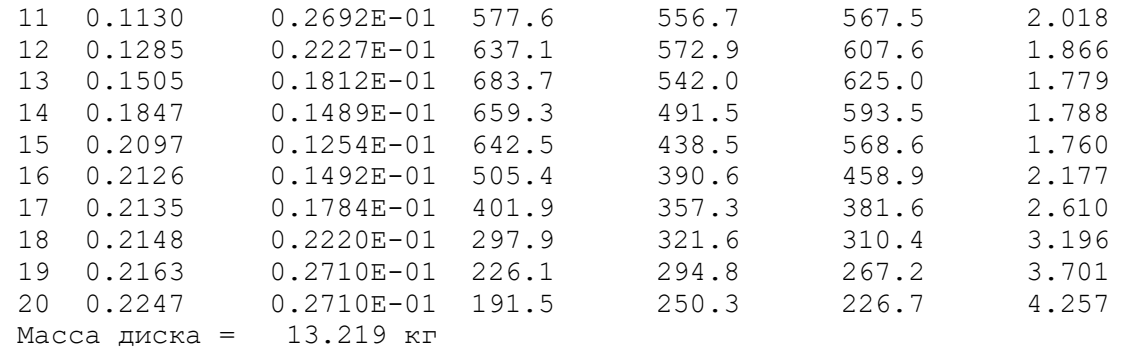

Момент инерции диска = 0.38237 кг\*кв.м

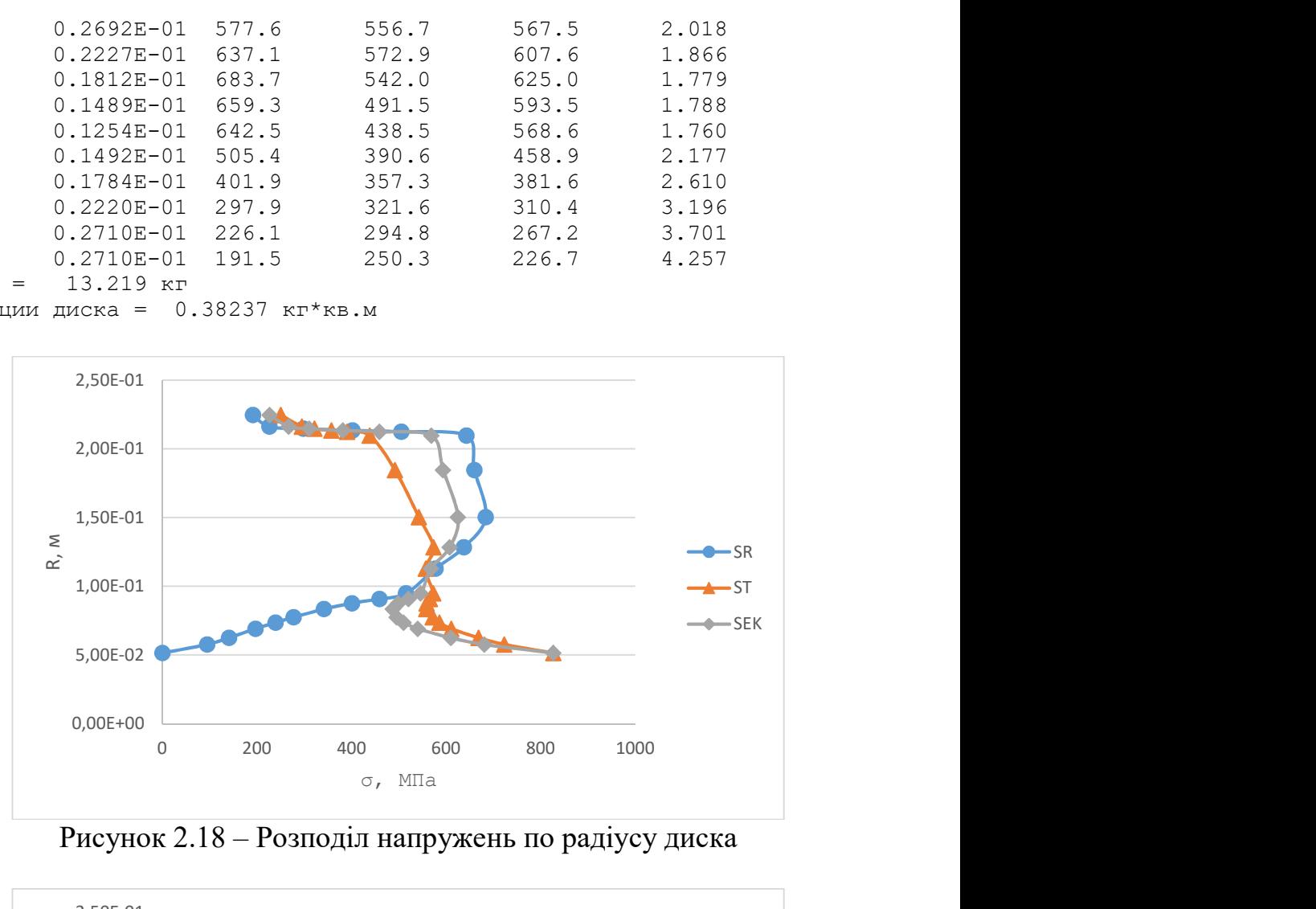

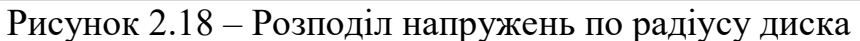

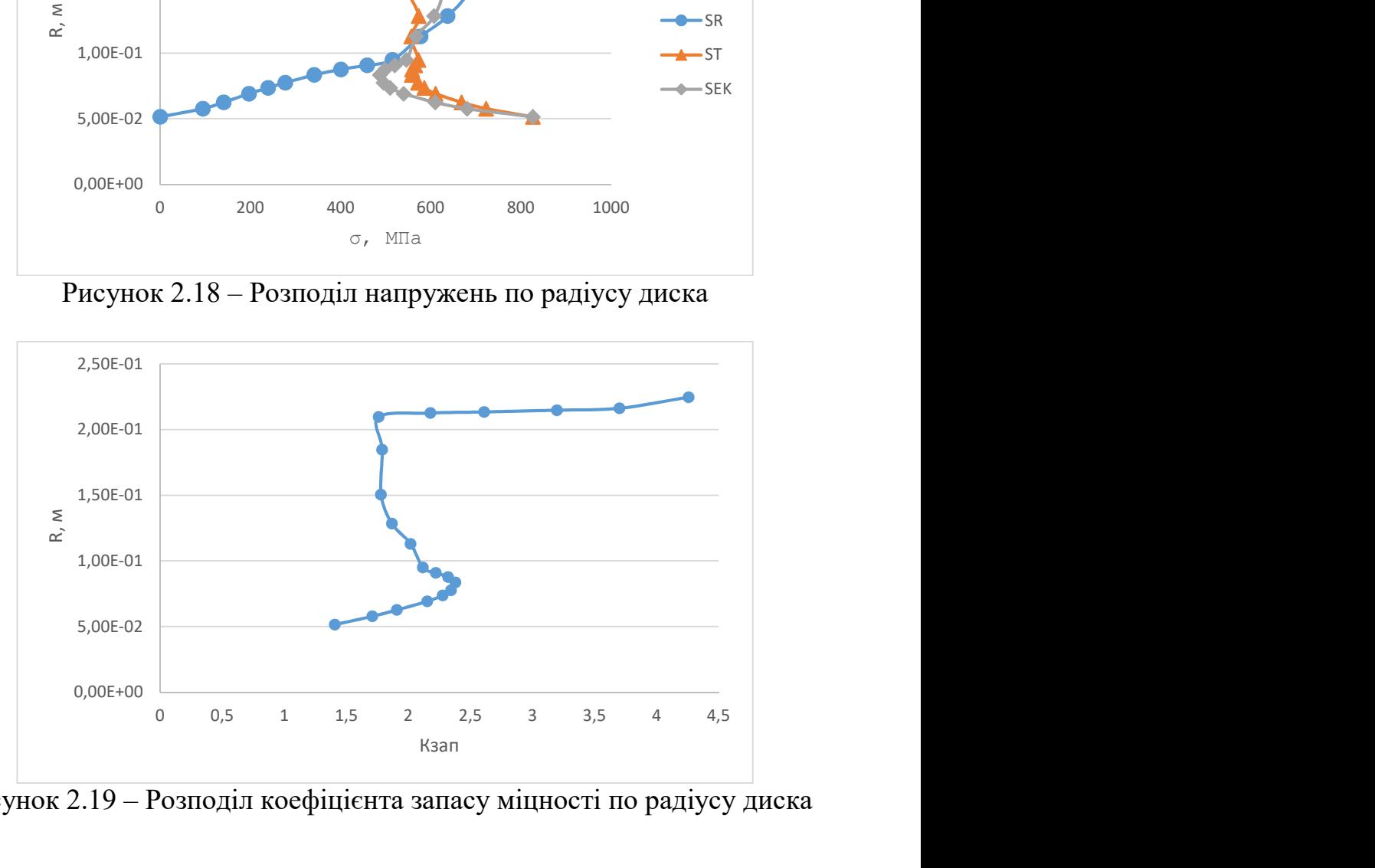

Рисунок 2.19 – Розподіл коефіцієнта запасу міцності по радіусу диска

# 2.9.3 Висновки

В результаті розрахунку диска на міцність отримані значення напружень і коефіцієнта запасу міцності по висоті диска. При розрахунку враховувалася зміна температури по висоті диска. Максимальний запас міцності маємо на периферії диска (к = 4,257). Мінімальний запас міцності до = 1,407 на поверхні центрального отвору. Отримані запаси міцності задовольнив нормам міцності.

СПЕЦІАЛЬНА ЧАСТИНА. Дослідження впливу витрати охолоджуючого повітря на термо-напружений стан диску ТВТ

## 3.1 Вступ

Оскільки робоче тіло у ГТД – це нагрітий газ, то багато з його деталей, таких як лопатки і диски турбіни, корпуса та ін., знаходяться під впливом не лише статичних да динамічних навантажень, але й високих температур. Дія останніх викликає проблеми не лише з точки зору появи температурних напружень, але й через погіршення властивостей матеріалу опиратися дії навантажень. Таким чином багато деталей ГТД знаходиться у термо-напруженному стані.

Однак завдяки використанню охолодження вдається знизити вплив високих температур шляхом відводу тепла від нагрітих деталей. Для відводу тепла від деталей без фрикційного руйнування у сучасних ГТД використовується повітря, що відбирається із-за компресора. Не дивлячись на те, що використання такого охолодження дозволяє збільшити температуру газу перед турбіною, воно потребує виключення з газодинамічного циклу частини повітря, на стиск якого була затрачена робота турбіни.

Так як двигун під час виконання польотного циклу працює на різних режимах, то потреба в охолодженні відрізняється. На злітному режимі температура деталей та напруження у них максимальні та відповідно потребують максимальну витрату охолоджуючого повітря. В той час як на знижених режимах і температура деталей, і напруження в них приймають менші значення ніж на злітному. Таким чином витрата охолоджуючого повітря може бути зменшена на режимах де деталь працює при менших силових та температурних навантаженнях.

Для остаточного висновку про доцільність зменшення повітря для охолодження деталі необхідно проаналізувати тремо-напруженний стан конкретної деталі та режиму для різних варіантів витрат повітря.

У цій частині дипломного проекту розглядається вплив витрати охолоджуючого повітря на поле температур і напружень диска турбіни високого тиску.

Диски турбін - це один з найбільш відповідальні елементи конструкцій газотурбінних двигунів. Від досконалості конструкцій диска залежить надійність, легкість конструкцій авіаційних двигунів в цілому.

# 3.2 Допущення при розрахунках

#### 3.2.1 Допущення у схемі навантаження диску

Диски турбіни під час роботи піддаються дії відцентрових сил, крутного моменту, гіроскопічного моменту, перепаду тисків і нерівномірного нагрівання. Впливом крутного моменту зазвичай нехтують. Перепад тисків викликає напруги згину, які можуть бути компенсовані нахилом диска.

Гіроскопічний момент викликає також згинаючі напруги, проте вони становлять невелику величину і, крім того, діють не по всьому перетину, а тільки в зовнішньому шарі і є тому менш небезпечними.

Основна частка статичних напружень в диску визначається відцентровими силами лопаток і самого диска і зусиллями, викликаними нерівномірним нагріванням. Під дією цих зусиль в диску виникає плоский напружений стан з головними нормальними напруженнями, що діють в радіальному і окружному напрямках. Статичні напруги прикладаються періодично відповідно з пусками і зупинками, а також при зміні режимів роботи, що викликає пошкодженість внаслідок малоциклової втоми. Диски турбін також знаходяться під впливом змінного навантаження, викликаним коливаннями системи диск- лопатки.

Для дослідження напруженого стану диска розрахунок вводять допущення про те, що всі деформації відбуваються в пружній області. Однак в деяких випадках напруги можуть перевершувати межі пружності і плинності матеріалу, в результаті чого деформації найбільш навантажених ділянок диска матимуть пластичний характер. Крім того, при високих температурах істотний вплив на міцність диска може надати повзучість його матеріалу. У цих випадках розрахунок на міцність диска повинен виконуватися з урахуванням пластичної деформації і повзучості.

З усього вище сказаного можна сформувати допущення з боку навантаження моделі:

- На диск турбіни діє лише нерівномірний нагрів та відцентрова сила від лопаток турбіни та самого диска. Навантаженням від крутячого моменту, гіроскопічного моменту та перепаду тисків нехтуємо.

- Всі деформації відбуваються в пружній області.

# 3.2.2 Допущення у геометрії моделі

У даній роботі розглядається диск турбіни високого тиску, геометрія якого хоча й близька до тіла обертання, але має ряд позацентрових отворів, пазів та бобишек, що не дозволяють моделювати диск у плоскій осесиметричній постановці.

На ободі диска розташовані робочі лопатки, які пов'язані з диском через пази таким чином що відцентрова сила від них буде сприйматися матеріалом диска. Але при вирішенні задачі у плоскій осесиметричній постановці моделювання геометрії робочої лопатки неможлива і дію сил що створюються масою лопаток слід замінити еквівалентним навантаженням.

Отже перед створенням геометричної моделі диску турбіни високого тиску слід прийняти наступні допущення:

- Диск не має бобишек з позацентровими отворами;

- У моделі відсутній ряд робочих лопаток та замкова частина диска, а дія відцентрової сили, що створюється ними, замінена на еквівалентне контурне навантаження.

# 3.3 Вихідні данні

У якості вихідних даних використовуються: результати розрахунків, отримані в теоретичній частині дипломного проекту; модель диску та полонин, що його

оточують; схема охолодження РК ТВТ та відомості по витраті охолоджуючого повітря у ТВТ.

Схема охолодження була прийнята аналогічна схемі двигуну-прототипу. Вона зображена на рисунку 3.1. На ній зображено розподіл охолоджуючого повітря між елементами, що його потребують. Як видно зі схеми значна витрата повітря йде на охолодження лопатки, що обумовлено її високою термонапруженістю.

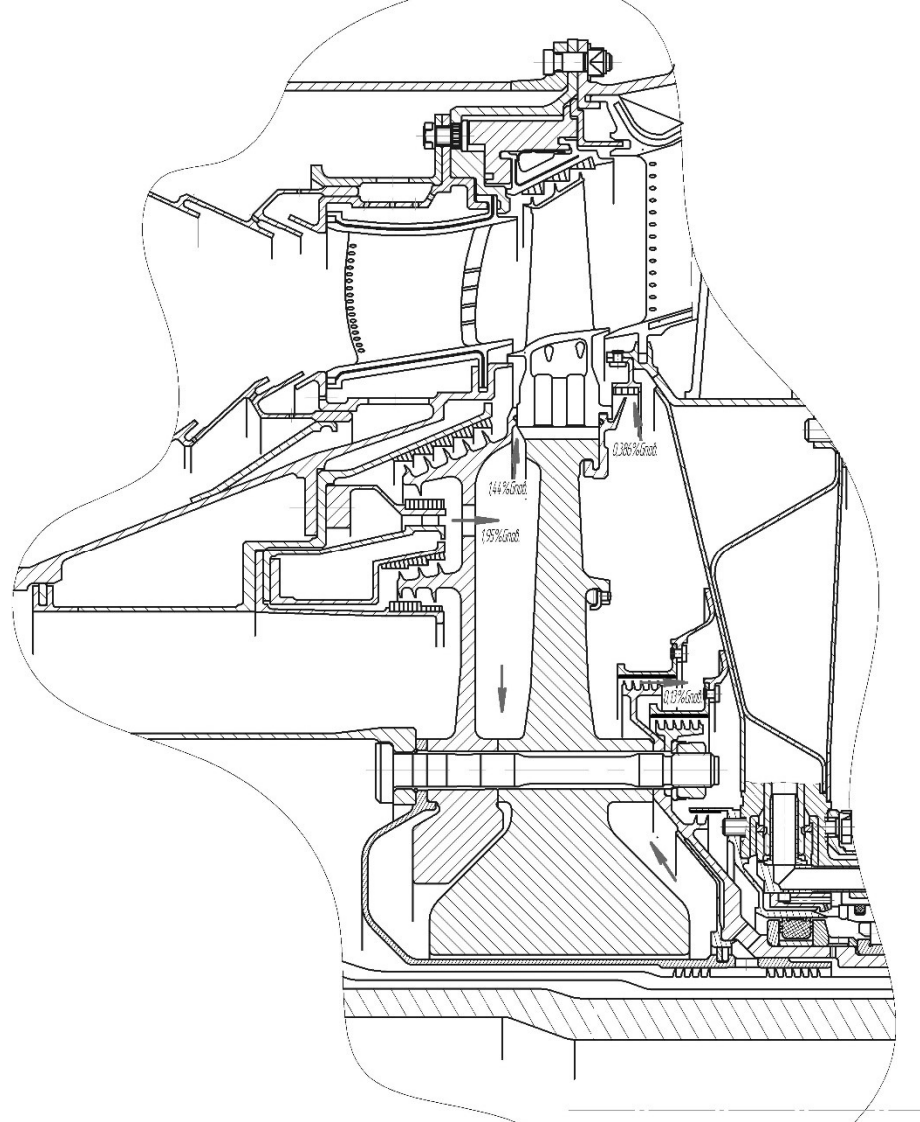

Рисунок 3.1 – Схема охолодження РК ТВТ.

Для подальших розрахунків використовуються наступні данні отримані у теоретичній частині для злітного режиму:

Повний тиск повітря за компресором:  $P_{K} = 2023$ МПа;

Повна температура повітря за компресором:  $T_{K} = 753K$ ;

Частота обертання:  $n = 14650$ об/хв;

Витрата повітря через двигун:  $G_{\text{max}} = 38.85 \text{ кr/c}$ .

Також необхідно знайти контурне навантаження, що створюється відкинутими лопатками та замковою частиною диска турбіни. Зробити це можна, скориставшись наступною формулою:

$$
\sigma_{R_n} = \frac{z \cdot \sigma_{R_k} \cdot F_k + \frac{z}{2} \cdot F_{\text{34}} \cdot \rho_n \cdot b \cdot R_{\text{44}} \cdot \omega^2 + \frac{z}{2} \cdot F_{\text{34}} \cdot \rho_n \cdot b \cdot R_{\text{44}} \cdot \omega^2}{2 \cdot \pi \cdot R_k \cdot b}, \qquad (3.1)
$$

де, z=92 – кількість лопаток;

 $\sigma_{PK}$ =257,08 МПа – навантаження в кореневому перерізі лопатки від розтягування відцентровими силами;

 $Fx = 6,37.10-5$  м2 – площа кореневого перерізу лопатки;  $Rk = 0.22219$  м – зовнішній радіус ободу диска;  $bk = 0.02716M - \text{I}$ иирина ободу диска;  $F_{\text{34}} = 4.71 \cdot 10^{-4} \text{ m}^2 - \text{площа замкової частини лопатки;}$  $R_{\text{UT.34J}} = 0.24101 \text{ m} - \text{payive}$  центра ваги замкової частини лопатки;  $\rho_{\text{n}} = 8200 \text{ кr/m}3 - \text{min}\text{mic}$ ть матеріалу лопатки;  $F_{\text{34,II}} = 3.55 \cdot 10^{-4} \text{ m}$ 2 – площа замкової частини диска;  $R_{\text{irr,34}x} = 0.23147 \text{ m} - \text{payive}}$ центра ваги замкової частини диска;  $\rho_{\pi} = 8480 \text{ кr/m}3 - \text{шільність матеріалу диска};$ 

# $σ<sub>R<sub>3π</sub></sub> = 165,9M\Pi a$

Навантаження в кореневому перерізі лопатки та площа кореневого перерізу лопатки були визначені в конструкторській частині дипломного проекту. Щільність визначається відповідно до властивостей матеріалу. Геометричні параметри замкової частини лопатки та диску визначаються на базі креслення поперечного перерізу цієї частини, яка зображена на рисунку 3.2.

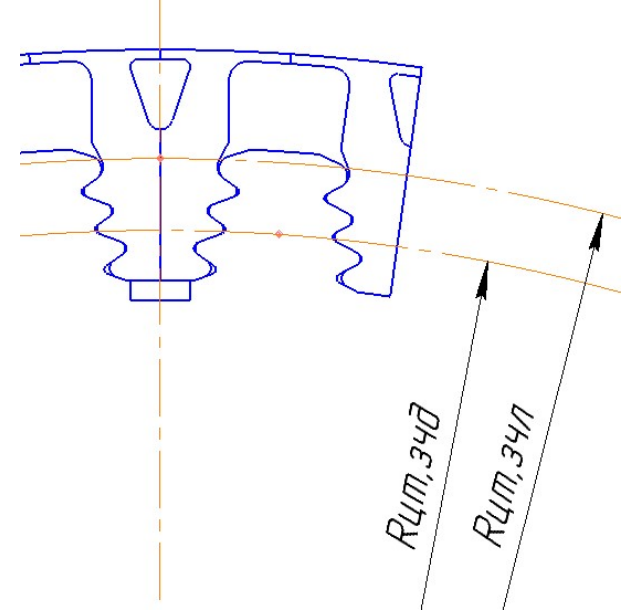

Рисунок 3.2 – Поперечний переріз з'єднання лопаток з диском.

Виходячи з витрати робочого тіла через двигун та схеми охолодження визначаємо витрату охолоджуючого повітря у відповідних зазорах.

Витрата охолоджуючого повітря через робочу лопатку:

 $G_{\alpha \text{m1}} = 38,85 * 0,0144 = 0,55944 \text{ kT/c}$ 

Витрата охолоджуючого повітря через лабіринт на валу турбіни:

 $G_{\text{ox12}} = 38,85 * 0,0013 = 0,05 \text{ кr/c}$ 

Витрата охолоджуючого повітря через лабіринт на периферії диску:

 $G_{\alpha \times \pi3} = 38,85 * 0,00386 = 0,15 \text{ кr/c}$ 

Таким чином визначаються вихідні данні для розрахунку температурного поля диска та термо-напруженого стану на злітному режимі.

Для порівняння термо-напруженого стану диску на різних режимах треба проаналізувати УПЦ та обрати відповідний режим.

Двигуни типу Д-36 можуть застосовуватися на протипожежних літакахамфібія. Узагальнений польотний цикл для таких літаків має вигляд, представлений на рисунку 3.3

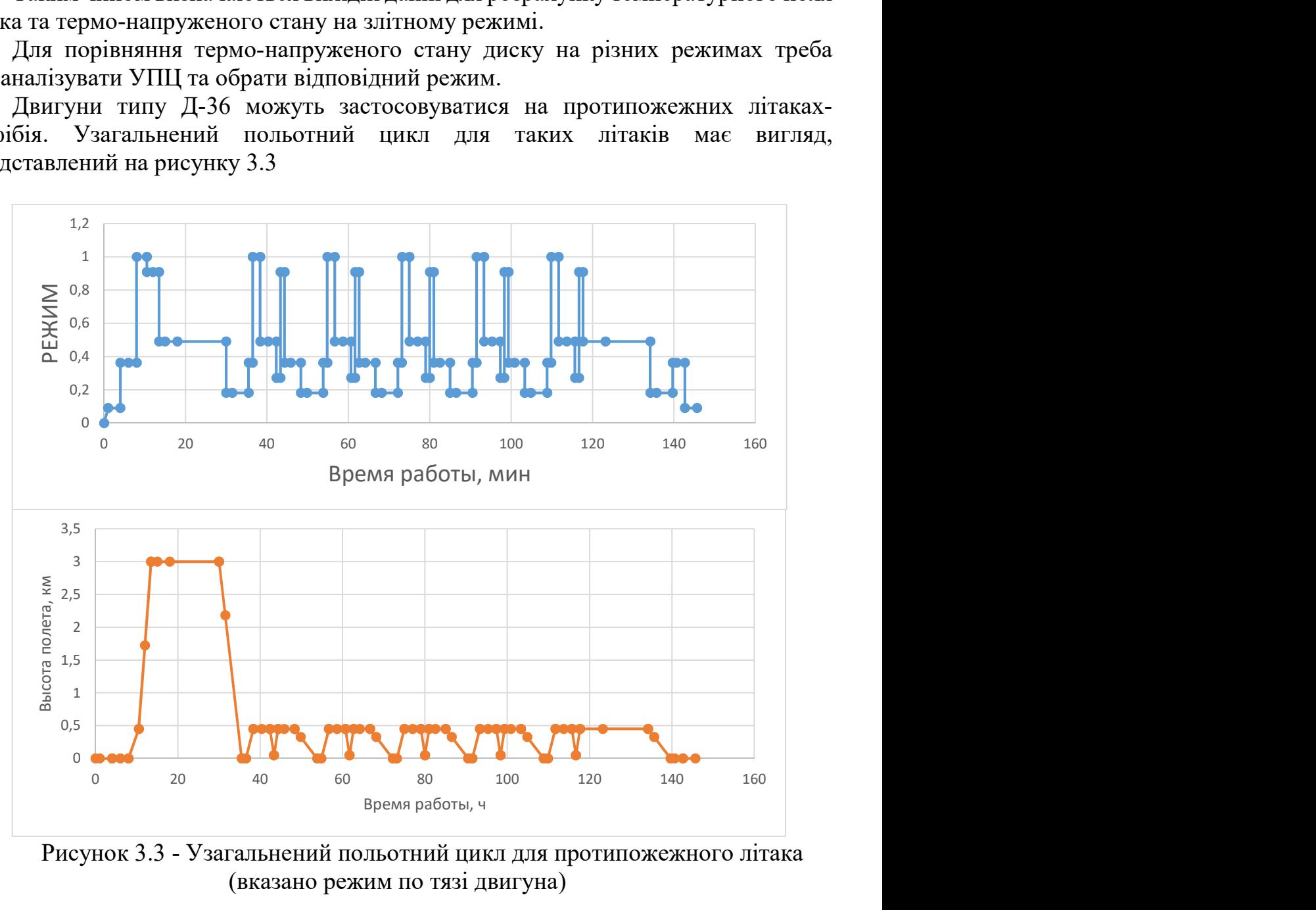

Рисунок 3.3 - Узагальнений польотний цикл для протипожежного літака (вказано режим по тязі двигуна)

У якості другого розрахункового режиму був обраний режим МП, якому відповідає коефіцієнт тяги 0,9091.

Як видно з малюнка 1.3, двигун працює на 7-х режимах, серед яких земної малий газ (ЗМГ), польотний малий (ПМГ), 0.3Мп, 0.4МП, 0.54МП, зліт (max) і МП. Для двигуна-прототипу Д -36 встановлені наступні значення частот обертання ротора для кожного режиму:

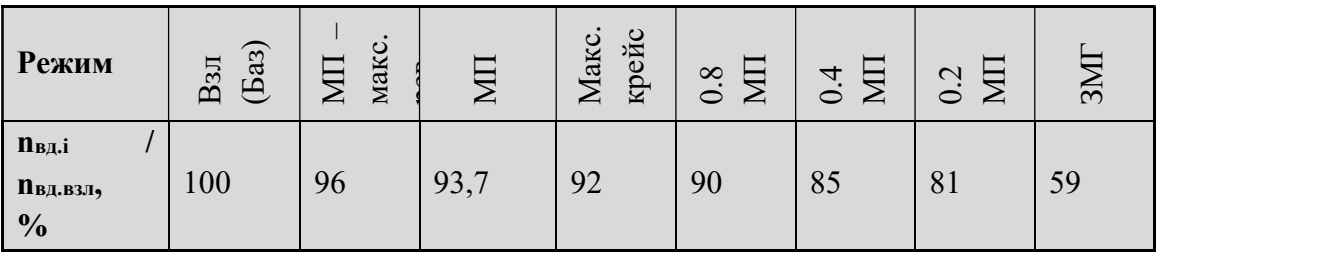

За цими даними була встановлена залежність відносних обертів від коефіцієнта тяги.

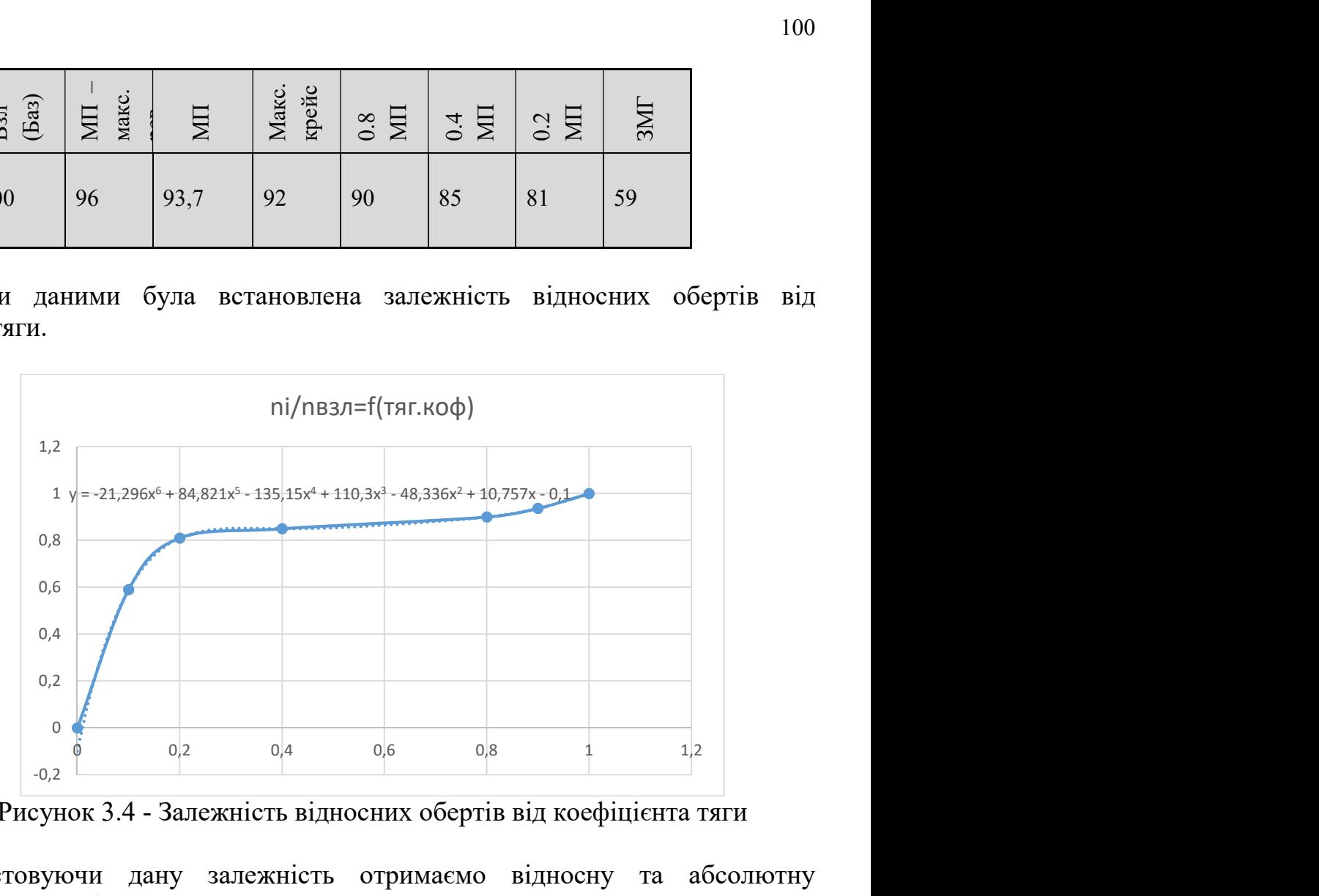

Рисунок 3.4 - Залежність відносних обертів від коефіцієнта тяги

Використовуючи дану залежність отримаємо відносну та абсолютну приведену частоту обертання для режиму МП.

$$
\bar{n}_{\text{np.MII}} = \frac{n_{\text{np.MII}}}{n_{\text{np.sa}}} = 0.938\tag{3.2}
$$

Тоді:  $n_{\text{np.MII}} = 13697,75 \text{ об/хв.}$ 

Згідно УПЦ робота двигуна на режимі МП відбувається на висоті 3 км якій відповідають наступні умови оточуючої середи:

 $T_H = 268,53$  K;

 $P_H = 70120,381$  MIIa.

Для визначення температури за компресором необхідно скористатися залежністю приведеної температури за компресором від приведеної частоти обертання, яка зображена на рисунку 1.5, та виконати наступні дії:

За відносною приведеною частотою обертання визначити значення коефіцієнта:

$$
\bar{T}_{K,i\;np}^* = \frac{T_{K,i\;np}^*}{T_{K,\delta\;np}^*}
$$
\n(3.3)\n
$$
\bar{T}_{K,i\;np}^* = 0.9122
$$

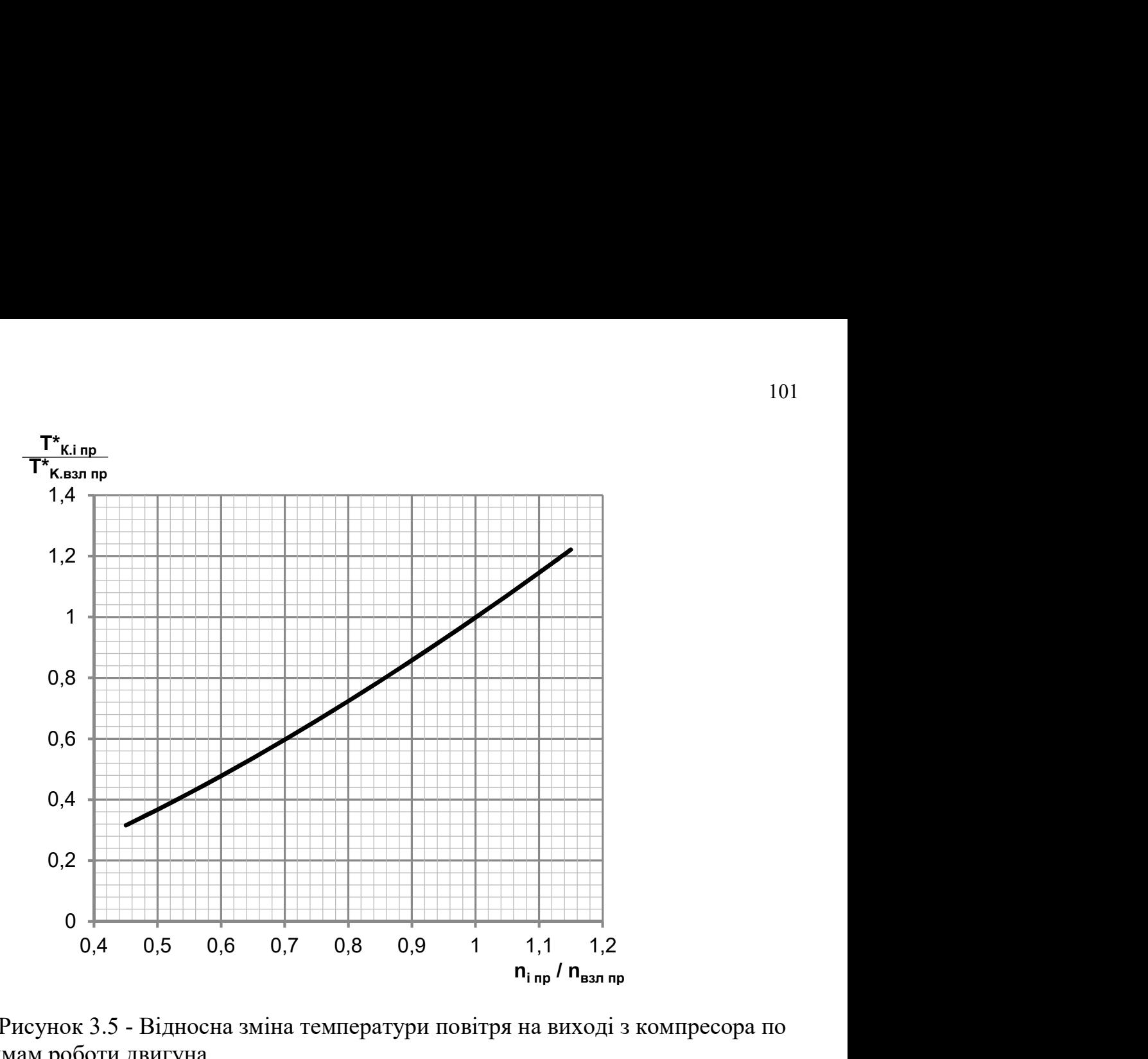

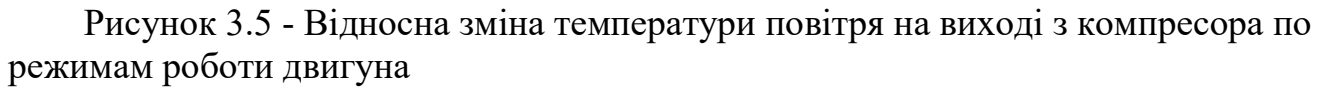

Розрахувати приведену температуру повітря за компресором на i-м режимі роботи двигуна за формулою:

$$
T_{K.i\ np}^* = \bar{T}_{K.i\ np}^* T_{K.6\ np}^* \tag{3.4}
$$

Визначити фізичну температуру повітря за компресором на i-м режимі:

$$
T_{K,i}^{*} = \frac{T_{K,i \text{ mp}}^{*} T_H^{*}}{T_0}
$$
\n(3.5)\n
$$
T_{K,i}^{*} = 640,44K
$$

Для визначення тиску повітря за компресором на режимі МП слід спочатку визначити коефіцієнт відповідно до рисунку 1.6.

$$
\bar{P}_{\text{M36.i np}}^* = \frac{P_{\text{M36.i np}}^*}{P_{\text{K.6 np}}^*}
$$
\n(3.6)

$$
\bar{P}_{\text{436}.i\ \text{np}}^* = 0.669
$$

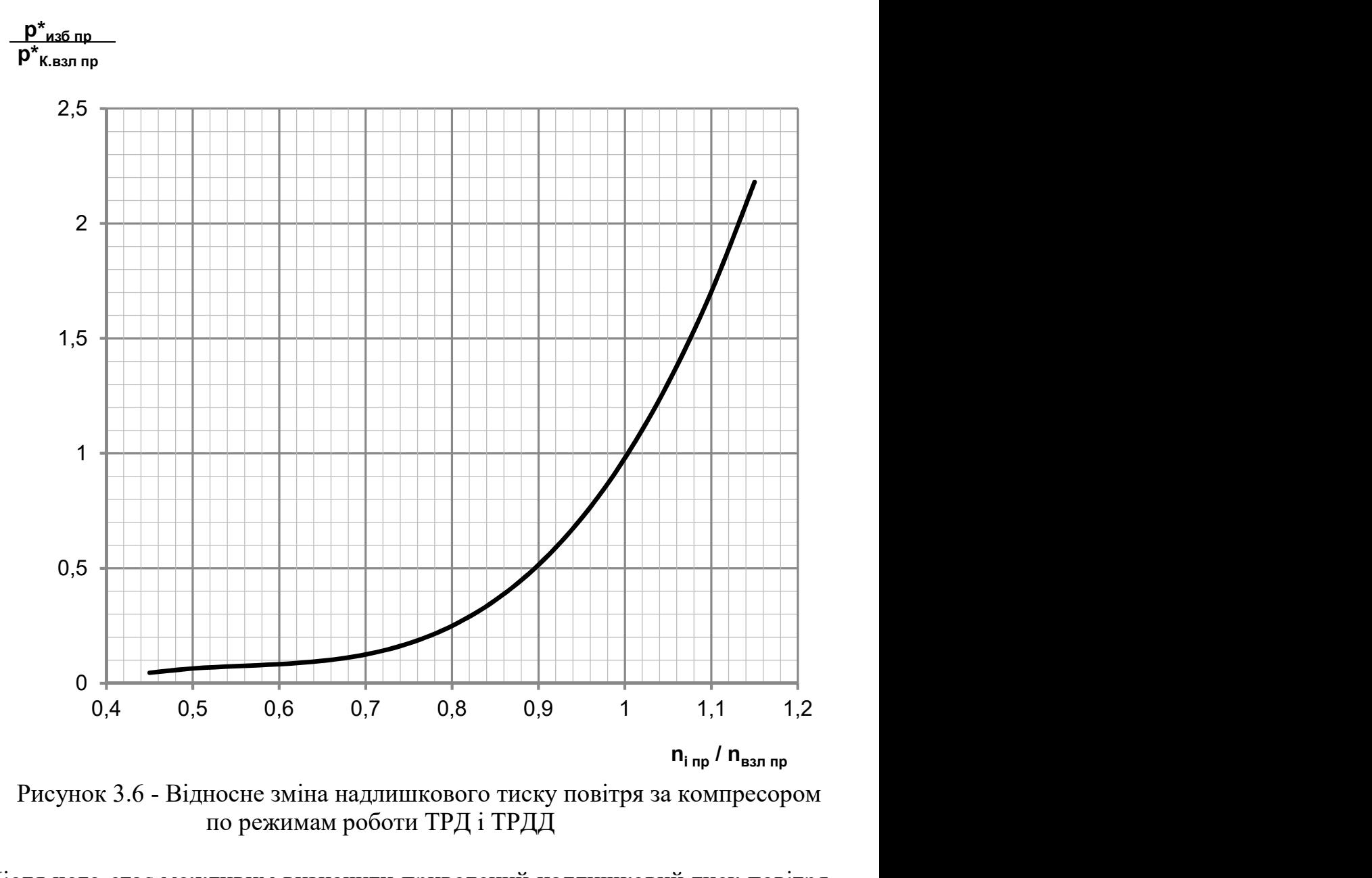

Рисунок 3.6 - Відносне зміна надлишкового тиску повітря за компресором по режимам роботи ТРД і ТРДД

Після чого стає можливим визначити приведений надлишковий тиск повітря за компресором на режимі МП по формулі:

$$
P_{us6.i\;mp}^{*} = \bar{P}_{us6.i\;mp}^{*} P_{K.6\;mp}^{*}
$$
 (3.7)

А величину приведеного тиску за компресором можливо знайти за формулою:  $P_{K.i\text{ mp}}^* = P_{135.i\text{ np}}^* + P_{H},$ 

де, Р<sub>н</sub>- тиск оточуючої середи при стандартних атмосферних умовах.

 $P_{K.i\ np}^* = 1455442,86$ M $\Pi$ a

Визначити фізичний тиск повітря за компресором на режимі МП можливо за формулою:

$$
P_{\text{K},i}^{*} = \frac{P_{\text{K},i\text{ mp}}^{*} P_{\text{H}}^{*}}{P_{0}}
$$
(3.8)

 $P_{\text{K}.i}^* = 1007166,75 \Pi \text{a}$ 

Фізична частота обертання на режимі МП визначається за формулою:

$$
n_i = \bar{n}_{i\ np} n_{3\pi} \sqrt{\frac{T_H^*}{T_0}}
$$
\n
$$
(3.9)
$$

 $n_i = 13281,357o6/xe.$ 

Оскільки контурне навантаження є еквівалентом дії відцентрової сили, то воно знаходиться у квадратичній залежності від частоти обертання, звідки:

$$
\sigma_{R_{\text{MII}}} = \sigma_{R_{3\text{I}}} \cdot \left(\frac{n_{\text{MII}}}{n_{3\text{I}}}\right)^2
$$
\n
$$
\sigma_{R_{\text{MII}}} = 136 \text{MIIa}
$$
\n(3.10)

Так як прогрів диска відбувається від периферії до центра, а замкова частина диска та лопатка вилучені, то температура на ободі моделі диска приймається близькою до температури у відповідному місці на диску двигуна-прототипу:

$$
T_{\text{rep.3} \pi} = 900 \text{K}
$$
  

$$
T_{\text{rep.MII}} = 810 \text{K}
$$

# 3.4 Визначення температурного поля диска для різних витрат охолоджуючого повітря

Розрахунок проводиться за допомогою програмного комплексу ANSYS з використанням модуля CFX, який дозволяє виконати симуляцію течії потоку. У цій роботі буде виконана симуляція течії охолоджуючого повітря у полонині навколо диска турбіни з урахуванням теплового обміну між диском та потоком для визначення температурного поля першого.

# 3.4.1 Створення геометричної моделі для визначення температурного поля диска

Геометрична модель складається з трьох деталей: диску, замка для лопаток та полонини, що оточує диск. Підготовка моделі виконується програмах КОМПАС 3D та SolidWorks.

Спочатку слід на базі збірного креслення ТВТ виконати ескіз деталей(з урахуванням допущень, описаних у п.1) у КОМПАСі та зберегти їх у форматі .igs. Такий алгоритм дозволить безперешкодно імпортувати ескізи в програму SolidWorks для створення твердотільних моделей. У зв'язку з тим, що задача вирішується у осесиметричній постановці для економії обчислювальних потужностей диск, замок та полонина зображають не у вигляді тіл обертання, а лише - їх секторів. Після чого виконується об'ємна збірка всіх компонентів. Файл збірки слід зберегти у форматі .x\_t. Збірка компонентів зображена на рисунку 1.10.

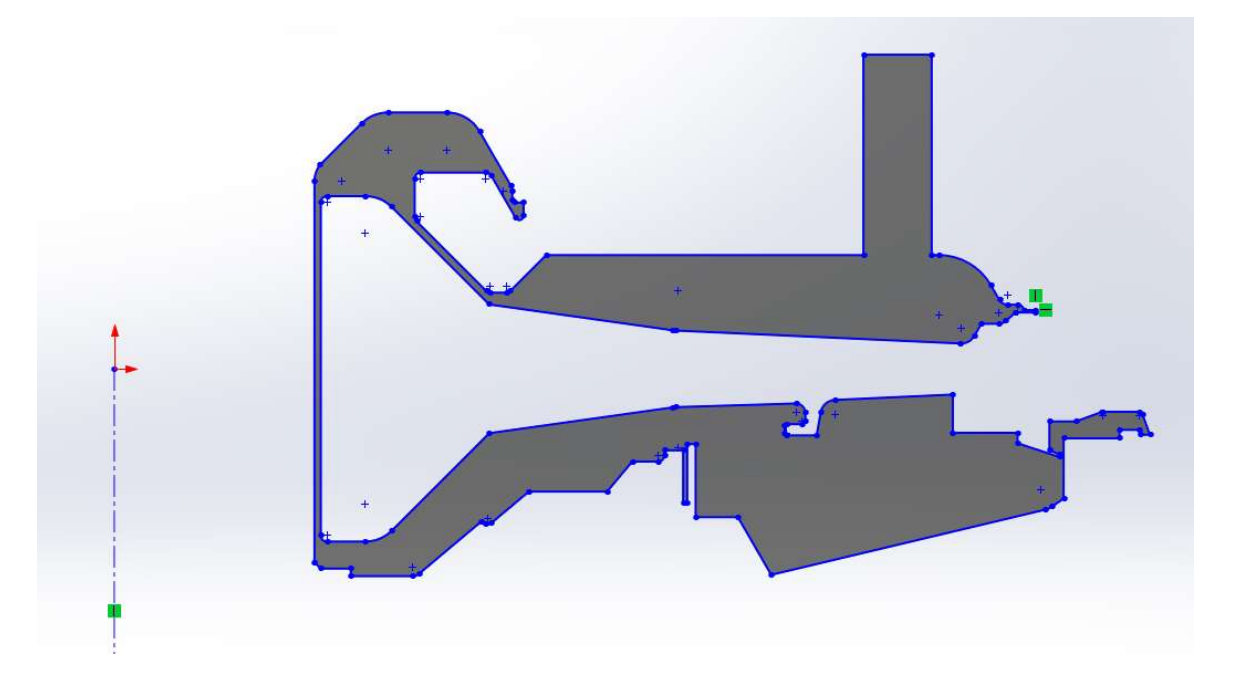

Рисунок 3.7 – Ескіз моделі диска

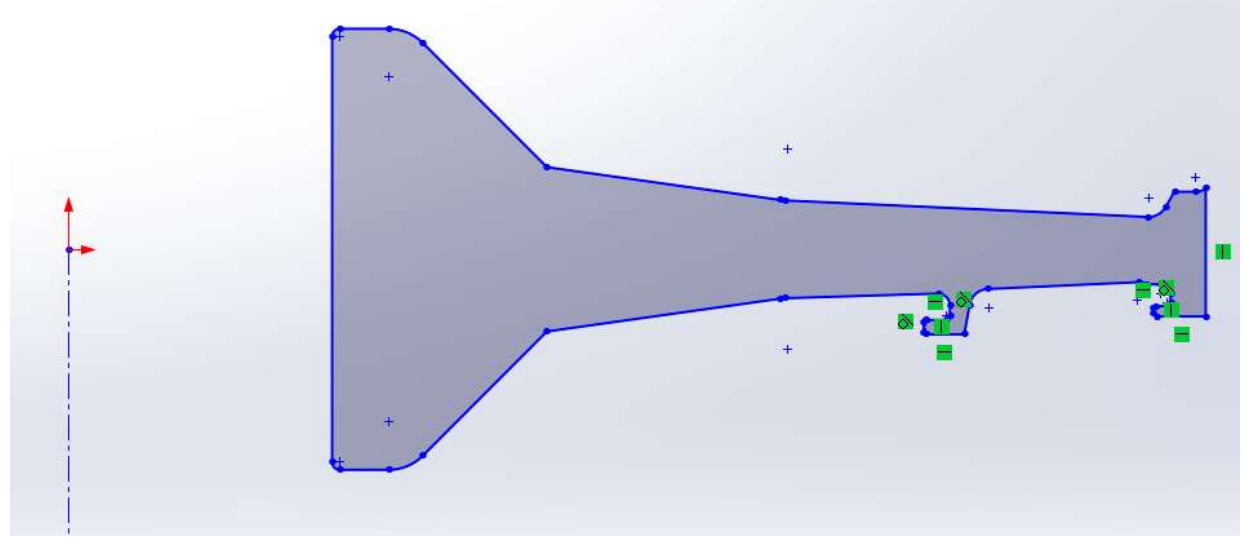

Рисунок 3.8 – Ескіз моделі полонини

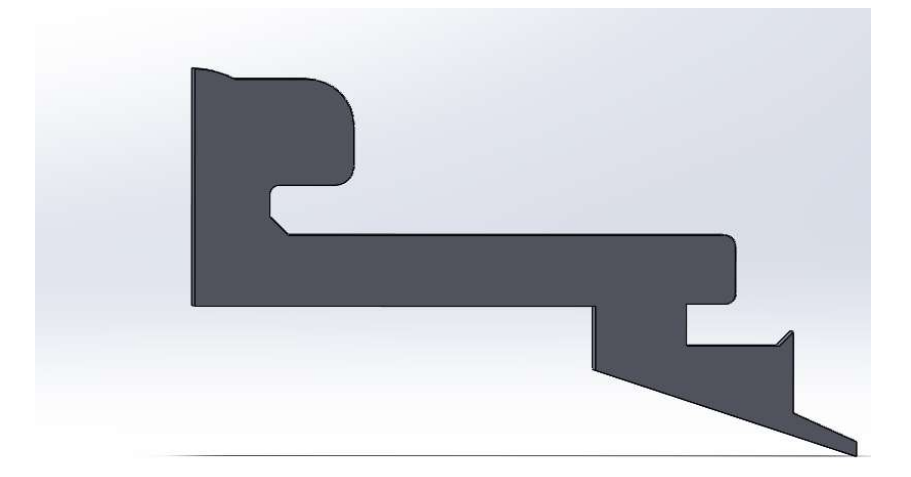

Рисунок 3.9 – Ескіз моделі замка

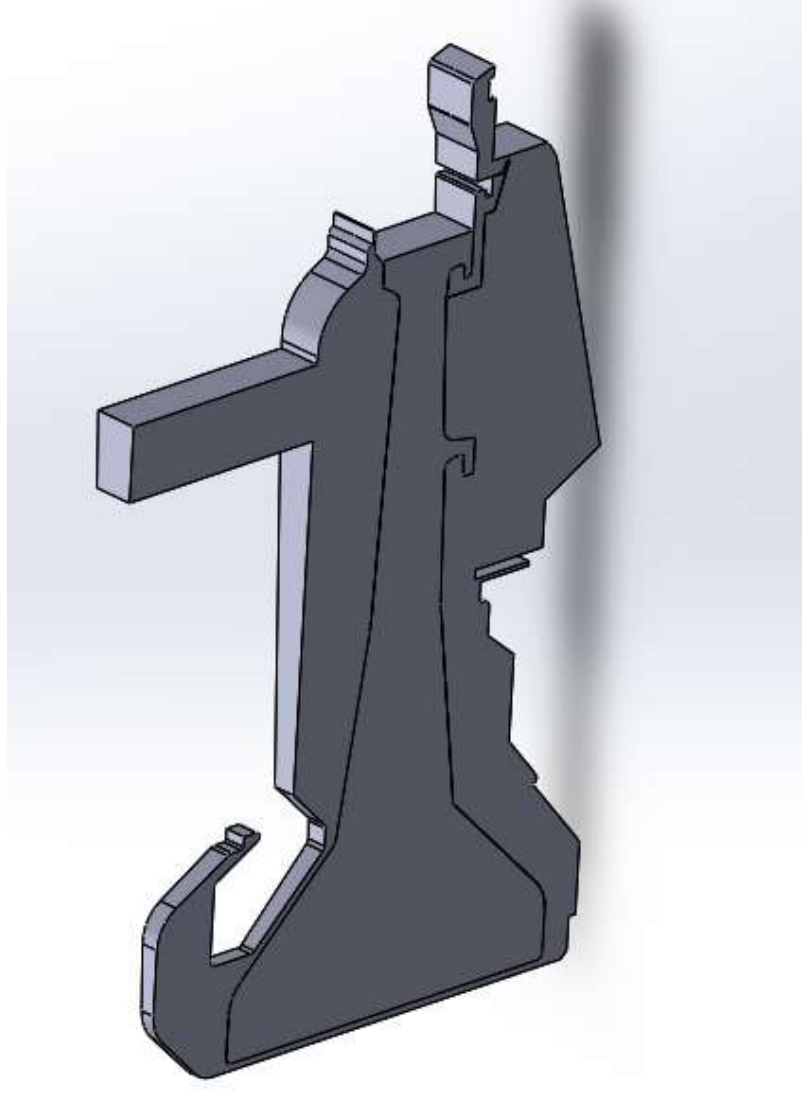

Рисунок 3.10 – Збірка твердотілих компонентів моделі для визначення температурного поля дика.

# 3.4.2 Імпорт геометричної моделі в ANSYS CFX та створення сітки кінцевих елементів

Для імпорту геометричної моделі в модуль CFX спочатку слід додати його в робоче поле ANSYS Workbench.

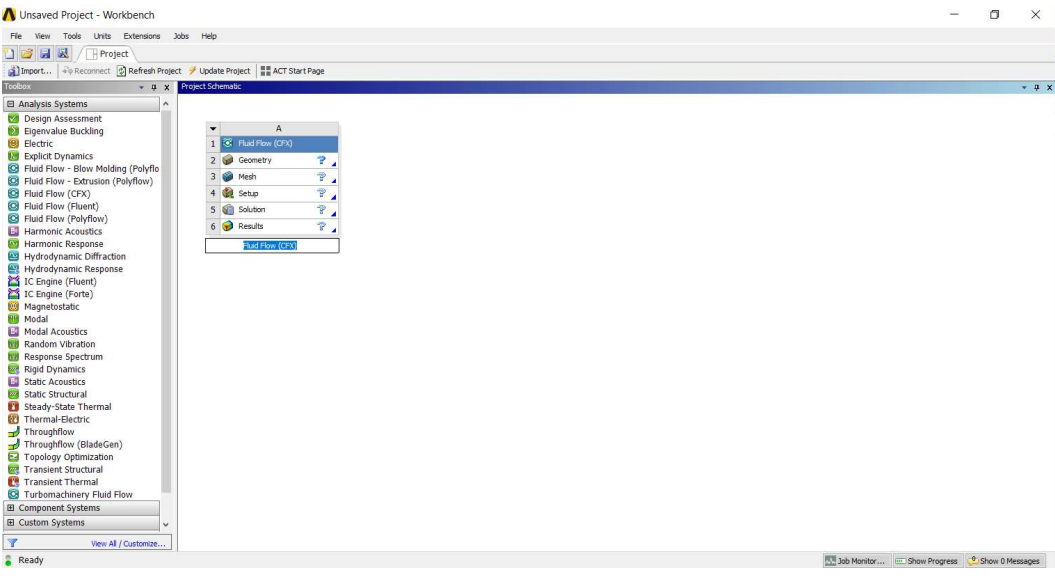

Рисунок 3.11 - Робоче поле ANSYS Workbench

Далі у підмодулі Geometry слід скористатися командою import external geometry для додання до проекту заздалегідь підготовленого файлу збірки у форматі .x\_t. Після слід натиснути на кнопку Generate.

Підмодуль Mash дозволяє створити та налагодити сітку кінцевих елементів. Три тіла, додані в підмодулі Geometry, автоматично додаються у підмодуль Mash. Для усіх тіл можна задати як глобальні настройки сітки, так і додаткові настройки для кожного тіла (або його окремих елементів). У якості глобальної настройки задаємо розмір кінцевого елементу 1 мм, інші – залишаємо за умовчанням. Додаткові налаштування обґрунтовуються особливостями конфігурації деталей та поставленої задачі. Наприклад для коректного завдання граничних умов циклічної симетрії сітка на відповідних границях симетрії має бути ідентичною. Для вирішення цього питання використовується команда Method, де у якості метода обирається MultiZone. Цей метод створює сітку шляхом переносу сітки на одній поверхні симетрії на іншу (рисунок 3.13) та на відміну від схожого метода Sweep допускає використання ще одного детального налаштування сітки, а саме Inflation. Команда Inflation використовується для створення більш детальної сітки в домені полонини у місці пограничного шару шляхом створення кінцевих елементів розмір яких у напрямку перпендикулярному стінці значно менший від напрямку уздовж стінки. Така структура сітки у вищезазначених місцях (рисунок 3.14) дозволяє зафіксувати різку зміну параметрів потоку, тобто їх високий градієнт. Також була використана команда Contact sizing, яка дозволяє зіставити вузли в місцях контакту поверхонь різних деталей.

На цьому етапі були створені іменні вибірки утворені набором поверхонь, що об'єднанні ознакою їх подальшого спільного використання при настройці моделі.

Наприклад, при заданні частоти обертання стінки полонини в pre-processor, не обов'язково обирати кожну елементарну поверхню, а досить обрати заздалегідь підготовлену вибірку цих поверхонь.

Кінцевий результат створення сітки зображено на рисунку 3.12.

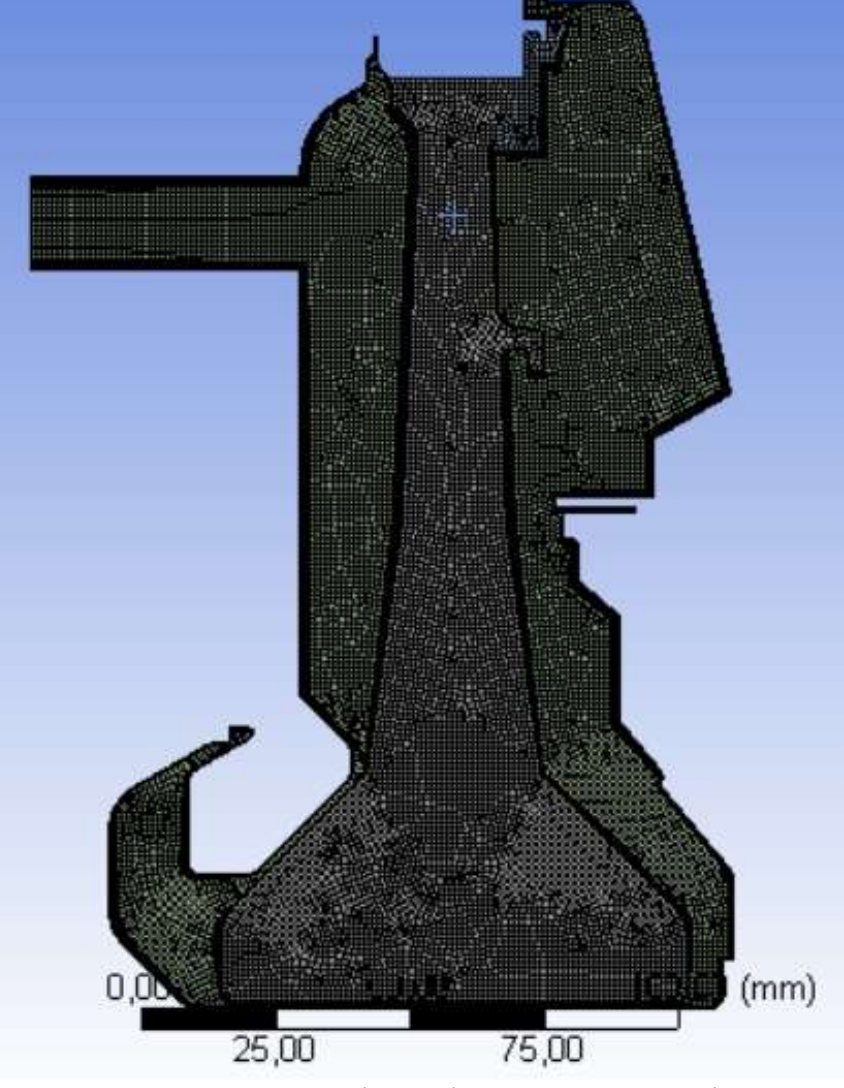

Рисунок 3.12 – Сітка кінцевих елементів

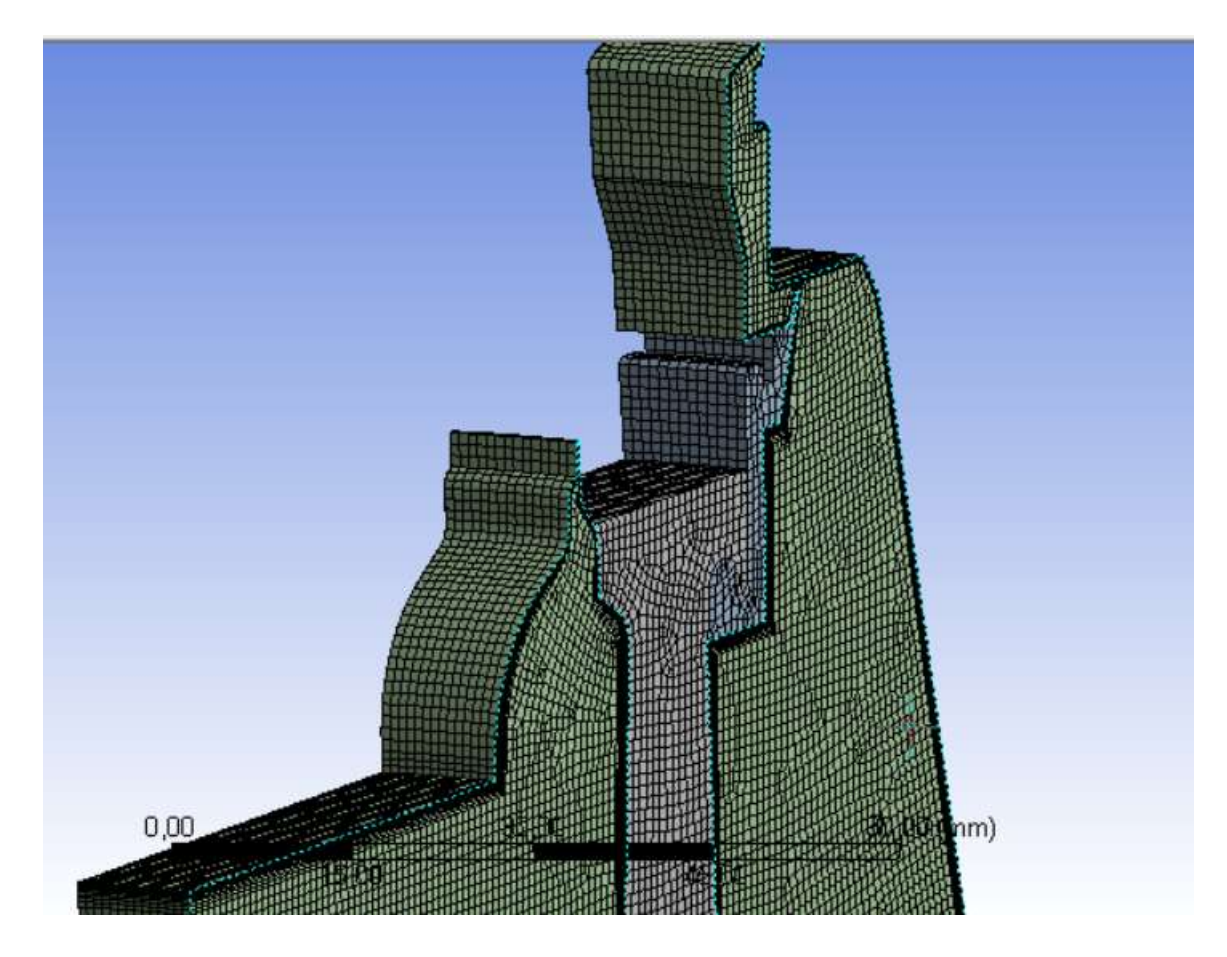

Рисунок 3.13 – Сітка кінцевих елементів

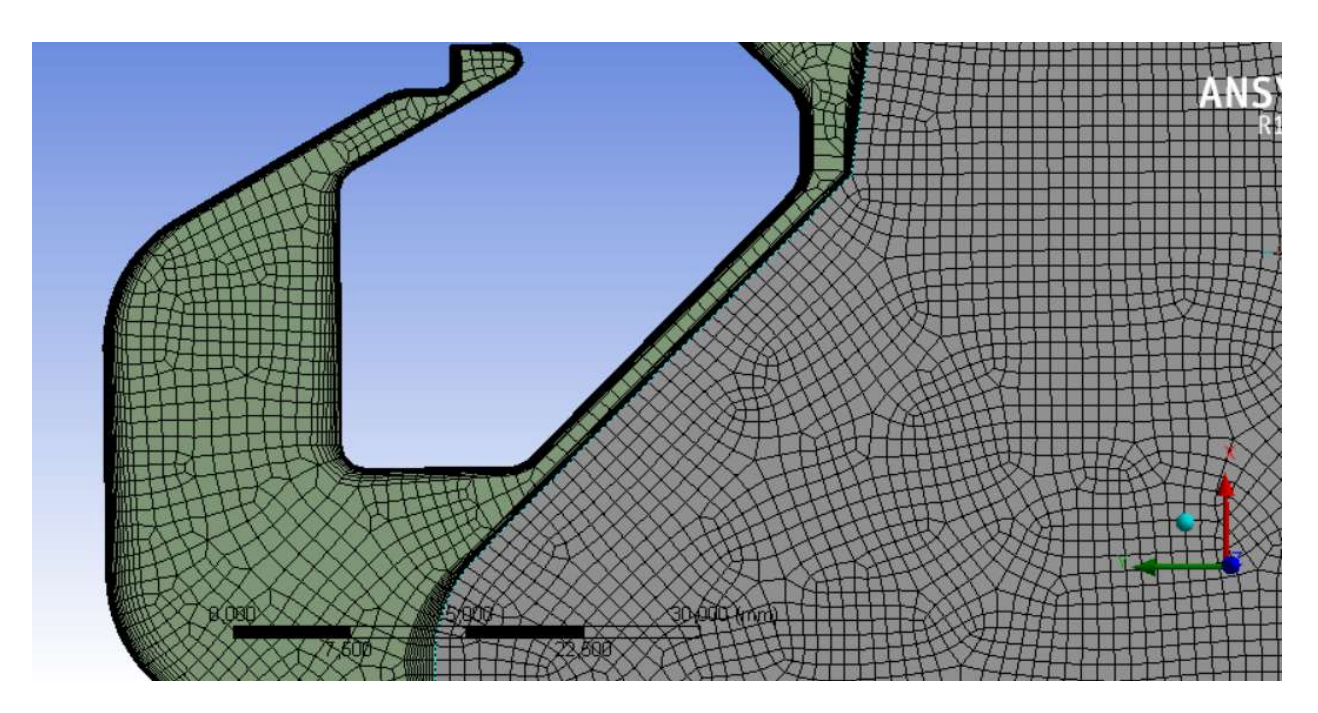

Рисунок 3.14 – Сітка кінцевих елементів
#### 3.4.3 Завдання граничних умов для злітного режиму

Для завдання граничних умов слід обрати підмодуль Setup, після чого відкриться додаток CFX-pre. У цьому додатку задаються вихідні данні для виконання розрахунку. Але слід зауважити, що на даному етапі основною задачею є не лише завдання граничних умов, але й створення доменів, налаштування інтерфейсів, налаштування вирішувача, завдання властивостей матеріалу доменів.

В першу чергу необхідно задати властивості матеріалів диску та замка, а властивості повітря вже знаходяться у стандартній бібліотеці програми. Для цього спочатку слід додати нову функцію в розділі Users function з залежностями тепломісткості та теплопровідності від температури (рисунок 3.15, 3.16).

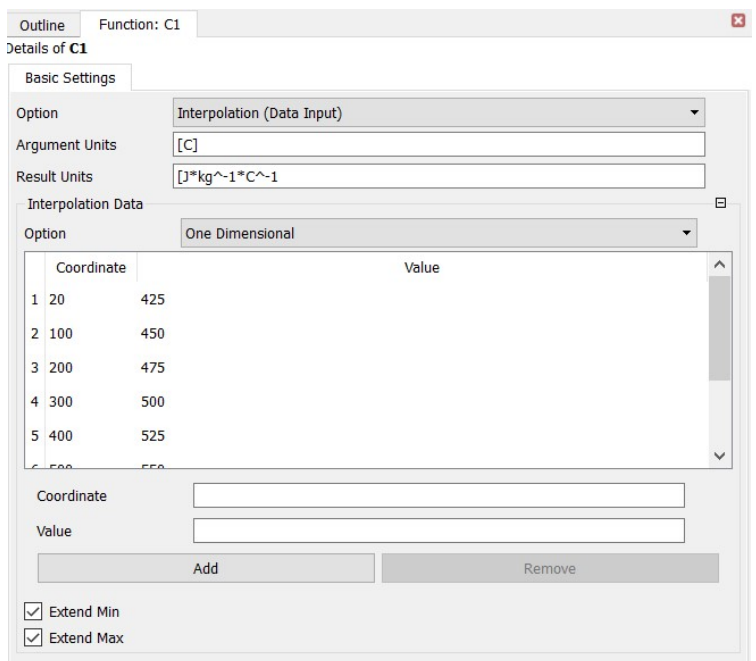

Рисунок 3.15 – Завдання залежності тепломісткості від температури для матеріалу EP742ID.

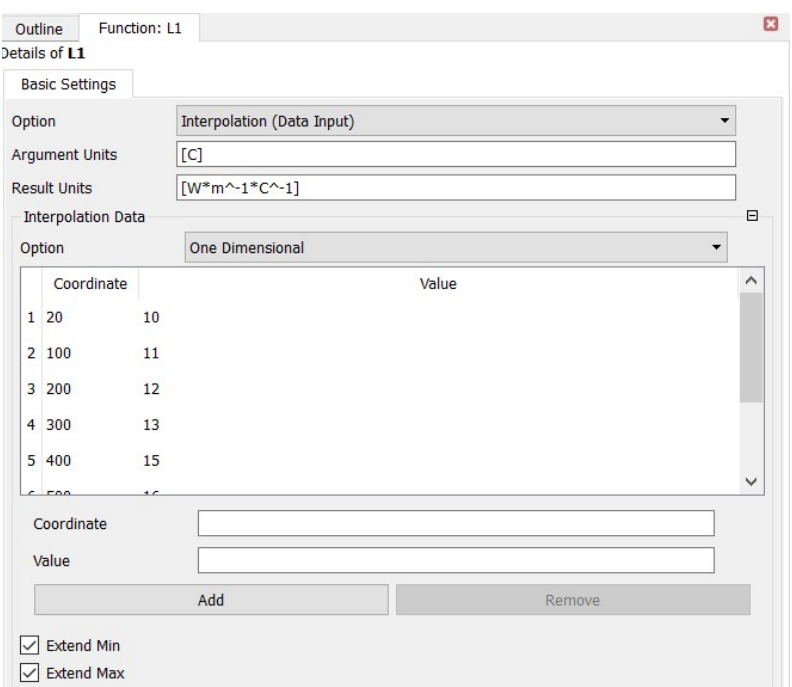

Рисунок 3.16 - Завдання залежності теплопровідності від температури для матеріалу EP742ID.

Після чого у розділ Expressions додаються два рівняння, які описують залежності зазначені вище.

При створенні нового матеріалу необхідно активувати потрібні властивості матеріалу та додати до них рівняння так як показано на рисунку 3.17.

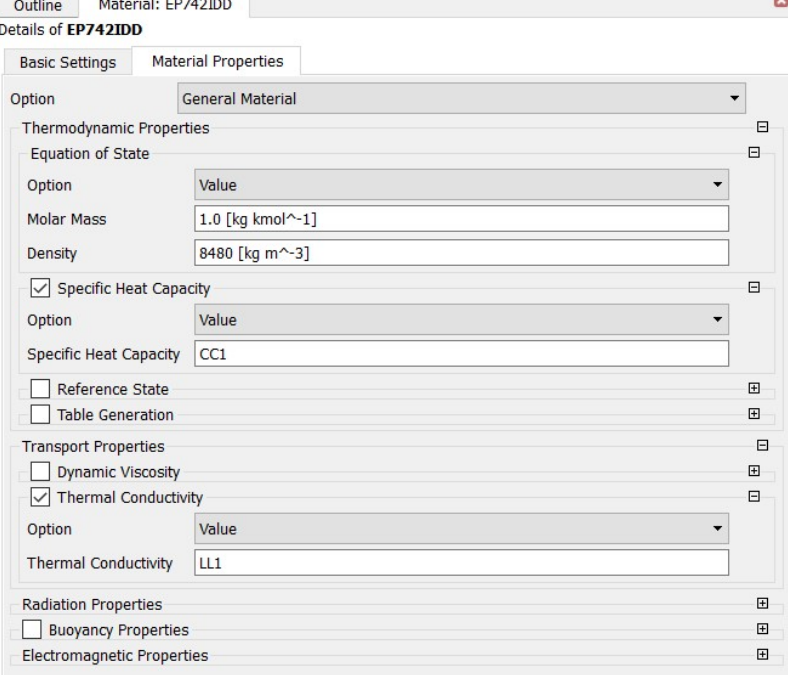

Рисунок 3.17 – Завдання властивостей матеріалу

Після першого запуску CFX-pre програма автоматично створить домени та інтерфейси за замовчуванням, які зникнуть при створенні доменів та інтерфейсів вручну. Домени та інтерфейси за замовченням можуть не відповідати дійсності, тому обов'язково потребують перезавдання.

При створенні нового домену слід указати тип домену, його матеріал та частоту обертання. Для домену полонини ще слід вказати налаштування Total Energy у графі Heat Transfer, яке враховує тепловий обмін у середовищі що стискається. А також слід додати модель турбулентності k-Epsilon у графі Turbulence. Налаштування доменів зображено на рисунках 3.18-3.20.

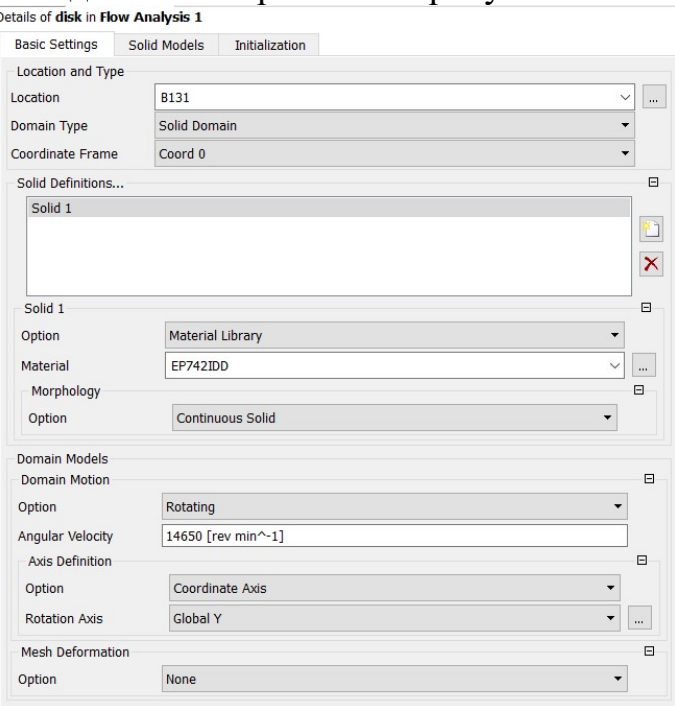

## Рисунок 3.18 – Налаштування домену диску

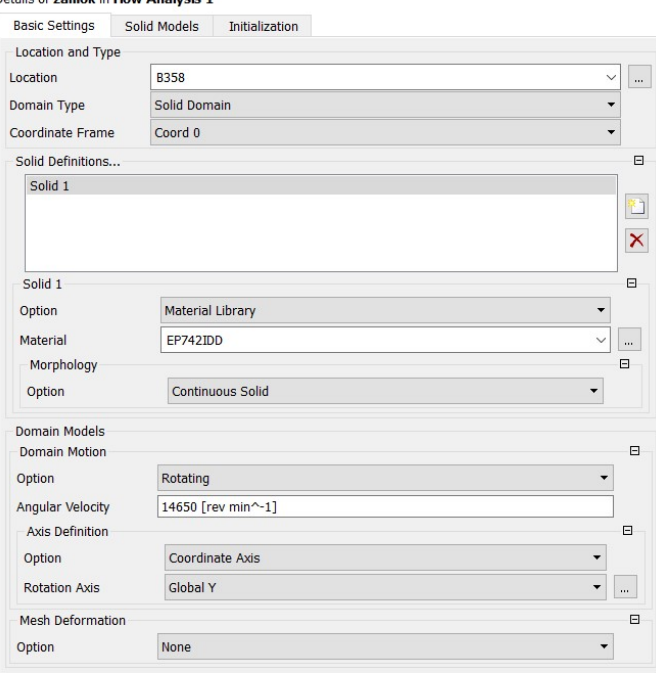

Рисунок 3.19 – Налаштування домену замка

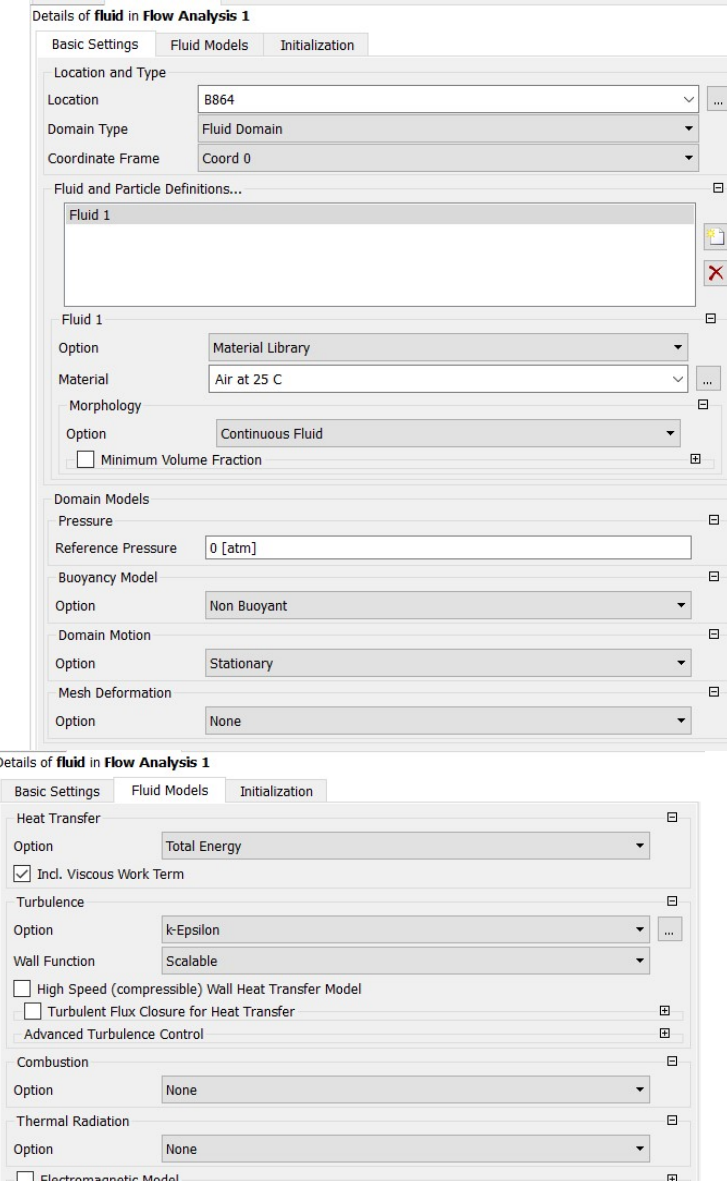

Рисунок 3.20 – Налаштування домену полонини

Далі слід задати інтерфейси між доменами, а також умову окружної періодичності для кожного з них.

Після чого були задати граничні умови, визначені у пункті 3, а саме: -Для входу:

 $T_{\rm K}^* = 753{\rm K}$ ;  $P_{K}^{*} = 2023 \text{M}$ Па. -Для виходу: Витрата охолоджуючого повітря через робочу лопатку:  $G_{\text{oxn1}} = 0.55944 \text{ кг/с}$ Витрата охолоджуючого повітря через лабіринт на валу турбіни:  $G_{0x\pi2} = 0.05 \text{ кг/с}$ Витрата охолоджуючого повітря через лабіринт на периферії диску:  $G_{\rm ox,13} = 0.15 \text{ кг/с}$ 

-Для ободу диска:

 $T_{\text{пер.3J}} = 900K$ -Для всіх стінок полонини, крім статорних: n=14650 об/хв

Таким чином, після завдання інтерфейсів та граничних умов модель має вигляд показаний на рисунку 3.21:

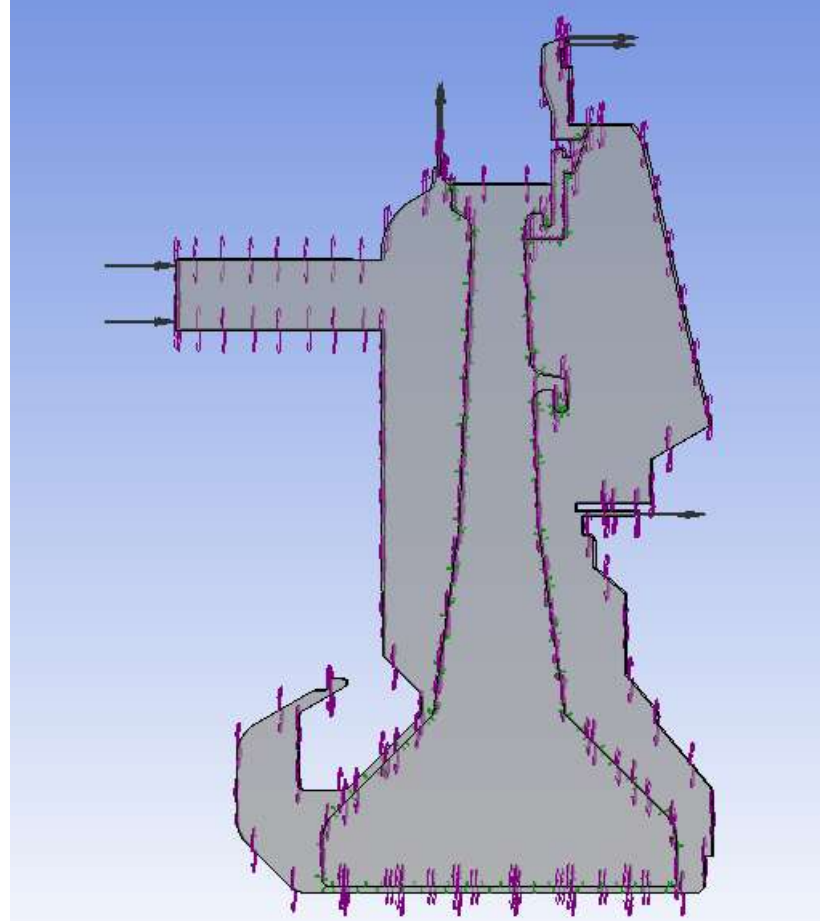

Рисунок 3.21 – Модель після налаштування в CFX-pre

Після прийняття критерія збіжності  $1 \cdot 10^{-4}$  у меню Solver control. Підготовка моделі закінчується і за допомогою підмодуля Solution виконується розрахунок.

# 3.4.4 Аналіз результатів розрахунків поля температур диска на злітному режимі при максимальній витраті охолоджуючого повітря

Розрахунок був зупинений після того як графік збіжності досяг задовільних значень. Графік збіжності зображено на рисунку 3.22.

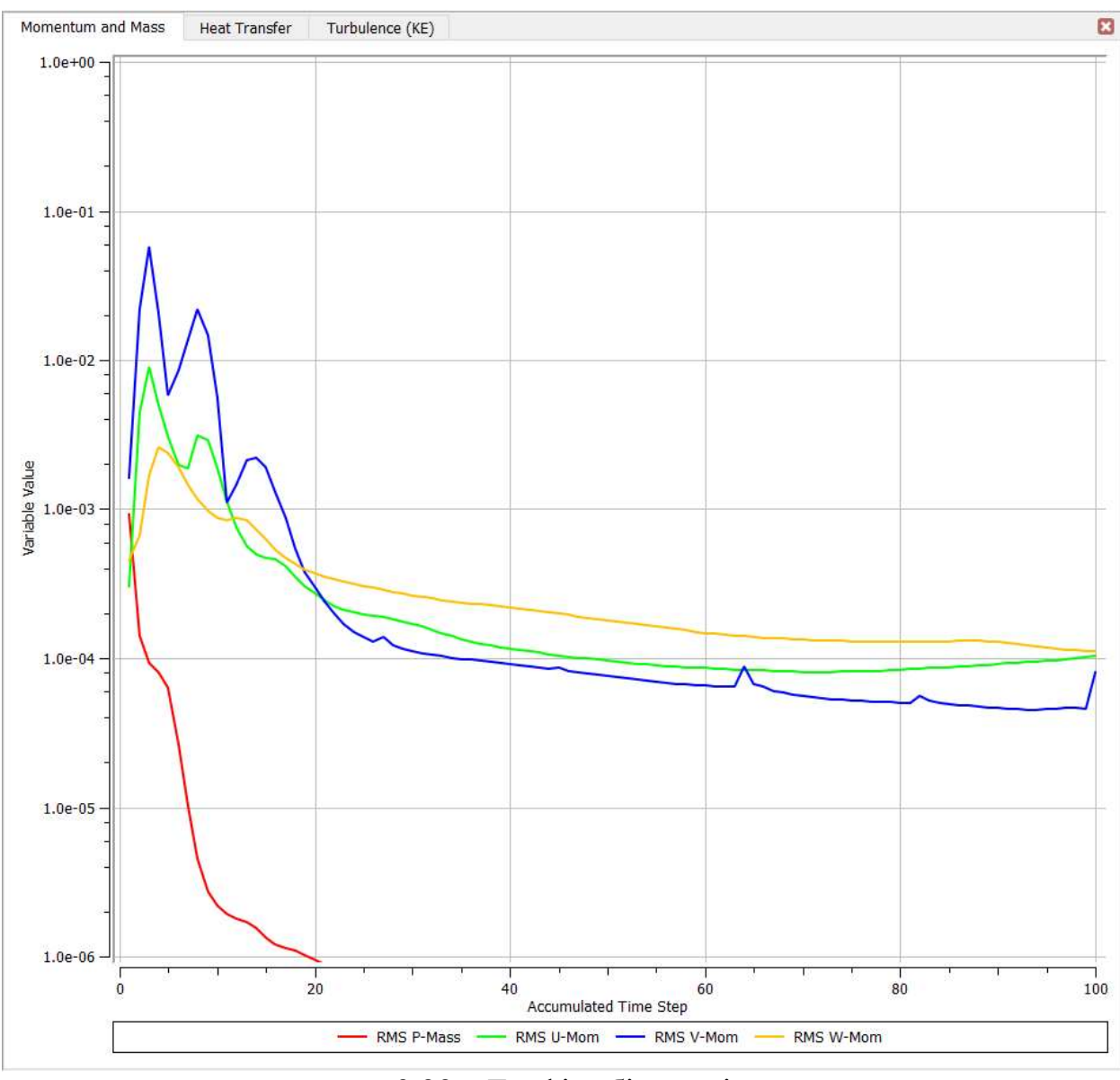

3.22 – Графік збіжності

Обробка результатів розрахунків виконується у підмодулі Results.

Відобразивши поле температур на площину симетрії моделі спостерігається картина, характерна для диску турбіни, що охолоджується.

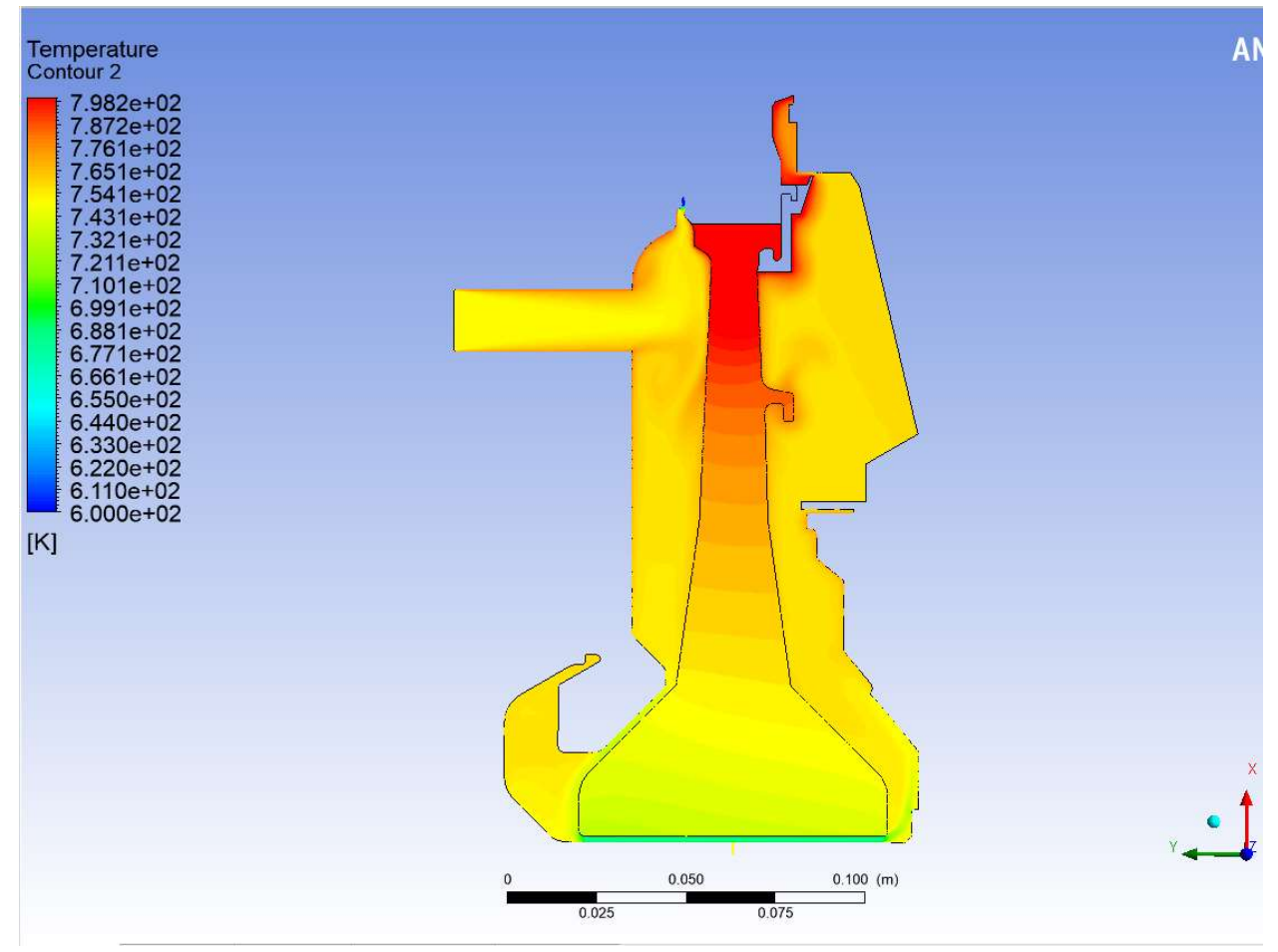

Рисунок 3.23 – Поле температур моделі на злітному режимі при максимальній витраті охолоджуючого повітря

## 3.4.5 Дослідження впливу витрати охолоджуючого повітря на поле температур диска турбіни

При зміні витрати охолоджуючого повітря безумовно зміниться і поле температур, від якого в свою чергу залежить термо-напружений стан диска. Отже слід створити ряд витрат охолоджуючого повітря та визначити температурне поле для кожного з них.

У якості такого ряду було прийнято набір з п'яти витрат охолоджуючого повітря із кроком у 20% від максимуму.

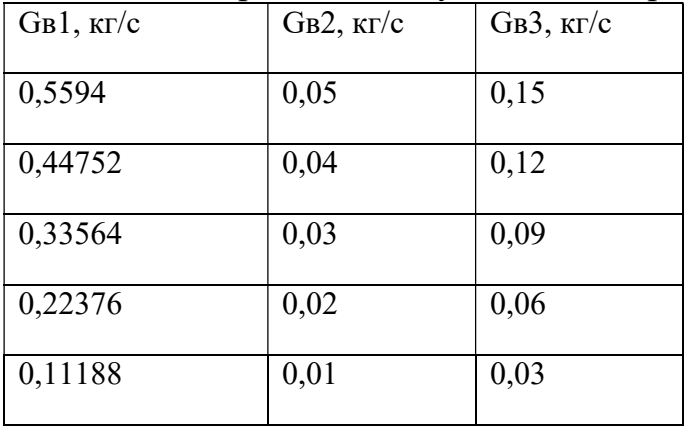

Таблиця 3.1 – Ряд витрат охолоджуючого повітря

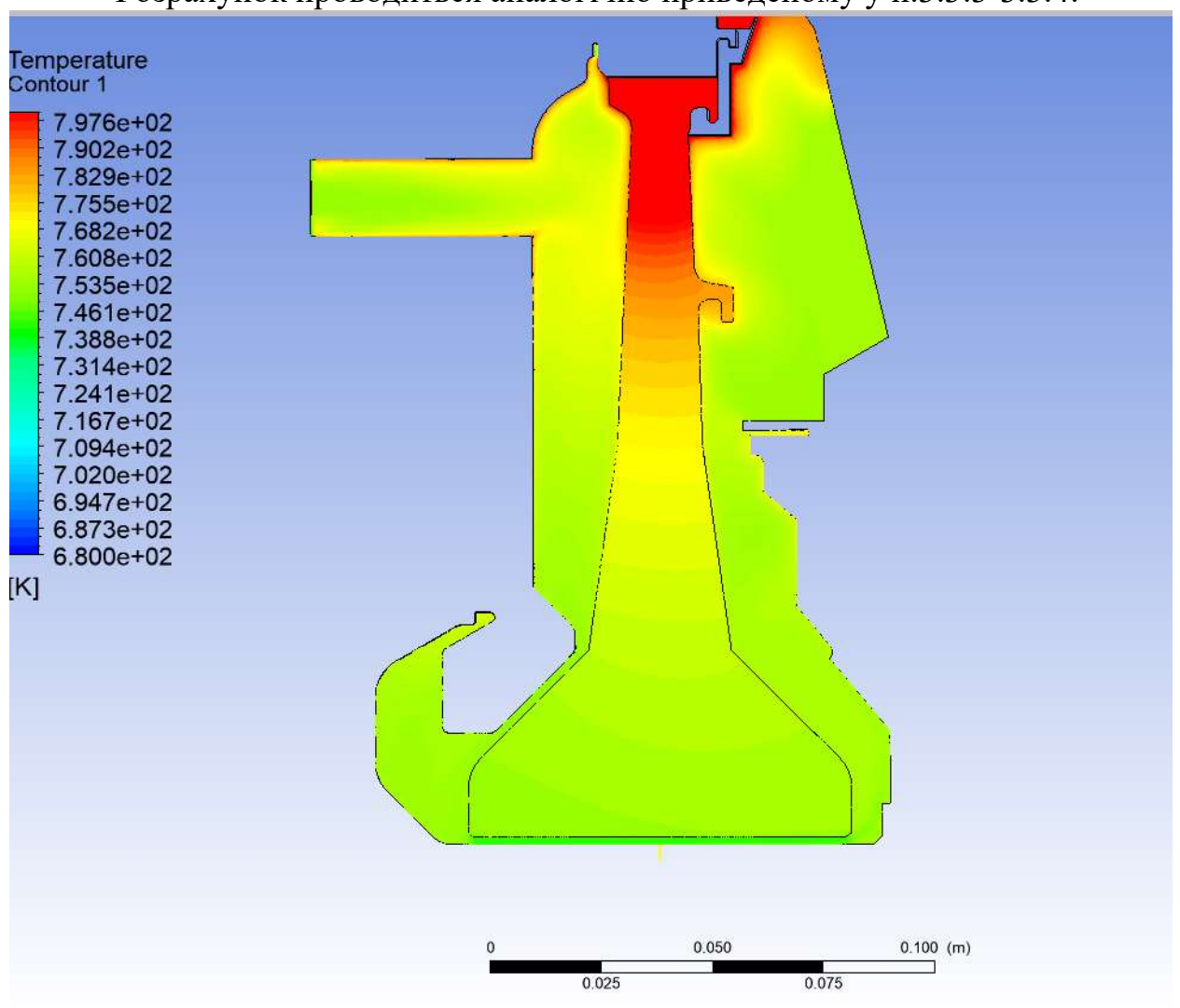

Розрахунок проводиться аналогічно приведеному у п.3.3.3-3.3.4.

Рисунок 3.24 – Поле температур моделі на злітному режимі при витраті охолоджуючого повітря у розмірі 60% від максимуму

Для аналізу результатів необхідно обрати характерну контрольну точку для чіткого спостереження росту температури диску при зменшенні витрати охолоджуючого повітря. В якості контрольної була обрана точка на ступеці диску, поблизу вірогідного місця найбільших напружень (рисунок 3.25).

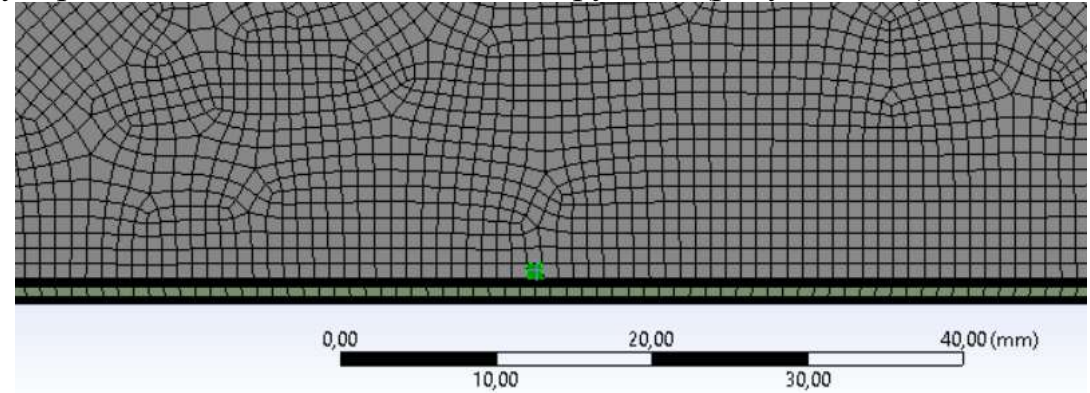

Рисунок 3.25 – Контрольна точка на ступеці диску

Таким чином були знайдені поля температур диска турбіни на злітному режимі та залежність температури контрольної точки від витрати охолоджуючого повітря, яка приводиться нижче.

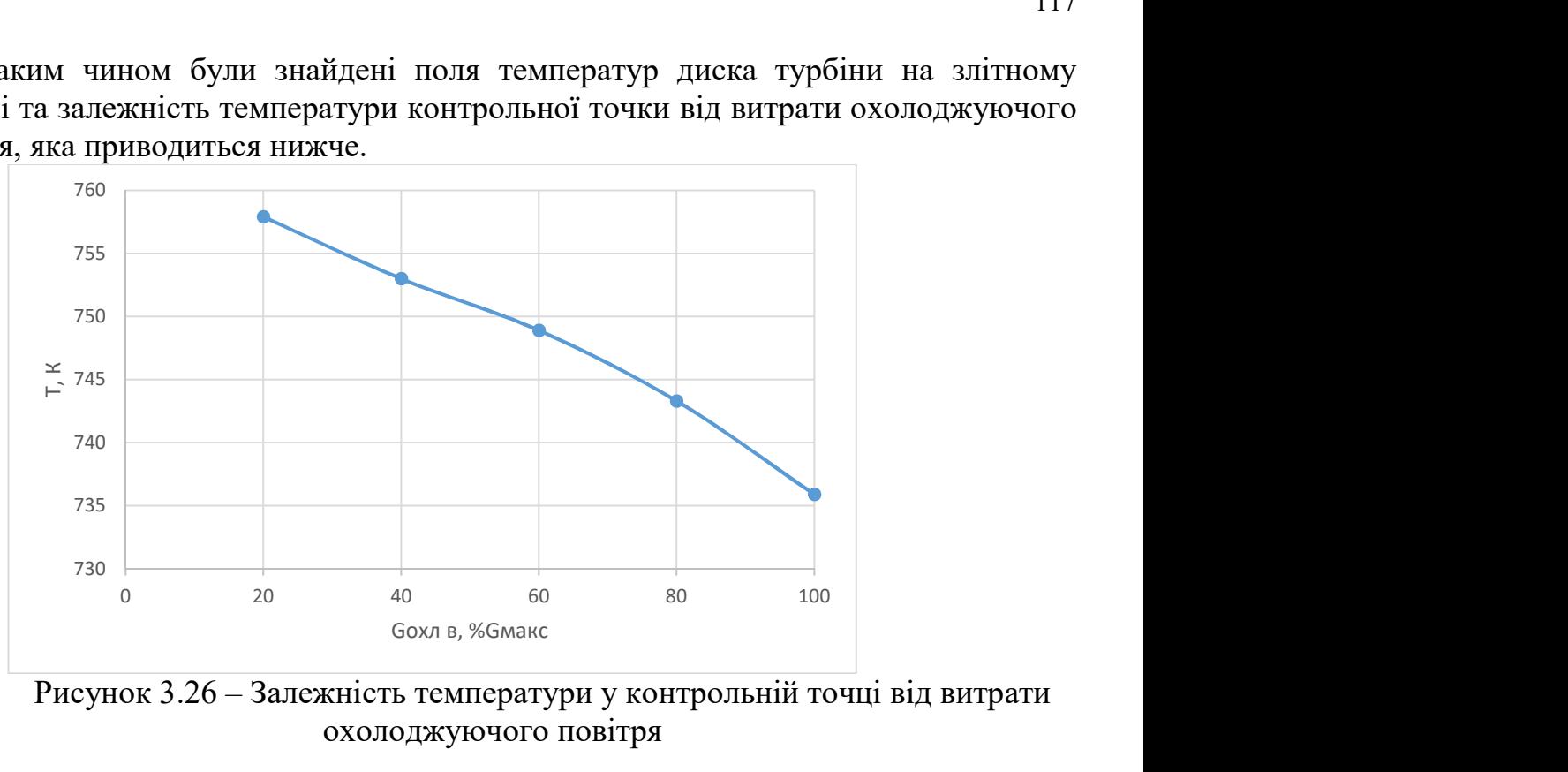

Рисунок 3.26 – Залежність температури у контрольній точці від витрати охолоджуючого повітря

Як і очікувалося, зменшення витрати охолоджуючого повітря приводить росту температури диска.

У подальшому слід визначити аналогічну залежність для режиму МП, яка необхідна для порівняння з залежністю температурного поля від витрати охолоджуючого повітря злітного режиму.

Розрахунок проводиться за алгоритмом п.3.3.3-3.3.5.

Необхідні граничні умови, визначені у пункті 2, а саме: -Для входу:

$$
T_{\kappa}^{*} = 640,44K ;
$$
  

$$
P_{\kappa}^{*} = 1455,443M\Pi a.
$$

-Для виходу:

Витрата охолоджуючого повітря через робочу лопатку:

$$
G_{\rm ox,1} = 0.55944 \, \text{kr/c}
$$

Витрата охолоджуючого повітря через лабіринт на валу турбіни:

$$
G_{\text{o}x\pi2} = 0.05 \text{ kT/c}
$$

Витрата охолоджуючого повітря через лабіринт на периферії диску:

$$
G_{\text{ox/}3} = 0.15 \text{ Kr/c}
$$

-Для ободу диска:

$$
T_{\text{rep.3J}} = 810 \text{K}
$$

-Для всіх стінок полонини, крім статорних:

n=13281 об/хв

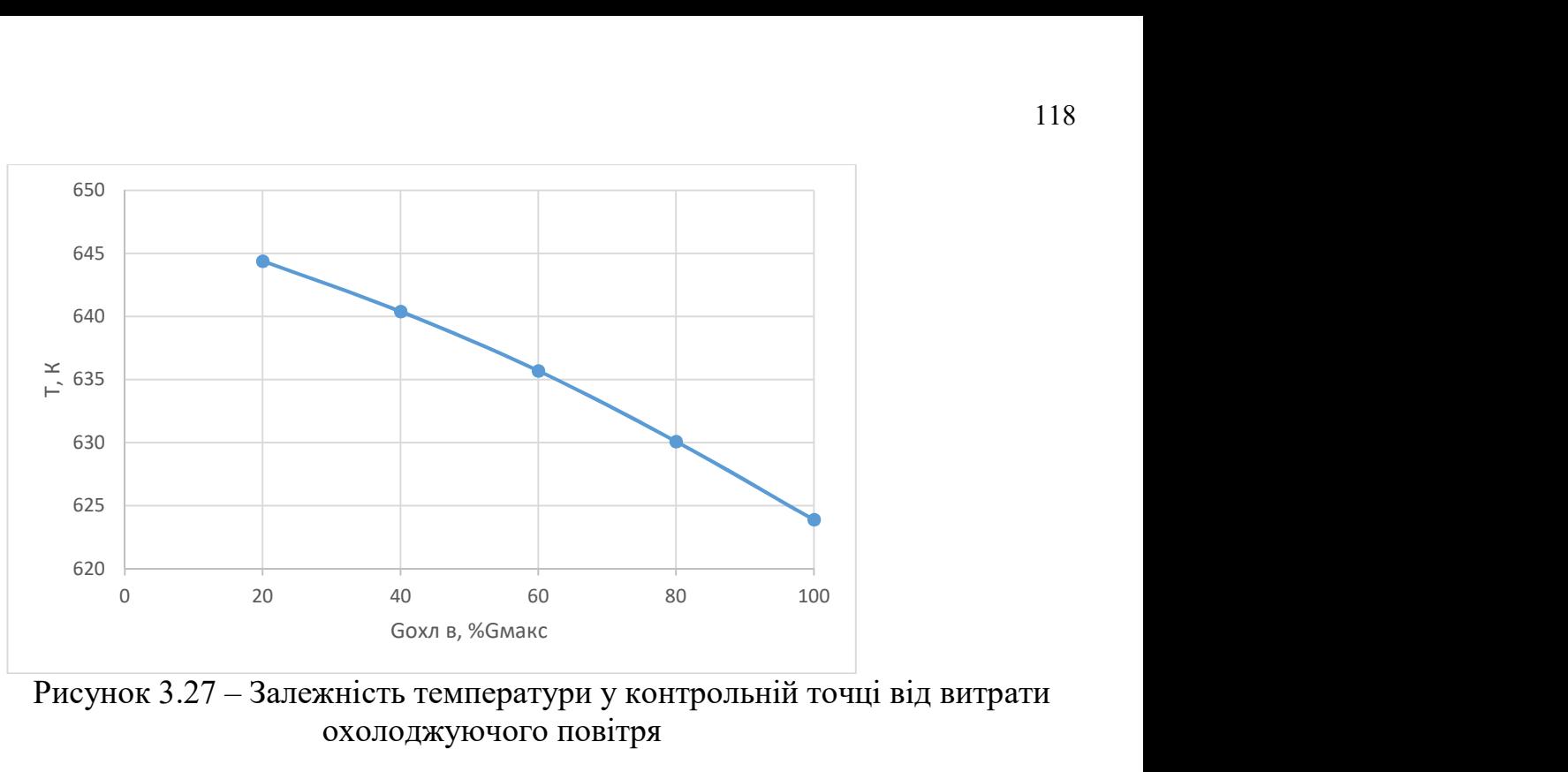

Рисунок 3.27 – Залежність температури у контрольній точці від витрати охолоджуючого повітря

#### 3.5 Визначення термо-напруженого стану диска турбіни для різних витрат охолоджуючого повітря

Для визначення термо-напруженого стану диска турбіни був використан модуль Static Structural, який дозволяє визначити поле напружень у тілі при завданні граничних умов.

Спочатку модуль Static Structural додається у робоче поле ANSYS Workbench. Для можливості подальшого імпорту температурного поля диску в модуль скористаємося командою Transfer to data new… ,яка з'являться після натискання ПКМ на підмодуль solution модуля CFX, та обираємо Static Structural.

Геометрична модель складається з однієї деталі – диска, який є аналогічним диску з моделі CFX. Конфігурація дисків бає бути ідентичною для коректного імпорту даних з попереднього розрахунку. Алгоритм додання геометричної моделі до проекту описаний у п.3.3.2.

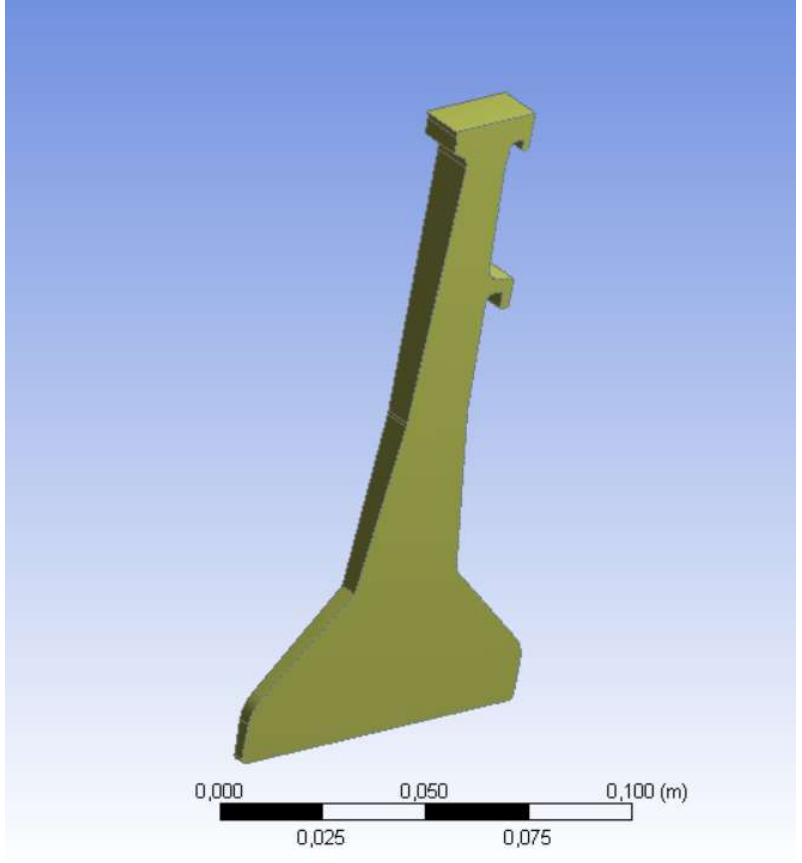

Рисунок 3.28 - Геометрична модель Static Structural

Усі налаштування сітки для диску виконуються ідентично п.3.3.2, окрім глобального розміру елементів, який для Static Structural становить 2 мм.

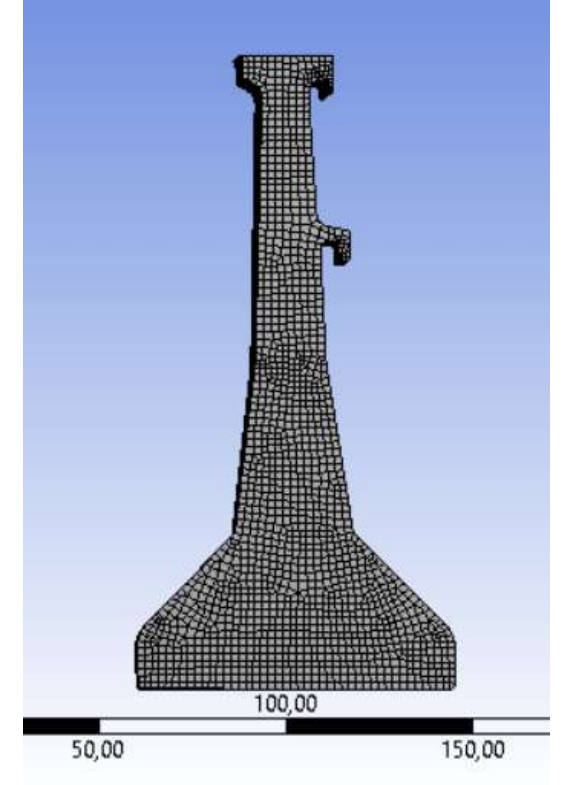

Рисунок 3.29 – Сітка для моделі Static Structural

#### 3.5.1 Створення матеріалу диску в модулі Static Structural

Для додання нового матеріалу до проекту слід скористатися підмодулем Engineering Data, де слід задати властивості матеріалу в залежності від температури. Властивості матеріалу ЕП742ИД приведені у таблиці нижче

| <b>EP742ID: Elasticity</b> |                                       |                             |                                 |                                          |  |  |
|----------------------------|---------------------------------------|-----------------------------|---------------------------------|------------------------------------------|--|--|
| A V                        |                                       |                             |                                 |                                          |  |  |
| ×<br>Temperature [°C]      | Young'S Modulus [M Pa]<br>$\check{ }$ | Y<br><b>Poisson'S Ratio</b> | <b>Bulk Modulus [M Pa]</b><br>v | <b>Shear Modulus [M Pa]</b><br>$\ddot{}$ |  |  |
| 20,000                     | $2e + 05$                             | 0.30000                     | $1.6667e+05$                    | 76923                                    |  |  |
| 400,00                     | $1,9e+05$                             | 0,30000                     | $1,5833e+05$                    | 73077                                    |  |  |
| 500,00                     | $1,84e+05$                            | 0,30000                     | $1,5333e+05$                    | 70769                                    |  |  |
| 600,00                     | $1.73e+05$                            | 0.30000                     | $1.4417e+05$                    | 66538                                    |  |  |
| 700,00                     | $1.55e+05$                            | 0.30000                     | $1,2917e+05$                    | 59615                                    |  |  |
| 800,00                     | $1,46e+05$                            | 0,30000                     | $1,2167e+05$                    | 56154                                    |  |  |

Таблиця 3.2 – Властивості матеріалу ЭИ-742ИД

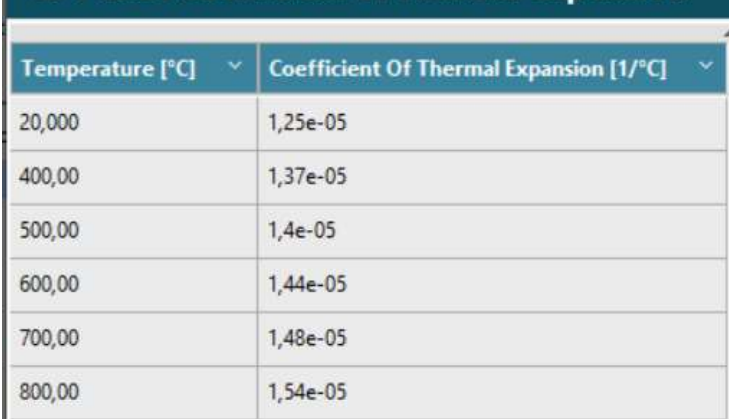

## **EP742ID: Coefficient of Thermal Expansion**

# **EP742ID: Thermal Conductivity**

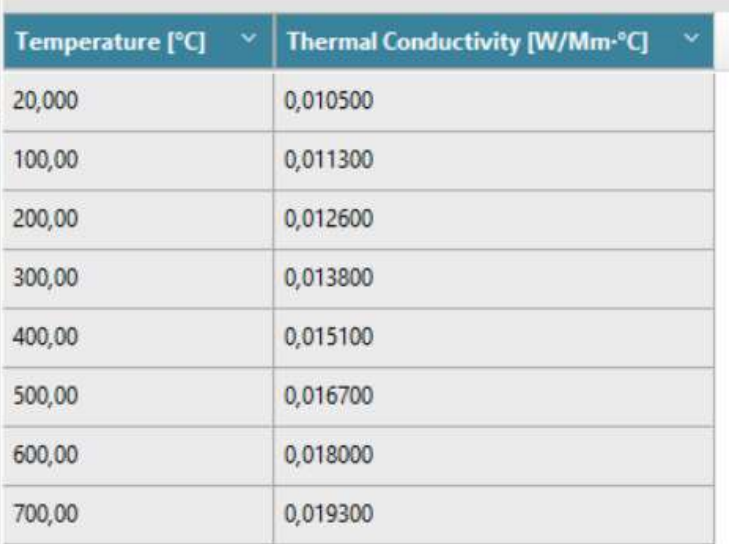

#### Продовження таблиці 3.2

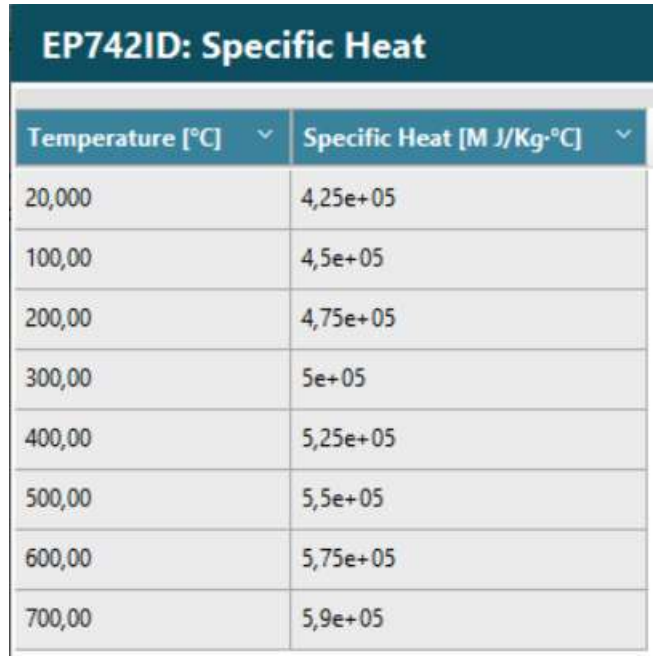

# 3.5.2 Завдання граничних умов для розрахунку в модулі Static Structural

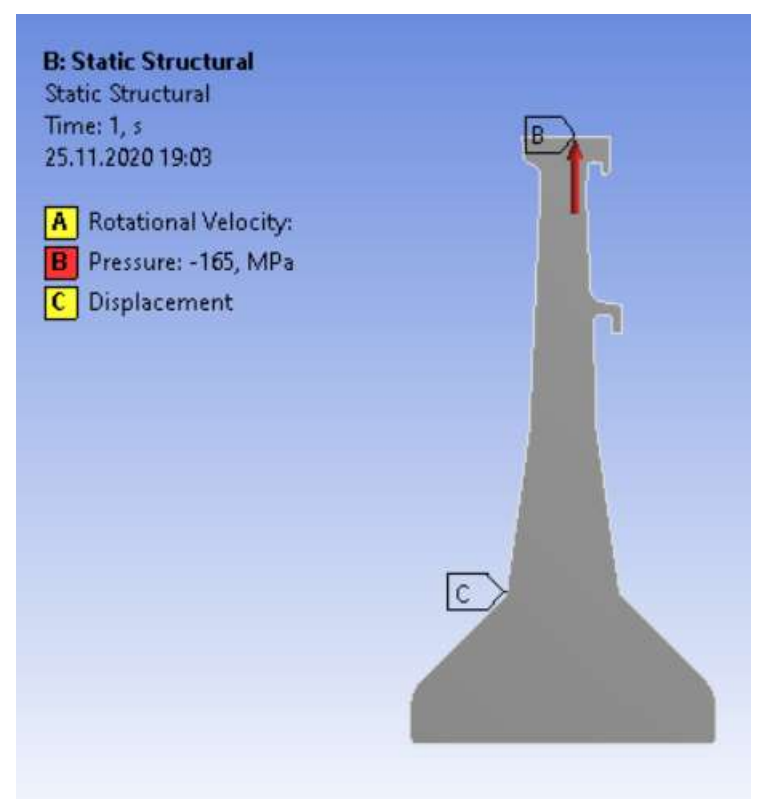

Рисунок 3.30 – Схема навантаження диска турбіни

Відповідно схемі навантаження до моделі слід прикласти частоту обертання, теплове та контурне навантаження.

Теплове навантаження імпортується з розрахунку в модулі CFX. Для цього у дереві проекту слід обрати розділ Imported Load, далі insert Temperature. Після чого

обрати геометрію диска, та CFD domain (ім'я відповідного домену у розрахунку CFX) та імпортувати навантаження.

Контурне навантаження було визначене у вихідних даних:

 $σ<sub>R<sub>3π</sub></sub> = 165,9M\Pi a;$ 

 $σ<sub>RMI</sub> = 136M\Pi a.$ 

Частота обертання також була визначена в пункті 3.3:

 $n_{\nu} = 14650 \cdot 6 / x \cdot s$ ;

 $n_{MII} = 13281,357o6/xe.$ 

Також були заборонені переміщення кромки С (рисунок 1.30) у напрямку перпендикулярному полотну диска та його повздовжньому перерізу. Таким чином не стримуються деформації матеріалу диску в радіальному напрямку.

Таким чином, після завдання граничних умов, визначається поле напружень диску для кожного поля температур, отриманих в попередньому пункті, на злітному режимі та режимі МП.

# 3.5.3 Аналіз термо-напруженого стану диску для різних витрат охолоджуючого повітря

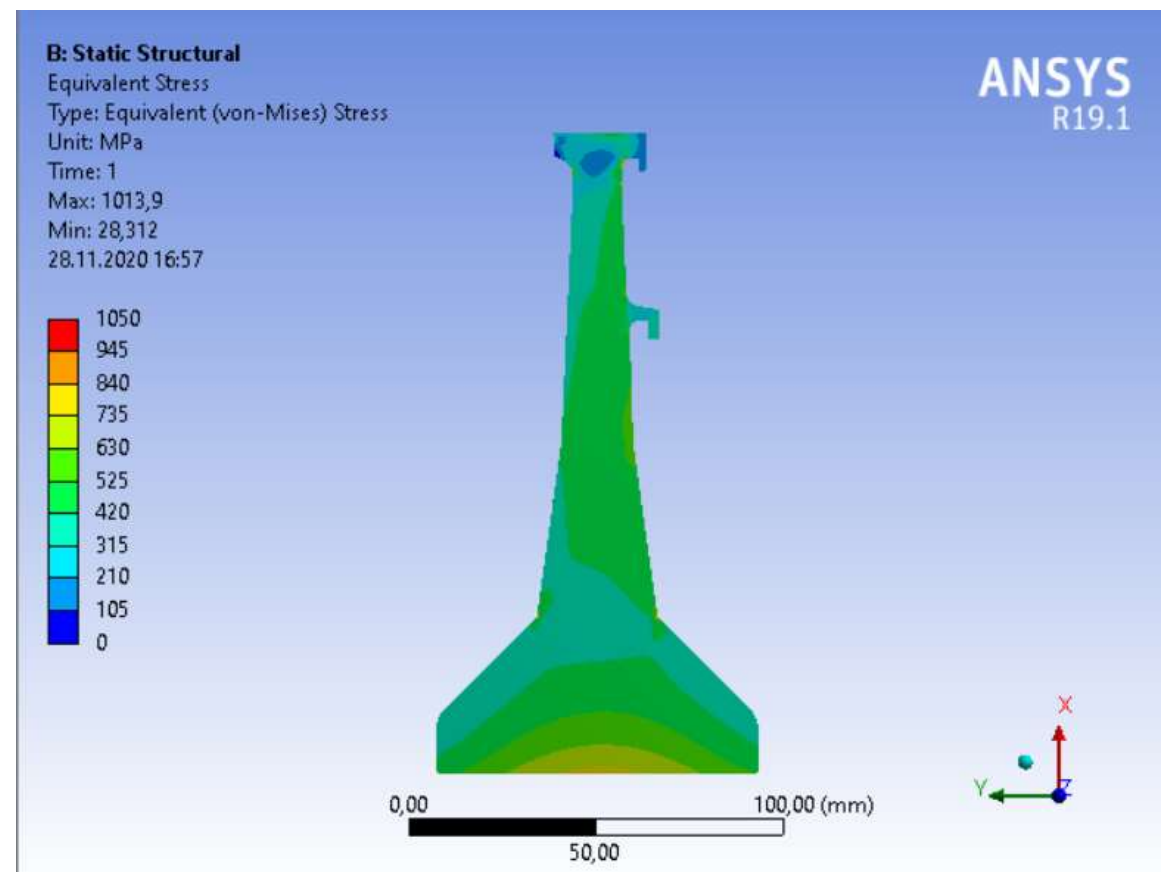

Рисунок 3.31 – Термо-напружений стан диска турбіни на злітному режимі при максимальній витраті охолоджуючого повітря.

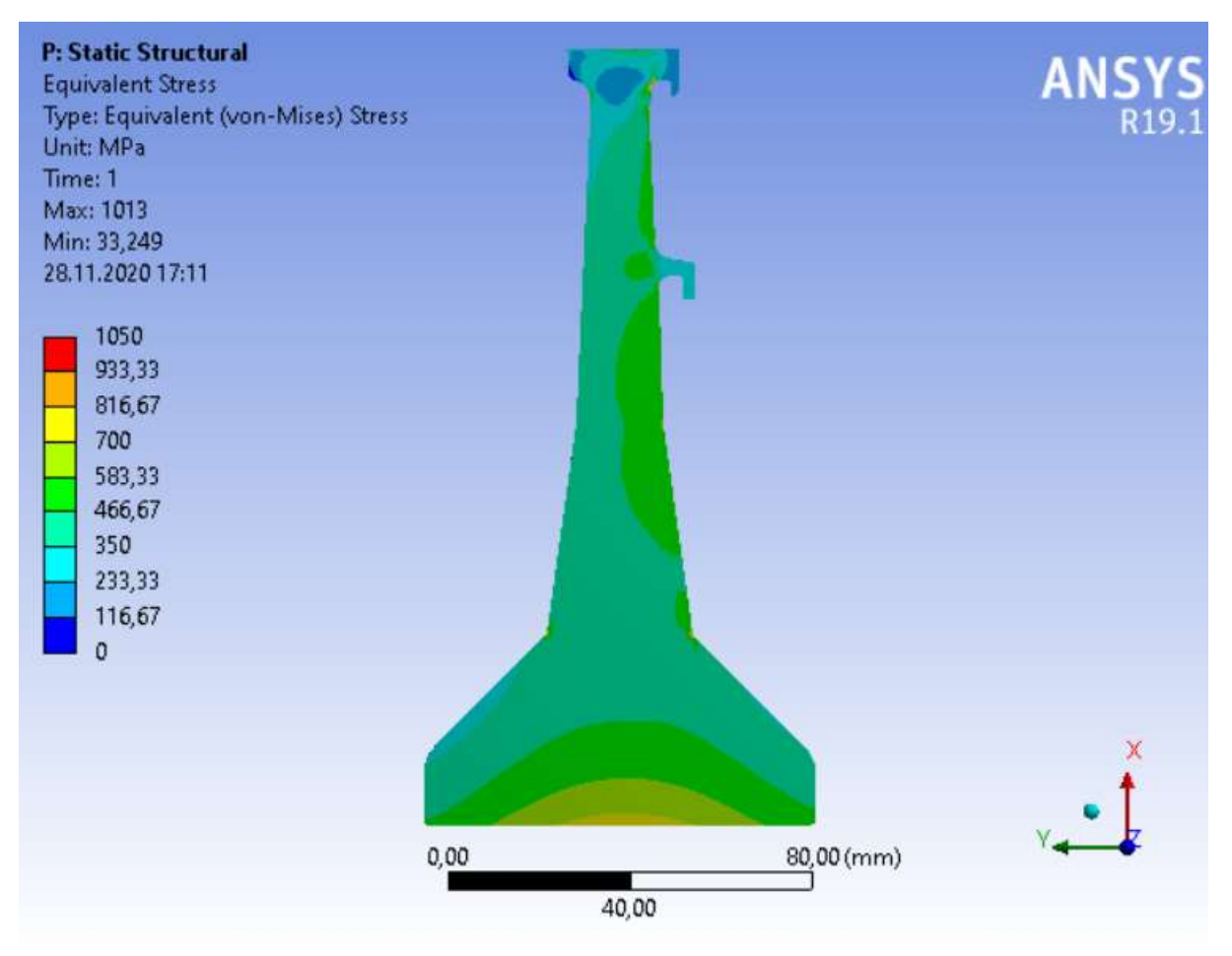

Рисунок 3.32 – Термо-напружений стан диска турбіни на злітному режимі витраті охолоджуючого повітря 60% від максимуму.

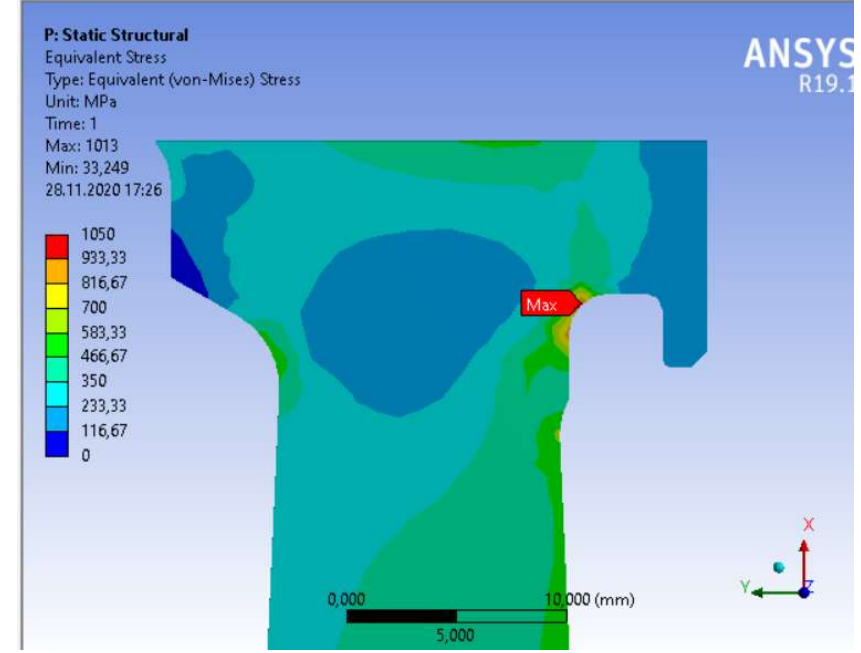

Рисунок 3.33 – Термо-напружений стан диска на його периферії.

На рисунках 3.31 та 3.32 зображені поля напружень на злітному режимі для різних витрат охолоджуючого повітря. Як видно, картина є характерною для дисків

турбіни. Виключення складає зона в замковій частині диска (рисунок 3.33). Значні напруження в цій зоні пояснюються зниженням пружності замкової частини диску через «вилучення» периферійної частини з розрахунку та неврахування перепаду тиску на робочому колесі турбіни.

Якщо не зважати увагу на некоректне напруження в периферійній частині диску, ти найбільше значення напруження знаходиться на ступеці диску, що відповідає дійсності.

Для аналізу впливу витрати охолоджуючого повітря на напруженодеформований стан диску турбіни проаналізуємо напруження в контрольній точці, в якості якої була обрана точка на ступеці диску, та ж що й в п. 3.3.5.

Визначивши поля напружень диску для різних витрат охолоджуючого повітря було побудовано залежність напружень у контрольній точці від витрати охолоджуючого повітря на злітному режимі та режимі МП.

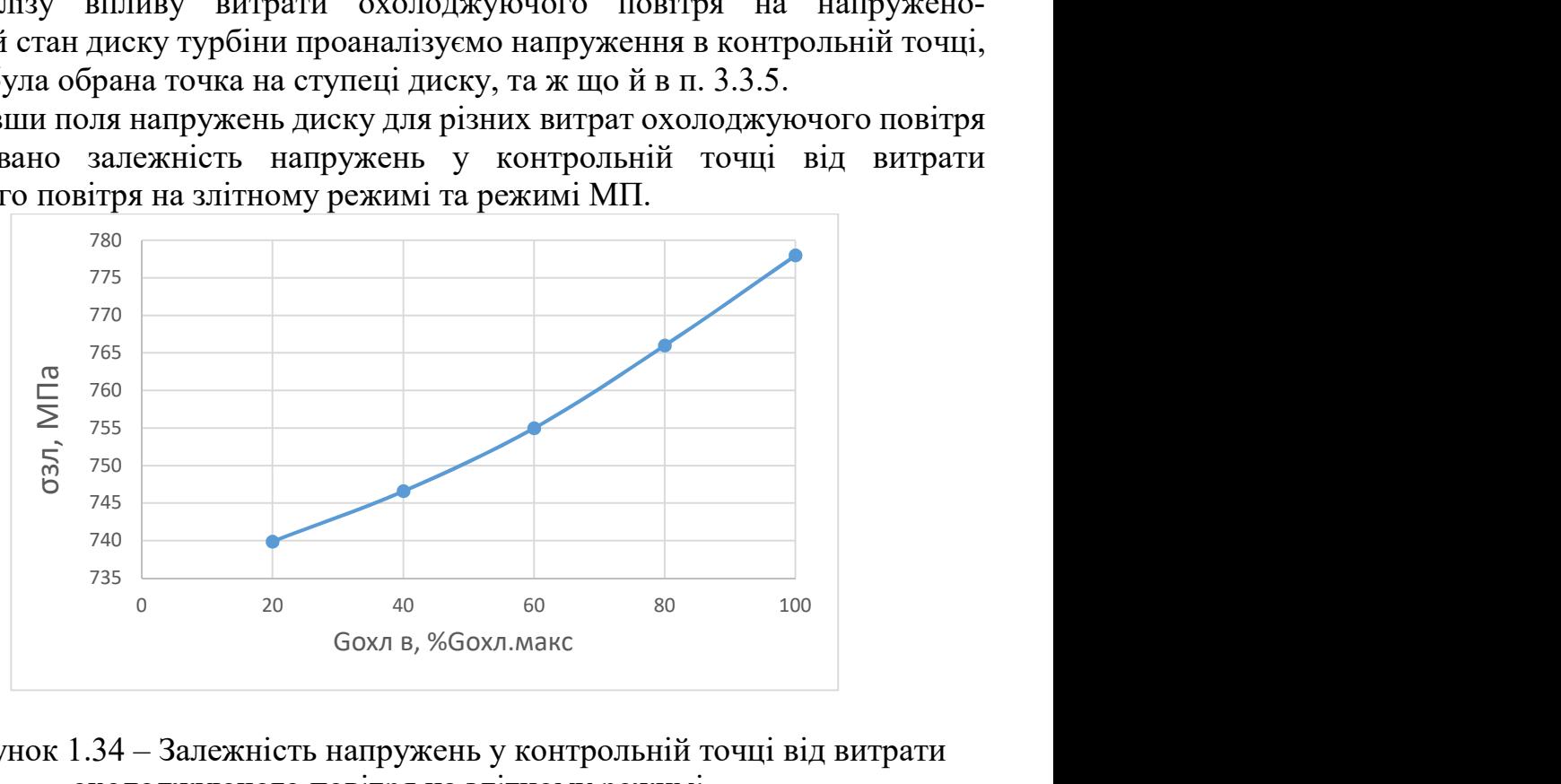

Рисунок 1.34 – Залежність напружень у контрольній точці від витрати охолоджуючого повітря на злітному режимі.

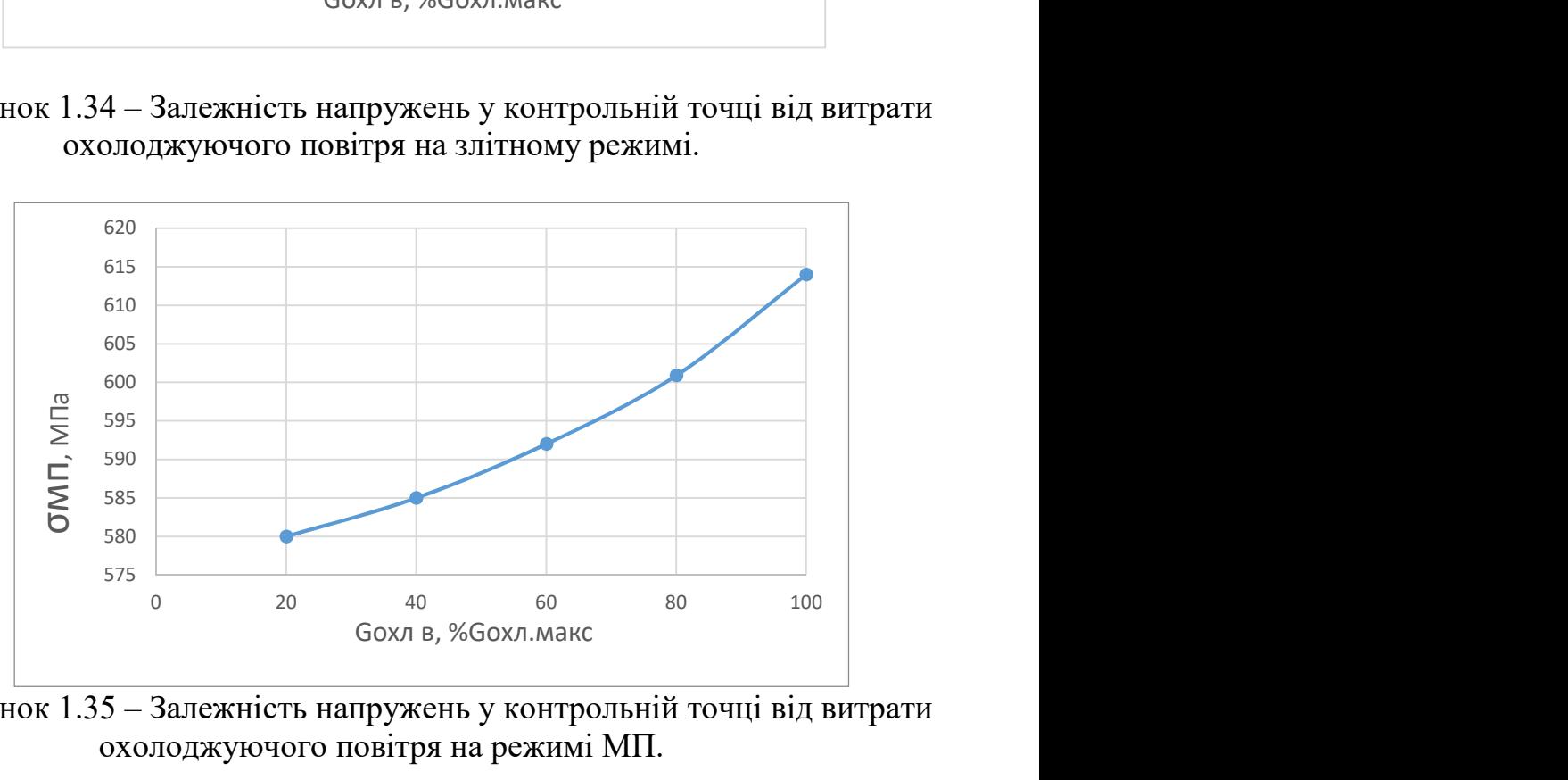

Рисунок 1.35 – Залежність напружень у контрольній точці від витрати охолоджуючого повітря на режимі МП.

Як видно із залежностей, що приводяться вище, при зменшенні витрати охолоджуючого повітря зменшуються й напруження в контрольній точці на ступеці диску.

Так як контурне навантаження та частота обертання не змінюється, на відміну від теплового навантаження, то можливо зробити висновок, що зменшення еквівалентних напружень відбувається за рахунок зменшення температурних напружень.

При зменшенні інтенсивності охолодження, зменшується і градієнт температур, що призводить до більш рівномірного прогріву та зменшення температурних напружень.

Висновок: Зменшення витрати охолоджуючого повітря призводить до зменшення температурних напружень. Однак повітря, що охолоджує ступецю та полотно диску також охолоджує інші елементи конструкції. На злітному режимі ці елементи знаходяться в найбільш напруженому стані та працює при максимальній температурі, а тому зниження витрати охолоджуючого повітря може призвести до появи його температури вище допустимої. Однак, при зменшенні температури газу перед турбіною, витрата охолоджуючого повітря може бути зменшена, так як деталі працюють при менших температурах.

## 3.6 Конструкція пристрою регулювання витрати охолоджуючого повітря

Конструкція пристрою регулювання витрати охолоджуючого повітря зображена на рисунку 3.36.

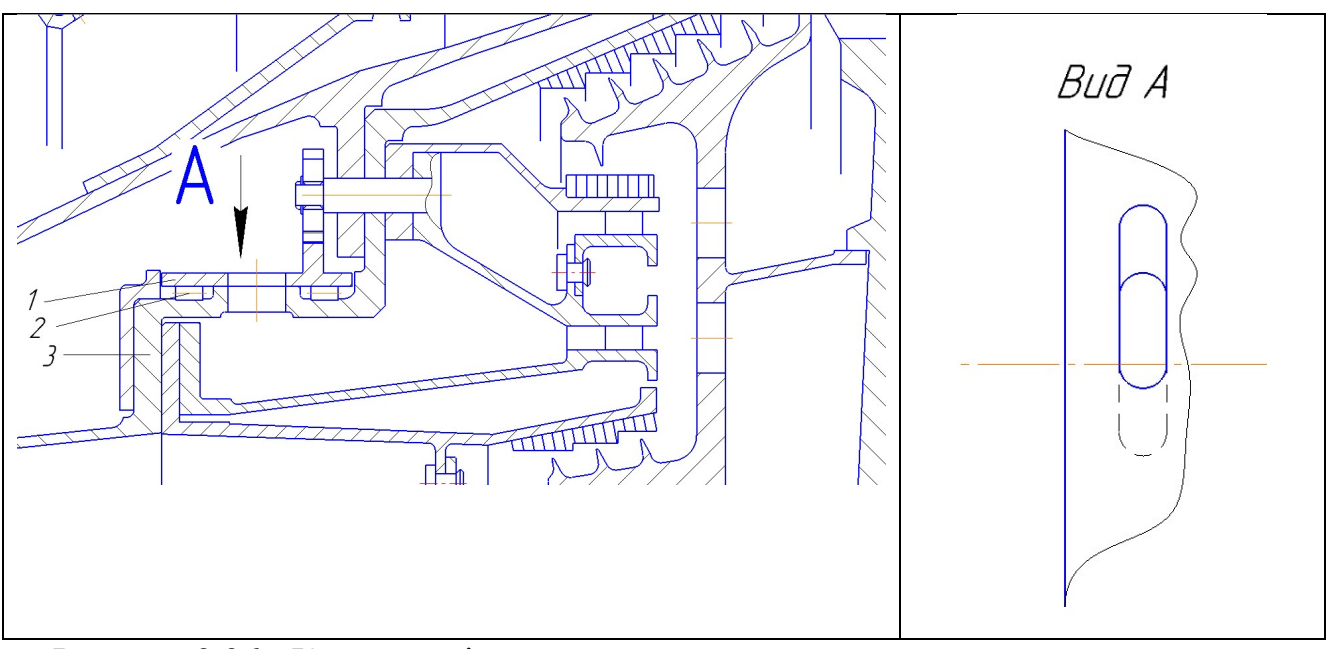

Рисунок 3.36 - Конструкція пристрою регулювання витрати охолоджуючого повітря: 1 – Кільце поворотне; 2 – підшипник; 3 – нерухома оболонка.

Полонина підводу охолоджуючого повітря була розділена на дві полонини: для підводу до диску та до лопатки. Регулюється лише витрата повітря на охолодження диску. В цьому випадки задача оцінки теплового стану диску буде

більш коректною, так як зміна загальної витрати охолоджуючого повітря на вході в полонину приведе до непропорційної зміни витрат через виходи з полонини. При розділенні полонини на дві витрати повітря через лопатку та на охолодження диску не залежать один від одного.

Підвід охолоджуючого повітря до кожної з полонин здійснюється через окремі апарати супутньої закрутки, які представляють собою кільцеві ряди лопаток. Витрата повітря на охолодження диску через полонину перед апаратом супутньої закрутки регулюється пристроєм. Пристрій складається з поворотного кільця 1, яке на підшипниках 2 установлюється на нерухомій оболонці з стільниковим ущільненнями 3. Поворотне кільце та нерухома оболонка мають вікна, які співпадають при максимальній витраті охолоджуючого повітря. При необхідності зменшити витрату охолоджуючого повітря поворотне кільце змінює своє кутове положення та перекриває вікна в статорній частині.

4 ЕКОНОМІЧНА ЧАСТИНА

#### 4.1 Предмет і об'єкти економічного аналізу

Економічний аналіз - це спосіб пізнання господарських процесів економічного суб'єкта, заснований на розкладанні цілого на складові елементи та вивченні останніх в їх взаємозв'язку і взаємозалежності шляхом синтезу, тобто об'єднання виділених раніше частей об'єкту.

Економічний аналіз представляє собою застосування аналітичних інструментів і методів до показників різних економічних та фінансових документів з метою виявлення суттєвих зв'язків і характеристик; перетворення економічних даних в інформацію.

Економічний аналіз сприяє підвищенню обґрунтованості бізнес-планів та нормативів, визначенню економічної ефективності використання матеріальних, трудових і фінансових ресурсів, посиленню контролю за виконанням та оптимізацією господарських рішень.

Предметом дослідження при проведенні економічного аналізу є основні результати господарської діяльності:

-виробництво і реалізації продукції;

-використання матеріальних, трудових та фінансових ресурсів;

-собівартість продукції;

-фінансові результати виробництва;

-фінансовий стан підприємства.

В якості базового варіанта для порівняння зі спроектованим двигуном обирався двигун Д-36, який є прототипом при розробці нового двигуна. У цих двигунів однакова схема укладки роторів, однакова кількість ступенів компресора і турбін та невеликі конструктивні відмінності.

В якості пального для обох двигунів застосовуються авіаційні гаси (ТС-1).

У цих двох двигунів окрім всього іншого однакові витрати повітря, ступінь підвищення тиску і діаметральні розміри

Для того щоб базовий і проектований двигун можна було оцінити між собою, необхідно привести параметри двигуна в порівняльні умови:

-ці двигуни призначені для встановлення їх на один тип літака, число двигунів, встановлюваних на один літак однакове;

-час польоту літака, а також програма літака однакова;

-умови технічного обслуговування також не відрізняються.

Розрахунок економічних показників проводимо згідно методичним вказівкам [11].

#### 4.2. Вибір показників порівняння та приведення двигуна в порівняльні умови

В даному розділі потрібно описати такий аспект, як економічність експлуатації в порівнянні з прототипом даного двигуна. Так як за рахунок збільшення параметрів двигуна (зокрема ступеня підвищення тиску і температури газів перед турбіною) питомі витрати палива скоротилися. Звичайно, це призводить

до більш дешевої експлуатації силової установки. Не слід нехтувати цим параметром, тим більш що в наш час вже ні для кого не є секретом, те, що енергетичні ресурси Землі постійно виснажуються. Зараз ми говоримо про нафтові ресурси нашої планети. Тому надалі все більша увага буде приділятися способам та заходам зниження витрат палива на двигунах, а також методам підвищення ресурсу двигуна.

Для оцінки проектованого двигуна існує система показників технічного рівня та якість проектованих виробів:

-показники призначення (потужність, витрати палива, питома маса, і т.д.);

-ергономічні показники, що характеризують зручність та безпечність праці; -показники стандартизації і уніфікації;

-економічні показники, що відображають витрати на розробку, виготовлення і експлуатацію виробу, а також економічну ефективність експлуатації.

Основні параметри базового і проектованого двигунів наведені в таблиці 4.1

| Параметр                      | Спроектований | Прототип |  |
|-------------------------------|---------------|----------|--|
|                               | двигун        |          |  |
| $T_r^* = \mathbf{K}$          | 1457          | 1450     |  |
| $\mathcal{I}^*_K$             | 20,07         | 20       |  |
| $\sim$ УД<br>K2<br>$/H^*$ час | 37,7          | 37,5     |  |
| m                             | 5,5           | 5,5      |  |
| $\kappa H$<br>$P$ ,           | 70,3          | 65       |  |

Таблиця 4.1- Параметри базового і проектованого двигунів

Визначимо відсоткову зміну питомих витрат палива спроектованого двигуна у порівнянні з прототипом:

$$
\Delta C_{yZ} = \frac{C_{yZ(nponomuna)} - C_{yZ}}{C_{yZ(nponomuna)}}
$$
\n
$$
\Delta C_{yZ} = \left| \frac{0,0375 - 0,0377}{0,0375} \right| \cdot 100 = 0,5\%
$$
\n(4.1)

#### 4.3 Визначення собівартості

Основними показниками при оцінюванні порівняльної ефективності є приведені витрати. Приведені витрати представляють собою суму собівартості виконуваних робот і нормативного прибутку, що розраховується від вкладеного капіталу.

Приведені витрати можуть розраховуватися як об'єм робот на одну годину нальоту, так і на одиницю роботи:

$$
3^N = C_{TEXH}^N + K^* E H,
$$
\t(4.2)

130

$$
3_{\text{VZ}}^N = C_{\text{TEXH} \cdot \text{HZ}}^N + E_H \cdot K_{\text{VZ}} \tag{4.3}
$$

$$
c_{\text{max}}^{\text{N}} - \text{co6i} \text{Bapric} \text{B pi} \text{Horo} \text{ of } \text{c} \text{my } \text{po} \text{for};
$$

 $C_{\textit{\tiny{LEXH,IRII}}}^{\textit{\tiny{N}}}$  — собівартість робот на одиницю продукції;

 $E_{H}$  – нормативний коефіцієнт економічної ефективності Ен=0,15;

 $K$  – капітальні вкладання;

 $\emph{K}_{\rm{M}}$  – питоме капітальне вкладання.

Розрахунок собівартості 1-ої години роботи двигуна ведемо за формулою:

$$
C = C_{\text{AB.AM.}q} + C_{\text{AB.}TOY} + C_{T.9}
$$
\n(4.4)

 $C_{\!\scriptscriptstyle\rm Z\!B\!,\!A\!M\!M}$  – амортизація одного двигуна;

 $C_{\text{IB.70.4}}$  – витрати по технічному обслуговуванню одного двигуна;

 $C_{\mathit{T,T}}$  – затрати на витрати палива.

Визначимо собівартість роботи базового і проектованого двигуна. Для цього спочатку визначимо амортизацію одного двигуна:

$$
C_{\text{AB.AM.}q} = \frac{H_{\text{AB}} \cdot (1 + \gamma_{\kappa.p.\partial s} \cdot \mathbf{n}_{\kappa.p.\partial s})}{T_{\text{au.}\partial s}}, \qquad (4.5)
$$

Ціна двигуна залежить від його призначення, потужності, ваги та загальної серійності виробництва двигунів даного типу на одному підприємстві, ресурсу і покоління двигуна. Стандартним методом ціну двигуна визначають на основі їх питомої вартості:

Ціна базового двигуна:

 $\emph{U}_{\emph{b,IB}}=4700000$  y.o.

Ціну нового двигуна визначаємо за формулою:

$$
L_{H \cup B} = L_{E \cup B} \cdot (P_H/P_B)^{\eta} \tag{4.6}
$$

 $P_{H}$  – значення тяги нового двигуна;

 $P_B -$ значення тяги базового двигуна;

 $\eta$  - коефіцієнт гальмування ціни,  $\eta = 0.8$ .

 $\text{H}_{\text{H},\text{AB}} = 4700000 \cdot (70,3/65)^{0,8} = 5004162,8 \text{ y.o.}$ 

 $T_{\alpha}$   $T_{\alpha}$  = 8000 годин – амортизаційний ресурс двигуна;

 $\gamma_{\kappa, p, \omega} = 0, 3 - \kappa$ оефіцієнт відношення вартості одного капітального ремонту до ціни двигуна;

$$
n_{\kappa, p, \delta\epsilon} = 2 - \text{кількість капітальних ремонтів двигуна} C_{\kappa, \mu\beta, q} = \frac{4700000 \cdot (1 + 0, 3 \cdot 2)}{8000} = 940
$$
у.o,

$$
C_{H, \text{AB}.\text{Y}} = \frac{5004162, 8 \cdot (1 + 0.3 \cdot 2)}{8000} = 1000, 8 \text{ y.o}
$$

 Визначимо витрати, пов'язані з технічним обслуговуванням одного двигуна:

$$
C_{\text{I},\text{I},\text{B},\text{TO},\text{Y}} = 2,8 + 0,835 \cdot P1,2
$$
\n
$$
C_{\text{I},\text{I},\text{B},\text{TO},\text{Y}} = 2,8 + 0,835 \cdot 70,3^{1,2} = 140,2 \text{y.o/ro},
$$
\n
$$
C_{\text{B},\text{I},\text{B},\text{TO},\text{Y}} = 2,8 + 0,835 \cdot 65^{1,2} = 127,9 \text{y.o/ro},
$$
\n
$$
\Delta C_{\text{I},\text{B},\text{TO},\text{Y}} = \frac{C_{\text{B},\text{I},\text{B},\text{TO},\text{Y}} - C_{\text{I},\text{I},\text{B},\text{TO},\text{Y}}}{C_{\text{B},\text{I},\text{B},\text{TO},\text{Y}}} * 100\% = \frac{127,9 - 140,2}{127,9} * 100\% = -9,62\%
$$
\n(4.6)

Визначимо затрати на годинні витрати палива:

$$
C_{T.H.} = L_{M} \cdot C_{\text{M}I} \cdot P_{\text{M}B}, \tag{4.7}
$$

 $\frac{H_{\mu}}{4}$  – Вартість 1кг палива 1,20 у.о/кг - середньопоясна ціна авіагасу

 $\textit{C}_{\textit{V}\textit{X}}$  — витрати пального одного двигуна;

 $C = C_{\text{VII}} \cdot P = 37.7 \cdot 70.3 = 2650.3$ кг/год  $C = C_{\text{v},n} \cdot P = 37.5 \cdot 65 = 2437.5 \text{ кг/год}$  $C_{\text{H.T.H.}} = 1.2 \cdot 2650,3 = 3180,4$ у.о/год,  $C_{\text{6.7.4}} = 1.2 \cdot 2437,5 = 2925$ у.о/год.

Тоді остаточно отримаємо:

 $C<sub>5</sub> = 940 + 127.9 + 2925 = 3992.9$ у.о/год;

 $C_H = 1000,8 + 140,2 + 3180,4 = 4321,4$  у.о/год.

 Розрахунок питомої собівартості на одиницю тяги двигуна в годину проводимо за формулою:

$$
C_{H} = 1000,8 + 140,2 + 3180,4 = 4321,4 y.o/roq.
$$
  
\nРозрахунок питомої собівартості на одиницю тяги двигуна в годину  
\nио за формулою:  
\n
$$
C_{y_{II}} = \frac{C_{\pi B,AM,II} + C_{\pi B,TO,II} + C_{T,II}}{P_{\pi B}}, \qquad (4.8)
$$
\n
$$
C_{B,Y_{II}} = \frac{3992.9}{65} = 61,43 y.o/roq* \kappa H,
$$
\n
$$
C_{H,Y_{II}} = \frac{4321.4}{70,3} = 61,47 y.o/roq* \kappa H.
$$
\n
$$
\Delta C_{Y_{II}} = \frac{C_{B,Y_{II}} - C_{H,Y_{II}}}{C_{B,Y_{II}}} \times 100\% = \frac{61,43 - 61,47}{61,43} \times 100\% = -0,1\%
$$
\n4.4 Визначения капітальних вкладень  
\nрахунок капітальних вкладень проводимо за формулою:  
\n
$$
K = \frac{1}{T_{\Gamma}} \cdot \left( \frac{3_{P,\text{IB}}}{N_{\text{IB}}} \cdot (1+E)^{T_{P,\text{IB}}} + H_{\text{IB}} \cdot (1+K_{OS}) \right)
$$
\n
$$
P_{H} = \frac{1}{T_{\text{IB}}} \cdot \left( \frac{3_{P,\text{IB}}}{N_{\text{IB}}} \cdot (1+E)^{T_{P,\text{IB}}} + H_{\text{IB}} \cdot (1+K_{OS}) \right)
$$
\n
$$
P_{H} = \frac{1}{T_{\text{IB}}} \cdot \left( \frac{3_{P,\text{IB}}}{{N_{\text{IB}}} \cdot (1+E)^{T_{P,\text{IB}}} + H_{\text{IB}} \cdot (1+K_{OS}) \right)
$$
\n
$$
P_{H} = \frac{1}{T_{\text{IB}}} \cdot \left( \frac{3_{P,\text{IB}}}{{N_{\text{IB}}} \cdot (1+E)^{T_{P,\text{IB}}} + H_{\text{IB}} \cdot (1+K_{OS}) \right)
$$
\n
$$
P_{H} = \frac{1}{T_{\text{IB}}} \cdot \left( \frac{3_{P,\
$$

#### 4.4 Визначення капітальних вкладень

Розрахунок капітальних вкладень проводимо за формулою:

$$
K = \frac{1}{T_{\varGamma}} \cdot \left( \frac{3_{P,\varpi}}{N_{\varpi}} \cdot (1+E)^{T_{P,\varpi}} + L_{\varpi} \cdot (1+K_{\varpi}) \right) \tag{4.9}
$$

 $T_r$  –річний наробіток двигуна даного типу;

 $\beta_{_{P, \not \!\! B}}$  <sub>—</sub> затрати на дослідно-конструкторські роботи по створенню двигуна;

 $T_{P, \overline{A}B}$  — період випередження затрат на дослідно-конструкторські розробки;

 $T_{P, \cancel{A}B}$  — період випередження затрат на дослідно-конструкторські розробки по відношенню до року освоєння;

 $T_{\text{P},\text{JIB}} = 5$ років;

 $U_{\!J\!B}$  – піна двигуна;

 $K_{OB}$  – коефіцієнт оборотного фонду двигуна в експлуатації, Коб=0,2;

NДВ – сумарна кількість двигунів для парку літаків. (500 дв.)

Е – нормативний коефіцієнт приведення рівночасних затрат;  $E = 0.1$ 

Затраты на дослідно-конструкторські роботи, пов'язані з розробкою даного типу літака, двигуна, визначають на підставі статистичних даних за окремою методикою. При збільшених розрахунках затрат на ОКР по новому двигуну становить 5-20% від затрат в серійному виробництві двигуна. отного фонду двигуна в експлуатації, Коб=0,2;<br>
ть двигунів для парку літаків. (500 дв.)<br>
іцієнт приведення рівночасних затрат; <sup>E = 0,1</sup><br>
сонструкторські роботи, пов'язані з розробкою даного<br>
их розрахунках затрат на ОКР

Визначимо затрати на дослідно-конструкторські роботи по створенню двигуна:

$$
3_{\mathit{E.P.,IB}} = 0 \quad \text{y.o.}
$$
  

$$
3_{\mathit{H.P.,IB}} = 20\% \, \mathit{H}_{\mathit{IB}} \quad \text{y.o.}
$$

Визначимо додаткові капітальні вкладення, що припадають на одну годину роботи двигуна:

$$
K_{\scriptscriptstyle{B}} = \frac{1}{2600} \cdot (0 + 4700000 \cdot (1 + 0, 2)) = 2169, 2
$$
  
\n
$$
K_{\scriptscriptstyle{H}} = \frac{1}{2600} \cdot \left(\frac{0.2 \cdot 5004162, 8}{500} \cdot (1 + 0, 1)^5 + 5004162, 8 \cdot (1 + 0, 2)\right)
$$
  
\n= 2310,8 y. o/roq

Визначення капітальних вкладень.

Розрахунок питомих капітальних вкладень на одиницю тяги двигуна в годину проводимо за формулою:

$$
K_{B.yA} = 2169,2/65 = 33,37y.o/roA*KH;
$$
  
\n
$$
K_{H.yA} = 2310,8/70,3 = 32,87y.o/roA*KH.
$$
  
\n
$$
\Delta K_{yA} = \frac{C_{B.yA} - C_{H.yA}}{C_{B.yA}} * 100\% = \frac{33,37 - 32,87}{33,37} * 100\% = 0,1\%
$$

#### 4.5 Визначення приведених затрат

Визначимо питомі приведені затрати на одиницю тяги двигуна в годину:

$$
3_{E.yA} = 61,43 + 0,15 \cdot 33,37 = 66,43y. \text{ or } 7\text{ or } 8\text{ KH}
$$
  
\n
$$
3_{H.yA} = 61,47 + 0,15 \cdot 32,87 = 66,40y. \text{ or } 7\text{ or } 8\text{ KH}.
$$
  
\n
$$
\Delta 3_{yA} = \frac{3_{EYA} - 3_{HYA}}{3_{EAB.TO.4}} * 100\% = \frac{66,43 - 66,40}{66,43} * 100\% = -0,05\%
$$

|                                                                                        | Варіант двигуна |              |  |
|----------------------------------------------------------------------------------------|-----------------|--------------|--|
| Параметр                                                                               | Базовий         | Проектований |  |
|                                                                                        | прототип        | (новий)      |  |
| Тяга, кН                                                                               | 65              | 70,3         |  |
| Питомі<br>витрати                                                                      | 37,5            | 37,7         |  |
| палива, $\kappa$ е/кН * час                                                            |                 |              |  |
| Ціна двигуна, у.о.                                                                     | 4700000         | 5004162,8    |  |
| Питома<br>собівартість<br>Ha                                                           | 61,43           | 61,47        |  |
| одиницю тяги двигуна в<br>годину, у.о./год·кН                                          |                 |              |  |
| Витрати, пов'язані<br>технічним<br>3<br>обслуговуванням<br>одного двигуна, у.о./год    | 127,9           | 140,2        |  |
| Питомі капітальні<br>вклади<br>одиницю<br>на<br>двигуна<br>годину,<br>B<br>у.о./год·кН | 33,37           | 32,87        |  |

Таблиця 4.2 Параметри базового і проектованого двигунів

#### 4.6 Аналіз впливу зменшення витрати охолоджуючого повітря на питому тягу та питому витрату палива

Відомо, що кожний процент повітря, що відбирається на охолодження в авіаційному ТРДД, знижує питому тягу на 1,4%, та збільшує питому витрату палива на 0,6%.

На основі цих даних та витрати повітря на охолодження диску ТВТ була побудована залежність питомих параметрів двигуна від витрати охолоджуючого повітря (таблиця 4.3, рисунок 4.1-4.2).

Таблиця 4.3 – Зміна питомих параметрів двигуна при зміні витрати повітря на охолодження диску

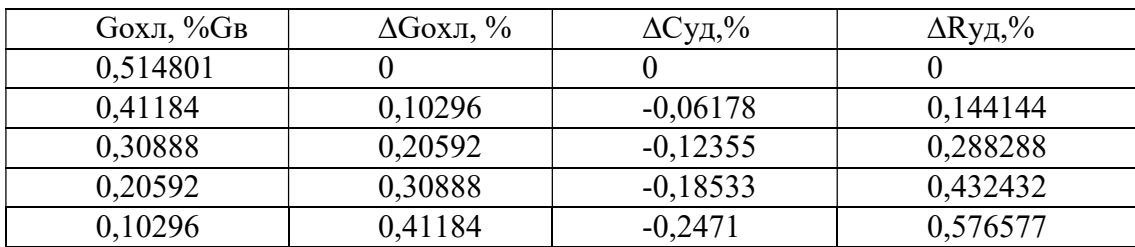

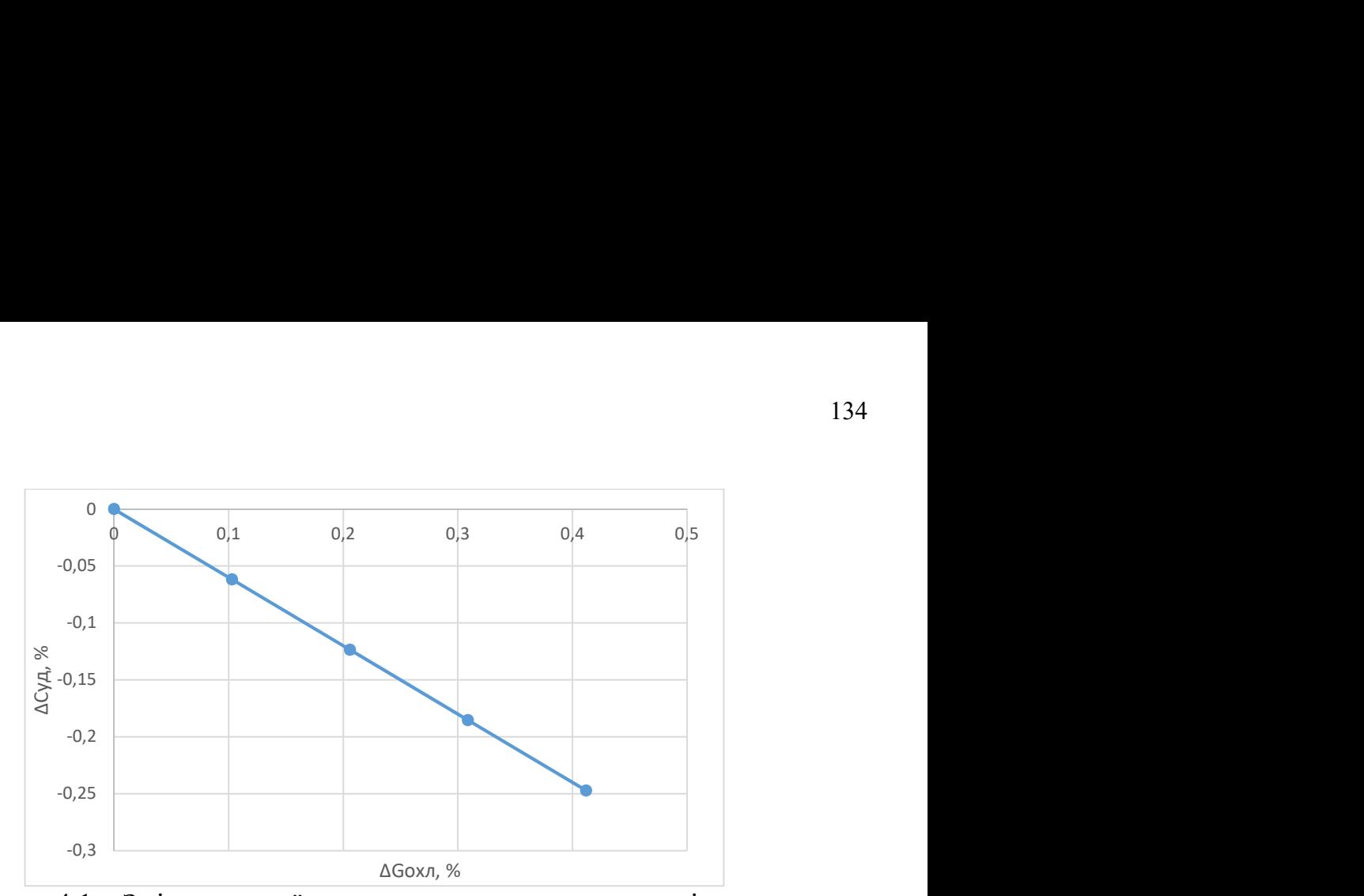

Рисунок 4.1 – Зміна питомої витрати палива при зменшенні витрати охолоджуючого повітря

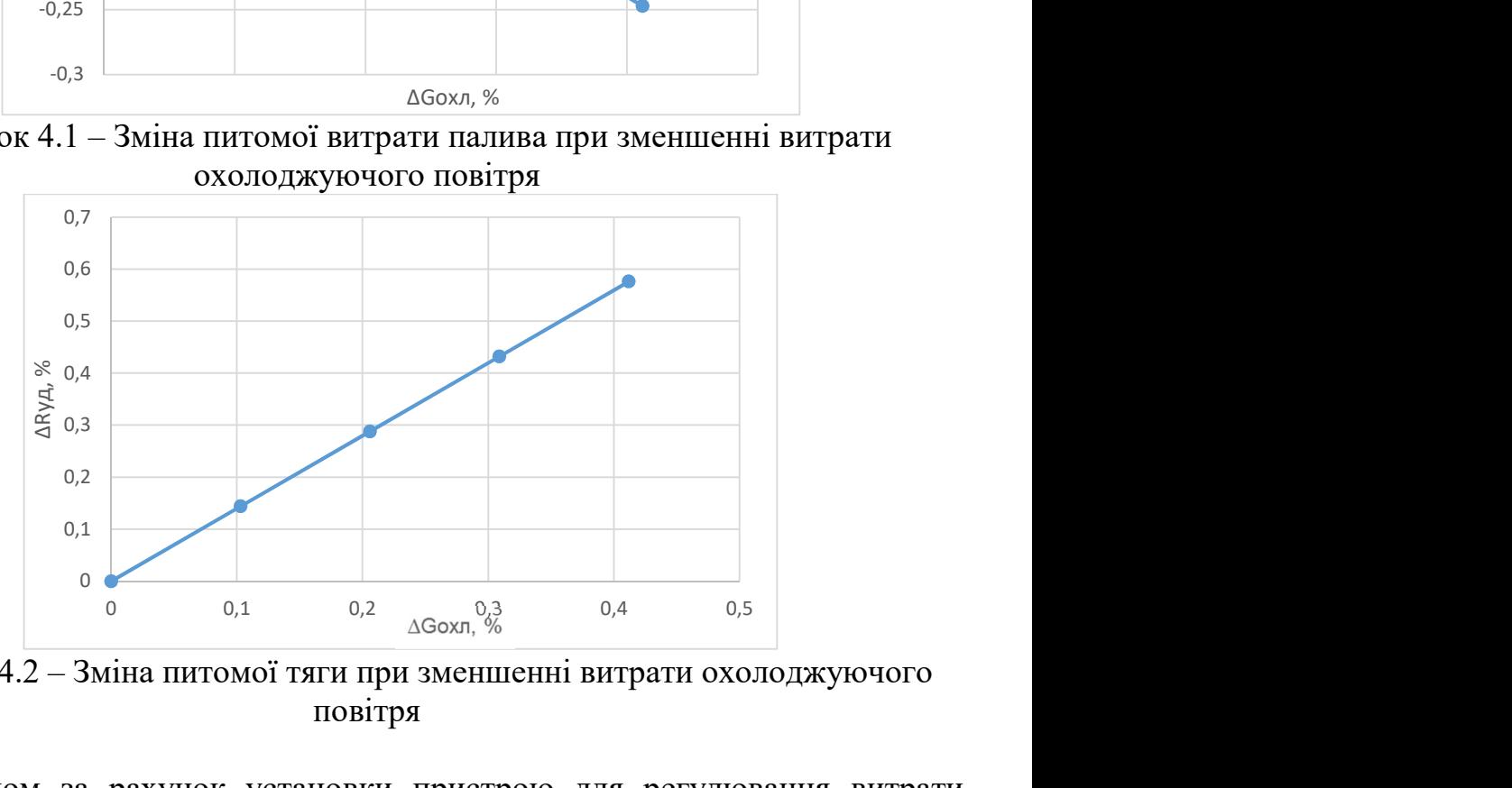

Рисунок 4.2 – Зміна питомої тяги при зменшенні витрати охолоджуючого повітря

Таким чином за рахунок установки пристрою для регулювання витрати охолоджуючого повітря можливо зменшити питому витрату палива та збільшити питому тягу.

#### 4.7 Висновки

В результаті економічного розрахунку, було отримано:

- Ціна проектованого двигуна - зросла на 6,4%;

- Витрати, пов'язані з технічним обслуговуванням одного двигуна: зросли на 9,62%;

- Питома собівартість на одиницю тяги двигуна на годину: зросла на 0,1%

- Вартість капітальних вкладень - зменшилася на 0,1%.

- Наведені витрати зросли на 0,05%.

Обраний двигун виконаний за модульною збіркою, що економічно вигідно так як заміна вузлів проводиться частинами. Двигун необов'язково транспортувати на авіаремонтний завод для заміни його модулів.

Спроектований двигун вимагає вкладення більших коштів, ніж прототип, але незважаючи на це він має більш велику тягу і її питомий показник.

Двигун доведений до своїх максимальних економічних і технологічних показників вузлів і агрегатів.

## ВИСНОВКИ

У даній дипломній роботі розроблений турбореактивний двоконтурний двигун з тягою на злітному режимі 70,3 кН.

На початковому етапі був проведений термогазодинамічний розрахунок, в результаті якого визначено значення основних параметрів потоку в характерних перетинах проточної частини і питомі параметри двигуна: питома тяга Руд = 278 Н / кг, питома витрата палива Суд = 0,0377 кг / Нч. На етапі узгодження параметрів компресора і турбіни був сформований вигляд двигуна. Після був виконаний газодинамічний розрахунок компресора та турбіни в ході якого остаточно була визначена геометрія проточної частини і зміна параметрів робочого тіла по ній. Завершальним етапом дипломної роботи стало профілювання робочих лопаток першого ступеня турбіни та компресора високого тиску. При профілюванні лопатки турбіни був застосований закон  $\alpha_1$ =const та L(r)=const який значно спрощує технологію виготовлення лопаток СА і РК, дозволяє створювати хорошу конструктивну базу для їх монтажу в статорі і роторі.

У конструкторській частині описана конструкція основних вузлів і систем двигуна, а також розрахунки на міцність основних деталей ТРДД. Розрахунок на статичну міцність пера робочої лопатки компресора показав, що лопатка задовільнює нормам міцності, мінімальний коефіцієнт запасу К = 5,8. Матеріалом лопатки був обраний жароміцний сплав ВТ3-1. Розрахунок динамічної частоти першої форми згинальних коливань лопатки турбіни з наступною побудовою частотної діаграми показав, що в робочому діапазоні небезпечних резонансних режимів виникати не буде. Перевірочний розрахунок замку кріплення робочих лопаток до диска першого ступеня КВТ показав що, найменший коефіцієнт запасу міцності - по розтягуванню 2,46, що викликано в першу чергу геометрією паза. В результаті розрахунку диска компресора на міцність отримані значення напружень і коефіцієнта запасу міцності по висоті диска. Мінімальний запас міцності до = 1,826 на поверхні центрального отвору.

Розрахунок на статичну міцність пера робочої лопатки турбіни показав, що лопатка задовільняє нормам міцності, мінімальний коефіцієнт запасу К = 1,814. Матеріалом лопатки був обраний жароміцний сплав ЖС-6К. Розрахунок динамічної частоти першої форми згинальних коливань лопатки турбіни з наступною побудовою частотної діаграми показав, що в робочому діапазоні небезпечних резонансних режимів виникати не буде. Перевірочний розрахунок замку кріплення робочих лопаток до диска ТВТ показав що, найменший коефіцієнт запасу міцності - по розтягуванню в перетинах гребня ободу диска 1,54, що викликано в першу чергу геометрією паза. В результаті розрахунку диска на міцність отримані значення напружень і коефіцієнта запасу міцності по висоті диска. Мінімальний запас міцності до = 1,407 на поверхні центрального отвору.

У спеціальній частині дипломної роботи була отримана залежність температури та напружень в контрольній точці на диску від витрати охолоджуючого повітря, розроблена конструкція пристрою для регулювання витрати повітря, що йде на охолодження диску.

В результаті економічного розрахунку, було отримано:

- Ціна проектованого двигуна - зросла на 6.4%;

- Витрати, пов'язані з технічним обслуговуванням одного двигуна: зросли на 7.48%;

- Питома собівартість на одиницю тяги двигуна на годину: зросла на 0,1% -Вартість капітальних вкладень - зменшилася на 0,1%.

В цілому, по закінченню випускної роботи, можна зробити висновок, що в порівнянні з прототипом, що розробляється двигун вийшов з більш високими ососновними параметрами, що відповідає рівню сучасної авіації, і цілком може скласти конкуренцію аналогічним двигунів для транспортних літаків.

# БІБЛІОГРАФІЧНИЙ СПИСОК

1. Павленко, Г. В. Термогазодинамический расчет газотурбинных двигателей и установок [Текст] / Г. В. Павленко. - Х.: Нац. аэрокосм. ун-т им. Н. Е. Жуковского «Харьк. авіиац. ин-т», 2007. – 64 с.

2. Буслик, Л. Н. Согласование параметров и определение основных размеров турбин и компрессоров ГТД [Текст]: учеб. пособие / Л. Н. Буслик, В. И. Коваленко.  $- X$ . : Нац. аэрокосм. ун-т им. Н. Е. Жуковского «Харьк. авиац. ин-т», 1996. – 51 с.

3. Павленко, Г. В. Газодинамический расчет осевого компрессора ГТД [Текст] / Г.В. Павленко. – Учеб. пособие. – Х.: Нац. аэрокосм. ун-т им. Н. Е. Жуковского «Харьк. авиац. ин-т», 2002. – 57с.

4. Незым В.Ю. Расчет и построение решёток профилей дозвукового осевого компрессора: [Текст] /В.Ю. Незым – Учеб. пособие. – Х.: Нац. аэрокосм. ун-т им. Н. Е. Жуковского «Харьк. авиац. ин-т», 1988.-41с.

5. Павленко, Г. В. Газодинамический расчёт осевой газовой турбины [Текст]: учеб. пособие / Г. В. Павленко. - Х. : Нац. аэрокосм. ун-т им. Н. Е. Жуковского «Харьк. авиац. ин-т», 1985. – 93 с.

6. Коваль, В. А. Профилирование лопаток авиационных турбин [Текст]: учеб. пособие / В. А. Коваль. - Х. : Нац. аэрокосм. ун-т им. Н. Е. Жуковского «Харьк. авиац. ин-т», 1986. – 49 с.

7. Шошин Ю.С., Епифанов С.В., Зеленский Р.Л. Расчет на прочность рабочих лопаток компрессоров и турбин. [Текст] / Ю.С .Шошин, С.В. Епифанов, Р.Л. Зеленский – Учеб. пособие. – Х.: Нац. аэрокосм. ун-т им. Н. Е. Жуковского «Харьк. авиац. ин-т», 2006. − 28 с.

8. Шошин Ю.С., Епифанов С.В., Шарков С.Ю. Расчет динамической частоты первой формы изгибных колебаний лопатки компрессора или турбины и построение частотной диаграммы. [Текст]: учеб. пособие / Ю.С. Шошин, С.В. Епифанов, С.Ю. Шарков - Х. : Нац. аэрокосм. ун-т им. Н. Е. Жуковского «Харьк. авиац. ин-т», 1992. − 23 с.

9. Марценюк, Е. В. Расчет замков рабочих лопаток компрессоров и турбин [Текст]: учеб. пособие / Е. В. Марценюк. – Х. : Нац. аэрокосм. ун-т им. Н. Е. Жуковского «Харьк. авиац. ин-т» , 2015. – 52 с.

10. Шошин Ю.С. Расчет на прочность дисков компрессоров и турбин [Текст]: учеб. пособие / Ю. С. Шошин, С. В. Епифанов, Р. Л. Зеленский. - Х. : Нац. аэрокосм. ун-т им. Н. Е. Жуковского «Харьк. авиац. ин-т», 2007. – 28 с.

11. Бабушкин, А. И. Технико-экономическое обоснование конструкции двигателей в дипломных проектах [Текст] / А. И. Бабушкин, В. Д. Кравченко. – Х. : Нац. Аэрокосм. ун-т им. Н. Е. Жуковского «Харьк. авиац. ин-т», 2005. – 28 с.

# ВІДОМІСТЬ ДОКУМЕНТІВ

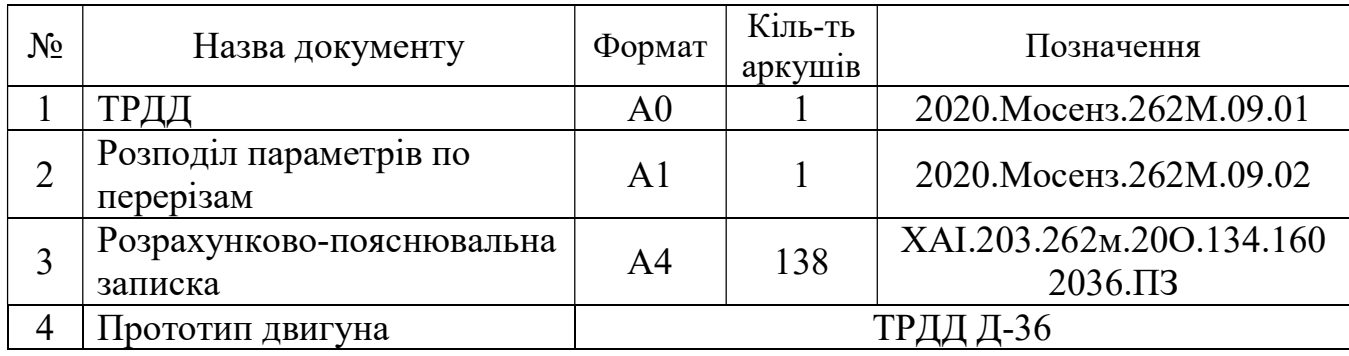